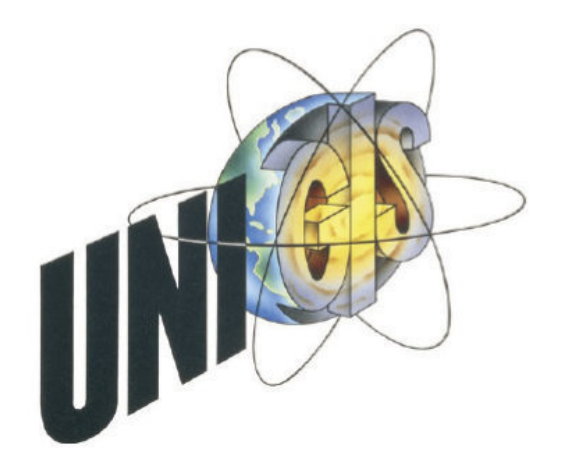

# **Master Thesis**

im Rahmen des Universitätslehrganges "Geographical Information Science & Systems" (UNIGIS MSc) am Zentrum für GeoInformatik (Z\_GIS) der Paris Lodron-Universität Salzburg

zum Thema

# Der Schutzwald im Alpenraum

Länderübergreifende Harmonisierung der Abgrenzungskriterien für die Schutzwaldausweisung und deren GIS-gestützte Modellierung und Verortung

> vorgelegt von Dipl.-Geogr. Sylvia Voigt U1500, UNIGIS MSc Jahrgang 2010

Zur Erlangung des Grades "Master of Science (Geographical Information Science & Systems) - MSc(GIS)" Gutachter: Ao. Univ. Prof. Dr. Josef Strobl

Wuppertal, 20.07.2013

# Eigenständigkeitserklärung

"Ich versichere, diese Master Thesis ohne fremde Hilfe und ohne Verwendung anderer als der angeführten Quellen angefertigt zu haben, und dass die Arbeit in gleicher oder ähnlicher Form noch keiner anderen Prüfungsbehörde vorgelegen hat. Alle Ausführungen der Arbeit, die wörtlich oder sinngemäß übernommen wurden, sind entsprechend gekennzeichnet."

Wuppertal, den 20.07.2013 Sylvia Voigt

# Kurzfassung

Die vorliegende Arbeit stellt ein GIS-gestütztes Verfahren, zur automatisierten Modellierung von Prozessräumen ausgewählter Naturgefahren, und der anschließenden Abgrenzung von Waldgebieten mit Schutzcharakter vor. Im Fokus der Betrachtung stehen die Ereignisflächen für Lawinen-, Steinschlag- und Gerinneprozesse. Zur Lokalisierung von Risikozonen und der Abschätzung des Gefahrenpotentials erfolgt die Betrachtung in Abhängigkeit zu Siedlungsgebieten und Infrastrukturen. Der methodische Ansatz ist in den Grundzügen an die Vorgehensweise, des Schweizer Projektes SilvaProtect-CH angelehnt, dass derzeit eines der neuesten und detailreichsten Verfahren für die systematische Abgrenzung von Schutzwäldern darstellt. Das Untersuchungsgebiet, erstreckt sich in seiner Gesamtausdehnung über die Alpengemeinden von Deutschland, Österreich, Schweiz, Frankreich, Italien und Slowenien. Im Rahmen der Analysen und Berechnung sind ausschließlich GIS-Applikationen zum Einsatz gekommen. Die Ableitung der einzelnen Prozessflächen erfolgte zunächst für alle betrachteten Naturgefahren separat. Diese wurden im Anschluss, für die finale Schutzwaldausscheidung, mittels Verschneidungoperationen zusammengeführt und den einzelnen Schutzwaldkategorien zugeordnet. Im Ergebnis sind für jeden, der betrachteten Gefahrenprozesse, die modellierten Schutzwaldanteile, bezogen auf die Gesamtwaldfläche, auf Gemeindeebene verfügbar. Ein länderübergreifender Vergleich der Schutzwalddichte ist zudem Bestandteil der Untersuchung.

Inhaltsverzeichnis

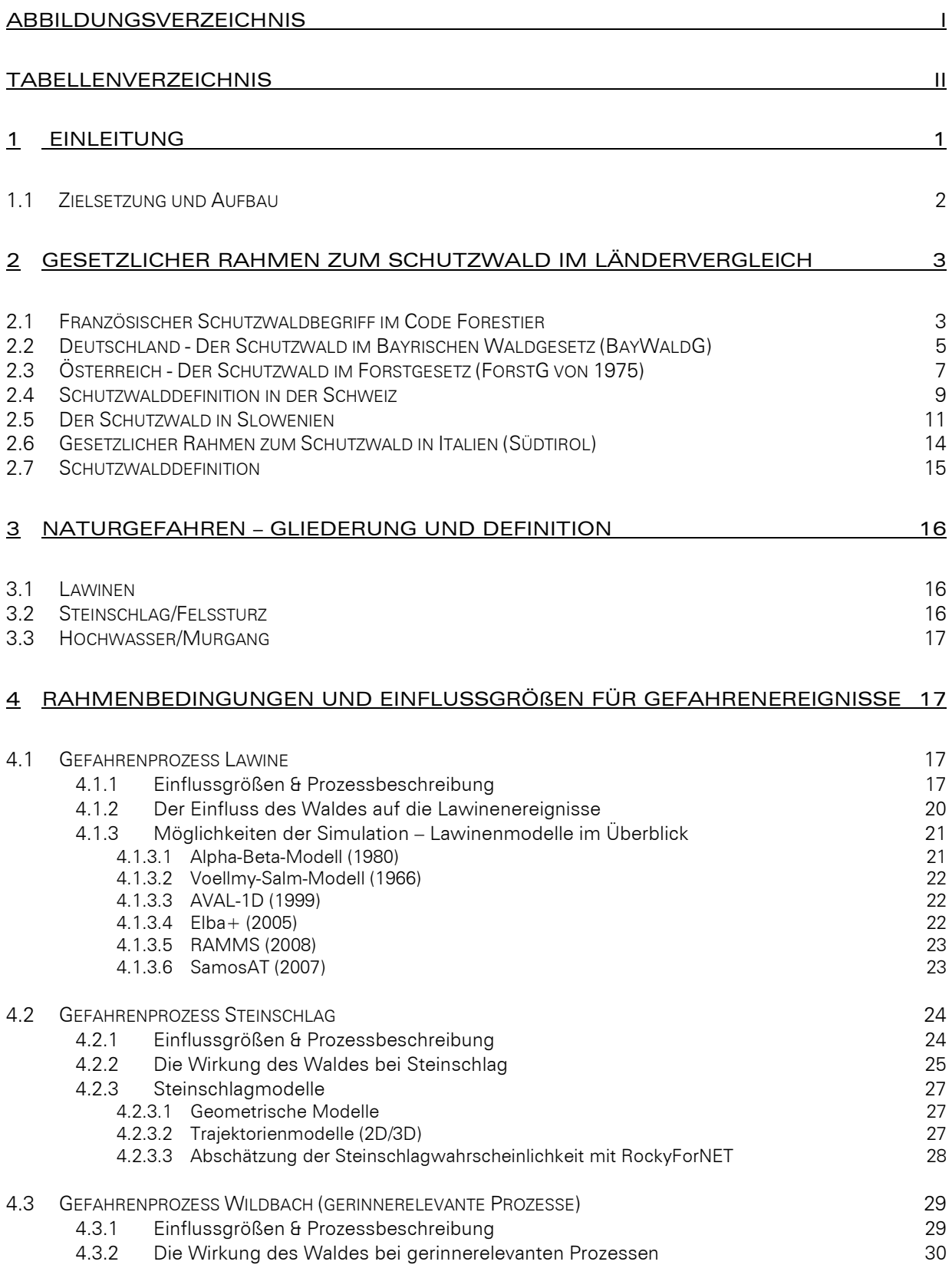

# 5 EINGANGSDATEN 34

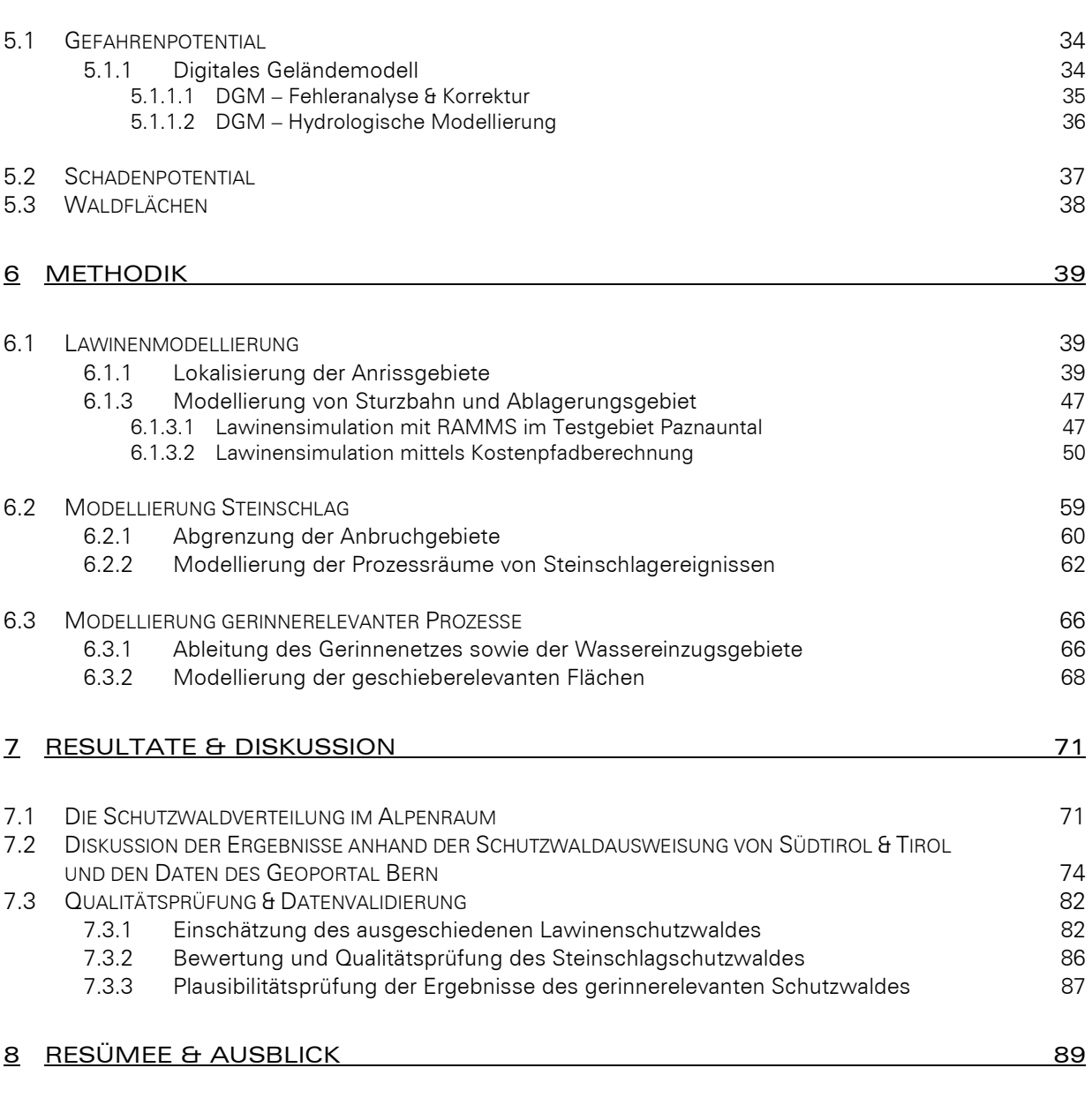

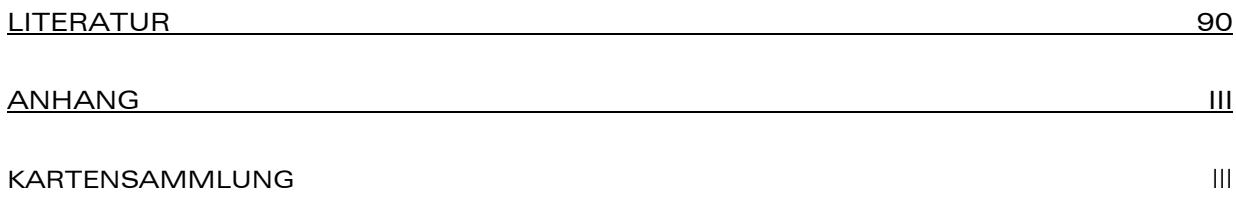

# Abbildungsverzeichnis

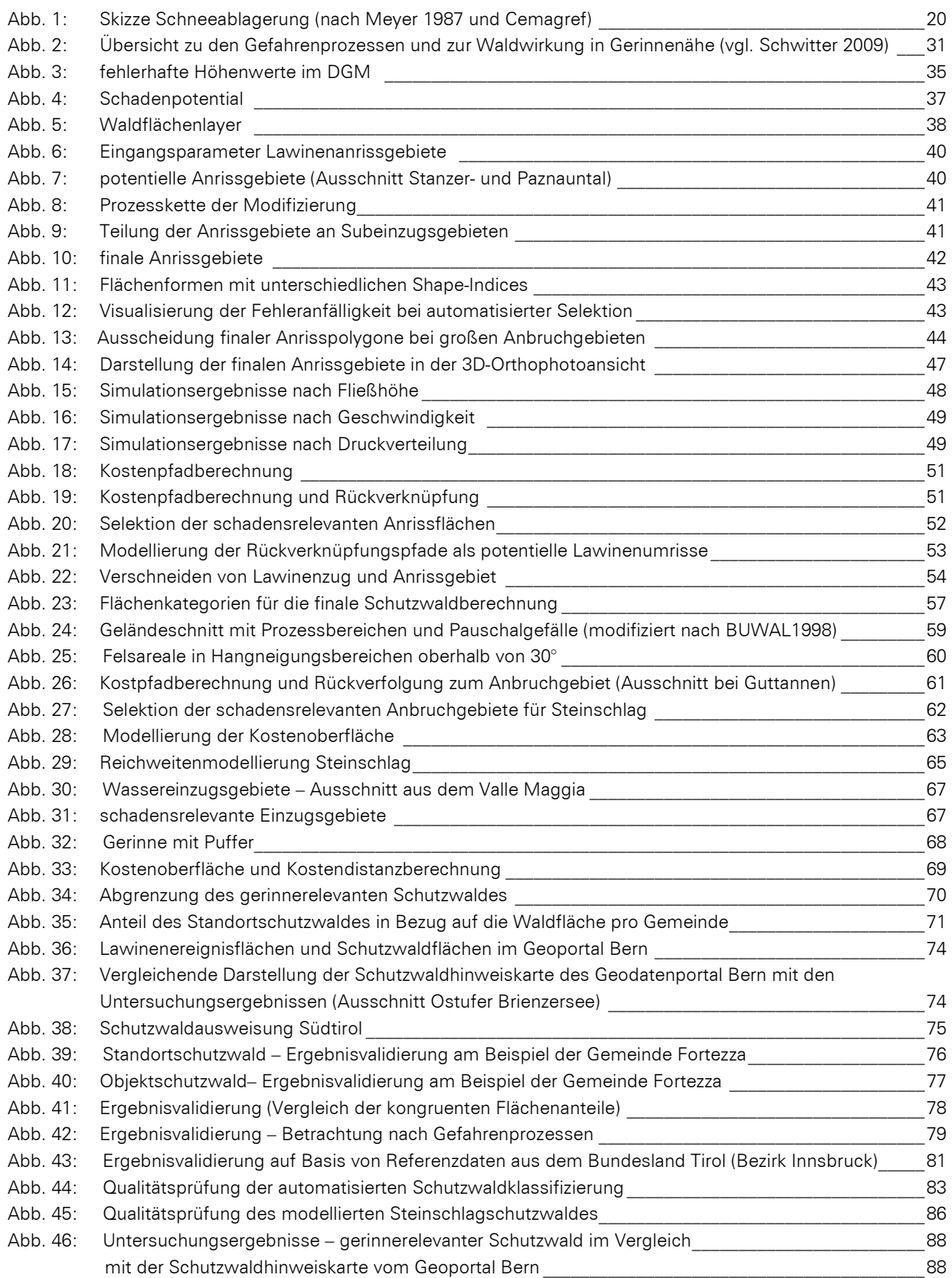

# II

# Tabellenverzeichnis

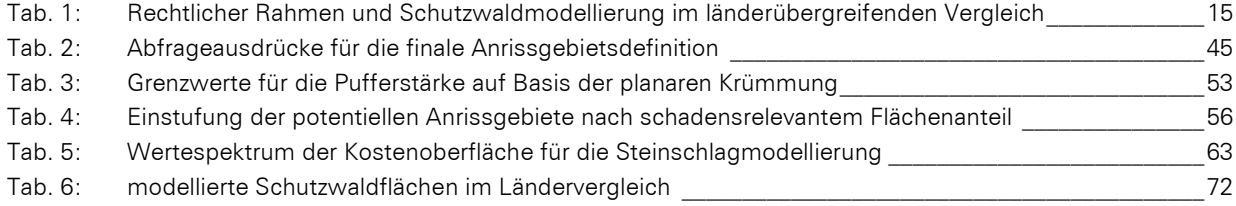

## 1 Einleitung

Den Bergwäldern im Alpenraum kommt, im Hinblick auf die ständige Bedrohung durch Naturgefahren, eine immanente Bedeutung zu. Bedingt durch die stetige Zunahme der Bevölkerung in den Alpenregionen, die sich in den letzten 150 Jahren beinahe vervierfacht hat, und die damit verbundene Ausweitung der Siedlungsgebiete und Infrastruktureinrichtungen in gefährdete Gegenden, macht die Notwendigkeit intakter Schutzwälder deutlich.<sup>1</sup> Als Hauptfunktion von Schutzwäldern kann die Sicherung der Existenz von Menschen und deren Gütern vor Gefahren, die durch dynamische Prozesse, wie beispielsweise Rutschungen, Muren, Lawinen oder Steinschlag, entstehen, angesehen werden.<sup>2</sup> Folglich bedingt ein Schutzwald die Existenz einer Gefahrenquelle, wie beispielweise einer instabilen Felswand, der ein Schadenpotential in Gestalt einer Siedlung oder eines Verkehrsweges gegenübersteht und eines Waldes, der in dieser Konstellation seine Schutzwirkung entfalten kann.<sup>3</sup> Somit charakterisiert die Schutzwirkung die Verminderung der Eintretenswahrscheinlichkeit eines Naturereignisses.<sup>4</sup> Neben den Funktionen der Schutzwälder, die in Verbindung mit dem anthropogen Einfluss zu nennen sind, seien in diesem Zusammenhang auch die Schutzwirkungen erwähnt, die dem Erhalt des eigenen Standortes zukommen. Dies betrifft z.B. den Schutz des Bodens und des Bewuchses vor den abtragenden Kräften von Wind und Wasser.<sup>5</sup>

In vielen Gegenden des Alpenraumes wird heute mit unterstützenden Maßnahmen, wie Lawinen- und Wildbachverbauungen, gearbeitet. Diese können jedoch nicht den simultanen Schutz vor verschiedenen Naturgefahren bieten, was ein Schutzwald durchaus zu leisten vermag.<sup>6</sup>

Die Bedeutsamkeit der Schutzwaldthematik spiegelt sich auch in der Schutzwalddichte der einzelnen Länder wider, die sich, um nur einige Beispiele zu nennen, in der Schweiz auf 49%, in Bayern auf 60% und in Österreich auf knapp 20% in Bezug auf die gesamte Waldfläche beläuft.<sup>7</sup> <sup>8</sup>

Ungeachtet dieser Tatsache, hat sich jedoch noch kein länderübergreifender systematischer Ansatz zu deren Abgrenzung und Ausscheidung durchgesetzt, obwohl sich in der vorliegenden Literatur ein Konsens in Bezug auf die Dringlichkeit zur Harmonisierung der Kriterien zur Schutzwaldausscheidung abzeichnet. 9

 $\overline{a}$ 

<sup>9</sup> vgl. Wehrli et.al. 2007

<sup>1</sup> vgl. Binder, F. 2007

<sup>2</sup> vgl. Wehrli et.al. 2007

<sup>&</sup>lt;sup>3</sup> vgl. ebenda

<sup>4</sup> vgl. Bebi, P. et al. 2004

<sup>5</sup> vgl. www.lebensministerium.at 6 vgl. Sandri, A.: 2006

<sup>&</sup>lt;sup>7</sup> vgl. Losey, S.; Wehrli, A.: 2013

<sup>&</sup>lt;sup>8</sup> vgl. Brosinger, F.: 2009

## 1.1 Zielsetzung und Aufbau

Im Fokus der vorliegenden Arbeit steht der Versuch einer über den gesamten Alpenbogen angewandten Modellierung von Ereignisflächen ausgewählter Naturgefahren und der anschließenden Abgrenzung relevanter Schutzwaldflächen in Abhängigkeit zu den potentiell gefährdeten Siedlungsgebieten und Infrastrukturen. Das Untersuchungsgebiet, das sich in seiner Gesamtausdehnung an der von der Alpenkonvention definierten Abgrenzung orientiert, erstreckt sich über die Alpengemeinden von Deutschland, Österreich, Schweiz, Frankreich, Italien und Slowenien.<sup>10</sup>

Zur Annäherung an den Schutzwaldbegriff im Sinne der gesetzlichen Definition werden vorab die rechtlichen Rahmenbedingungen in den einzelnen Ländern beleuchtet und der derzeitige Stand der Schutzwaldmodellierung und -kartierung anhand der entsprechenden Gesetzestexte und Verordnungen gegenübergestellt.

Im Anschluss erfolgt die Gliederung und Definition der zu betrachtenden Naturgefahren und die Erörterung der Umweltbedingungen, die deren Entstehung begünstigen. Aus Gründen der Umsetzbarkeit werden ausschließlich die Naturgefahren Lawine, Steinschlag und gerinnerelevante Prozesse in die Betrachtung einbezogen. Der methodische Ansatz zur Modellierung von Schutzwaldgebieten ist in den Grundzügen an die Vorgehensweise, des Schweizer Projektes SilvaProtect-CH angelehnt, dass derzeit eines der neuesten und detailreichsten Verfahren für die systematische Abgrenzung von Schutzwäldern darstellt. Dieses bereits für die gesamte Schweiz realisierte Projekt betrachtet insgesamt vier Gefahrenprozesskategorien (Lawinen, Sturzprozesse, Rutsch/Hangmure und Gerinneprozesse).

Als Kernaufgabe der Arbeit gilt es:

- 1. Einen einheitlichen Schutzwaldbegriff abzuleiten und zu definieren, der für die Analysen und Berechnungen die Grundlage bildet.
- 2. Hinreichend präzise Kriterien zu definieren, wo mit hoher Eintrittswahrscheinlichkeit Gefahrenereignisse zu erwarten sind und mittels derer, die möglichen Prozessflächen eingegrenzt werden können.
- 3. Die Ausweisung jener Waldflächen, denen eine nachweisbare Schutzfunktion zugesprochen werden kann.

Ein Naturgefahrenereignis als physikalischer Prozess stellt isoliert betrachtet zunächst noch kein Problem dar. Erst wenn dieses mit menschlichen Werten in Berührung kommt, entsteht ein quantifizierbares Risiko.<sup>11</sup> Demzufolge steht dem Gefahrenenpotential ein Schadenpotential gegenüber, das es im Vorfeld, über das gesamte Untersuchungsgebiet einheitlich zu definieren gilt. Als anerkanntes Schadenpotential werden im Rahmen dieser Arbeit geschlossene Siedlungsflächen, Eisenbahntrassen und Verkehrswege einbezogen. Einen detaillierten Überblick der verarbeiteten Eingangsdaten gibt das Kapitel 5, das die Datengrundlagen behandelt.

Das mögliche Aufeinandertreffen von Gefahren- und Schadenpotential wird mittels Verschneidungsoperationen bestimmt. Im anschließenden Analyseschritt können jene Waldflächen ermittelt werden, die im Einzugsbereich der zuvor ausgeschiedenen Gefahrenzonen liegen und daher einen signifikanten Einfluss auf die Reduktion des schadensrelevanten Gebietes haben und folglich eine Schutzfunktion innehaben.

Die Verortung der Schutzwaldflächen im Anschluss an die Modellierung sowie eine Validierung auf Basis bestehender Schutzwaldkarten bildet den Abschluss der Untersuchung.

<sup>10</sup> vgl. Tappeiner, U., Borsdorf, A., Tasser, E. 2008

<sup>&</sup>lt;sup>11</sup> vgl. Heinimann, H.R. et al. 1998

Da Naturgefahren durch sehr komplexe Wirkungsprozesse charakterisiert sind, können diese nur durch starke Vereinfachungen unter Verwendung abstrahierter Annahmen analysiert werden.<sup>12</sup> Speziell für die vorliegende Arbeit ist noch auf die Größe des Untersuchungsgebietes zu verweisen, die eine generalisierte Betrachtungsweise erfordert, um der kleinen Maßstabsebene gerecht zu werden.

# 2 Gesetzlicher Rahmen zum Schutzwald im Ländervergleich

## 2.1 Französischer Schutzwaldbegriff im Code Forestier

Die Schutzwälder in Frankreich sind gemäß verschiedener Rechtsbegriffe näher bestimmt. Zum einen gibt es den Wald mit physischer Schutzfunktion, was im Kern den Schutz vor Naturgefahren impliziert.

Im französischen Waldgesetz sind die Schutzwälder klassifiziert nach dem Chauveau Gesetz von 1922, das im Artikel L141-1 ausführt:

## Art. 141-1:

Aufgrund des allgemeinen öffentlichen Interesses (bzw. des Nutzens für die Allgemeinheit) können – nach einem Anhörungsverfahren gemäß Kap.III Abt. II Buch I des Umweltgesetzbuches – folgende Gehölze und Wälder als Schutzwald definiert werden:

- *1. Gehölze und Wälder, deren Schutz als notwendig erachtet wurde, da sie die Böden auf den Bergen und an den Abhängen erhalten und vor Lawinen, Erosion sowie vor Überschwemmungen und Versandungen schützen.*
- *2. Gehölze und Wälder, die sich am Rande großer Siedlungsbereiche befinden.*
- *3. Gehölze und Wälder, die in Gebieten liegen, wo der Erhalt entweder aus ökologischen Gründen oder zum Zwecke des Wohlbefindens der Bevölkerung zwingend erforderlich ist.*

Die Staatsforsten RTM (Restaurierung der Bergböden; Gesetz von 1860) beinhalten diese Funktion bereits im vollen Umfang. Von den 380.000ha zu diesem Zweck erworbenen Gebieten, wurden bereits 260.000ha wieder aufgeforstet, mehr als 1.000 Wildbäche und mehr als 100 von Lawinenabgängen betroffene Gebiete wurden seitdem aufgebessert. Gegenwärtig sind 80.570 ha als Schutzwald gemäß der geltenden Gesetzgebung klassifiziert, von denen sich 50.747 ha in den Bergen befinden.

Gemäß dem Rundschreiben vom 25/01/80 beabsichtigt diese entsprechende Abteilung (RTM) zu einer Verbesserung der Bergumwelt beizutragen, durch:

- Schutz der Bevölkerung und der Vermögenswerte gegen Naturgefahren in den Bergen
- Schutz gegen Erosion und zur Bodensanierung
- die Regulierung des Umgangs mit Wasser und die Verbesserung der hydraulischen Wasserspeicherkapazitäten in den Hochbecken

Die RTM erfüllt zudem den Auftrag der Gemeinnützigkeit hinsichtlich des Grund und Bodens lokaler Behörden und von Privatpersonen.

Der Artikel L.565-1 des Gesetzes n° 2003-699 vom 30/07/03 sieht vor:

- Erstellung und Entwurf und Durchführung sowie Aktualisierung der Pläne zur Vorbeugung gegen vorhersehbare Naturgefahren (sogenannte PPR)

<sup>12</sup> vgl. ebenda

Art und Umfang der Unterstützungsleistungen, um diese Gefahren zu verringern<sup>13</sup>

Der Artikel L.565-2 des gleichen Gesetzes sieht das Erstellen von Diagrammen/ Graphiken zur Vorbeugung gegen Naturgefahren und speziell deren Eingrenzung bzw. Lokalisierung vor, ebenso wie den Erwerb von Kenntnissen über Naturgefahren, um diese zu reduzieren.

Am Ende des Artikels 121-2 und L121-3 des Waldgesetzes heißt es: Die Aufforstung und Wiederherstellung der staatlichen Wälder und Böden obliegt dem Staatlichen Forstamt (ONF).

Allerdings wird weder die Verwaltung und die Nachführung der forstwirtschaftlichen Indikatoren noch die Einordnung in Schutzwälder von einer gesetzlichen Verpflichtung begleitet. Lediglich die Regeln sind in den verschiedenen Gesetzen (Umweltgesetz, Waldgesetz, Gesetz zum ländlichen Raum, Wassergesetzbuch) veröffentlicht.

Im Gesetz N° 76-629 vom 10.07.1976 wurde die Klassifizierung von Schutzwäldern auf die Wälder, die am Rand großer Siedlungsgebiete liegen ausgedehnt, entweder aus ökologischen Gründen oder zum Zwecke des Wohlbefindens der Bevölkerung.

Im Gesetz Nr. 95-101 von 1995 ist in Bezug auf die Verstärkung des Umweltschutzes im Artikel 16 festgelegt, dass der Staat Pläne zur Vermeidung vorhersehbarer Naturgefahren wie Überschwemmungen, Erdrutsche, Lawinen, Waldbrände, Erdbeben, Vulkanausbrüche, Stürme oder Wirbelstürme auszuarbeiten und umzusetzen hat. Das Ziel dieser Pläne ist es, die Bereiche die diese Gefährdungen aufweisen, abzugrenzen und Maßnahmen zur Vorbeugung, zum Schutz und Sicherung zu definieren.<sup>14</sup>

Für Waldgebiete werden diese Maßnahmen gemäß den Vorschriften von Titel II, Buch II und Buch IV des Waldgesetzes ergriffen, wenn sie Regeln hinsichtlich des Managements und Waldentwicklung oder die Umsetzung von Präventionsarbeiten, die Waldgebiete betreffend, auferlegen.

In Berggebieten wo aktive Erosion, Erdrutsche oder die Instabilität der Schneedecke eine Gefahr für Menschen und Vermögenswerte und die Orte selbst darstellen, können den örtlichen Behörden Subventionen gewährt werden, um Studien und Arbeiten zu realisieren, mit der Absicht Erosionen vorzubeugen und die Intensität der Naturgefahren insgesamt einzuschränken. Diese Arbeiten können bestehen aus Wiederaufforstung und Begrünung, der Stabilisierung des Bodens an den Hängen sowie Schnee- und Wildbachsicherung.

Die Pläne zur Vorbeugung gegen die bekannten vorhersehbaren Naturgefahren (PPR) gemäß den Artikeln L. 562-1 und L. 562-7 des Umweltgesetzes, deren Ziel es ist Überschwemmungen, Erdrutsche und Lawinen einzudämmen, sehen die Festlegung der Regeln für das Management der waldbaulichen Entwicklung in den Gefahrenzonen vor. Die verabschiedeten Regeln sind für Waldbesitzer und Waldverwalter bindend, genauso wie für die Behörden, die mit der Absegnung von Waldbewirtschaftungsdokumenten betraut sind, welche im Einklang mit den Büchern I, II und IV dieses Waldgesetzes oder mit den Richtlinien der Ermächtigung für Baumfällarbeiten, die von diesem Gesetz oder dem Stadtplanungsgesetz "avisiert" werden, abgefasst sind.

Dieses Rahmengesetz erkennt die Besonderheiten und natürlichen Zwänge der Bergwälder bei der Umsetzung der Forstpolitik an (Artikel L.1) und bestimmt, dass die Zuteilung der staatlichen Beihilfen unter Berücksichtigung der besonderen Schwierigkeiten bei der Entwicklung und Erhaltung der Berggehölze und Bergwälder erfolgt (Artikel L.7).

Im Bereich des Naturgefahrenschutzes in den Bergen, liegt der Vorrang der öffentlichen Interventionen auf der Verringerung der Intensität und der Häufigkeit von gefährlichen Naturphänomenen in Bezug auf gravitative

<sup>13</sup> vgl. Devolopment of harmonised indicators and estimation procedures for forests with protective functions against natural hazards in the alpine space (ProAlp) Country Report France

<sup>&</sup>lt;sup>14</sup> vgl. Code de l'environnement Buch 5, Titel 6 Kapitel 2, Art. L562-1 : Verfügbar unter:

http://www.legifrance.gouv.fr/affichCode.do?cidTexte=LEGITEXT000006074220 (14.07.2013)

Bewegungen (ansteigende Wildbäche, Lawinen, Erdrutsche...) durch Verbesserungsmaßnahmen an deren Entstehungsort im Zusammenhang mit der Anpassung der Räume (Aufforstungen, Begrünung…) und durch die Umsetzung öffentlicher Baumaßnahmen (Dämme, Deiche…).

Es setzt fest, dass die Pläne zum Schutz vorhersehbarer Naturgefahren (PPR) in den verabschiedeten Regeln, Maßnahmen gleicher Art wie die, die den besonderen Waldstatus als Schutzwälder begründen, beinhalten können.<sup>15</sup>

Die Schutzwälder sind in den bereits angesprochenen PPRs integriert. Von 1987 bis 1990 fand eine Untersuchung und Lokalisierung der französischen Schutzwälder statt, die es ermöglichte, den Zustand der Bergschutzwälder entsprechende ihrer Rolle in Bezug in auf die Art der Schutzfunktion, die diese leisten zu klassifizieren und abzugrenzen. Diese Untersuchung gestattete es zudem, die Naturgefahren und deren Gebiete einzugrenzen und einen Lagebericht zum Zustand der Wälder abzugeben.

Die Klassifizierung macht es möglich 628.000 ha in vier Kategorien auszuweisen (Produktion, Schutz und Produktion, reiner Schutz und die Kategorie undefiniert).

Mit Hilfe dieser Untersuchung war es möglich, nach besserer Kenntnis zu Planen, um die Erneuerung der Wälder zu gewährleisten. Diese bezog sich allerdings nur 16% der Wälder (Staatswald).

Die GEMAGREF in Grenoble entwickelte ein kartographisches Verfahren und ein hierarchisches System der Schutzwälder, in dem die Gefahren, Vermögenswerte und Waldflächen Erwähnung finden. Diese Klassifikation in ZIFP (Eingriffprioritäten in Waldzonen) zielt darauf ab, die Maßnahmen nach Ort und Art so gut wie möglich zu realisieren.

Aus der Verschneidung der Naturgefahrenkarten mit den Wäldern aus denen ein IMA (Naturgefahrenindex) resultiert, und dem Schadenspotential für die sozio-ökonomischen Belange macht es möglich eine Karte mit den betroffenen Waldeinheiten in Bezug auf die Naturgefahren zu erhalten. Die Klassifizierung in ZIFP beruht auf der Verschneidung des Naturgefahrenindex mit dem Schadenspotential für die Vermögenswerte.

## 2.2 Deutschland - Der Schutzwald im Bayrischen Waldgesetz (BayWaldG)

Vor dem Hintergrund, dass die alpinen Waldgebiete in Deutschland ausschließlich im Freistaat Bayern gelegen sind, wird primär das bayrische Waldgesetz zur Erläuterung der Schutzwalddefinition herangezogen. Um die Vollständigkeit zu wahren, werden auch die gesetzlichen Bestimmungen jener Schutzwälder erwähnt, die nicht der Kategorie der Wälder angehören, die vor Naturgefahren schützen.

Die Definition zum Schutzwald ist im Artikel 10 Absatz 1. Nr. 1-3 des BayWaldG verankert und wird durch die nachfolgenden Abgrenzungskriterien beschrieben:

## *(1) Schutzwald ist Wald*

- *1. in den Hoch- und Kammlagen der Alpen und der Mittelgebirge,*
- *2. auf Standorten, die zur Verkarstung neigen oder stark erosionsgefährdet sind,*
- *3. der dazu dient, Lawinen, Felsstürzen, Steinschlägen, Erdabrutschungen, Hochwassern, Überflutungen, Bodenverwehungen oder ähnlichen Gefahren vorzubeugen oder die Flussufer zu erhalten.*
- *(2) als Schutzwald gilt auch der Wald, der benachbarte Waldbestände vor Sturmschäden schützt*
- *(3) Für den nach Abs.1 definierten Schutzwald werden innerhalb einer Frist von zehn Jahren nach In-Kraft-Treten dieses Gesetzes von Amts wegen Schutzwaldverzeichnisse angelegt. Vor Anlegung des Schutzwaldverzeichnisses ist auf Antrag die Schutzwaldeigenschaft eines Waldes festzustellen. Antragsberechtigt sind außer dem Waldbesitzer auch Dritte, die ein berechtigtes Interesse nachzuweisen vermögen.<sup>16</sup>*

<sup>&</sup>lt;sup>15</sup> vgl. Devolopment of harmonised indicators and estimation procedures for forests with protective functions against natural hazards in the alpine space (ProAlp) Country Report France

<sup>16</sup> vgl. BayWaldG 2005 Art. 10, Abs. 1-3: Verfügbar unter: http://www.gesetze-bayern.de/jportal/portal/page/bsbayprod. psml?showdoccase=1&doc.id=jlr-WaldGBY2005rahmen&doc.part=X

Bei den unter Abs.1 Nr.1 genannten Wäldern handelt es sich um sogenannte unbedingte Schutzwälder, denen die Schutzwaldeigenschaft allein auf Grund der orographischen bzw. geographischen Lage zukommt. Diese unterliegen bezüglich ihrer Funktionszuweisung keiner zeitlichen Begrenzung und können demnach als Schutzwald mit Dauercharakter angesehen werden.

Differenziert wird beim Schutzwald gem. Art.10 Abs.1 Nr.1 BayWaldG zwischen Wald in den Hochlagen der Alpen zwischen 1500 bzw. über 1600 m ü.NN je nach Exposition und stark windexponierte Kammlagen in über 1300 bzw. über 1400 m ü.NN. Der Schutzwaldgürtel in Kammlagen sollte ca. 100 Höhenmeter mit bewaldetem Bestand umfassen. Darüber hinaus ist auch Schutzwald in Mittelgebirgen auf rauen, ungeschützten Hochflächen und extremen Bergkämmen mit extremen klimatischen Bedingungen auszuweisen.<sup>17</sup>

Der unter Abs.1 Nr.2 und 3 und Abs.2 beschriebene Schutzwald gehört zu den sogenannten bedingten Schutzwäldern, bei denen die Schutzwaldeigenschaft per Gesetz nur dann gegeben ist, wenn diese dazu dienen ihren eigenen Standort zu schützen (vgl. Nr. 2) oder darüber hinaus dazu bestimmt sind, gewisse Gefahren zu verhüten. In Hinblick auf den Zeithorizont der Schutzfunktion wird zwischen bedingten Schutzwäldern mit Dauercharakter (Abs.1 Nrn.2 und 3) und temporären Schutzwäldern (Sturmschutzwälder, Abs.2) unterschieden.

Gemäß dem Art. 10 Abs. 1 Nr.2 und 3 werden detaillierte Kriterien zur Einstufung der bedingten Schutzwaldlagen mit langfristiger Schutzfunktion herangezogen, die an dieser Stelle nur im Überblick vorgestellt werden.

Grundsätzlich wird Schutzwald, bezogen auf den oben genannten Artikel, als Wald auf Steilhängen und mittleren Steilstufen ab einer mittleren Neigung von 35°, sowie Wald in exponierten Lagen (auf schmalen Graten, Rücken, Bergnasen, Hangkanten) und auf Standorten, die zur Verkarstung bzw. zum Humusschwund neigen definiert. Des Weiteren ist es der Wald auf Standorten mit starker Erosionsgefährdung und als Lawinenschutzwald im Umgriff von Lawinengassen (bis zu 100 m seitlich sowie bis 300 m ober- und unterhalb der Gasse) sowie der bis zu 200 m breite Waldgürtel am Fuß von Felswänden und aktiven Schutthalden als schützende Barriere vor Steinschlag und Blockschutt. Zudem der Wald im Wassereinzugsgebiet oberhalb von Rutschhängen, wenn daraus eine Minderung des Oberflächenabflusses und infolge dessen eine Verminderung von Hangabrutschungen resultiert. In Betracht zu ziehen sind hier Standorte mit hoher Wasserkapazität wie beispielsweise tiefgründige, schwere Böden und Waldmoore. Als Schutzwald einzustufen sind ebenfalls Wälder im Einzugsgebiet von häufig über die Ufer tretenden Wildbächen und häufig Hochwasser führenden Flüssen. Für die Ausweisung derartiger Gebiete ist die Stellungnahme der zuständigen Wasserwirtschaftsämter von Bedeutung.

Der Wald zum Schutz gegen Bodenverwehungen und im Umgriff von Wanderdünen und der uferbegleitende Wald an Fließgewässern in einer Breite von 10-50 m, wenn er der dem Erhalt der Flussufer dient, erfüllt ebenso die Kriterien für den Schutzwaldbegriff.

Abschließend sei noch auf den Sturmschutzwald mit temporärem Charakter verwiesen, der unter Abs.2 verankert ist. An der Ausweisung dieser Wälder hält das bayrische Waldgesetz fest, obwohl an unterschiedlichen Stellen die Meinung vertreten wurde, diese Wälder aufgrund des nachbarrechtlichen Charakters nicht mehr als Schutzwald einzustufen.

Die Ausweisung von Wäldern zum Sturmschutzwald erfolgt dann, wenn diese einem Waldbestand in einer Richtung vorgelagert sind, aus der wiederkehrend Sturmwinde mit schädigender Wirkung zu erwarten sind.

<sup>17</sup> vgl. Erläuterungen BayWaldG Art.10

 $\overline{a}$ 

Zur Umsetzung der eben erörterten Schutzwaldgesetze ist im Art. 10 Abs.3 die Anlage von Schutzwaldverzeichnissen innerhalb von einer Frist von zehn Jahren nach In-Kraft-Treten dieses Gesetzes festgeschrieben.

Da das BayWald G am 1.1.1975 in Kraft getreten ist, müssten die Schutzwaldverzeichnisse seit 1985 vorliegen.

Die Form in der die Schutzwaldverzeichnisse anzulegen sind, sowie deren Inhalte und Auslegung, ist in der Verordnung über die Schutzwaldverzeichnisse (WuSWaldVV) im Zweiten Teil §3-§9 vom 29. November 1994 festgeschrieben.

Die Inhalte der Schutzwaldverzeichnisse bestehen aus Übersichtsblättern, die den zusammenhängenden Schutzwald innerhalb eines Bereichs einer unteren Forstbehörde gekennzeichnet ausweisen. Jedes Flurstück, das im Übersichtsblatt als Schutzwald definiert ist, erhält ein eigenes Karteiblatt. Für die Anlage der Karteiblätter werden Höhenflurkarten im Maßstab 1 : 5000. Die Schutzwaldverzeichnisse können auch in elektronischer Form gepflegt werden. Alle Schutzwälder nach Art.10 Abs.1 BayWaldG sind in die Schutzwaldverzeichnisse aufzunehmen. Die Ausarbeitung und Pflege der Verzeichnisse erfolgt durch die unteren Forstbehörden. Änderungen müssen nachvollziehbar dokumentiert werden und sowohl Waldbesitzern als auch Personen, die ein berechtigtes Interesse nachweisen können, ist Einsichtnahme zu gewähren.

Die Entscheidung darüber, welche Wälder als Schutzwald definiert werden, überlässt der Bund den Ländern.<sup>18</sup>

Nach aktuellem Stand sind die Schutzwälder gemäß dem Art. 10 Abs.1 ausgenommen von anlassbedingten Korrekturen und Ergänzungen vollständig ausgewiesen. Diese liegen in Form von Übersichtsblättern und Karteikarten ergänzt um händische Einträge vor. Zwischen bedingten und unbedingten Schutzwäldern wird im Rahmen der Kartierung nicht unterschieden. Eine Digitalisierung der analogen Schutzwaldkarteien des Privatund Kommunal/Körperschaftswaldes im bayrischen Alpenraum ist noch im Jahr 2013 vorgesehen und soll Ende 2014 abgeschlossen sein. Die bayrischen Staatswaldungen sollen parallel dazu einer GIS-gestützten Schutzwaldmodellierung unterzogen werden, deren Ergebnisse in Schutzwaldhinweiskarten einfließen.

## 2.3 Österreich - Der Schutzwald im Forstgesetz (ForstG von 1975)

Im Forstgesetz Österreichs werden gemäß §6 die vier Wirkungen des Waldes dargelegt. Demnach ist das Vorhandensein des Waldes in der Gestalt und Eigenschaft anzustreben, dass dieser in seiner Funktion sowohl der Nutzwirkung, Schutzwirkung, Wohlfahrtswirkung und Erholungswirkung gerecht wird.

Dabei ist die Schutzwirkung spezifiziert als Schutz vor Elementargefahren und schädigenden Umwelteinflüssen und darüber hinaus zur Erhaltung der Bodenstabilität gegen Bodenabschwemmung und -verwehung, Geröllbildung und Hangrutschung.

Darüber hinaus ist verfügt, dass in Gebieten in denen dem Wald hinsichtlich der Schutz- und Wohlfahrtswirkung eine hohe Bedeutung zukommt, wie beispielsweise als Hochwasser-, Lawinen- oder Windschutz oder als Wasserspeicher, dieser eine der Bedeutung angemessene räumliche Gliederung aufweist.<sup>19</sup>

Eine detaillierte Erörterung des Schutzwaldbegriffs findet sich in §21 des Forstgesetzes, wo zwischen Standortschutzwäldern und Objektschutzwälder differenziert wird.

Als Standortschutzwälder sind solche Wälder anzusehen, deren Standort durch die abtragenden Kräfte von Wind, Wasser oder Schwerkraft in Gefahr ist und denen daher zum Erhalt des Bodens und des Bewuchses sowie zur Sicherung der Wiederbewaldung eine besondere Pflege obliegt. Dazu zählen:

<sup>18</sup> vgl. §12 BWaldG 1975: Verfügbar unter: http://www.gesetze-im-internet.de/bwaldg/BJNR010370975.html

<sup>19</sup> vgl. §6 Abschnitt II-III ForstG 1975: Verfügbar unter: http://www.jusline.at/Forstgesetz\_(ForstG)\_Langversion.html

- *1. Wälder auf Flugsand- oder Flugerdeböden,*
- *2. Wälder auf zur Verkarstung neigenden oder stark erosionsgefährdeten Standorten,*
- *3. Wälder in felsigen, seichtgründigen oder schroffen Lagen, wenn ihre Wiederbewaldung nur unter schwierigen Bedingungen möglich ist,*
- *4. Wälder auf Hängen, wo gefährliche Abrutschungen zu befürchten sind,*
- *5. der Bewuchs in der Kampfzone des Waldes,*
- *6. der an die Kampfzone unmittelbar angrenzende Waldgürtel.<sup>20</sup>*

Objektschutzwälder sind deklariert als Wälder, die Menschen und darüber hinaus Siedlungsgebiete und Infrastruktureinrichtungen sowie anthropogen geprägte Böden primär vor Naturgefahren oder schädlichen Umwelteinflüssen bewahren und daher einer besonderen Behandlung zum Erhalt dieser Schutzfunktion bedürfen.<sup>21</sup> Die Kategorie Objektschutzwald wurde erst im Jahr 2002 durch eine Novellierung des Forstgesetzes eingeführt.<sup>22</sup>

Konkret wird verfügt, dass Objektschutzwälder, die einen direkten Schutzcharakter gegenüber den oben beschriebenen Gefahren besitzen sowie Wälder deren Wohlfahrtswirkung Vorrang gegenüber der Nutzwirkung hat, durch Bescheid in Bann zu legen sind, wenn nachgewiesen werden kann, dass die Vorteile des Bannzwecks (Schutz des volkswirtschaftlichen und sonstigen öffentlichen Interesses) gegenüber den Nachteilen (eingeschränkte Waldbewirtschaftung) überwiegen.<sup>23</sup>

Zu den maßgeblichen Bannzwecken bezogen auf Abs.1 gehören der Schutz vor Lawinen, Felssturz, Steinschlag, Erdabrutschung, Hochwasser, Wind oder ähnlichen Gefahren. Ferner die Abwehr der emissionsbedingten Gefahren sowie der Schutz von Fremdenverkehrsorten und Ballungsräumen vor Beeinträchtigungen im Hinblick auf Hygiene und Erholung sowie die zu diesem Zwecke Sicherstellung der entsprechenden Bewaldung solcher Orte.

Die Sicherstellung des Wasservorkommens, die Benutzbarkeit von Verkehrsanlagen und Leitungsanlagen der Energiewirtschaft sowie die Sicherung von Anlagen zur Landesverteidigung gehören ebenso zu den Bannzwecken wie auch der Schutz vor Gefahren, der sich aus dem Waldzustand selbst und seiner Bewirtschaftung ergeben.<sup>24</sup>

Die Einstufung der unter §6 (2) definierten Wirkungen der Wälder auf deren Bedeutung für die Allgemeinheit ist in sogenannten Waldentwicklungsplänen festzuhalten.<sup>25</sup>

Hierbei handelt es sich um Fachgutachten, die die Funktionen des österreichischen Waldes auf forstgesetzlicher Basis beinhalten.

Der Waldentwicklungsplan, der sich in seiner vollständigen Form über das gesamte Bundesgebiet erstreckt, besteht aus einzelnen Teilplänen, die auf Landesebene in der Verantwortung der Bezirks- und Landesforstbehörden erstellt werden. Zur praktikablen Umsetzung der WEP wurde der Wald des gesamten Bundesgebietes in einzelne Planungsgebiete unterteilt, die im Wesentlichen den politischen Bezirken entsprechen. Vor Ablauf des 10-jährigen Gültigkeitsintervalls müssen, gemäß den zum Zeitpunkt gültigen Richtlinien, die Pläne neu überarbeitet werden.

Ziel der Waldentwicklungspläne in Hinblick auf die Schutzwaldthematik ist es, die Waldwirkungen bundesweit in aktueller und harmonisierter Form abzubilden und aus Sonderplänen Schutzwaldkonzepte als Basis für die Schutzwaldstrategie abzuleiten.

<sup>21</sup> vgl. §21 Abschnitt II ForstG 1975: Verfügbar unter: http://www.jusline.at/Forstgesetz\_(ForstG)\_Langversion.html

<sup>22</sup> vgl. Wehrli et al. 2007

<sup>&</sup>lt;sup>20</sup> vgl. §21 Abschnitt 1 Ziffer 1-6 ForstG 1975: Verfügbar unter: http://www.jusline.at/Forstgesetz (ForstG) Langversion.html

<sup>&</sup>lt;sup>23</sup> vgl. §27 Abschnitt I ForstG 1975: Verfügbar unter: http://www.jusline.at/Forstgesetz (ForstG) Langversion.html

<sup>&</sup>lt;sup>24</sup> vgl. §27 Abschnitt II lit. a-g ForstG 1975: Verfügbar unter: http://www.jusline.at/Forstgesetz\_(ForstG)\_Langversion.html

<sup>25</sup> vgl. §9 ForstG 1975: Verfügbar unter: http://www.jusline.at/Forstgesetz\_(ForstG)\_Langversion.html

In den Waldentwicklungsplänen werden die Leitfunktionen (Nutzfunktion, Schutzfunktion, Wohlfahrtsfunktion und Erholungsfunktion) gemäß dem Forstgesetz im Maßstab 1:25.000 oder 1:50.000 in einer Karte visualisiert und mit einer Wertziffer (geringe bis hohe Wertigkeit) und der Einstufung des öffentlichen Interesses versehen. Korrespondierend zu den Funktionsflächen im Kartenteil gibt es einen Textteil, der in Form einer Datenbank Auskunft über Örtlichkeit, Standort, Waldwirkung und deren rechtlicher Begründung gibt.

Seit 1991 gibt es in bundesweiter Ausführung Waldentwicklungspläne, die seither kontinuierlich aktualisiert wurden. Voraussichtlich 2013/2014 wird für alle Bezirke in Österreich die 3. Auflage der WEP abgeschlossen sein.. In den letzen Jahren, wurde dem informationstechnischen Fortschritt Rechnung getragen und forciert an einer GIS-gestützen Datenbankapplikation gearbeitet, die in Kürze fertig gestellt wird. Mit dem "WEP-Austria digital" steht zukünftig ein Instrument zur Verfügung, das die laufend aktualisierten Gesamtpläne auf Landesebene vereint, und bei Bedarf den gezielten Informationsaustausch zwischen den Behörden ermöglicht.<sup>26</sup>

Bereits heute können die beteiligten Akteure auf der Homepage *http://www.waldentwicklungsplan.at* die Waldentwicklungsplandaten eingeben und abrufen. Für die Erstellung der WEP entsprechend dem forstgesetzlichen Auftrag gilt die WEP-Richtlinie 2012, die die praktische und bundeseinheitliche Umsetzung regelt, als bindend.<sup>27</sup>

Diese beinhaltet für jede Kategorie von Wäldern die laut §21 als Schutzwald zu deklarieren sind, Kriterien zu deren Abgrenzung und zudem die entsprechende Festlegung der Wertziffern. Die Richtlinie liefert zudem ausführliche Empfehlungen zur Visualisierung der Funktionsflächen im Kartenteil und zudem die konkrete Definition für die korrespondierenden Textteile, die im Kern die Beurteilung der Wald- und Funktionsverhältnisse, Maßnahmen und Zielsetzungen sowie einen forstfachlichen Ausblick beinhalten.<sup>28</sup>

# 2.4 Schutzwalddefinition in der Schweiz

Im Art. 77 der Bundesverfassung der Schweiz ist festgeschrieben, dass der Bund für die Erfüllung der Schutz-, Nutz- und Wohlfahrtsfunktion des Waldes Sorge zu tragen hat.<sup>29</sup>

Die Definition des Waldbegriffs findet sich im Waldgesetz vom 4. Oktober 1991 unter Art. 2, wo es heißt:

- *1 Als Wald gilt jede Fläche, die mit Waldbäumen oder Waldsträuchern bestockt ist und Waldfunktionen erfüllen kann. Entstehung, Nutzungsart und Bezeichnung im Grundbuch sind nicht maßgebend.*
- *4 Innerhalb des vom Bundesrat festgesetzten Rahmens können die Kantone bestimmen, ab welcher Breite, welcher Fläche und welchem Alter eine einwachsende Fläche sowie ab welcher Breite und welcher Fläche eine andere Bestockung als Wald gilt. Erfüllt die Bestockung in besonderem Masse Wohlfahrts- oder Schutzfunktionen, so sind die kantonalen Kriterien nicht massgebend.<sup>30</sup>*

Die wichtigsten Naturgefahrenprozesse sind im Art. 1 des WaG (Zweckartikel) erwähnt: Lawinen, Rutschungen, Erosion und Steinschlag. Zum Schutz gegen Naturgefahren sind die Kantone in der Pflicht, wo es zum Schutz von Menschen und erheblichen Sachwerten notwendig ist, die Anrissgebiete von Lawinen sowie Rutsch-,

<sup>&</sup>lt;sup>26</sup> vgl. Bundesministerium für Land- und Forstwirdschaft, Umwelt und Wasserwirtschaft (BMLFUW – Lebensministerium). Sektion IV (Forstwesen), 2012: Waldentwicklungsplan – Richtlinie über die Ausgestaltung. Verfügbar unter: http://www.lebensministerium.at/forst/oesterreich-wald/raumplanung/waldentwicklungsplan/WEP.html

<sup>27</sup> vgl. ebenda

<sup>28</sup> vgl. ebenda

<sup>&</sup>lt;sup>29</sup> vgl. Bundesverfassung der Schweizerischen Eidgenossenschaft Art. 77 vom 18. April 1999 (Stand am 11. März 2012). Verfügbar unter: http://www.verfassungen.de/ch/verf99.htm

<sup>30</sup> vgl. Bundesgesetz über den Wald (WaG) 1991, Art. 2 Abs.1;4. Verfügbar unter: www.admin.ch/ch/d/sr/9/921.0.de.pdf

Erosions- und Steinschlaggebiete zu sichern und für den forstlichen Bachverbau zu sorgen. Dabei sollten möglichst naturnahe Maßnahmen eingesetzt werden.<sup>31</sup>

Eine explizite Festlegung des Schutzwaldbegriffs per Gesetz existiert nicht. Jedoch gibt es eine Rechtsgrundlage für die finanzielle Unterstützung des Schutzwaldmanagements.

In Art. 20 Abs. 5 WaG zur Pflege und Nutzung des Waldes ist verfügt, dass die Kantone, wo es die Schutzfunktion erfordert, eine minimale Pflege sicherstellen müssen. Auf der Grundlage von Programmvereinbarungen gewährt der Bund zudem Abgeltungen für die Pflege des Schutzwaldes und die Bereitstellung der dafür erforderlichen Infrastruktur.<sup>32</sup> Die Abgeltungen für den Schutzwald werden eingestuft, nach Gefahren- und Schadenspotential, Schutzwaldfläche, erforderliche Infrastrukturmaßnahmen und der Qualität der Leistungen.<sup>33</sup>

Laut Waldverordnung sind die Kantone dazu verpflichtet den Wald mit Schutzfunktion auszuscheiden und die Bevölkerung in das Planungsverfahren entsprechend einzubinden.<sup>34</sup>

Zur Benennung und Definition der verschiedenen Arten von Schutzwäldern wurden im Kreisschreiben Nr. 8 vom Bundesamt für Umwelt, Wald und Landwirtschaft (BUWAL) die Kriterien zur Ausscheidung festgelegt. Darin wird zwischen Wäldern mit Schutzfunktion (SF) und Wäldern mit besonderer Schutzfunktion (BSF) differenziert.

Verantwortlich für die Ausscheidung der Wälder mit Schutzfunktion (SF) sind die Kantone. Die zur Abgrenzung herangezogenen Kriterien, sollten in Bezug zur Verminderung der Naturgefahren stehen.

Zur Ausscheidung der Wälder mit besonderer Schutzfunktion (BSF) ist der Nachweis über das Schadenspotential, die Beurteilung der Leistungsfähigkeit des Waldes und die Ermittlung des Gefahrenpotentials in Form entsprechender Dokumente zu erbringen.

Dabei erfolgt die Beurteilung des Schadenspotentials anhand der im Art. 42 Abs. 2 WaV aufgeführten Gefahren für Menschen und/oder erheblichen Sachwerten z.B. Verkehrswegen und Siedlungsgebieten einschließlich einer entsprechenden Kategorisierung. Die Leistungsfähigkeit des Waldes wird anhand der Schutzwirkung gegenüber den verschiedenen Naturgefahren charakterisiert. Zur Ableitung des Gefahrenpotentials für Lawine, Steinschlag und Rutschprozesse werden vornehmlich die Kriterien der Forstdirektion im Kreisschreiben Nr.8 herangezogen.

Die Ausscheidung von Wäldern mit Schutz- bzw. besonderer Schutzfunktion hat restriktiv zu erfolgen und muss mit der forstlichen Planung harmonieren.<sup>35</sup>

Seit dem In-Kraft-Treten des neuen Waldgesetzes von 1993, wurden die Kantone aufgefordert, eine Planung entsprechend den spezifischen Funktionen des Waldes zu etablieren. In den meisten Kantonen liegen Waldentwicklungspläne (WEP) oder regionale Waldpläne vor (RWP) um die verschiedenen gesellschaftlichen Interessen in Bezug auf die Wälder der Region abzubilden.<sup>36</sup> Der Waldentwicklungsplan besitzt einen Richtliniencharakter und wird flächendeckend erlassen.<sup>37</sup>

Da die vergleichsweise unspezifischen Vorgaben, die für die Schutzwaldausscheidung existieren, einen gewissen Auslegungsspielraum bieten, hat dies auf kantonaler Ebene zu Unterschieden bei der Abgrenzung der

 $\overline{a}$ 

<sup>37</sup> vgl. BUWAL 2006

<sup>&</sup>lt;sup>31</sup> vgl. ebenda Art. 19

<sup>32</sup> vgl. ebenda Art. 37

<sup>33</sup> vgl. Waldverordnung 1992 (WaV), Art. 40 Verfügbar unter: http://www.admin.ch/opc/de/classified-compilation/19920310/ index.html

<sup>&</sup>lt;sup>4</sup> vgl. ebenda Art. 18

<sup>&</sup>lt;sup>35</sup> vgl. Kreisschreiben Nr.8, 2003. verfügbar unter: www.luzernerwald.ch/PDF/Kreisschreiben8.pdf

<sup>&</sup>lt;sup>36</sup> vgl. Devolopment of harmonised indicators and estimation procedures for forests with protective functions against natural hazards in the alpine space (ProAlp) Country Report Schwitzerland

Schutzwälder geführt.<sup>38</sup> Seitens der Kantone ist daher, auch im Hinblick auf die objektive Verteilung der Bundesmittel, die Forderung laut geworden, die Abgrenzungskriterien zu vereinheitlichen.

Im Jahre 2003 wurde im Rahmen einer Tagung von Bund und Kantonen beschlossen, die Kriterien zur Schutzwaldausscheidung zu harmonisieren und somit eine Grundlage für die einheitliche Definition der Schutzwälder auf gesamtschweizerischer Ebene zu schaffen. In Folge dessen, wurde 2004 vom Bundesamt für Umwelt das Projekt SilvaProtect-CH gestartet. Das Anliegen dieses Projektes war es, zunächst umfangreiche Grundlagen zu Gefahren- und Schadenspotential zusammenzutragen um im Anschluss auf Basis dieser Erkenntnisse die abgeleiteten Hauptziele zu erreichen. In diesen wurde festgelegt, dass im Ergebnis ein Schutzwaldindex berechnet wird, der als Verteilungsschlüssel der Mittel für die Schutzwaldpflege herangezogen werden kann und zudem harmonisierte Kriterien für die Schutzwaldausscheidung entwickelt werden.<sup>39</sup>

Im Rahmen des Projektes SilvaProtect-CH wurde auch die Definition des Schutzwaldbegriffs neu festgelegt. Die schwer unterscheidbare Differenzierung zwischen Schutzfunktion im Allgemeinen und besonderer Schutzfunktion wurde zugunsten einer einheitlichen Schutzwaldauslegung reduziert. Als Schutzwald gilt nun jener Wald, der ein anerkanntes Schadenpotential gegenüber einer bestehenden Naturgefahr schützen oder die in diesem Kontext auftretenden Risiken herabsetzen kann.<sup>40</sup>

Die Umsetzung des Projektes im Sinne der eigentlichen Ausscheidung der Schutzwaldflächen basierend auf den zuvor erarbeiteten harmonisierten Kriterien fand in den Kantonen zwischen Januar 2010 und Juni 2011 unter intensiver Begleitung durch die Abteilung Gefahrenprävention des BAFU statt. Die von den Kanonen ermittelten Schutzwaldflächen wurden im Anschluss durch den Bund im Rahmen eines standardisierten Prozesses geprüft. Im Ergebnis existiert nun erstmals eine homogene und vergleichbare Abgrenzung des Schutzwaldes für die Gesamtschweiz und die konkrete Kenntnis der Schutzwald- und Schadenpotentialindices. Diese weisen pro Kanton, bezogen auf die modellierte Gesamtschutzwaldfläche der Schweiz die schadensrelevanten Prozessflächen im Wald aus und analog dazu die prozentuale Schadenspotentialfläche in Abhängigkeit zum gesamtschweizerischen Schadenpotential.<sup>41</sup>

## 2.5 Der Schutzwald in Slowenien

Der gesetzliche Rahmen, der für die Verwaltung slowenischer Waldflächen Relevanz besitzt, ist in folgenden Dokumenten verankert:

 *Waldgesetz (im Amtsblatt RS Nr.30/93, 13/98, 56/99; 67/02,110/02) Waldentwicklungsprogramm (1996) Verordnungen über Schutzmaßnahmen von Wäldern und Wäldern mit besonderem Zweck (Amtsblatt RS, Nr. 88/05) und der Verordnung zur Waldbewirtschaftung (Amtsblatt RS, Nr. 05/98, 70/06)* 

Dabei kann das Waldgesetz, das 1993 verabschiedet wurde, im Bezug auf die naturnahe Waldbewirtschaftung als das führende Reglement angesehen werden. Darin ist der Schutz, der Anbau, die Verwertung und die Nutzung der Wälder geregelt und die Waldfunktionen (ökologische, soziale und produktive) abgefasst, die ein elementares Instrument der multifunktionalen Waldbewirtschaftung darstellen. Im Einklang mit den

<sup>38</sup> vgl. Wehrli, A. et al. 2007

<sup>39</sup> vgl. BAFU 2008

<sup>40</sup> vgl. Losey, S., Wehrli, A. 2013

<sup>41</sup> vgl. ebenda

Grundsätzen des Umweltschutzes und den natürlichen Werten ist eine nachhaltige und optimale Funktion der Wälder als Ökosysteme zu garantieren. $^{42}$ 

Neben dem Waldgesetz existieren Waldentwicklungsprogramme und Waldbewirtschaftungspläne, die im Detail die Waldpolitik auf Basis der Idee der naturnahen Waldbewirtschaftung darlegen und generelle Richtlinien für die Erhaltung und Entwicklung der Wälder sowie den Rahmen für deren Nutzung oder Verwendung im Kontext der nachhaltigen und multifunktionalen Waldbewirtschaftung festlegen.

Die operative Waldverwaltung wird zum einen durch das Ministerium für Landwirtschaft, Forsten und Ernährung und zum anderen durch den slowenischen Forstdienst sichergestellt. Während Erstere in Form der Forstpolitik für die Umsetzung der Rechtsvorschriften sorgt, übernimmt der Forstdienst als treuhänderischer Verwalter in Partnerschaft mit den Waldbesitzern die Aufsicht aller Waldflächen unabhängig von den Eigentumsverhältnissen.

Maßgebend für die Definition der Naturgefahren im Rahmen der Gesetzgebung ist das Waldgesetz, wo zwischen Schutzwäldern und Wäldern mit besonderer Bestimmung differenziert wird. Dabei sind unter letzterer Kategorie jene Wälder subsumiert, wo ein oder mehrere Waldfunktionen in dem Maße beansprucht sind, dass für diese Waldflächen besondere Bewirtschaftungsregeln empfohlen werden.

Im Einklang mit dem Artikel 43 ist jener Wald als Schutzwald zu deklarieren, der sich in kritischen Umweltbedingungen befindet und ausschließlich sich selbst Schutz gewähren kann. Dabei liegt das Hauptaugenmerk auf dem Schutz des eigenen Standorts einschließlich tiefer gelegener Zonen sowie anderen ökologischen Funktionen.<sup>43</sup>

Im Artikel 44 sind demgegenüber die Wälder mit besonderer Bestimmung festgeschrieben. Zu diesen gehören jene, die Forschungsfunktionen erfüllen, Gesundheitsfunktionen ausüben oder dem Schutz des Natur- und Kulturerbe dienen.

Bei den Schutzwälder und Wäldern mit besonderer Bestimmung wie im §1 des Titels 45 des Waldgesetzes definiert, gilt es, deren natürlichen Reichtum zu schützen. In der Verordnung über die Schutzwälder und die Wälder mit besonderem Zweck ist in Artikel 2 der Schutzwald verankert, als Wald der:

- *das Gelände vor Abrutschungen, Bodenauswaschung und Abbröckelungen schützt*
- *an Hangstufen und Ufern gelegen ist*
- *stark windexponiert ist*

 $\overline{a}$ 

- *in Wildbacharealen Wasser aufnehmen kann und die Umgebung konsequent vor Erosion und Lawinen schützt*
- *den Wald und die Landschaft vor starken Winden, Wasser, Schneeverwehungen und Lawinen schützt*
- *sich an der oberen Waldgrenze befindet*

In der Verordnung zur Waldbewirtschaftung werden die Naturgefahren einschließlich der Waldfunktionen in Artikel 9 angesprochen. Analog der zuvor erwähnten Verordnung wird auch hier zwischen den zwei Arten von Schutzfunktionen unterschieden.

Erstere beinhaltet den Standortschutz also den Schutz der Natur. Diese wird immer dann ausgewiesen, wenn der Wald den Waldstandort und die angrenzenden Bereiche vor erosiven Prozessen wie z.B. durch extreme Temperaturen, Schnee, Wasser und Wind verursacht, schützt. Zudem werden die Wälder hinzugezählt, die die potentiellen Auswirkungen von Lawinen, Erdrutschen, Steinschlägen aufhalten oder diese abschwächen können und fortschreitenden Gerinneprozessen und dem Transport von Geröll entgegenwirken und die

 $42$  vgl. Devolopment of harmonised indicators and estimation procedures for forests with protective functions against natural hazards in the alpine space (ProAlp) Country Report Slovenia

<sup>&</sup>lt;sup>43</sup> vgl. Republic of Slovenia, Ministry of Agriculture, Forestry and Food 1995: Forest Act

Bodenfruchtbarkeit bewahren. Schutzfunktionen dieser Art sind insbesondere an der oberen Waldgrenze von Bedeutung, wo derartige erosive Prozesse verstärkt auftreten.

Die zweite sogenannte "Absicherungswaldfunktion" wird immer dann ausgewiesen, wenn der Wald unmittelbar dem Schutz der tiefer gelegenen Zonen oder offenen Bereiche wie z.B. Straßen, Eisenbahnstrecken und Siedlungen vor Steinschlag, Lawinen und/oder starken Winden dient.

Auf der Grundlage des Artikels 6 des Waldgesetzes sind alle Wälder in der Art zu bewirtschafteten, dass alle Waldfunktionen nachhaltig gewährleistet sind. Spezifischer erwähnt sind die Bewirtschaftungsregeln in der Verordnung zu den Schutzmaßnahmen für Schutzwälder. Darin wird im Artikel 5 ausdrücklich dargelegt, dass in allen Schutzwäldern der Forstdienst Folgendes sicherzustellen hat:

- rechtzeitige Waldverjüngung durch Fällen von Bäumen
- Offenlegung kleiner Flächen

-

- Beseitigung von Baumstümpfen an steilen Hängen und Hängen, die von Lawinen bedroht sind
- Vermeidung von Erosion in allen beeinträchtigten Bereichen
- Entfernung von Totholz aus Wildbächen
- rechtzeitige Umsetzung der waldbaulichen Richtlinien
- Verwendung von nicht-mineralischen Kettenölen

Wiederum verlangt der Artikel 46 des Forstgesetzes, dass die Verordnung, die einen Wald als Schutzwald oder als Wald mit besonderer Bestimmung definiert, berechtigt ist die Bewirtschaftungsregeln, die Verwaltung und Finanzierung zu bestimmen. Auch wenn ein Wald als Schutzwald oder Wald mit besonderer Bestimmung ausgewiesen ist, ohnehin in den Eigentumsverhältnissen eingeschränkt ist, so hat der Eigentümer doch das Recht auf eine angemessene steuerliche Erleichterung oder das Recht auf eine Kompensation entsprechend den gültigen Bestimmungen. Letztlich kann er sogar vom Staat oder den Kommunen, die seinen Wald zum Schutzwald erklärt haben, verlangen, diesen zurückzukaufen. Die Finanzierung von Maßnahmen ist im Artikel 48 des Waldgesetzes gewährleistet. Der Artikel besagt, dass die Mittel, die aus dem Haushalt der Republik Slowenien bereitgestellt werden, die Kosten des öffentlichen Forstdienstes, alle im Schutzwald geplanten Maßnahmen und Wildbachregionen im Privatbesitz, die Kosten für die durchgeführten Arbeiten des Forstdienstes und alle Entschädigungen der Rückkäufe durch den slowenischen Staat umfassen.

Die Regeln für die Wälder mit Schutzfunktion werden in der Verordnung über die Waldbewirtschaftung angesprochen. Danach muss jeder Plan eine Tabelle beinhalten, die alle beanspruchten Funktionen aufzeigt und die entsprechenden Gebiete in der Karte hervorhebt (im Maßstab 1: 25.000).

Die Karten für die Schutzwaldflächen (geregelt in Artikel 4 der Verordnung über Schutzwälder und Wälder mit besonderem Zweck) sind im Maßstab 1:5.000 angelegt. Aus praktischen Gründen, stimmen ihre Grenzen mit den Grenzen der Forstabteilungen und Unterabteilungen überein.

Offiziell führt Slowenien keine staatliche Waldinventur durch. Stattdessen werden die erforderlichen Daten und Informationen, wie der Bestand und die Rang der Schutzwälder durch die Forstbetriebe gesammelt und inventarisiert, ergänzt durch Feldproben, Bestandskartierungen und Feldbeschreibungen der Waldbestände. Da die Bewirtschaftungspläne für die Waldregionen und Waldfunktionseinheiten alle 10 Jahre neu aufgestellt werden, werden alle Informationen, der Status sowie die Bewirtschaftungsrichtlinien die benötigt werden, um

die Schutzwälder zu Instand zu halten, gesammelt und von den einzelnen Forstabteilung alle 10 Jahre geprüft.<sup>44</sup>

<sup>44</sup> vgl. ebenda

## 2.6 Gesetzlicher Rahmen zum Schutzwald in Italien (Südtirol)

Da bezüglich der gesetzlichen Definition des Schutzwaldbegriffs in Italien nur sehr wenige Informationen vorliegen, wird im Folgenden verstärkt auf den rechtlichen Rahmen zum Schutzwald in Südtirol eingegangen. Die Forstwirtschaft in Italien wird noch überwiegend durch das Forstgesetz von Serpieri von 1923 bestimmt.<sup>45</sup> Dieses Gesetz, das ursprünglich zum Interesse an der Walderhaltung und zum Schutz gegen Naturgefahren entstanden ist, weist neben der Schutz- und Produktionsfunktion keine weiteren Waldfunktionen aus.46 Im Hinblick auf die Abgrenzung von Schutzwäldern liegt keine einheitliche und umfassende Ausscheidung auf nationaler Ebene vor. Das Waldmanagement wurde in den späten 70er Jahren an die regionalen Verwaltungen delegiert und bislang existieren Schutzwaldausscheidungen nur für einzelne Talschaften und Gemeinden nach unterschiedlichen methodischen Verfahren.<sup>47</sup>

Das Südtiroler Landesforstgesetz gliedert die Waldfunktionen in Schutz-, Nutz-, Erholungs-, Sozial- und Lebensraumfunktion und sieht vor, dass der Wald durch gesunde Entwicklung und Nachhaltigkeit unter Wahrung der regionalen Verteilung in seiner Gesamtheit zu erhalten ist.<sup>48</sup>

Die gesetzliche Verankerung der Waldfunktionen erfolgt aus dem forstlich-hydrogeologischen Blickwinkel, so dass der Bewahrung des Bodens in der Gesetzgebung eine besondere Aufmerksamkeit beigemessen wird.

Zur Umsetzung der oben genannten Ziele sind forstlich-hydrologische Nutzungsbeschränkungen erlassen, die unter anderem, der Sicherung des Bodens, dem geordneten Abfluss des Wassers sowie dem Schutz vor Schäden an besonders gefährdeten Stellen unter gleichzeitiger Rücksichtnahme auf die Belange des Naturund Landschaftsschutzes dienen.<sup>49</sup>

Einer dauerhaften Nutzungsbeschränkung unterliegen jene Böden, die von Erosion bedroht sind, ihre Stabilität verlieren können oder in ihrem Wasserhaushalt gestört werden und zudem Böden, die aufgrund ihrer besonderen Lage Kulturen, Häuser, Siedlungen, Straßen und andere Vermögenswerte vor Lawinen, Muren, Erdrutschungen, Steinschlag, Überschwemmungen und Stürmen schützen.<sup>50</sup>

In der Durchführungsverordnung zum Forstgesetz werden die einzelnen Waldfunktionen näher spezifiziert. Darin beschreibt die Schutzfunktion die Inanspruchnahme des Waldes zur unmittelbaren und mittelbaren Minderung von Gefahren für Ökosysteme, Landschaft, Menschen und Güter. Explizit wird am Ende des Artikels auf den Schutz von Infrastrukturen, Siedlungsgebieten und Wäldern vor Muren, Lawinen, Steinschlag und Wind verwiesen.<sup>51</sup> Eine Nuancierung zwischen Objekt- und Standortschutzwäldern erfolgt innerhalb des gesetzlichen Rahmens nicht.

 In der praktischen Umsetzung der Schutzwaldmodellierung verfolgt Südtirol mit der Ausarbeitung von Schutzhinweiskarten einen Ansatz nach Schweizer Vorbild. Auf der Basis mehrerer GIS-Modellierungen, in Ergänzung mit den lokalen Kenntnissen und Erfahrungen der Forstakteure vor Ort, wurde 2007 ein Verfahren entwickelt, das die Schutzwaldhinweisflächen für Sturz, Lawine und Murgang mit den Schadenspotentialflächen verbindet um somit Informationen für die Objektschutzhinweisflächen zu generieren. Diese Methodik, die zunächst in vier Testgebieten geprüft und evaluiert wurde, konnte im Jahr 2008 auf das gesamte Landesgebiet angewandt werden.<sup>52</sup>

<sup>45</sup> vgl. Cirelli, M.T., Schmithüsen, F. 2000

<sup>46</sup> vgl. Knauer, G. 2005

<sup>&</sup>lt;sup>47</sup> vgl. Wehrli et al. 2007

<sup>48</sup> vgl. Kapitel I Abschnitt 1 Artikel 1 Z.2 Landesgesetz vom 21. Oktober 1996, Nr. 21 - Forstgesetz 1996

<sup>49</sup> vgl. Kapitel I Abschnitt 1 Artikel 2 Z.1 lit. a Landesgesetz vom 21. Oktober 1996, Nr. 21 - Forstgesetz 1996

<sup>50</sup> vgl. Kapitel I Abschnitt 2 Artikel 3 Z.1 lit. a-b Landesgesetz vom 21. Oktober 1996, Nr. 21 - Forstgesetz 1996

<sup>51</sup> vgl. Titel II Kapitel II Artikel 10 Z.1, Z.2 lit. k Dekret des Landeshauptmanns vom 31. Juli 2000, Nr. 29 1) Durchführungsverordnung zum Forstgesetz

<sup>52</sup> vgl. Autonome Provinz Südtirol 2007. Agrar- und Forstbericht

## 2.7 Schutzwalddefinition

Bei der vergleichenden Betrachtung des Schutzwaldbegriffs in den vorgestellten Ländern, zeigt sich, dass durchgehend eine definitorische Unterscheidung zwischen Objektschutzwald und Standortschutzwald vorgenommen wird. Auch wenn die Termini variieren und beispielsweise in Bayern in bedingte und unbedingte Schutzwäldern klassifiziert wird, und die Schweiz zwischen Wälder mit Schutzfunktion und besonderer Schutzfunktion differenziert, ist die inhaltliche Aussage identisch. Der Standortschutz impliziert im Kern die Schutzwürdigkeit aufgrund der exponierten Lage, möglicher erosiver Prozesse und potentiellen Sturmschäden. Hingegen ist es die primäre Aufgabe des Objektschutzwaldes, Menschen und Infrastrukturen vor den Schäden, die im Kontext von Naturgefahren entstehen können, zu bewahren. In der nachstehenden Übersicht sind die maßgebenden gesetzlichen Grundlagen zum Schutzwald zusammengestellt.

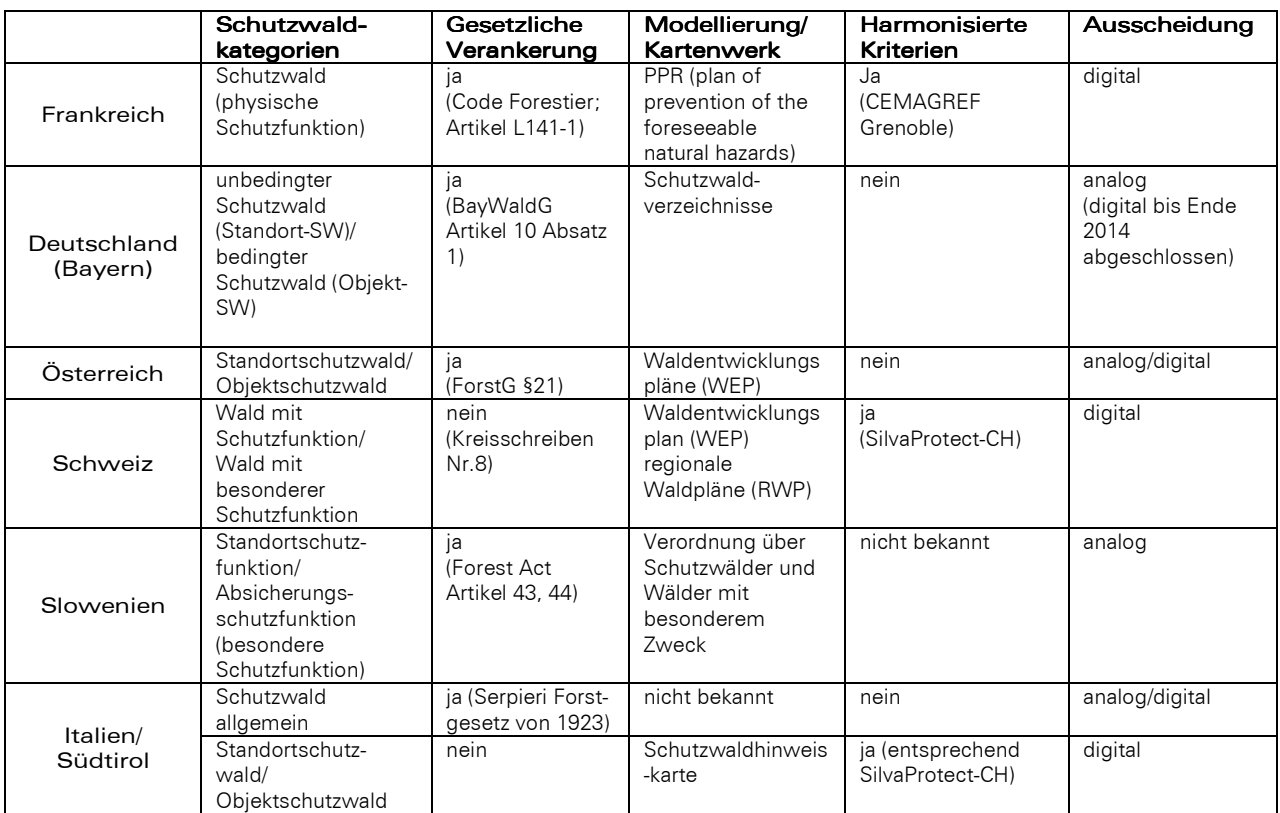

Tab. 1: Rechtlicher Rahmen und Schutzwaldmodellierung im länderübergreifenden Vergleich

Obgleich die vorliegende Arbeit die Ausscheidung der schadensrelevanten Schutzwaldbereiche fokussiert, und demzufolge der Objektschutzwald im Zentrum des Interesses stehen wird, ist in den nachfolgenden Analysen und Modellierungen die Differenzierung in Objekt- und Standortschutzwald dessen ungeachtet beibehalten worden. Dies gilt insbesondere für die finale Kategorisierung der Ergebnisse. Grundsätzlich orientieren sich die weiteren Ausführungen an nachfolgender Definition:

*"Ein Schutzwald ist ein Wald, der ein anerkanntes Schadenpotential gegen eine bestehende Naturgefahr schützen oder die damit verbundenen Risiken reduzieren kann."*<sup>53</sup>

<sup>53</sup> vgl. Losey, S., Wehrli, A. 2013

## 3 Naturgefahren – Gliederung und Definition

Die definitorische Abgrenzung und Gliederung der im Folgenden betrachteten Naturgefahren orientiert sich im Wesentlichen an den Ausführungen nach Heinimann.54 Wie bereits erwähnt, werden Lawinen, Steinschlag und gerinnerelevante Prozesse in die Analyse einfließen.

## 3.1 Lawinen

Unter einer Lawine wird die plötzliche und schnelle Talwärtsbewegung von Schnee oder Eis als gleitende, fließende oder rollende Masse oder in Form einer aufgewirbelten Schneewolke verstanden, die eine Sturzbahn von mehr als 50 m aufweist.<sup>55</sup> Auslöser ist in der Regel der Abbruch einer großflächigen Schneetafel, die in einzelne Schollen unterschiedlicher Größe zerbricht, die während der Abwärtsbewegung in Kontakt mit dem Boden bleiben.<sup>56</sup> Differenziert wird in die Lawinentypen der Fließlawinen, Staublawinen und Nassschneelawinen, die sehr unterschiedliche Fließgeschwindigkeiten und Ausbreitungsmuster aufweisen können. In der Regel treten Mischlawinen auf, da sich die Staublawine immer aus der Fließlawine entwickelt.<sup>57</sup>

## 3.2 Steinschlag/Felssturz

Steinschlag und Felssturz können als echte gravitative Prozesse bezeichnet werden, deren Abbruch meist abrupt an geologischen Diskontinuitäten, Spalten und Klüften erfolgt. Die Wahrscheinlichkeit eines Abbruchs ist erhöht, wenn die Felskörper neben den talwärts einfallenden Flächen auch von Querklüften abgetrennt sind. Das Gesteinsmaterial legt einen Großteil des Weges in der Luft zurück, im freien Fall, springend oder rollend. Klassifiziert wird zwischen Steinschlag, Felssturz oder Bergsturz, wobei die Größe der Kubatur der bewegten Masse und die Ablagerungsfläche als Unterscheidungskriterien herangezogen werden.<sup>58</sup> Unter Stein- und Blockschlag wird die isolierte Sturzbewegung von Einzelkomponenten (Durchmesser <50 cm bzw. Blöcke ≥50 cm) verstanden, die durch die lokale Gesteinbeschaffenheit im Zusammenhang mit klimatischen Einflüssen auftretende Verwitterung ausgelöst werden. Ab einer Hangneigung von unter 30° kommen die bewegten Steine und Blöcke in der Regel zum Stillstand. Als Felssturz wird das Ablösen einer Vielzahl von Felsund Gesteinsblöcken in Größenordnungen zwischen 100m<sup>3</sup> bis mehrere 100.000 Mio.m<sup>3</sup> pro Ereignis mit anschließender Fragmentierung und Verlagerungsgeschwindigkeiten von 10m/s bis 40m/s bezeichnet. Ein Bergsturz beschreibt das großvolumige Abbrechen von Gesteinsmassen im Verbund ("en bloc") mit einem Volumen von 1 Mio.m<sup>3</sup> bis zu mehreren Mio.m<sup>3</sup>, bei dem das Gestein über weite Distanzen mitunter bis zu mehrere Kilometer transportiert wird. Dabei spielen besondere Mobilitätsphänomene eine Rolle, die mit unterschiedlichen Theorien erklärt werden. Bergstürze treten vergleichsweise selten auf, können jedoch die Landschaft nachhaltig verändern.<sup>59</sup>

 $\overline{a}$ 

<sup>56</sup> vgl. Margreth, S.; Burkard, A.; Buri, H. 2008

<sup>54</sup> vgl. Heinimann, H.R. et al, 1988

<sup>55</sup> vgl. ebenda

<sup>57</sup> vgl. Rudolf-Miklau, F., Sauermoser, S. 2011

<sup>58</sup> vgl. Heinimann, H.R. et al. 1988

<sup>59</sup> vgl. Dorren, L.; Loup, B.; Raetzo, H. 2012

## 3.3 Hochwasser/Murgang

Die im Zusammenhang mit Hochwasser- und Murganggefahren stehenden Prozesse umfassen ein vielschichtiges Spektrum mit mannigfaltigen Wirkungsmechanismen. Allen Prozessen innewohnend ist die intensive Verlagerung von Feststoffen mit mehr oder weniger großem Wassergehalt. Beispiele hierfür sind Ufererosion, Übermurung (Ablagerung von Murgangmaterial außerhalb von Gerinnen meist im Kegelbereich eines Wildbachs als fluvialer Geschiebetransport), Murgang (schnell fließende Gemische von Wasser und Feststoffen) und Übersarung (Ablagerungen von Feststoffmaterial außerhalb von Gerinnen im Rahmen von Überschwemmungen).

Vor dem Hintergrund, dass die Modellierung bzw. lokale Abgrenzung von Hangmuren, die im "freien Hang" als oberflächlich abfahrende und schnell fließende Gemische aus Lockergestein und viel Wasser beschrieben werden können, nur sehr schwer und mit hinreichend informativen Eingangsdaten zu bewältigen ist, werden ausschließlich die gerinnerelevanten Prozesse, die oft auch als Wildbachgefahr beschrieben werden, analysiert.

## 4 Rahmenbedingungen und Einflussgrößen für Gefahrenereignisse

Im Vorfeld einer Risikoanalyse und Gefahrenbeurteilung ist die Betrachtungsebene zu definieren. Dahinter verbirgt sich der Gedanke, dass das Eintreten von Gefahrenereignissen von Einflussgrößen, die einer zeitlichen Variabilität unterliegen, beeinflusst wird. Beispielsweise können sich Faktoren, die einen potentiell gefährlichen Prozess begünstigen, durch Jahres- und Tageszeit oder durch extreme Witterungsbedingungen ändern. Man spricht in diesem Zusammenhang von Grunddisposition bzw. variabler Disposition. Die Grunddisposition zu Gefahrenprozessen wird durch jene Parameter bestimmt, die über längere Zeiträume unveränderlich sind, wie beispielsweise Relief, Geologie und Bodenbedeckung.<sup>60</sup>

Für die Beurteilung von Naturgefahren im Kontext der Schutzwaldbetrachtung wird vorwiegend auf die Grunddisposition Bezug genommen, da es sich hierbei um das Aufzeigen allgemeiner Gefahrenquellen handelt.

#### 4.1 Gefahrenprozess Lawine

#### 4.1.1 Einflussgrößen & Prozessbeschreibung

Der Lokalisierung und Modellierung der einzelnen Gefahrenereignisse geht eine detaillierte Kenntnis ihrer Entstehungsbedingungen und Parameter voraus.

Zu den ortsfesten Rahmenbedingungen für die Lawinenbildung, die für deren Entstehung eine besondere Relevanz haben, zählen die relative Höhenlage, die Neigung, die Exposition und die Geländeform. Mittels dieser Parameter lässt sich die Grunddisposition für den Gefahrenprozess Lawine bestimmen. Die Schneedeckenhöhe, die grundsätzlich zu den variablen Faktoren gezählt wird, sollte jedoch als Parameter der Grunddisposition behandelt werden, da die Eintrittswahrscheinlichkeit für Lawinenanrisse von der mittleren maximalen Schneehöhe abhängig ist.<sup>61</sup>

Die Charakteristik eines Lawinenereignisses lässt sich allgemein in ein Anbruchgebiet, die Sturzbahn und das Ablagerungsgebiet unterteilen. Nährgebiete, die als Zonen zusätzlicher Schneeaufnahme gelten, werden in der Literatur ebenfalls beschrieben. Da sich deren korrekte Modellierung jedoch kaum realisieren lässt, wird dieser Einfluss in den folgenden Betrachtungen vernachlässigt.

<sup>60</sup> vgl. Heinimann, H.R. et al. 1988

<sup>61</sup> vgl. Perzl 2005

Als die wesentlichste Einflussgröße, die ein Anbruch- oder Startgebiet begünstigt, gilt die Hangneigung. Bezüglich der Definition der Hangneigungsbereiche, die das Anbrechen von Lawinen fördern, besteht in der Literatur ein Dissens mit stark variierenden Angaben. Einigkeit besteht hingegen darüber, dass unterschiedliche Lawinenarten in verschiedenen Hangneigungsbereichen dominieren. Das gehäufte Auftreten von Nassschneelawinen wird in Neigungsbereichen zwischen 25° bis 35° beobachtet. Schneebrettlawinen, die ca. 70% aller Lawinenereignisse ausmachen, können bei einer Hangneigung zwischen 25° und 50° abbrechen, wobei der Kernbereich zwischen 35° und 45° liegt.<sup>62 63</sup>

In steileren Bereichen zwischen 45° und 60° dominieren die trockenen Lockerschneelawinen. Oberhalb dieser Grenze ist das Gelände so steil, dass zum einen kaum noch Schneeakkumulation stattfinden kann und es ferner zur Selbstentlastung der Hänge durch kleine Lockerschneerutschungen kommt.<sup>64 65</sup> Für die Analysen im Rahmen der vorliegenden Arbeit wurde ein Bereich zwischen 30° und 50° herangezogen.

Ein zudem relevantes morphologisches Kriterium für Lawinenanbrüche ist die vertikale und horizontale Krümmung des Geländes, die in konvexer, konkaver oder ebener Ausprägung auftreten kann. Diese Geländeformen werden bezogen auf die horizontale und vertikale Achse gemeinsam betrachtet, woraus sich insgesamt neun Kombinationen ergeben können. Als besonders disponiert für potentielle Lawinenabbruchgebiete werden jene eingestuft, die eine ebene oder konkave horizontale Krümmung aufweisen.<sup>66</sup>

Der Einfluss der Exposition als signifikante Einflussgröße für potentielle Anrissgebiete ist aus der Literatur nicht eindeutig zu entnehmen. Zwar existieren Annahmen für Bereiche erhöhter Schneedeposition, die als verschattete Gebiete in Leelagen beschrieben werden und demnach eine erhöhte Schneeakkumulation aufweisen können.<sup>67</sup> Dies liegt begründet im starken Windeinfluss in den Kammlagen und den schneeintensiven Wetterlagen, die am Alpennordrand aus nordwest- und westlichen Richtungen einströmen. Daraus können sich starke Schneeeinwehungen an den SO-exponierten Hängen ergeben. Konträr dazu ist die Lage am Alpensüdrand, wo die schneeintensiven Tiefdruckgebiete aus südlicher Richtung auftreffen und den Schnee in die NO-NW exponierten Hangbereiche einwehen.<sup>68</sup> Demnach gibt es keinen generellen Beleg dafür, dass die ost- und südexponierten Hänge ein höheres Lawinenrisiko zeigen, auch wenn in einzelnen Untersuchungen kleinerer Testgebiete ein Zusammenhang zwischen der Hangexposition und Lawinenanrissgebieten nachgewiesen werden konnte.<sup>69</sup> In Studien zu Waldlawinenereignissen wurde zudem dokumentiert, dass die Exposition der Anrissflächen auch maßgeblich durch die Waldtypen, also die Baumartenzusammensetzung, beeinflusst wird. Dabei zeigen sich deutliche Unterschiede zwischen der Exposition in Laub- und Mischwäldern und wintergrünem Wald.<sup>70</sup>

Vor diesem Hintergrund muss die Überlegung angestellt werden, ob die Exposition als Einflussgröße in die Modellierung der Anbruchgebiete einbezogen werden sollte.

Die Höhenlage und die Mindestgröße von Lawinenanrissgebieten werden als ergänzende Parameter in der Schlussdokumentation des Projekts "SilvaProtect-CH" erwähnt. Bezüglich der Höhenlage wird hier zwischen nordalpin, inneralpin und südalpin unterschieden und eine Mindestanrisshöhe in Meter über NN von 900, 1100 und 1200 festgelegt. Zudem sollte ein Anrissgebiet 5000 m<sup>2</sup> nicht unterschreiten.<sup>71</sup> An dieser Stelle ist

<sup>62</sup> vgl. Rauter, M., Paulus, G., Seymann, C. 2007

<sup>&</sup>lt;sup>63</sup> vgl. Rudolf-Miklau, F., Sauermoser, S. 2011

<sup>64</sup> vgl. BAFU 2008

<sup>65</sup> vgl. Perzl 2005

<sup>66</sup> vgl. Rauter, M., Paulus, G., Seymann, C. 2007 <sup>67</sup> vgl. Kleemayr, V. 2000

<sup>68</sup> vgl. Rudolf-Miklau, F., Sauermoser, S. 2011

<sup>69</sup> vgl. Strempel et al. 1996

<sup>70</sup> vgl. Meyer-Grass, M., Schneebeli, M. 1992

<sup>71</sup> vgl. BAFU 2008

anzumerken, dass die Seehöhe als Eingangsparameter nur bedingt geeignet ist, da regional bei gleicher Höhenlage sehr unterschiedliche Schneeverhältnisse anzutreffen sind.<sup>72</sup>

Ein weiterer Faktor, der einen Einfluss auf den Lawinenanbruch besitzt, ist die Rauigkeit des Untergrunds, die aus der Bodenbedeckung und den mikromorphologischen Gegebenheiten abgeleitet werden kann. Aufgrund fehlender Eingangsdaten diesbezüglich und der Tatsache, dass frühwinterliche Schneefälle auch Rauhigkeitswerte nivellieren können, wurde dieser Einfluss vernachlässigt.

Ein Großteil der potentiellen Lawinenanbruchgebiete liegt in den Alpen oberhalb der natürlichen Waldgrenze, die aufgrund der mikroklimatischen und orographischen Bedingungen nicht als einheitlicher Wert angegeben werden kann. Dieser schwankt zwischen den inneralpinen und den randalpinen Bereichen zwischen 1800 und 2300m ü.NN.<sup>73</sup>

Eine scharfe Trennung des Anbruchgebietes im Übergang zum Transitgebiet erweist sich als problematisch, wenn die Hangneigung innerhalb der Sturzbahn ebenfalls bei mehr als 30° liegt. Zur Bestimmung des Ablagerungsbereichs bzw. der Beurteilung der Reichweiten muss zunächst die an das Anrissgebiet anschließende Sturzbahn betrachtet werden.<sup>74</sup>

In der Literatur wird zwischen flächigen und kanalisierten Sturzbahnformen unterschieden. Flächige Sturzbahnen haben in etwa die gleiche Breite wie das Anrissgebiet, wohingegen sich kanalisierte Sturzbahnen in Abhängigkeit zur Geländeform wie beispielsweise Mulden oder Rinnen verengen. Die Reichweite der Sturzbahn variiert sehr stark je nach Größe des Anrissgebietes.

Neben der Form hat auch das Relief, die Neigung und Vegetation einen Einfluss auf die Sturzbahnlänge, die sich zwischen weniger als100 m bei kleinen Lawinen und mehreren Kilometern bei Großlawinen bewegen kann. In der Regel treten in den Alpenländern Lawinensturzbahnen häufig in den baumfreien Zonen innerhalb der Waldbereiche auf. Ab einer Hangneigung von weniger als 10° geht die Sturzbahn in das Ablagerungsgebiet über. In diesem Neigungsbereich verlangsamt sich bei trockenen Fließlawinen die Fließgeschwindigkeit maßgeblich. In Abhängigkeit der Lawinengröße kann es auch bereits in steileren Hangbereichen zu Ablagerungen kommen. Meist ist dies der Fall, wenn es sich um kleinere Lawinenformen mit geringeren Volumina handelt. Eine exakte Abgrenzung der Sturzbahn vom Ablagerungsgebiet auf Basis der Hangneigungswerte ist demzufolge nicht möglich. Bei Großlawinenereignissen liegt der Akkumulationsbereich meist im Talboden oder im Schwemmkegel.<sup>75</sup> Nicht selten treten auch Lawinenereignisse auf, bei denen die Fließbewegung erst am Gegenhang zum Stillstand kommt.

<sup>72</sup> vgl. Perzl 2008

Der Großteil der in Österreich gemeldeten Schadlawinen (ca. 55%) trat in der Periode von 1973/74-2005/06 in Höhenlagen zwischen 1800 bis 2600 auf.

<sup>73</sup> vgl. Rudolf-Miklau, F., Sauermoser, S. 2011

<sup>74</sup> vgl. ebenda

<sup>75</sup> vgl. Rudolf-Miklau, F., Sauermoser, S. 2011

#### 4.1.2 Der Einfluss des Waldes auf die Lawinenereignisse

Die Waldbestände in den Gebirgsregionen besitzen im Hinblick auf die Entstehung, Größe und Ausbreitungsmuster von Lawinen eine elementare Schutzfunktion. Diese liegt begründet in der stabilisierenden Wirkung des Waldes auf die Schneedecke. Neben der stärkeren Strukturierung der Schneeablagerung im Wald und der dadurch geringeren Mächtigkeit der Schneedecke bedingt durch Schneeinterzeption am Kronendach ist zudem auch das Mikroklima ausgeglichener als im Freiland und die Bildung von Oberflächenreif, der Schwachschichten innerhalb der Schneeakkumulation bedingt, reduziert. Zudem wirkt sich der Wald positiv auf die möglichen Schneeverfrachtungen durch die abgemilderte Windeinwirkung aus. Die Bodenrauhigkeit ist im Vergleich zum Freiland generell höher (vgl. Abbildung 1).<sup>76</sup>

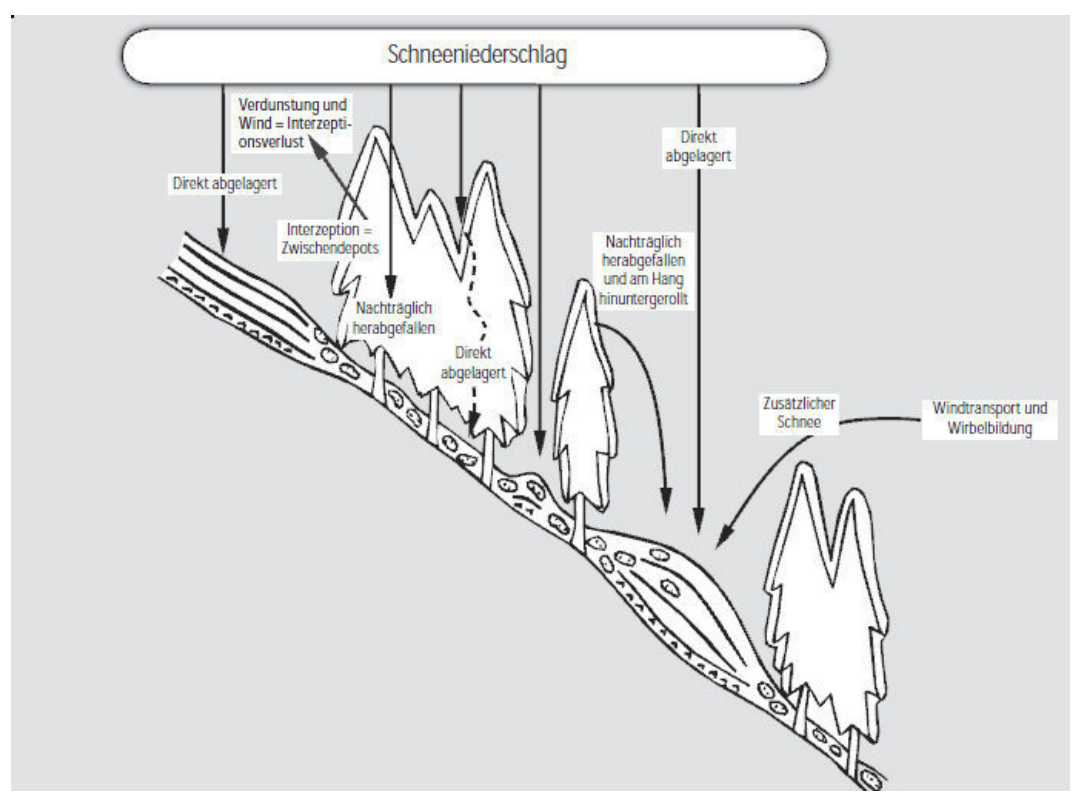

Abb. 1: Skizze Schneeablagerung (nach Meyer 1987 und Cemagref)

Der Baumbestand bietet, je nach Bestockungsdichte und Bodenvegetation wie beispielsweise Baumstämme, Stöcke und liegende Stämme, die den Reibungskoeffizienten der Schneedecke zum Untergrund erhöhen, eine Stützwirkung. Dieser Effekt sollte jedoch nicht überbewertet werden, da die Waldbestände in der subalpinen Zone in den meisten Fällen nicht die Stammzahlen (bei 30° Neigung 500 Stämme/ha und bei 40° Neigung 1000 Stämme/ha) erreichen, um Lawinenanbrüche grundsätzlich abwenden zu können. Besonders exponiert für Anrissgebiete sind schattige Waldlichtungen und Waldränder, da in diesen Bereichen Oberflächenreif entstehen kann, der beim Überschneien das Abgleiten der Neuschneeschicht begünstigt. Hinzu kommt die Tatsache, dass bei Lawinen, die weit oberhalb der Waldgrenze anbrechen, keine Schutzwirkung des Waldes festzustellen ist. Bedingt durch die hohen Geschwindigkeiten und Fließhöhen kann es, wenn sowohl die Stämme als auch die Äste erfasst werden, zu einen Totalzerstörung kommen. Obwohl durch die Energieaufnahme durch das Brechen von Stämmen eine Bremswirkung eintritt, vermag das mitgeführte Holz in einer Lawine die Gefährlichkeit gegenüber Häusern, Brücken, Masten etc. maßgeblich zu verstärken.<sup>77</sup> Bei Fließhöhen von 1-2 m

<sup>76</sup> vgl. Frehner, M.; Wasser, B.; Schwitter, R. 2005

<sup>77</sup> vgl. Margreth, S. 2004

und im Auslaufgebiet der Lawinen mit reduzierter Geschwindigkeit kann der Wald eine adäquate Bremswirkung entfalten.

Eine differenzierte Beurteilung des Waldes in Bezug auf seinen Schutzcharakter gegenüber Lawinenereignissen kann nur unter Berücksichtigung der Bestandsdichte bzw. dem Kronendeckungsgrad erfolgen. Da für die Modellierung kein Waldlayer mit derartiger Kategorisierung vorlag, wird im Analyseteil ausschließlich zwischen Wald und Nicht-Wald unterschieden. Als potentielle Lawinenschutzwälder gelten jene Wälder mit einer Hangneigung über 30° mit einem Deckungsgrad von mindestens 50%, die eine maximale Lückenlänge von 60 m bei 30° Neigung und höchstens 30 m bei 40° Hangneigung aufweisen. Zudem können Waldgebiete, die diesen Bedingungen genügen, gegenüber Lawinen, deren potentielle Anrissgebiete in einem Puffer von 30 m oberhalb der Waldgrenze gelegen sind, eine Schutzfunktion ausüben.<sup>78</sup>

Eine konkrete Einstufung als Schutzwald erfolgt dann, wenn sich die möglichen Auslaufbereiche der Lawinen mit dem Schadenpotential überlagern.

#### 4.1.3 Möglichkeiten der Simulation – Lawinenmodelle im Überblick

Aus den bisherigen Ausführungen zeigt sich, dass es sich bei Lawinenbewegungen um hochkomplexe Verlagerungsprozesse handelt, die nur unter Zuhilfenahme vereinfachter mathematischer und physikalischer Modelle simuliert werden können.

Der permanente Einsatz von Lawinenmodellen für die Planung des technischen Lawinenschutzes geht zurück in die 1970er Jahre. Seitdem und forciert nach dem Lawinenwinter 1999, wurden die Simulationsmodelle gerade im Bereich der dynamischen Modelle stetig weiterentwickelt.

Ein grundlegender Erfolgsfaktor für gute Modellergebnisse ist die Bereitstellung realistischer Inputdaten. Diese beinhalten neben den morphologischen Grundlagen, die aus Karten, Orthofotos und digitalen Geländemodellen abgeleitet werden, zudem Oberflächenrauhigkeiten, potentielle Nährgebiete und Anrissmächtigkeiten sowie Reibungswerte. Ein Überblick über die derzeit in der Praxis verwendeten Lawinenmodelle soll im Folgenden skizziert werden.

Generell wird zwischen den zwei Kategorien der statistisch/topographischen und physikalisch/dynamischen Modelle unterschieden.

### 4.1.3.1 Alpha-Beta-Modell (1980)

Stellvertretend für die erste Gruppe sei das 1980 in Norwegen entwickelte Alpha-Beta-Modell von Lied & Bakkehoi erwähnt, das 1995 für den Alpenraum adaptiert wurde und für die Berechnung von Auslauflängen auf Basis topographischer Parameter für die Gefahrenzonenplanung sehr gute Ergebnisse liefert.<sup>79 80</sup>

In dieses Modell, das auf der Grundlage von Analysen bekannter Lawinenauslauflängen entstanden ist, fließen folgende Parameter ein: Neigung des Anbruchgebiets, mittleres Gefälle der Sturzbahn, Sturzhöhe und Längsprofil (ausgedrückt durch die 2. Ableitung der Ausgleichsparabel) 81

Geeignet ist das Alpha-Beta-Modell, das später noch von Granig & Luxner verfeinert wurde, für Lawinenformen mit parabelförmiger Sturzbahn, um in Annäherung an die Realität für Fließlawinen inklusive dem Staubanteil die maximalen Auslauflängen zu bestimmen.  $\overline{a}$ 

<sup>78</sup> vgl. Frehner, M.; Wasser, B.; Schwitter, R. 2005

<sup>79</sup> vgl. ebenda

<sup>80</sup> vgl. Kleemayr, K. 1996

<sup>81</sup> vgl. ebenda

Die Schwächen des Modells sind in der Praxis dadurch gekennzeichnet, dass für Lawinenstriche, die stark von den "durchschnittlichen" Formen abweichen, nicht definierbare Ungenauigkeiten auftreten. Zudem können keine Szenarien ("Was-wäre-wenn-Studien") simuliert werden und das Volumen, das in anderen Modellen als abhängige Größe definiert wurde, bleibt ebenfalls unberücksichtigt.<sup>82</sup>

#### 4.1.3.2 Voellmy-Salm-Modell (1966)

Zu den Klassikern unter den physikalisch-dynamischen Modellen zählt das Voellmy-Salm-Modell, das eine Weiterentwicklung des ersten Lawinenmodells von Voellmy im Jahr 1955 darstellt. Dieses heute kaum noch verwendete Modell bildet die Basis für eine Vielzahl der in der gegenwärtigen Praxis angewandten dynamischen Simulationsmodelle.

Als Einflussgrößen werden die Anrissbreite, die Neigung des Anrissgebietes und die Anrissmächtigkeit definiert, aus denen unter Berücksichtigung von Reibungswerten die Geschwindigkeit und die Fließhöhe abgeleitet werden, die zur Berechnung der Auslaufstrecke benötigt werden.

#### 4.1.3.3 AVAL-1D (1999)

Das Modell AVAL-1D, das am Institut für Schnee- und Lawinenforschung (SLF in Davos) entwickelt wurde und weltweit Anwendung findet, kann als numerische Variante des Voellmy-Salm-Modells verstanden werden. Erstmals fließt neben Parametern wie Neigung, Anrissmächtigkeiten und Reibungswerten auch die Lawinenmasse in die Berechnungen ein. Die Modellierung von Fließ- und Staublawine erfolgt in getrennten Berechnungsmodulen und orientiert sich an der realistischen Topographie, die in Form von Profilpunkten in das Modell einfließt. Unberücksichtigt bleibt die potentielle Schneeaufnahme entlang der Sturzbahn, was im Resultat zu leicht unterschätzten Mächtigkeiten im Ablagerungsbereich führt. Insgesamt betrachtet, liefern beide Module des Modells AVAL-1D sowohl für die Fließ- als auch die Staublawine realistische Informationen zu Fließhöhe, Geschwindigkeit und Druck entlang der einzelnen Abschnitte der Lawinenbahn.

#### 4.1.3.4 Elba+ (2005)

Das Modell Elba (Energy Line Based Avalanche Model) beschreibt ein für 2D Simulationen adaptiertes rasterbasiertes, numerisches Lawinenmodell, das in eine GIS-Umgebung implementiert wurde. Innovative Neuerungen sind durch die Möglichkeit der dynamischen Berechnung der turbulenten Reibung sowie der Integration der Schneeaufnahme während des Abgangs gegeben. Zudem bietet das Modell eine optimale Ausschöpfung des Informationsgehalts der einfließenden digitalen Geländemodelle.

Kalibriert und evaluiert wurde das Modell in einem Großversuch anhand einer Vielzahl dokumentierter Referenzlawinen in Österreich. Die Ergebnisse der simulierten Lawinen wurden im Vergleich zu den realen Beobachtungen als sehr zuverlässig eingestuft, was das Modell zu einem anerkannten Werkzeug für die Gefahrenpotentialerhebung von Fließlawinen macht. <sup>83</sup>

<sup>82</sup> vgl. ebenda

<sup>83</sup> vgl. Volk, G., Kleemayr, K. 2000

#### 4.1.3.5 RAMMS (2008)

Das 2D-Lawinensimulationsmodell RAMMS ist der Nachfolger des eindimensionalen AVAL-1D-Modells. Ebenfalls vom Institut für Schnee- und Lawinenforschung in Davos konzipiert, bietet es auf Basis des digitalen Geländemodells eine Geschwindigkeitsberechnung in mehrere Richtungen, so dass die Fließrichtung und Fließbreite durch das Modell definiert werden. Als Reibungswiderstände sind auch in diesem Modell die trockene Reibung und die turbulente Reibung in Abhängigkeit zur Geschwindigkeit integriert. Es besteht zusätzlich die Möglichkeit, Luftbilder und georeferenzierte Karten zur Visualisierung sowie Waldinformationen zur Ermittlung von zusätzlichen Reibungswiderständen einzubinden. Das Modell ermöglicht vollautomatisierte Lawinenberechnungen über sehr große Areale. Ein weiterer Vorteil ist, dass für das Modell auch Applikationen für die Simulation anderer Naturgefahren wie beispielsweise Steinschlag, Murgang und Hangmuren entwickelt wurden.<sup>84</sup>

#### 4.1.3.6 SamosAT (2007)

Das als Gemeinschaftsprojekt vom Forsttechnischen Dienst für Wildbach- und Lawinenverbauung, dem Institut für Lawinen- und Wildbachforschung der Forstlichen Bundesversuchsanstalt, der Grazer Firma AVL und der TU-Wien entwickelte Modell SAMOS ist ein numerisches dreidimensionales Simulationsmodell, das präzise Prognosen zu den erwarteten Lauflängen der Lawinen und deren Ausbreitungsmustern über die gesamte Lawinenbahn hinweg ermöglicht.

Es wurde speziell für die Nachbildung großer Trockenschneelawinen entworfen und ermöglicht durch die getrennte Berechnung des Fließ- und Staubanteils der Lawine die hinreichende Abbildung dieser beiden Prozesse. Durch die separate Zweiphasen-Berechnung der Eispartikel und der Luftschichten können die gasdynamischen Prozesse realistisch simuliert werden. Neben der Integration der Schneeaufnahme, die bereits in anderen Modellen Anwendung findet, kann in Samos auch der Massenverlust durch Zwischenablagerung entlang der Sturzbahn als Einflussgröße berücksichtigt werden.<sup>85</sup>

In einer abschließenden Beurteilung der vergleichenden Betrachtung der Lawinenmodelle lässt sich konstatieren, dass ein Modell die Aufnahmen und Einschätzungen vor Ort nicht zu ersetzen vermag. Unerlässlich ist in diesem Zusammenhang die Befragung der ortsansässigen Bevölkerung, die Auswertung der "Stummen Zeugen" im Rahmen von Geländebegehungen und Kartierungen sowie die Validierung und Plausibilitätsprüfung anhand von "echten" Referenzlawinen. Demnach können auch die besten Modellansätze keine exakten Berechnungen liefern, sondern bieten vielmehr eine Annäherung an die Abbildung der Realität.<sup>86</sup>

<sup>84</sup> vgl. Rudolf-Miklau, F., Sauermoser, S. 2011

<sup>85</sup> vgl. Hagen, G.; Heumader, J. 2000

<sup>86</sup> vgl. Rudolf-Miklau, F., Sauermoser, S. 2011

## 4.2 Gefahrenprozess Steinschlag

#### 4.2.1 Einflussgrößen & Prozessbeschreibung

Als "Steinschlag" ist der rasche Absturz eines einzelnen oder mehrerer Steine über einen steilen Abhang definiert.<sup>87</sup> Bei den Sturzprozessen wird, je nach Größe der Kubatur zwischen Stein- und Blockschlag, Felssturz und Bergsturz unterschieden. Da der Einfluss des Waldes in seiner schützenden Funktion bei Fels- und Bergstürzen keine Wirkung hat, sind die folgenden Ausführungen ausschließlich auf die Charakterisierung der Prozesse Stein- und Blockschlag ausgerichtet.

Grundsätzlich lassen sich Sturzereignisse, die als gravitative Prozesse zu beschreiben sind und isolierte Bewegungen von Einzelkomponenten erzeugen, in Ausbruchgebiet, Transitstrecke und Ablagerungsgebiet unterteilen.<sup>88</sup> Gewöhnlich überschneiden sich diese Gebiete.

In Abhängigkeit zur Steingröße weisen die auftretenden Sprungweiten und ausgelösten Energien ein weites Spektrum auf. Ein Stein mit einer Kantenlänge von 23 cm erreicht beispielsweise bei einer Hangneigung von 35° maximale Energie von 0,5 kJ und eine Sprungweite von 2,2 m, wohingegen bei einer Kantenlänge von 1,1 m bereits Sprungweiten von 22,4 m und eine maximale Energie von 500 kJ gemessen werden.<sup>89</sup>

Maßgeblich beeinflusst sind die freigesetzten Energien und Geschwindigkeiten der Einzelkomponenten durch die Geländetopographie, die Blockgröße und Blockform, die Dämpfung des Untergrunds, die Rauhigkeit der Oberfläche und die Waldstruktur.<sup>90</sup>

Im Entstehungs- oder Abbruchgebiet, in dem sich die Steine aus dem kompakten Felsverband lösen, beträgt die Hangneigung weit über 30°. Es handelt sich um meist sehr steile Hänge mit, in der Regel, anstehendem Fels. Bedingt wird die Größe und Form der sich lösenden Steine sowie die Häufigkeit des Abbruchs durch die Gesteinsart, die Art der Schichtung, die Exposition und die Höhenlage.

Mittels dendrochronologischer Methoden wurde ein Zusammenhang zwischen der Häufigkeit der Steinschlagereignisse und der Jahreszeit festgestellt. Demnach ereignen sich die meisten Sturzprozesse in der winterlichen Wachstumspause zwischen Mitte Oktober und Ende Mai, wobei die Hauptaktivität, die durch Geländekartierungen bestätigt wurde, zwischen April und Mai stattfindet.<sup>91</sup> Die zeitliche Variabilität von Steinschlag wird durch die komplexe Kombination von Frostsprengung, Temperaturschwankungen und starken Niederschlägen bestimmt, die in den Alpen vor allem im Frühjahr auftreten.<sup>92</sup>

Zu den Hauptursachen von Steinschlagereignissen zählt die mechanische Verwitterung, die maßgeblich von den petrographischen und tektonischen Gesteinseigenschaften abhängig ist.<sup>93</sup>

Zur Wirkung des Waldes in den Abbruchgebieten existieren bislang wenige Erkenntnisse. Als positive, also steinschlaghemmende Faktoren, werden der Zusammenhalt der aufgelockerten Felsmassen und die Verfestigung der Bodenoberfläche durch ein zusammenhängendes Wurzelgeflecht auf Schutthalden angeführt.<sup>94</sup> Gleichzeitig können durch die Präsenz der Wurzeln auch negative, also steinschlagfördernde Effekte eintreten. So beschleunigt das Wurzelwachstum durch die Aufweitung der Gesteinsspalten die Verwitterung und forciert zudem durch die Freisetzung von organischen Säuren die Frostsprengung. Hangparallel ausgerichtete Gesteinsschichten sind dabei in stärkerem Maße von Verwitterungsprozessen betroffen als senkrecht verlaufende. Durch Wind- und Schneeeinfluss kann bei Bäumen über 20m das

<sup>87</sup> vgl. Jahn, J. 1988

<sup>88</sup> vgl. Keusen, H., Gerber, W., Rovina, H., 2008

<sup>89</sup> vgl. Rickli, C. 2004

<sup>90</sup> vgl. Keusen, H., Gerber, W., Rovina, H., 2008

<sup>91</sup> vgl. Stoffel, M. et al. 2005

<sup>92</sup> vgl. Kalberer, M. 2006

<sup>93</sup> vgl. Jahn, J. 1988

<sup>94</sup> vgl. ebenda

Wurzelwerk in Bewegung geraten und Steine lösen. Bei Windwurf können zudem Steine freigelegt werden. Liegendes Holz hat im Anbruchgebiet zunächst eine positive Wirkung, wenn dieses gut verankert ist und keine Sturzgefahr besteht.<sup>95</sup>

Im Transitgebiet bewegen sich die Steine in Hangneigungsbereichen zwischen 30° und 35° rollend oder gleitend, bei größeren Hangneigungswerten auch springend. Eine Bremswirkung entsteht durch die topographischen Gegebenheiten, wo in Abhängigkeit zur Reliefgestalt die Steine abgelenkt oder in geringer geneigten Bereichen die Bewegung verlangsamt wird. Einen bremsenden Effekt hat zudem die Oberflächenrauhigkeit, besonders dann, wenn die Oberfläche der Rauhigkeit der stürzenden Steine ähnelt wie bei Schutt- und Geröllhalden. Die Dämpfung des Untergrunds hat ebenfalls einen maßgeblichen Einfluss, da besonders weiche Böden die Geschwindigkeit stark reduzieren.

#### 4.2.2 Die Wirkung des Waldes bei Steinschlag

In der Absturzphase von Stein- und Blockschlag respektive im Transit- und Ablagerungsgebiet stellt der Wald ein Hindernis dar, und bewirkt so einen Energieverlust. Bei jeder Kollision wird in Abhängigkeit des Baumdurchmessers und der Gesteinsgröße Energie absorbiert und somit die Geschwindigkeit und die Sprunghöhe reduziert, bis die Steine schließlich zum Stillstand kommen. Hinzu kommt die dämpfende Wirkung des Waldbodens, der durch seine erhöhte Rauhigkeit zudem kinetische Energie aufnimmt. $^{96}$ 

Entscheidend für die positive Waldwirkung ist jedoch dessen Struktur in Bezug auf die Stammzahl pro Fläche und den Stammdurchmesser.

Zur Beurteilung der Wirksamkeit des Waldes gegen Steinschlag wurden zahlreiche Forschungsarbeiten durchgeführt. Neben der mechanischen Stabilität von Bäumen wurde auch der schützende Effekt von Bergwäldern auf Basis der Ergebnisse von künstlich erzeugten Steinschlägen zur Analyse von Reichweiten und Ausbreitungsmustern beleuchtet. Ein Projekt dieser Art, durchgeführt vom Institut für Schnee und Lawinenforschung in Davos, widmete sich der Beurteilung der Baumstabilität anhand von Elastizitätsmessungen, Aufprallsimulationen und Wurzeluntersuchungen, um daraus die Anforderungen für die Struktur von Steinschlagschutzwäldern abzuleiten.<sup>97</sup> Dabei konnten neue Ansätze zur Analyse der Interaktion zwischen Bäumen und Naturereignissen sowie zur Quantifizierung der Schutzwaldleistung gegen Steinschlag entwickelt werden.

Ein weiteres Konzept, um die Schutztauglichkeit von Steinschlagschutzbeständen zu bewerten, wurde 1993 von Gsteiger entwickelt. Dieses basiert auf der Betrachtung der "mittleren baumfreien Strecke", die die durchschnittliche Entfernung angibt, die ein Stein zwischen zwei Baumkontakten zurücklegt. Dabei wurde aufgezeigt, dass in Waldbeständen, in denen die mittlere baumfreie Strecke mehr als 40m beträgt, keine nennenswerte Bremswirkung besteht, da zwischen den Kollisionen wieder genügend kinetische Energie regeneriert wird, die ein Brechen der Bäume bewirken kann.<sup>98</sup> Eine optimale Kombination von Baumarten, Stammzahl- und Stammdurchmesserverteilungen zu ermitteln, bei der die Schutzwirkung bestmöglich entfaltet wird, ist nur eine der offenen Fragen in Bezug auf die Steinschlagschutzwälder. Der Beantwortung dieser Frage hat das Cemagref<sup>99</sup> eine Studie gewidmet, bei der auf bewaldeten und unbewaldeten Hängen im Forêt Communale de Vaujany Steinschlagexperimente durchgeführt wurden. Diese Feldversuche, die mittels Hochgeschwindigkeitskamera lückenlos aufgezeichnet und im Anschluss detailliert ausgewertet wurden,

<sup>95</sup> vgl. Frehner, M.; Wasser, B.; Schwitter, R. 2005

<sup>96</sup> vgl. Jahn 1988

<sup>97</sup> vgl. Foetzki, A. et al. 2004

<sup>98</sup> vgl. Dorren, F. et al. 2005

<sup>99</sup> CEMAGREF - Nationales Zentrum für Agrargeräte, Agrartechnik, Wasser- und Waldforschung (Frankreich)

zeigen, dass auch kleine Bäume mit einem Brusthöhendurchmesser von 12,5 cm durchaus Blöcke bis zu 1 m<sup>3</sup> stoppen können, wenn deren Energie zuvor spürbar abgebremst wurde. Als Quintessenz aus den Experimenten, die in das EU-Projekt RockFor (2001-2004) eingeflossen sind, kann festgestellt werden, dass neben dem Hauptbestand aus dicken, großen Bäumen auch ein gut entwickelter Nebenbestand für die Schutzwirkung bedeutsam ist.<sup>100</sup>

Zusammenfassend für die Waldwirkung und die Anforderungen an den Wald im Transitgebiet lässt sich Folgendes feststellen: Grundsätzlich bieten lückenlose Bestände mit standortgerechten Baumarten nach derzeitigem Forschungsstand eine signifikante Schutzwirkung. Neben der Anzahl der Bäume ist auch deren Durchmesser entscheidend. Da ein schützender Effekt nach einer mittleren baumfreien Strecke von mehr als 40 m kaum noch zu beobachten ist, sollten in der Falllinie der Sturzbewegungen die Lücken nicht größer als 20 m sein. Der bewaldete Transit- und/oder Ablagerungsbereich muss zudem eine Mindestlänge aufweisen, damit der Wald wirksam werden kann.<sup>101</sup>

Ergänzend zu den Bestockungsmerkmalen ist noch die Wirkung des liegenden Holzes erwähnenswert. Prinzipiell verstärkt dieses die Oberflächenrauhigkeit und sorgt besonders dann, wenn es schräg oder quer zur Falllinie liegt, für eine bedeutsame Bremswirkung. Außerdem schützt es den Bestand selbst vor Verletzungen. Wurzelteller liegender Bäume und Asthaufen können die Steine ebenfalls aufhalten. Kritische Situationen entstehen dann, wenn die Barrierewirkung durch Verwitterung oder Fäulnis aufgehoben wird und neue Steinschlagquellen auftreten oder das liegende Holz mit den Steinansammlungen selbst in Bewegung gerät. $^{\rm 102}$ Im Ablagerungsgebiet nimmt die Geschwindigkeit auch ohne die Berührung von Hindernissen kontinuierlich ab. So können in Hangneigungsbereichen zwischen 25° und 30° die Steine noch rollend lange Wege zurücklegen, wohingegen sie bei weniger als 25° meist rasch zum Stillstand kommen.

Die Wirkung des Waldes im Ablagerungsgebiet entspricht weitestgehend der des Transitgebietes, bis auf die Tatsache, dass durch die Energieabsorption in oberhalb gelegenen Hangbereichen die Durchschnittsgeschwindigkeit der Steine geringer ist, und somit bereits Bäume mit einem BHD<sup>103</sup> von 12cm wirksamen Schutz bieten.

Liegendes Holz durch Windwurf, das nicht beräumt wurde, kann durch seine Oberflächenstruktur ebenfalls einen effizienten Schutz gegen Steinschlag bieten.<sup>104</sup>

Für die Modellierung des Prozesses Steinschlag, der durch seine vielfältigen Einflüsse einen hohen Grad an Komplexität besitzt, sind für die Analyse der relevanten Schutzwaldbereiche vereinfachte Annahmen getroffen worden, die im Methodenteil näher beschrieben werden. Grundsätzlich erfolgt eine räumlich differenzierte Betrachtung zwischen Anbruchzone, Transitzone und Ablagerungszone. Ausgehend von den bereits aufgeführten Faktoren sind für die Ausbruchbereiche jene Zonen relevant, die sich in Hangneigungsbereichen über 30° befinden. Als Basisdatensatz für die Lokalisierung der Felsareale werden die Corine-Daten als Raterdatensatz herangezogen. Für die Ausscheidung der Reichweiten als Wirkungsräume von potentiellen Sturzprozessen kann der Ansatz des Pauschalgefälles (Verfahren nach Gerber 1994) herangezogen werden.

<sup>100</sup> vgl. Dorren, F. et al. 2005

<sup>101</sup> vgl. Frehner, M.; Wasser, B.; Schwitter, R. 2005

<sup>102</sup> vgl. ebenda

<sup>&</sup>lt;sup>103</sup> Brusthöhendurchmesser

<sup>104</sup> vgl. Frehner, M.; Wasser, B.; Schwitter, R. 2005

## 4.2.3 Steinschlagmodelle

Für die Abgrenzung potentieller Wirkungsbereiche von Sturzprozessen und die Beurteilung der damit einhergehenden Gefahren stehen nach derzeitigem Stand der Forschung verschiedenste Modellierungsansätze zur Verfügung. Der Fokus liegt dabei auf der Simulation der Reichweite und/oder der Sturzbahnen, den sogenannten Trajektorien. Das Spektrum der Methoden reicht von einfachen empirischen Ansätzen bis hin zu komplexen dreidimensionalen Prozessmodellen. Wesentliche Unterschiede existieren dabei hinsichtlich der verwendeten Berechnungsansätze, die sowohl den Umfang der Eingangsparameter als auch die Art und Anzahl der Simulationsergebnisse bestimmen.<sup>105</sup>

Die verschiedenen Modellarten können im Wesentlichen in drei Gruppen unterteilt werden:

- 1. Geometrische Modelle (2D oder 3D)
- 2. Trajektorienmodelle (2D oder 3D)
- 3. Prozessbasierte Felssturzmodelle (2D oder 3D)

Für die prozessbasierten Felssturzmodelle erfolgt keine detaillierte Betrachtung, da diese für die Schutzwaldthematik keine Relevanz besitzen.

#### 4.2.3.1 Geometrische Modelle

Bei den geometrischen Modellen, die alle auf dem Prinzip des Pauschalgefälles basieren, wird anhand der "Energielinie" die statistische Beziehung zwischen der Fallhöhe und der maximalen Reichweite, also die Länge der Auslaufstrecke, beschrieben. In der Literatur finden sich ausführliche Erörterungen zu den Grundlagen und Möglichkeiten dieses Modellansatzes (z.B. bei Körner 1980).<sup>106</sup> In der Praxis werden derartige Modelle, basierend auf einem Hangprofil oder flächig unter Verwendung eines DGM, sowohl für Steinschläge als auch für Fels- und Bergstürze angewandt.

#### 4.2.3.2 Trajektorienmodelle (2D/3D)

Trajektorienmodelle geben die Sturzbahnen einzelner Steine und Blöcke, sowie Energien, Durchgangsfrequenzen und Sprunghöhen auf einem Hangprofil oder einem DGM aus.

Bei 2D-Modellen werden die Sturzbahnen in einem Raum, der durch zwei definierte Achsen beschrieben wird, berechnet. Bei ersterer Variante wird ein Neigungsprofil eingesetzt, bei dem die Distanzachse (x oder y) und die Höhenachse (z) vom Benutzer definiert werden und die Sturzbahnberechnung basierend auf der Linie des steilsten Abstiegs erfolgt. Die zweite Variante dieses Modells berechnet die Trajektorien unter Einbezug eines Rasters mit Höhenwerten oder einer Höhenlinienkarte. Die Modellierung des Steinschlagpfades stützt sich auf topographisch-hydrologische Ansätze und die Simulation der Geschwindigkeiten und Auslaufdistanzen auf den Gleitblock Ansatz. Bei diesen Modellen können keine Informationen zu den Sprunghöhen ausgegeben werden.<sup>107</sup>

Anwendung finden 2D-Modelle in der Praxis auch für die Ausweisung von Gefahrenzonen für größere Hangabschnitte. Der vergleichsweise geringe Aufwand für die Datenerhebung und -aufbereitung der relevanten

<sup>105</sup> vgl. Melzner, S., Preh, A. 2012

<sup>&</sup>lt;sup>106</sup> vgl. Körner, H.J. 1980

<sup>107</sup> vgl. Volkwein, A. et al. 2011

Eingangsparameter sowie die Durchführung der Simulation mittels anwenderfreundlicher Benutzeroberflächen ist der Vorteil dieser Modelle.<sup>108</sup>

Stellvertretend für die Vielzahl an 2D-Trajektorienmodellen seien die Modelle von Spang 1995 (Rockfall) und Azzoni (CADMA) erwähnt.

Bei 3D-Modellen erfolgt die Simulation der Trakjektorien in einem dreidimensionalen Raum unter Berücksichtigung der Richtungsänderungen und der kinetischen Gegebenheiten in vielen Einzelberechnungsschritten. Somit kann die Komplexität des Sturzprozesses in Bezug auf seitliche Ablenkungen, Sprunghöhen und Energieaufnahmen adäquat nachgebildet werden. Zudem wird in den meisten 3D-Modellen der Wald als Parameter einbezogen. Nachteilig ist hingegen der erhöhte Aufwand für die flächendeckende Datenerhebung und -vorbereitung und die, je nach Auflösung und verwendetem Algorithmus, längeren Berechnungszeiten.

Der Anwender benötigt zudem spezifische GIS-Kenntnisse, um die Eingangsparameter vorbereiten zu können. Repräsentativ für die 3D-Modellgruppe sind die Programme RockyFor 3D, RockFall Analyst und 3-D-GEOTEST-Zinggeler zu nennen.<sup>109</sup>

Verschiedenartig sind die Simulationsmodelle insofern, als dass abweichende Berechnungsansätze bezüglich der Blockgestalt, der Dämpfungsart und des Rollwiderstandes verwendet werden. So wird in einigen Modellen der Block als form- und dimensionsloser Massenpunkt dargestellt, in anderen als unverformbarer Körper und auch als Mischform im sogenannten Hybridansatz. Die Wirkung des Waldes und der Effekt von sekundären Schutzmaßnahmen werden je nach Modell ebenfalls unterschiedlich berücksichtigt.<sup>110</sup>

Vergleiche zwischen einem geometrischen Ansatz und zwei ausgewählten 3D-Modellen haben gezeigt, dass sich die generierten Reichweiten in der Gegenüberstellung signifikant unterscheiden. Dabei lieferte das einfache geometrische Modell im Abgleich mit den "stummen Zeugen" in einigen Bereichen sogar bessere Ergebnisse als die 3D-Modelle. Es wird darauf verwiesen, dass die verwendeten Eingangsgrößen sowie der Anwendungsbereich (lokal/regional) einen fundamentalen Einfluss auf die Qualität der Ergebnisse haben. Ferner suggerieren die filigranen Trajektorien im Vergleich zum geometrischen Reichweitenmodell eine höhere Genauigkeit, die jedoch nicht gegeben ist.<sup>111</sup>

### 4.2.3.3 Abschätzung der Steinschlagwahrscheinlichkeit mit RockyFor<sup>NET</sup>

Aus den Modellen der bereits erwähnten Studie des Cemagref ist das kostenfreie und öffentlich zugängliche Werkzeug RockyFor<sup>NET</sup> entstanden, mit dem die Waldwirkung vereinfacht analysiert und quantifiziert werden kann.<sup>112</sup> Das Tool ermöglicht es, die potentielle Steinschlaggefahr am Fuße eines Steinschlagschutzwaldes unter Einbeziehung folgender Eingangsparameter zu berechnen: Felswandhöhe, mittlere Hangneigung, Länge des Waldstücks, Blockgröße, -dichte und -form, Bestockungsdichte und Waldzusammensetzung.

Im Ergebnis werden sowohl die notwendigen Baumdurchmesser als auch die erforderliche Bestandsdichte ermittelt.<sup>113</sup>

<sup>108</sup> vgl. Melzner, S., Preh, A. 2012

<sup>109</sup> vgl. Dorren et al. 2004, Lan et al. 2007, Krummenacher et al. 2008

<sup>110</sup> vgl. Melzner, S., Preh, A. 2012

<sup>111</sup> vgl. ebenda

<sup>112</sup> vgl. www.rock-for.net

<sup>113</sup> vgl. Dorren, F. et al. 2005

#### 4.3 Gefahrenprozess Wildbach (gerinnerelevante Prozesse)

#### 4.3.1 Einflussgrößen & Prozessbeschreibung

Als Wildbach werden oberirdische Gewässer mit streckenweise sehr großem Gefälle und rasch und stark wechselndem Abfluss sowie periodisch hoher Geschiebefracht respektive Feststoffführung verstanden.<sup>114</sup> Dabei grenzt das starke Gefälle die Wildbäche von flacheren Fließgewässern definitorisch ab. Charakterisiert wird das System der Wildbäche durch vielfältige Einflussfaktoren, wie beispielsweise der Lage, Größe und Gestalt des Einzugsgebietes und der Witterung, der Geologie, dem Relief und den Bodeneigenschaften.

Analog zu den zuvor erörterten Gefahrenprozessen Lawine und Steinschlag können auch Wildbäche hinsichtlich des Prozessablaufes räumlich gegliedert werden.

Unterschieden wird in das Einzugsgebiet, das die Hänge und Runsen<sup>115</sup> einschließt, das Gerinnesystem beschrieben durch Hauptgerinne und in der Regel mehreren Nebengerinnen und den Schwemmkegel, der als Ablagerungsraum zu verstehen ist.<sup>116</sup>

Die potentielle Gefahr, die von Wildbachaktivitäten ausgeht, wird durch intensiven Wassereintrag z.B. in Form lang anhaltender Niederschläge, konvektiver Regenfälle (z.B. Unwetter), starker Schneeschmelze oder dem plötzlichen Auslaufen glazialer Seen im Einzugsgebiet ausgelöst und kann je nach Ereignisablauf zu Hochwasser, Murgang, Gerinne- und Oberflächenerosion sowie zur Ablagerung von Geschiebe und Schwemmholz führen. Dabei beeinflussen sich die genannten Prozesse meist gegenseitig und bilden in Summe ein komplexes Wirkungssystem.<sup>117</sup>

Zur Gefahrenbeurteilung von Wildbächen existieren Ansätze und Modelle, die einzelne Teilaspekte der Prozesskette wie beispielsweise die Abflussbildung, den Geschiebetransport sowie die Hochwasserproblematik beleuchten und analysieren.

Zum besseren Prozessverständnis soll im Folgenden ein Einblick in das System Wildbach mit seinen den Wasser- und Feststoffhaushalt bestimmenden Parametern gegeben werden.

Grundsätzlich können die von Wildbächen ausgelösten Gefahren als schnelle Massenverlagerungsprozesse beschrieben werden, die als Sturzprozesse, Rutschungen und Fließprozesse auftreten. Drei zentrale Vorgänge bestimmen die Feststoffverlagerung in einem Wildbach, die als Mobilisierung, Verlagerung (Bewegen) und Ablagerung von Material auftreten. Damit das Geschiebe mobilisiert werden kann, müssen hinreichende lokale Standortvoraussetzungen im betreffenden Gerinneabschnitt gegeben sein. Dazu gehören eine signifikante Gerinneneigung und ein ausreichendes Lockermaterial- und Abflussangebot. Um ein ausreichendes Abflussangebot zu generieren, sollte ein Einzugsgebiet eine minimale Größe von 2,5ha aufweisen.<sup>118</sup> Die Aufbereitung des Geschiebes erfolgt im Hang und wird durch Hangprozesse direkt oder über Runsen ins Gerinne eingeleitet. Bezüglich der Materialzusammensetzung wird zwischen Geschiebe, Schwebstoffen und Schwimmstoffen, wie beispielsweise Wildholz, unterschieden. Bei Geschiebematerialien findet zudem eine Unterteilung in Jung- und Altschutt statt. Beide Arten können bis zur Auslastung der Transportkapazität mobilisiert werden.<sup>119</sup>

<sup>114</sup> vgl. Hegg, C., Rickenmann, D., Forster, H. 2001

<sup>115</sup> Runsen bezeichnen oft mehrere Meter tiefe Erosionsschluchten mit einem kerben- bis kastenförmigen Querschnitt, die bis zu mehrere hundert Meter lang sein können. Im Normalzustand weisen diese keinen permanenten Abfluss auf, können jedoch bei Niederschlagsereignissen durch fluviale Erosion weitergeformt werden. Sie führen dem Gerinnesystem Geschiebe zu.

<sup>116</sup> vgl. Böll, A., Kienholz, H., Romang, H. 2008

<sup>117</sup> vgl. Gertsch, A., Kienholz, H. 2008

<sup>118</sup> vgl. ebenda

<sup>119</sup> vgl. Mani, P. 1996
Neben Einzelkomponenten, die aus der Böschung oder dem Bachbett herausgelöst werden, kann es auch zur Mobilisierung größerer Kompartimente durch Tiefen- und Seitenerosion infolge hoher Schleppkräfte kommen. Dabei kann bei entsprechendem Hochwasservolumen die Bachsohle in einer Art Rutschung abscheren und in Bewegung geraten. Nicht selten treten auch Verklausungen auf. Dabei handelt es sich um eine Art Verstopfung des Gerinnebetts durch Treibholz und/oder Geröll.

Die dem Bachsystem zugeführten Materialien gelangen über das Gerinne auf den Schwemmkegel bzw. in den Vorfluter.<sup>120</sup>

Differenziert wird in fluviatile und murartige Verlagerungsarten, je nach prozentualem Anteil der Feststoffkonzentration. Hochwasser und fluviatile Feststofftransporte enthalten maximal 20% Feststoffanteil. Bei 20 - 40% spricht man von murartigem Feststofftransport und über 40% von Murgang. Die Übergänge zwischen den Verlagerungsarten sind fließend. So kann in sehr steilen Gerinnen nach einer kurzen Laufstrecke das Hochwasser bereits in einen Murgang übergehen. Die Transformation eines murartigen Feststofftransports und eine Rutschung in einen Murgang sind ebenfalls möglich. $^{121}$ 

Oftmals entstehen Muren durch einen hohen Feststoffeintrag beim Durchbruch von Verklausungen oder Dammbrüchen.

Ablagerungsprozesse setzen im Wildbachgerinne dann ein, wenn durch eine geringere Abflusstiefe beispielsweise durch Aufweitung des Gerinnequerschnitts die Fließgeschwindigkeit nachlässt und die Transportkapazität abnimmt. Bei Schwebstoffen und Geschieben findet eine sukzessive Materialablagerung statt, wohingegen Murgänge ganz plötzlich zum Stillstand kommen.

Zur Beurteilung der Wildbachgefahren sind die Niederschlagsverhältnisse, das Abflussverhalten und der Feststofftransport als zentrale Elemente zu betrachten. Diese Kenngrößen werden sowohl durch variable als auch durch konstante Parameter wie beispielsweise die Hang- und Gerinneneigung und die Krümmung beeinflusst. Nicht zu vernachlässigen ist die Vegetationswirkung respektive die Waldwirkung entlang von Gerinnen sowohl unter dem Aspekt des Abflussgeschehens als auch der Materialzuführung. Der Einfluss der Waldvegetation gegenüber Erosion, Rutschungen und Hochwasser muss einer differenzierten Betrachtungsweise unterzogen werden, da dem Wald sowohl eine schützende Wirkung als auch ein schädlicher Einfluss, wie beispielsweise durch Schwemmholzverlagerungen, zugeschrieben werden kann. Die verschiedenen Schutzfunktionen und deren Abgrenzung sollen im Folgenden näher beleuchtet werden.<sup>122</sup>

### 4.3.2 Die Wirkung des Waldes bei gerinnerelevanten Prozessen

Grundsätzlich lassen sich bei der Beurteilung des Waldeinflusses im gerinnerelevanten und hydrologischen Kontext vier Wirkungsmechanismen unterscheiden, die in Abbildung 2 schematisch dargestellt sind. Ausgehend vom Gerinne selbst, stellen der Wald im unteren Gerinneeinhang und die Bäume im Abflussprofil eine Quelle für Schwemmholz dar. Dieses, das auch als Wildholz oder Totholz bezeichnet wird, kann im Ereignisverlauf zu Verklausungen führen und Überschwemmungen bewirken. Meist bilden Brücken oder auch Durchlassrohre an Bächen sowie Felsvorsprünge und Bachbiegungen entsprechende Barrieren, an denen sich das Wasser und mitgeführte Holz aufstaut und einen Ausbruch des Baches verursacht.<sup>123</sup>

<sup>120</sup> vgl. Hegg, C., Rickenmann, D., Forster, H. 2001

<sup>121</sup> vgl. Hübl, J. et al. 2011

<sup>122</sup> vgl. Lüscher, P.; Zürcher, K. 2003

<sup>123</sup> vgl. Schwitter, R., Bucher, H. 2009

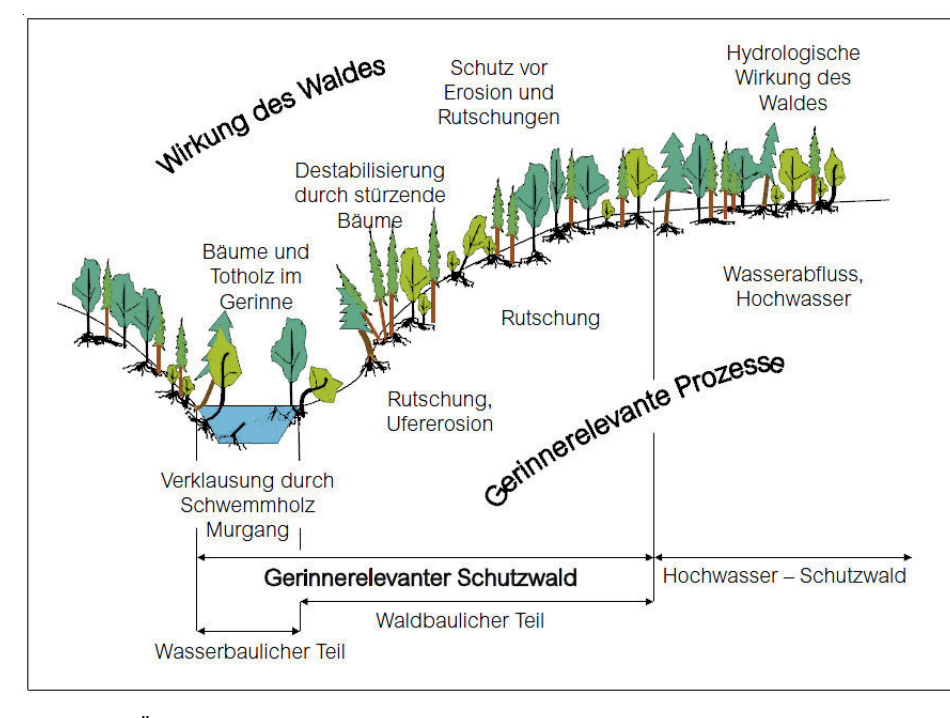

Abb. 2: Übersicht zu den Gefahrenprozessen und zur Waldwirkung in Gerinnenähe (vgl. Schwitter 2009)

Die Entstehung von Wildholz ist an verschiedene Faktoren gebunden und wird zudem durch menschliche Einflüsse bestimmt. So wirken sich der Zustand des Waldes (Bestandesmischung, Bestandesalter, Gefährdungsgrad einzelner Bäume), Bodeneigenschafen, Bewirtschaftung der Waldflächen, Wind- und Schneedruck, Exposition, Hangneigung, Tiefen- und Seitenerosion (Wildbachdynamik) signifikant auf die Wildholzproduktion aus. Bei den Eintrags- und Transportzonen von Wildholz kann zwischen dem Abflussbereich, der aktiven und passiven Eintragszone, der Transportzone, der Rutschungszone und der angrenzenden Waldzone unterschieden werden. Für die gerinnenahe Betrachtung sind der Abflussbereich und die aktive Eintragszone, die durch den direkten Eintrag und Ablagerungen von Wildholz in den Wildbach gekennzeichnet ist, von Bedeutung. Durch den Transport und die Ablagerungen von Wildholz entsteht eine Schadenswirkung, die meist im Siedlungsbereich in Form von Schäden an Gebäuden, Verkehrswegen und Infrastruktureinrichtungen sowie im Bereich von Flurschäden auftritt. Ausgelöst werden die Wildholzschäden durch Verklausungen, in deren Folge sich der Abflussquerschnitt verkleinert und es zu einem Rückstau kommt, der den Wildbach über die Ufer treten lässt, wenn nicht genügend Stauraum im Gewässerbett vorhanden ist. Bei sinkenden Wasserständen lagert sich das mitgeführte Schwemmholz im Gerinne und entlang des Uferbereichs ab.<sup>124</sup>

Der unerwünschten Wirkung von Bäumen bzw. Holz in Gerinnenähe stehen positive Effekte gegenüber. So schützen die Bäume im Uferbereich vor Ufererosion, indem sie die Böschungsbereiche und Gerinneeinhänge stabilisieren. Das Wurzelgeflecht armiert das Bodenmaterial und setzt so die Gefahr von Erosion und Rutschungen herab. Dabei ist die Wirksamkeit des Waldes besonders stark bei flachgründigen Rutschungen, die bis ca. 2 m Tiefe reichen. Destabilisierende Effekte können hingegen auftreten, wenn umstürzende Bäume zu Bodenverletzungen führen und erosive Prozesse auslösen. Im oberen Gerinneeinhang bietet der Wald ebenfalls einen zuverlässigen Schutz vor Rutschungen und Erosion, und die Gefahr, dass liegendes Holz von dort ins Gerinne gelangt ist marginal.<sup>125</sup>

Die hydrologische Wirkung des Waldes, die nicht unmittelbar an die Nähe zum Gerinne gekoppelt ist, sondern vielmehr das gesamte Einzugsgebiet von Wildbächen und Gewässern indirekt beeinflusst, sei abschließend

<sup>124</sup> vgl. Rudolf-Miklau, F. et al. 2011

<sup>&</sup>lt;sup>125</sup> vgl. Schwitter, R., Bucher, H. 2009

erörtert. Als bestimmende Einflussgröße für das Gefahrenpotential von Wildbachereignissen ist die Intensität des Oberflächenabflusses, die signifikant durch die Transpirations- und Interzeptionsleistung des Waldes sowie durch die Wasserspeicherkapazität des Bodens bestimmt wird, erwähnt.

Es wird davon ausgegangen, dass durch die Interzeptionswirkung, also die Fähigkeit, Niederschlag im Kronendach zurückzuhalten, ca. ein Fünftel des Gesamtniederschlages in den Ostalpen den Waldboden nie erreicht. Des Weiteren wird je nach Niederschlagsmenge und Vegetationsbestand ein Großteil des Wassers durch aktive Transpiration an die Atmosphäre zurückgegeben.<sup>126</sup>

Dass ein direkter Zusammenhang zwischen Bewaldungsgrad und Hochwasserabflussspitzen existiert, wird in der Literatur kontrovers diskutiert. Einige Autoren sehen keinen Beleg dafür, dass der Wald einen signifikanten Einfluss auf das Abflussverhalten hat, obwohl dies bereits in zahlreichen Studien seit Ende des 19. Jahrhunderts untersucht wird.<sup>127</sup> Einen wegweisenden Beitrag lieferte dabei die Publikation von Engler (1919), der nachweisen konnte, dass bei Starkniederschlägen der Wald eine maßgebende Dämpfung einer Hochwasserwelle bewirken kann.<sup>128</sup>

Grundsätzlich wird durch die Intensität und Tiefe der Durchwurzelung, die ein fein verästeltes Hohlraumsystem schafft, eine rasche Wasserableitung ermöglicht. Dieser Effekt, insofern er nicht durch Verdichtung wie beispielsweise durch Viehtritt oder den Einsatz von Maschinen beeinträchtigt ist, hält auch noch mehrere Jahre, nachdem das Wurzelwerk bereits abgestorben ist, an. Einen elementaren Einfluss auf die Infiltrationskapazität des Bodens hat zudem die Humus- und Oberbodenform, die durch das Ausgangsgestein, das Klima und das Relief geprägt ist. Die Wahrscheinlichkeit für das Auftreten oberflächlichen Wasserabflusses kann durch eine dichte Kraut- und Moosschicht verringert werden.<sup>129</sup>

Der Grund für die widersprüchlichen Ergebnisse, die in der Literatur bezüglich der Schutzwirkung des Waldes gegen Hochwasser zu finden sind, liegt in den unterschiedlichen Bodenbedingungen, also dem Standorttyp begründet. Folglich haben die Zusammensetzung der Waldbestände mit art- und standortspezifischer Wurzelbildung der jeweiligen Baumarten sowie die vielfältigen Bodenarten mit ihrem divergierenden Sättigungsverhalten sowie der Speicherwirkung aufgrund der Mächtigkeit einen relevanten Einfluss auf die Intensität des Oberflächenabflusses. Hinzu kommt die Abhängigkeit des Abflussverhaltens vom Grad der Vorbefeuchtung und dem Einfluss bei Dauerregen, der von der Rauhigkeit der Oberfläche und dem Verdichtungsgrad des Oberbodens bestimmt wird. Aufgrund dieser Komplexität lässt sich die Notwendigkeit ableiten, die Schutzwirkung des Waldes gegen Hochwasser differenziert zu betrachten. Im Resümee bleibt festzuhalten, dass Waldstandorte mit Hochwasserschutz ausgeschieden werden können, wo die naturräumlichen Rahmenbedingungen eine Schutzwirkung erwarten lassen. Die Bewertung basiert dabei in der Regel auf gutachterlichen Einschätzungen. Derzeit ist es noch nicht möglich, die Hochwasserschutzwirkung des Waldes in der Fläche eines Einzugsgebietes zu quantifizieren bzw. ihre Schutzwirkung für Siedlungen z.B. auf dem Schwemmkegel eines Wildbachs aufzuzeigen.<sup>130</sup>

Eine präzise Ausscheidung von Schutzwäldern, die zwischen Wald mit gerinnerelevanter Schutzfunktion und indirekter Hochwasserschutzfunktion unterscheidet, wird im Kanton Luzern in der Schweiz praktiziert. Bei den Wäldern mit indirekter Hochwasserschutzfunktion werden der bewaldete Anteil im Einzugsgebiet und die Möglichkeit, diesen waldbaulich positiv zu beeinflussen, als Abgrenzungskriterien herangezogen. Wälder mit gerinnerelevanter Schutzfunktion werden anhand von Gefahrenhinweiskarten basierend auf früheren

<sup>126</sup> vgl. Markart, G., Kohl, B., Perzl, F. 2006

<sup>127</sup> vgl. ebenda

<sup>128</sup> vgl. Hegg et al. 2004

<sup>129</sup> vgl. Frehner, M.; Wasser, B.; Schwitter, R. 2005

<sup>130</sup> vgl. Hegg et al. 2004

Ereignissen und in Distanz zum Schadenpotential erhoben. Als gerinnerelevante Breite der Bestockungen werden 50 m als Puffer entlang der Gerinne festgelegt.<sup>131</sup>

Für die Ausscheidung gerinnerelevanter Schutzwälder im Rahmen der vorliegenden Arbeit wurden die geschieberelevanten Flächen ermittelt. Diese sind definiert als Areale, die sich, vom Gerinne ausgehend, maximal 250 m aufwärts in den Hang erstrecken.132 Dabei sollte die Hangneigung nicht unter 20° liegen. Waldbestände in direkter Gerinnenähe werden unter Verwendung eines Puffers von 10 m abgegrenzt, und von der Schutzwirkung ausgenommen, da in diesen Bereichen die Wahrscheinlichkeit von negativen Einflüssen als hoch einzustufen ist.

<sup>&</sup>lt;sup>131</sup> vgl. Covi, S. 2008

<sup>&</sup>lt;sup>132</sup> vgl. Neuwirth, C. 2011

# 5 Eingangsdaten

Um der Zielsetzung einer harmonisierten Schutzwaldausscheidung über den gesamten Alpenraum gerecht zu werden, müssen auch die Eingangsdaten dem Anspruch auf Vergleichbarkeit genügen. Für die Abgrenzung der Schutzwaldflächen, der eine Gefahrenbeurteilung vorausgeht, werden im Wesentlichen drei Kategorien von Daten benötigt. Diese umfassen die Waldflächen, das Schadenpotential sowie das Gefahrenpotential, das aus dem digitalen Geländemodell abzuleiten ist. Zur Verfügung stehen sollte eine Waldflächenkarte, die über das gesamte Untersuchungsgebiet in gleicher Auflösung und Qualität sowie einheitlicher Kategorisierung vorliegt. Diese dient im Anschluss der Simulation der potentiellen Naturgefahrenflächen als Basis für die Abgrenzung jener Waldflächen, bei denen eine explizite Schutzfunktion gegenüber den definierten Schadenpotentialen nachweisbar ist.

Das Schadenpotential, wird durch jene Objekte beschrieben, in denen und in deren Nähe sich Menschen aufhalten sowie durch Infrastruktur- und Versorgungseinrichtungen, die im Ereignisfall bedroht sind oder wo hohe Sachschäden zu erwarten sind. Als Datengrundlagen, die das Schadenpotential charakterisieren, wurden die Siedlungsflächen, das Straßennetz in verschiedenen Hierarchieebenen sowie die Eisenbahntrassen als Vektordatensätze in die Analyse einbezogen.

Für die Modellierung der Naturgefahren bildet das digitale Geländemodell den zentralen Datensatz. Es spiegelt die geomorphologischen und topographischen Gegebenheiten wider und ermöglicht die Ableitung relevanter Parameter wie beispielsweise Neigung, Exposition und Höhenstufe, die für die Bestimmung der potentiellen Ereignisflächen von Gefahrenprozessen erforderlich sind. Das Gewässernetz im Sinne eines feinräumigen Gerinnenetzes wurde mittels hydrologischer Modellierung aus dem DGM generiert. Die Corine-Daten zur Lokalisierung der Felsareale wurden ebenfalls in die Analyse einbezogen.

Die Schwierigkeit der Auswahl geeigneter Eingangsdaten für die Untersuchung liegt zum einen in der Größe des Untersuchungsgebietes und zum anderen in der länderübergreifenden Betrachtungsebene begründet. In der Konsequenz ergibt sich die Notwendigkeit der Generalisierung, um einerseits der Größe des zu analysierenden Areals gerecht zu werden und andererseits die Verfügbarkeit von Daten gleicher Qualität sicherzustellen. Nachstehend folgt eine detaillierte Ausführung zur Datenaufbereitung und –harmonisierung für die einzelnen Kategorien der Eingangsdaten.

# 5.1 Gefahrenpotential

 $\overline{a}$ 

#### 5.1.1 Digitales Geländemodell

Als Basisdatensatz wurde das digitale Höhenmodell "ASTER Global Digital Elevation Model (GDEM)" verwendet, das die NASA mit einer Auflösung von 27x27 m kostenfrei zur Verfügung stellt.<sup>133</sup> Dieser Datensatz liegt in einzelnen Kacheln vor und hat eine Ausdehnung von ca. 100x100 km. Aus Gründen einer besseren Performance und praktikablen Weiterverarbeitung erfolgte nach der Zusammenführung der Einzelmosaike und dem Zuschnitt auf die Grenzen des Untersuchungsgebietes eine Teilung des DGM in 33 Einzelszenen und die Konvertierung ins ESRI-Grid-Format. Vor dem Hintergrund, dass die Mosaike einer separaten Weiterverarbeitung unterzogen werden sollten, was in den Randbereichen zu Verzerrungen führt, wurde daher mit Überlappungen gearbeitet. Projiziert wurden die Rasterszenen in das Koordinatensystem ETRS\_1989\_LAEA, das auf alle verarbeiten Datensätze angewandt wurde.

<sup>133</sup> vgl. ASTER GDEM. 2011. verfügbar unter: http://gdem.ersdac.jspacesystems.or.jp/

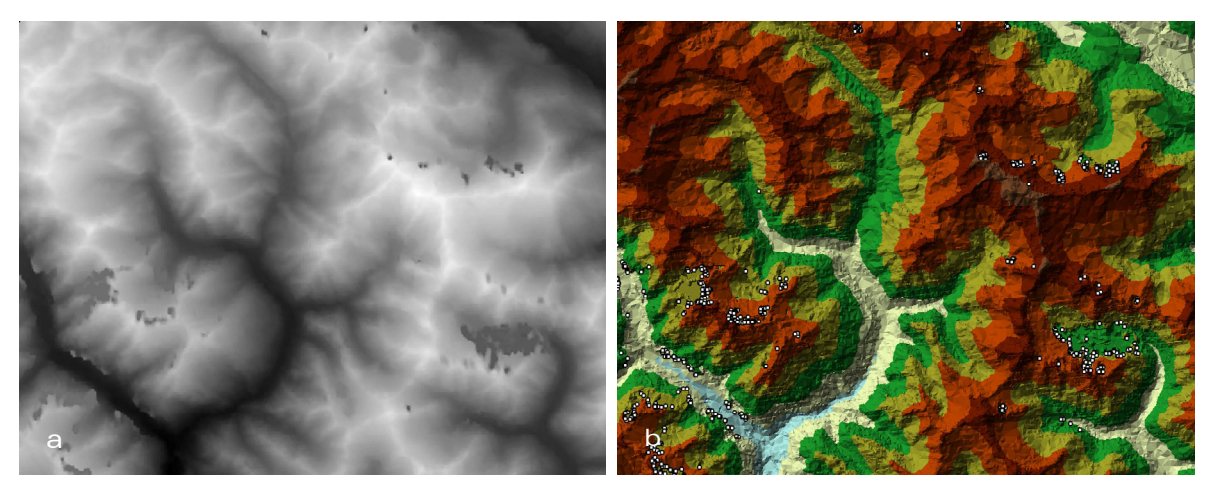

Abb. 3: fehlerhafte Höhenwerte im DGM a: DGM monochrom, b: TIN aus DGM mit automatisierter Ausreißerberechnung)

#### 5.1.1.1 DGM – Fehleranalyse & Korrektur

Die Aufbereitung und Qualitätsprüfung des digitalen Geländemodells erfolgte in mehreren Einzelschritten mit Hilfe ausgewählter Geoverarbeitungswerkzeuge, die im SpatialAnalyst und 3D-Analyst in ArcInfo zur Verfügung stehen. Im ersten Schritt wurden Fehler in der Geländeoberfläche wie z.B. Löcher und Artefakte identifiziert.

Dies geschah vorab durch Sichtprüfung und im Anschluss automatisiert durch die Berechnung von "Ausreißern". Wie in Abbildung 3 erkennbar, können flächige Unregelmäßigkeiten im DGM im Maßstab 1:100.000 mit bloßem Auge lokalisiert werden. Für eine kleinräumige Fehlersuche bietet sich die Konvertierung in eine TIN-Oberfläche mit anschließender Ausreißerberechnung an. Die Methoden zur Bereinigung derartiger Oberflächenfehler sind vielfältig und liefern qualitativ sehr unterschiedliche Ergebnisse. Je nach Anspruch an die Datenqualität für die Weiterverarbeitung muss ein geeigneter Ansatz gewählt werden. Eine sehr zeitaufwendige Methode, die jedoch aufgrund des manuellen Charakters sehr gute Ergebnisse liefert, bietet die Umwandlung in einen Punktdatensatz, in dem die Korrekturen anhand bekannter Referenzhöhenlinien erfolgen, und die anschließende Neuberechnung des Rasters. Diese Methode eignet sich jedoch nur für sehr kleine Areale. Ein weiteres Verfahren zur Reduzierung der Fehler ist die Interpolation unter Einbeziehung der Werte in der direkten Nachbarschaft. Dazu werden zunächst die fehlerhaften Pixel abgegrenzt und erhalten den Wert NoData. Im Anschluss wird mit dem Map Calculator auf Basis der Umgebungswerte die Rasteroberfläche neu berechnet. Mittels dieser Interpolation, die als iterativer Prozess in mehreren Teilschritten erfolgt, können zwar Löcher bzw. unerwünschte Senken entfernt werden, eine naturgetreue Modellierung der Oberfläche findet jedoch nicht statt. Für die Korrektur des DGM wurden die vorgestellten Methoden in Kombination angewandt. In Bereichen, wo keine Gefahrenereignisse zu erwarten sind oder das Schadenpotential nicht in Reichweite dieser liegt, wurde auf eine Neuberechnung verzichtet.

Zur Oberflächenverbesserung wurde das gesamte DGM im Anschluss einer Nachbarschaftsanalyse mittels Focal Statistik unterzogen. Unter Einbeziehung der Werte benachbarter Pixel einsteht ein nivelliertes Raster mit einer geglätteten Oberfläche, das eine realistische Hangneigung aufweist und in dem lokale Variationen und Rauschen mittels Tiefpassfilter eliminiert wurden. Im Vergleich zum Originalraster weist dieses etwas höhere Minimalwerte und niedrigere Maximalwerte auf. Auf der Basis dieses Rasters wurden die Konturlinien abgeleitet. Zur Qualitätsprüfung der Ergebnisse wurden die generierten Isolinien stichprobenartig mit denen, die in den topographischen Grundkarten im ArcMap zur Verfügung stehen, verglichen. Besonderes Augenmerk wurde hierbei auf die zuvor mittels Interpolation überarbeiteten Zonen gelegt. Das fehlerbereinigte DGM bildet die Grundlage für die folgende hydrologische Modellierung.

#### 5.1.1.2 DGM – Hydrologische Modellierung

Vor dem Hintergrund, dass die Analyse der Fließeigenschaften der Oberfläche durch künstliche Zäsuren, wie sie durch die Verwendung von Mosaiken entstehen, beeinträchtigt wird, wurde für die Ableitung der hydrologischen Eigenschaften das vollständige DGM über den gesamten Untersuchungsraum verwendet. Um eine exakte Strömungsmodellierung zu gewährleisten, muss das digitale Geländemodell vorab auf unnatürliche Senken, also Bereiche ohne Abfluss, geprüft werden. Diese Senken, die meist als Artefakte in Erscheinung treten, verhindern ein funktionierendes Drainagesystem und sollten aufgefüllt werden. Dies lässt sich mit dem Werkzeug "Fill Sinks" aus dem SpatialAnalyst realisieren. Im Anschluss wird basierend auf diesem Raster die Fließrichtung für jede Einzelzelle in Bezug zu den Nachbarzellen berechnet. Aus diesem Fließrichtungsraster wird in einer Folgeberechnung die Fließakkumulation abgeleitet, die in einem Wertebereich von 0-255 die Höhe der Abflussakkumulation in jeder Zelle des Ausgaberasters angibt. Dieses Akkumulationsraster dient als Basis für die anschließende Identifizierung und Generierung der Gewässerläufe. Die Dichte des Gewässernetzes lässt sich durch die Definition der Schwellwerte, die sich am Akkumulationswert in Bezug zur Größe des Untersuchungsareals orientieren, manipulieren. Demnach werden geringe Akkumulationswerte eher als Gewässer gedeutet, umso kleiner das Untersuchungsgebiet definiert wird. Im Umkehrschluss bedeutet dies, dass geringere Höhenunterschiede im Geländemodell im größeren Maßstabsbereich stärker zum Tragen kommen. Im Hinblick auf die weitere Verwendung des erzeugten Gewässernetzes für die Modellierung von Gefahrenereignissen wurde die Anzahl der Gewässerläufe künstlich erhöht, um ein differenzierteres Gerinnenetz zu erhalten.134 Dieses beinhaltet auch Gewässerabschnitte, die im Abgleich mit einer Referenzfläche, die die reale Situation widerspiegelt keine echten Fließgewässer darstellen, jedoch bei Schneeschmelze und Starkniederschlagereignissen zu periodisch wasserführenden Gerinnen werden könnten. Für die Option, in weiterführenden Analysen zwischen den künstlich erzeugten Gewässerabschnitten mit geringeren Akkumulationswerten und Fließgewässern höherer Ordnung unterscheiden zu können, wurde das Wasserlaufraster mittels der Methode von Strahler klassifiziert. Im Ergebnis entsteht ein hierarchisches Gewässernetz aus Einzelsegmenten, mit der Zuweisung der jeweiligen Ordnungszahl. Eine Validierung der Resultate am Beispiel einer Referenzkarte ist für die Beurteilung der Modellgüte unerlässlich. Dabei ist zu bedenken, dass der anthropogene Einfluss, der beispielsweise in Form von Bebauung, künstlichen Zäsuren und Flussbegradigungen bzw. -verlegungen auftritt, im Modell keine Berücksichtigung findet.

Zum Abschluss der hydrologischen Modellierung wurden die Wassereinzugsgebiete ermittelt und ebenso wie das Raster der Wasserläufe in Vektordaten konvertiert.<sup>135</sup>

Wie bereits erwähnt, stellt die Verwendung quadratischer Mosaike keine praktikable Grundlage für Einteilung adäquater Einzeluntersuchungsgebiete für die Modellierung gravitativer Naturgefahren dar. Durch die geradlinige Aufteilung könnten sowohl die Startgebiete, die Transitzonen als auch die Auslaufzonen potentieller dynamischer Gefahrenereignisse zerschnitten werden. Als geeigneter erweisen sich die Wassereinzugsgebiete, da diese Areale als morphologisch zusammengehörige Einheiten erscheinen und keine Grenzen innerhalb einer Fließrichtung aufweisen.

<sup>134</sup> vgl. ArcGIS 10.0. Toolset Hydrology. verfügbar unter: http://help.arcgis.com/de/arcgisdesktop/10.0/help/index.html#/ An\_overview\_of\_the\_Hydrology\_tools/009z0000004w000000/ (26.07.2013)

 $135$  val. ebenda

# 5.2 Schadenpotential

Die Auswahl und Aufbereitung der Daten, die das Schadenpotential repräsentieren, erfolgte in Anlehnung an die im Projekt "SilvaProtect-CH" gewählte Systematik.136 Für die vorliegende Untersuchung wurden die Siedlungsflächen, das Straßennetz bis zur Ebene der Lokalstraßen sowie die Eisenbahntrassen ohne Schmalspurbahn. Diese Informationen stammen aus dem kommerziellen und jährlich aktualisierten Datensatz von TomTom137 im Vektorformat, der länderübergreifend in gleicher Qualität zur Verfügung steht. Zudem wurden die Siedlungsflächen aus den CORINE-Daten von 2006 extrahiert, da diese bezogen auf die Genauigkeit hinsichtlich der straßenbegleitenden Bebauung eine höhere Abdeckung aufweisen. Kombiniert wurden diese mit den geschlossenen Siedlungsflächen aus den TomTom-Vektordaten, da diese im ländlichen Bereich und vor allem bei kleinen Siedlungsarealen eine bessere Qualität bieten. In die Selektion wurden die Dauersiedlungsgebiete und periodisch besiedelten Flächen sowie Industriegebiete, Häfen und Flughäfen aufgenommen. Der CORINE-Datensatz stand als Rasterlayer mit einer Auflösung von 100 m zur Verfügung. Anders als im Projekt "SilvaProtect-CH" fanden in der vorliegenden Arbeit keine Punktdaten, wie beispielsweise Sendemasten, Trafostationen und Elektrizitätswerke, Berücksichtigung. Eine Verarbeitung von Einzelgebäuden konnte aufgrund der fehlenden Verfügbarkeit nicht erfolgen. Die Unterteilung der Schadenpotentialflächen auf Basis eines monetären Ansatzes, der die zeitliche Variabilität des Schadenpotentials berücksichtigt, wurde nicht vorgenommen. Nach diesem Ansatz kann eine Kategorisierung der Objekte nach dauerhafter bzw. periodischer Präsenz von Menschen vorgenommen werden, um daraus ein spezifisches Schadensausmaß abzuleiten.<sup>138</sup> Im Rahmen dieser Arbeit wurde auf eine Klassifizierung in verschiedene Risikogruppen verzichtet und eine potentiell dauerhafte Präsenz von Menschen unterstellt. Nach der Auswahl und Projektion der Schadenpotentialobjekte wurde diesen ein spezifischer räumlicher Puffer zugewiesen, um zum einen Lageungenauigkeiten auszugleichen und zum anderem dem erhöhten Umfeldrisiko bei Siedlungsflächen Rechnung zu tragen. Der Puffer für die Regional- und Lokalstraßen sowie die Eisenbahntrassen beträgt 10 Meter. Bei den Straßen 1. Ordnung, also den Autobahnen und Bundesstraßen, wurde abweichend von SILVA-Protect-CH ein Puffer von 15 m verwendet, um der hohen Eigenbreite dieser Straßenkategorie gerecht zu werden.<sup>139</sup> Im Anschluss an die Pufferbildung wurden die Flächen in Raster mit 5 m Auflösung umgewandelt. Aufgrund der großen Datenmengen, die besonders im Bereich der Lokalstraßen für einige Länder z.T. über 500.000 Einzelstraßensegmente beinhalteten, mussten Partitionen gebildet werden. Für jede Straßenkategorie sind die Rasterdatensätze der Länder zu neuen Mosaikdatensätzen zusammengefügt worden. Bei den Siedlungsflächen aus den Corine-Daten wurde auf eine Pufferung verzichtet, da die vorliegende Auflösung von 100 m bereits eine Pufferwirkung hat. Der finale Schadenpotentiallayer ist das Ergebnis der Verscheidung der Einzelraster von Einbahntrassen, den Straßenkategorien erster bis dritter Ordnung und den Siedlungsflächen (vgl. Abbildung 4).

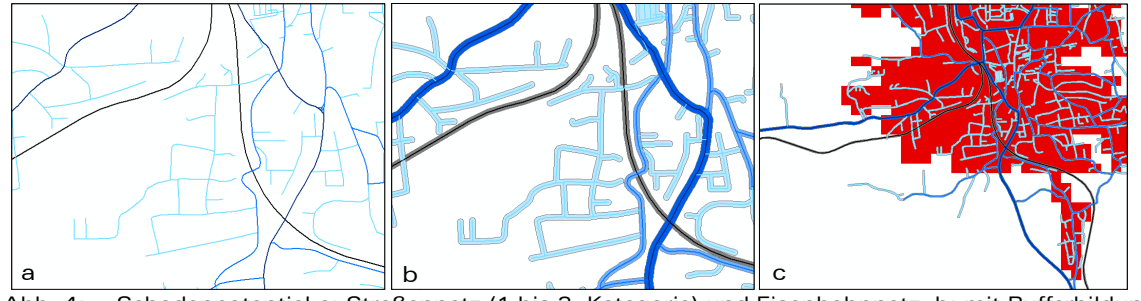

Abb. 4: Schadenpotential a: Straßennetz (1.bis 3. Kategorie) und Eisenbahnnetz, b: mit Pufferbildung, c: Schadenpotential inklusive gerasterter Siedlungsfläche

<sup>136</sup> vgl. BAFU 2008

<sup>137</sup> vgl. Copyright TomTom 2012. infas geodaten GmbH

<sup>138</sup> vgl. BAFU 2008

<sup>139</sup> vgl. ebenda

# 5.3 Waldflächen

Da zum gegenwärtigen Zeitpunkt keine alpenländerweite Waldmaske als hochauflösender Rasterdatensatz mit einheitlicher Kategorisierung zur Verfügung steht, sind die Waldflächen aus dem Corine-Landcover-Datensatz<sup>140</sup> in der Auflösung 100x100 m extrahiert worden. Trotz der Möglichkeit, wesentlich feinräumigere und aktuelle Datensätze aus einzelnen Ländern zu nutzen, fiel die Entscheidung zugunsten der CORINE-Daten, da diese eine europaweit einheitliche Basis liefern und somit eine Vergleichbarkeit der zugrundeliegenden Kartierungskriterien über den gesamten Alpenraum sicherstellen. In die Analyse wurden die Landnutzungsklassen 311, 312 und 313 einbezogen, die sowohl Laub- und Nadelwälder als auch Mischwälder repräsentieren. Zur Anpassung der räumlichen Auflösung an die aus dem Höhenmodell abgeleiteten topographischen Layer wurden die CORINE-Daten eines Resamplings auf 25 m unterzogen. Aufgrund der Tatsache, dass die für das Schadenpotential genutzten Daten zum Teil aus anderen Quellen (TomTom) stammen und somit Überschneidungen zwischen den Datensätzen möglich sind, wurde der Waldflächenlayer entsprechend aufbereitet. Überlappende Flächen der Kategorie Straße, Eisenbahntrasse und Siedlungsgebiet sind aus dem Waldlayer entfernt worden (vgl. Abbildung 5).

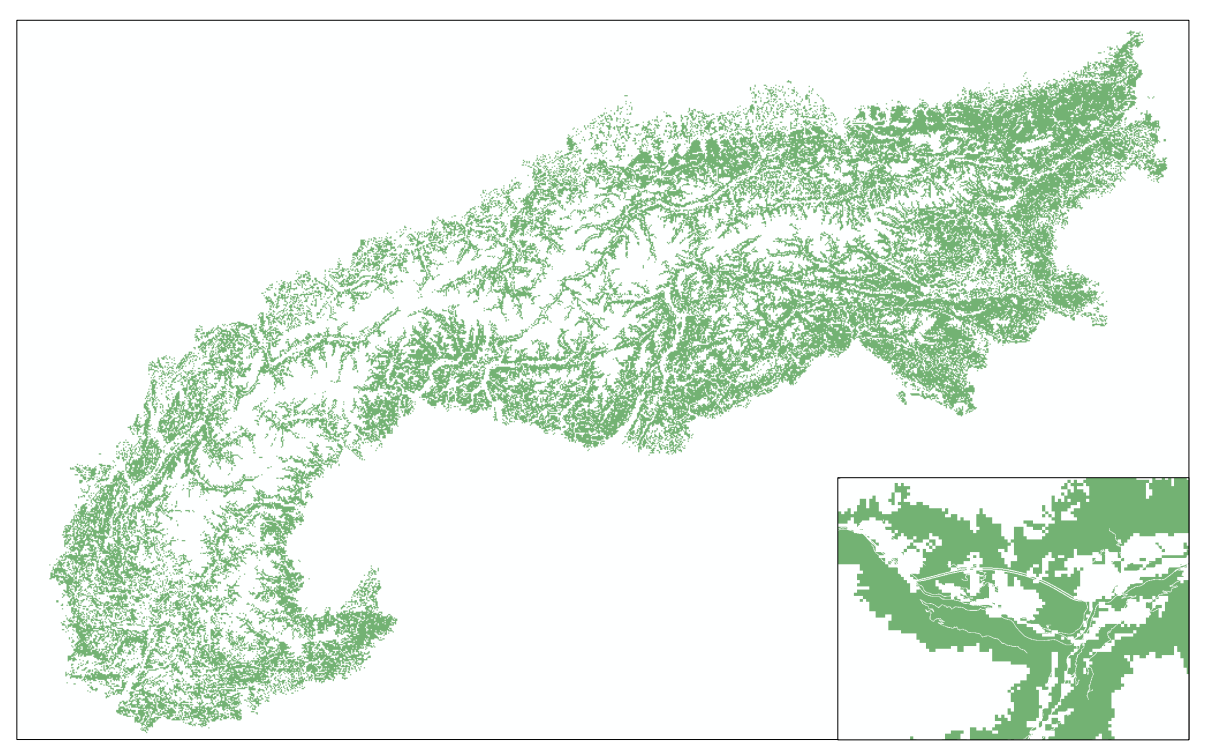

Abb. 5: Waldflächenlayer bereinigt

<sup>140</sup> vgl. Corine Land Cover types. 2006. verfügbar unter: http://www.eea.europa.eu/data-and-maps/figures/corine-landcover-types-2006

# 6 Methodik

Obwohl für die Gefahrenmodellierung nach dem derzeitigen Forschungsstand bereits hochkomplexe Softwareprodukte zur Verfügung stehen, die durch die Berücksichtigung einer Vielzahl an Eingangsparametern, die Gefahrenprozessräume realitätsnah abbilden können, erfolgte die Umsetzung ausschließlich mit den Funktionalitäten im ArcGIS. Dies hat den Hintergrund, dass die benötigte Informationsdichte für derartige Simulationsmodelle nicht flächendeckend zur Verfügung stand und zudem die langen Berechnungszeiten, die sich für die kleinmaßstäbige Betrachtungsebene ergeben würden, nicht vertretbar sind.

Im Wesentlichen basiert der methodische Ansatz auf dem Konzept der Risikoanalyse, an deren Anfang die Identifizierung von Gefahren steht.141 Diese lassen sich auf Basis der Erkenntnisse zu den Einflussgrößen und Parametern, die Naturgefahren wie Lawinen, Steinschlag und Hochwasser begünstigen, mittels einer präzisen Geländeanalyse, ableiten. Die auf diese Weise lokalisierten Gefahrenzonen können im nächsten Schritt mit den Daten zu bekannten Schadenpotentialobjekten in Bezug gesetzt werden. Die auf diese Weise aufgezeigten Konfliktgebiete, dienen als Grundlage für die abschließende Prüfung der Waldflächen auf Schadensrelevanz. Für jede zu analysierende Naturgefahr sind die relevanten Prozessflächen separat ermittelt und im Ergebnis mit den Waldflächen verschnitten worden. Die verschiedenen Modellierungsansätze werden nachfolgend im Detail vorgestellt.

### 6.1 Lawinenmodellierung

#### 6.1.1 Lokalisierung der Anrissgebiete

Zur Durchführung realitätsnaher Lawinensimulationen ist zunächst die Abgrenzung potentieller Anrissgebiete vorzunehmen. Die darin einfließenden Parameter bestimmen die Simulationsergebnisse hinsichtlich der Auslaufbreiten sowie der Sturzbahnlängen maßgeblich. Für die Anrissgebietsdefinition wurde eine Methodik konzipiert, die eigene Ansätze mit denen, die im Projekt SilvaProtect-CH Anwendung fanden, kombiniert. Voraussetzung für die Umsetzung des Modells für die Anrissdefinitionen ist die Automatisierung der Einzelprozesse, um in vertretbarem Zeitaufwand die Lokalisierung der Abbruchflächen für den gesamten Alpenbogen sicherzustellen.

Vor diesem Hintergrund beinhaltet die Modellierung ausschließlich Prozesse, die mittels GIS-Applikationen ohne manuelle Nachbearbeitung umsetzbar sind. Ausgehend von den in Kapitel 4.1 diskutieren Faktoren für die Lawinenbildung wurde die Annahme getroffen, dass im Kontext der Schutzwaldthematik nur Waldlawinen betrachtet werden, da der Wald für den Schutz vor Lawinen in offenem Gelände keinen und in Lagen oberhalb von Waldgebieten nur einen marginalen Einfluss besitzt. Daher wurde auch auf eine Pufferung oberhalb der Waldgrenze verzichtet. Als Parameter unberücksichtigt blieb die Exposition, da der Literatur kein eindeutiger Beleg für die Relevanz dieser Einflussgröße zu entnehmen war.

Zu den Geländefaktoren, von denen der stärkste Einfluss auf die Lawinenbildung ausgeht, gehört die Hangneigung, die im Bereich zwischen 28° und 55° ins Modell einbezogen wurde. Eingeflossen ist zudem die horizontale und vertikale Krümmung, wobei der Grenzwert für die planare Krümmung auf 0,5 festgelegt wurde, um stark konvexe Hangbereiche auszuschließen. Die daraus abgeleiteten Raster, die diese Merkmalskombinationen vereinen, wurden mit dem Waldlayer überlagert (vgl. Abbildung 6).

<sup>141</sup> vgl. Heinimann, H.R. et al.1998

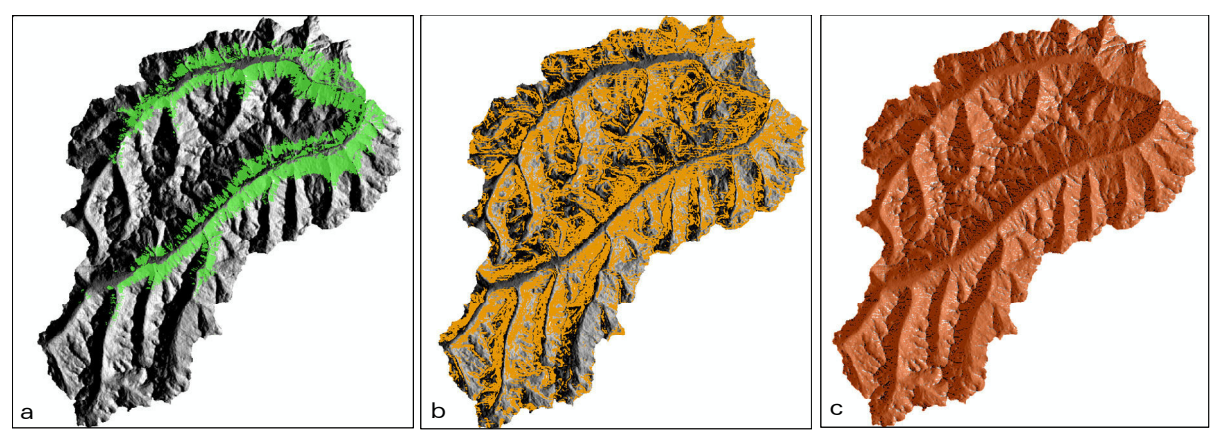

Abb. 6: Eingangsparameter Lawinenanrissgebiete a: Waldraster, b: Hangneigungsraster (28° bis 55°), c: planare Krümmung bis 0,5

Die Verschneidung der Einzelraster kann in ArcGIS mit dem Raster Calculator vorgenommen werden. Dieser ermöglicht die Kombination verschiedener Raster nach definierten Abfragekriterien. Das Ergebnisraster weist die potentiell lawinengefährdeten Bereiche aus (vgl. Abbildung 7).

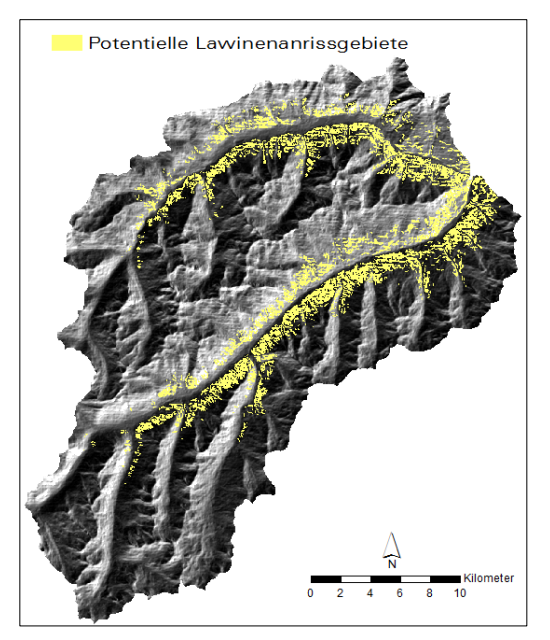

Zur Weiterverarbeitung der potentiellen Anrissflächen erfolgt die Umwandlung in Vektordaten zu Polygonen. Daran schließt sich die Harmonisierung der Anrisspolygone durch eine weitere Modifizierung in Form von Glättung respektive Lückenschließung an. Ziel ist es dabei, unrealistische Ecken bzw. spitze Übergänge abzurunden und Inselpolygone bis zu einer definierten Größe zu entfernen. Die im Projekt SilvaProtect-CH festgelegte Mindestgröße für Lawinenanrissgebiete von 5000m² wurde als Kriterium übernommen. Nach der Konvertierung in Polygone mussten zunächst die Gebietsgrößen berechnet und im Anschluss jene Flächen eliminiert werden, die nicht der Mindestgrößenanforderung entsprechen.

Abb.7: potentielle Anrissgebiete (Ausschnitt Stanzer- und Paznauntal)

Für die Verfeinerung der Anrissflächen konnten die Werkzeuge Polygone glätten und Polygon-Teil entfernen aus der Toolbox in ArcGIS verwendet werden. Hintergrund für die Entfernung der Lücken, also der Nichtanrissgebiete, die jedoch von einem Anrissgebiet umgeben sind, ist die Annahme, dass diese zum Anrissgebiet gezählt werden können, wenn sie eine gewisse Größe nicht überschreiten.<sup>142</sup> Der im Modell definierte Schwellwert, bis zu dessen Größe die Lücken geschlossen wurden, ist auf maximal 25.000m² festgelegt worden.

<sup>142</sup> vgl. BAFU 2008

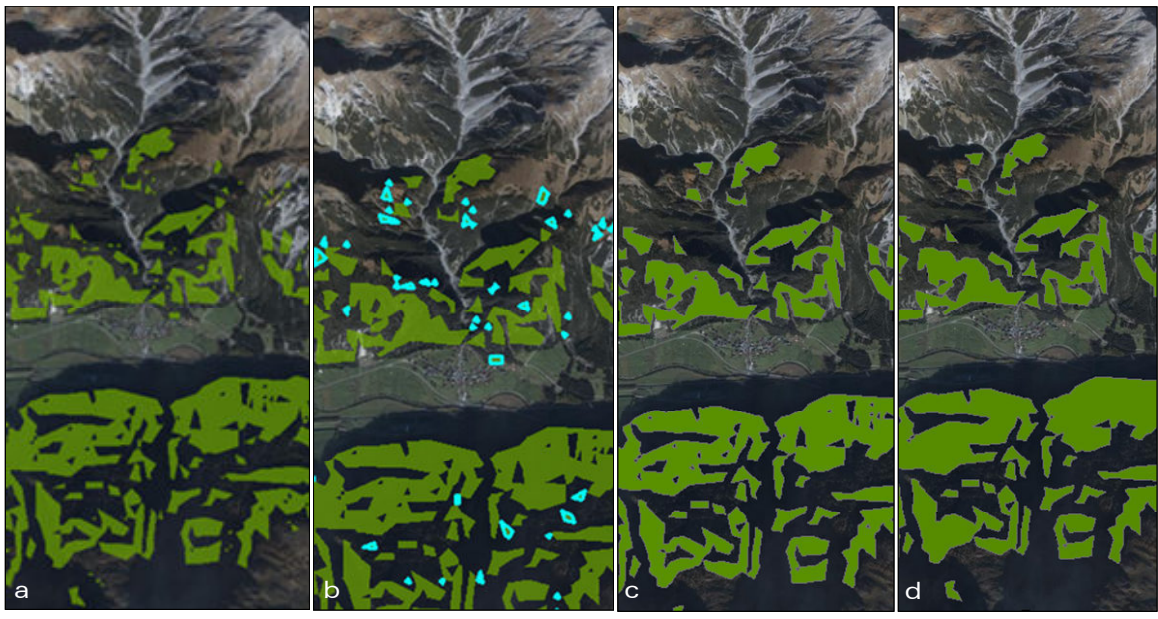

Abb. 8: Prozesskette der Modifizierung: a: Umwandeln zu Polygonen, b: Anrissgebiete kleiner 5000m² entfernen, c: Polygone glätten, d: Lücken schließen

Um eine logische Trennung der Anrissgebiete vorzunehmen und zu gewährleisten, dass diese nicht über die Grenzen verschiedener Wassereinzugsgebiete definiert werden, erfolgte eine Aufteilung anhand der Subeinzugsgebiete. Diese kleinteiligen Wassereinzugsgebiete, deren maximale Größe als Schwellwert definiert werden kann, wurden aus dem Fließrichtungsraster und der Strömungsdefinition abgeleitet.

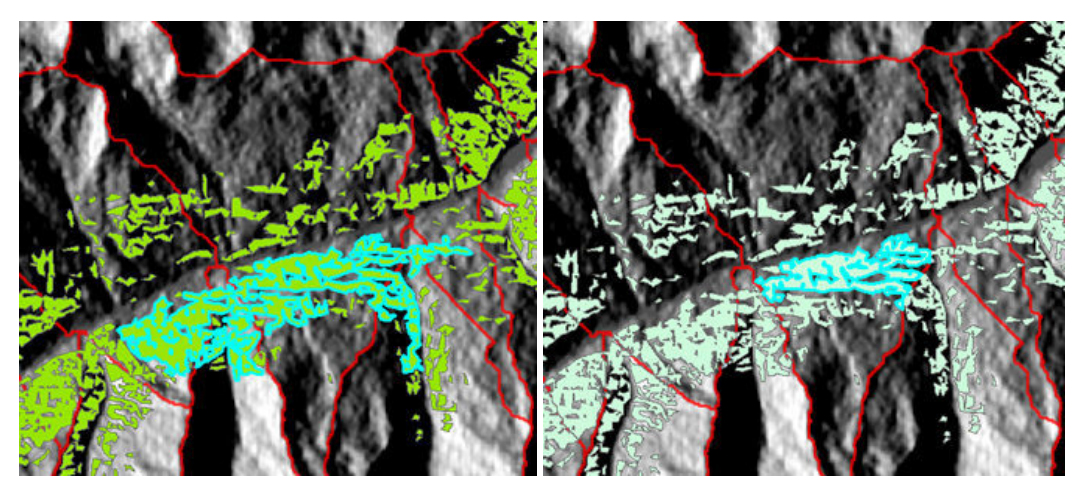

Abb. 9: Teilung der Anrissgebiete an Subeinzugsgebieten

Die Modellierung der finalen Lawinenanrissgebiete basiert auf dem Ansatz, dass mehrheitlich die oberen Bereiche der Gesamtflächen als potentielle Anbruchgebiete auszuweisen sind. Zur Selektion dieser Areale wurden im folgenden Arbeitsschritt die Flächen zunächst in 3D-Polygone konvertiert, um im Anschluss die Z-Werte der Ober- und Untergrenzen, die maximale Höhendifferenz und den Shape-Index der Polygone zu ermitteln.

Daraus lassen sich im nächsten Verarbeitungsschritt jene Flächen abgrenzen, die den Anforderungen an die minimale Höhenlage genügen, die es als wichtigen Parameter zu berücksichtigen gilt.<sup>143</sup> Dabei wurde auf die regionale Unterscheidung der minimalen Anrissgebietshöhe zwischen nordalpin, inneralpin und südalpin, wie

<sup>143</sup> vgl. BAFU 2008

im SilvaProtect-CH angewandt, verzichtet und eine für den gesamten Untersuchungsraum geltende Annahme getroffen. In dieser wurde festgelegt, dass Flächen, deren maximaler Z-Wert unter 900 Höhenmeter liegt und deren minimaler Z-Wert unter 800 Höhenmeter, nicht als potentielle Anrissflächen in Frage kommen. Diese Ableitung basiert auf Statistiken in der Literatur, die in der Dokumentation von Schadlawinen im Zeitraum von 1973 bis 2006 in Österreich einen signifikanten Anstieg der Häufigkeit im Bereich von 600-800 m respektive ab 800 m konstatieren.<sup>144</sup>

Im Anschluss erfolgte eine Selektion der kleinen Anrissgebiete bis 7000 m² sowie jener, die einen Gesamthöhenunterschied von maximal 123 m aufweisen. Der Grund für die Auswahl von Flächen bis 7000 m² ist die Annahme, dass diese in ihrer Gesamtausdehnung als Abbruchfläche auftreten können und keine weitere Modifizierung erfolgen muss. Die 123 m Höhendifferenz für die zweite Auswahlklasse wurde im Rahmen von Expertengesprächen festgelegt und basiert auf der Hypothese, dass die projizierte Lawinenanbruchstärke 175 m nicht überschreitet, was bei einem angenommenen Pauschalgefälle von 45° einem Wert von 123 Höhenmetern entspricht. Mittels dieser Vorauswahl konnte die Datenmenge für die Weiterarbeitung entscheidend reduziert werden.

Alle Flächen, die nicht in eine dieser beiden Kategorien fielen, wurden weiterverarbeitet. Dazu sind aus dem Geländemodell Konturlinien im Abstand von 50 m abgeleitet und mit den Polygonen verschnitten worden. Dies wurde mit dem Werkzeug Feature to Polygon aus der ArcGIS Toolbox realisiert, das die bestehenden Polygone in hangparallele Streifen ausschneidet. Die Notwendigkeit für die weitere Teilung der Anrissflächen liegt in deren zum Teil enormen Höhenunterschieden und den sich daraus ergebenden unrealistischen Anrissvolumina begründet.<sup>145</sup> Die Verwendung der Höhenlinien als Abgrenzungsgeometrie erschien zum einen logisch und in der großräumigen Umsetzung praktikabel.

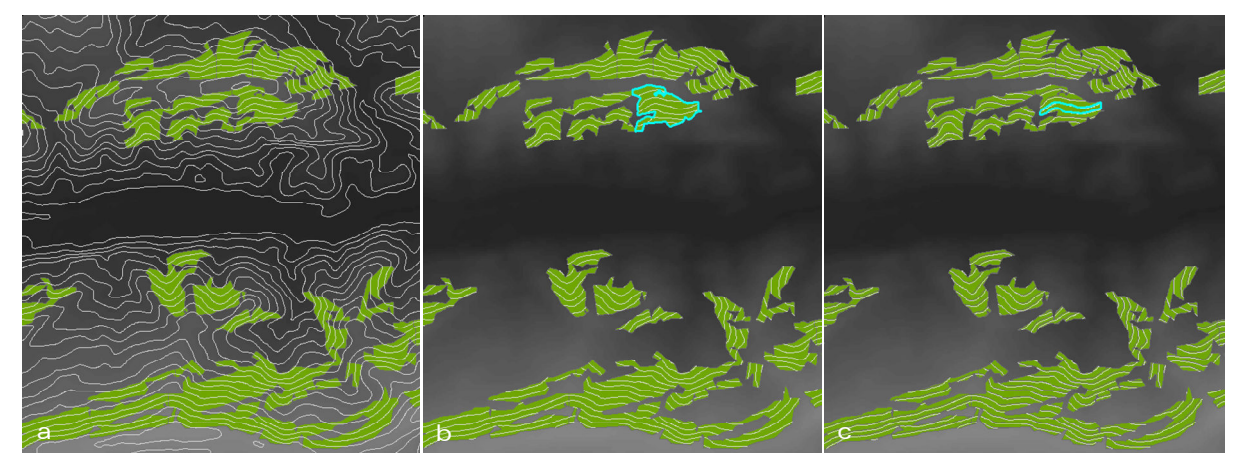

Abb.10: finale Anrissgebiete a: Ableiten von Konturlinien (50 m) aus dem DGM, b: Ausschneiden an potentiellen Anrissflächen, c: Generieren der Teilgebiete

Dieser rechenintensive Prozess erforderte eine Partition der Datensätze, die bis zu diesem Verarbeitungsschritt in ihrer Gesamtheit berechnet werden konnten. Zur Prozessoptimierung wurden die Konturlinien zuvor anhand der Anrisspolygone ausgeschnitten. Nach der Trennung der Flächen mussten diese nochmals in 3D-Feature umgewandelt werden, um die Höheninformationen auch für die Teilgebiete berechnen zu können. Zur Verknüpfung der vorhandenen Informationen aus den Originalpolygonen mit den Teilgebieten erfolgte eine lagebezogene Verbindung. Die in Abbildung 10 ersichtlichen Verarbeitungsschritte einschließlich der lagebezogenen Verbindung wurden für die 15 Einzelpartitionen im ModellBuilder von ArcGIS durchgeführt. In Summe standen für die Weiterverarbeitung folgende Informationen zur Verfügung: die maximalen und minimalen Z-Werte der Originalpolygone inklusive der maximalen Höhendifferenz und des Shape-Index sowie die maximalen und minimalen Höhenwerte der Teilflächen. Zur anschließenden Auswahl der finalen  $\overline{a}$ 

<sup>144</sup> vgl. Perzl, F. 2008

<sup>145</sup> vgl. BAFU 2008

Anrissflächen wurden für die Originalpolygone vor der Aufteilung in Einzelflächen noch zwei weitere Distanzwerte ermittelt. Zum einen der mittlere Höhenunterschied (Distanz M) der potentiellen Anbruchgebiete sowie die Höhendistanz im unteren Viertel (Distanz U) der Flächen. Der Shape-Index, der ebenfalls für die Originalpolygone berechnet wurde, ist ein Maß aus dem Forschungsgebiet der Landschaftsanalyse, mit dem die Abweichung einer Fläche von ihrer optimalen sie umschließenden Kreisform charakterisiert werden kann. Dabei ist der Shape-Index einer Fläche umso geringer, je kompakter deren Form ist. Ein Vorteil dieser Kennzahl ist zudem, dass diese im Gegensatz zum Flächen-Randlinien-Verhältnis nicht von der absoluten Flächengröße abhängig ist und somit vergleichbar ist. Der Shape-Index wurde im Rahmen der Anrissgebietsdefinition verwendet, um den Zerlappungsgrad der Flächen, im Sinne ihres Strukturreichtums zu beurteilen. Hintergrund für die Betrachtung dieses Index war die Feststellung, dass im Spektrum der möglichen Flächenformen eine Vielfalt existiert, die es bei der finalen Abgrenzung unterschiedlich zu bewerten gilt.

In Abbildung 11 sind zwei Flächentypen mit einem Shape-Index von 6,1 und 1,7 vergleichend gegenübergestellt. Zur finalen Selektion der Anrissgebiete wurden sowohl der Shape-Index als auch die maximale Höhendistanz herangezogen.

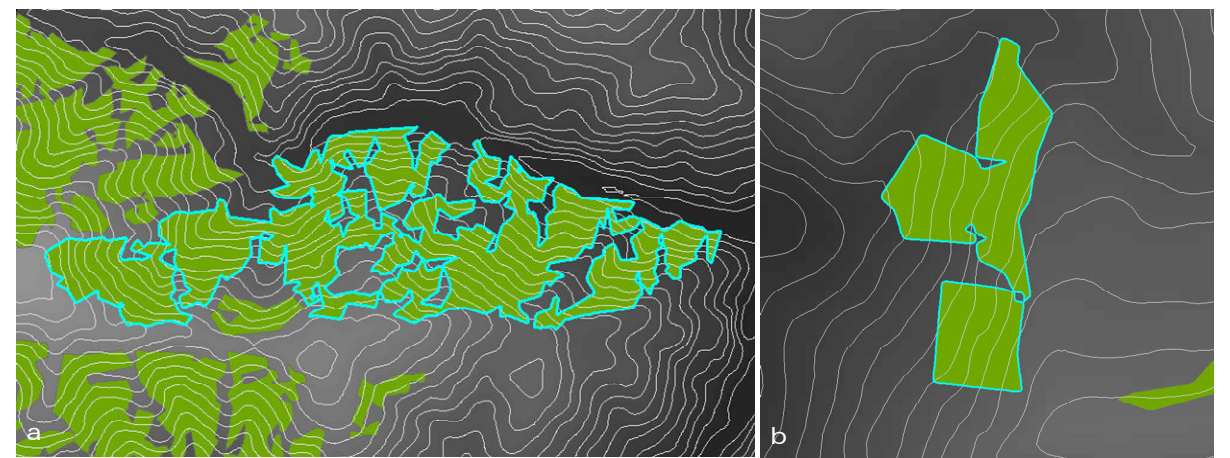

Abb. 11: Flächenformen mit unterschiedlichen Shape-Indices a: starker Zerlappungsgrad 6,1; b: kompakte Formen)

Die Problematik der automatisierten Abfrage der Obergrenzen von Anrissflächen liegt in ihrer mannigfaltigen Form begründet. Zwar konnten bereits durch die Teilung an den Subeinzugsgebieten sehr weitläufige Flächen separiert werden, jedoch existieren weiterhin großflächige Areale, die eine hangparallele Länge von mehr als

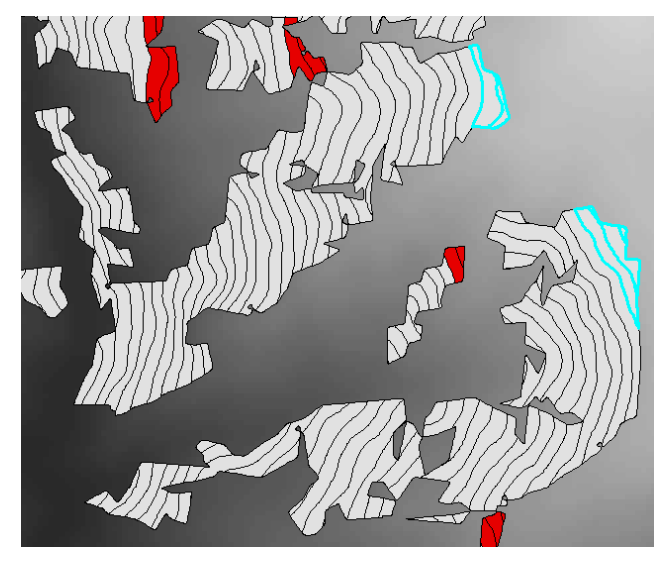

Abb. 12: Visualisierung der Fehleranfälligkeit bei automatisierter Selektion

4 km aufweisen. Eine geplante manuelle Zerschneidung in Flächen von maximal 500 m Breite konnte aufgrund des extremen Zeitaufwandes nicht umgesetzt werden. Es kann daher vorkommen, dass in einigen Bereichen einzelne Teile der Gesamtfläche sehr weit in die Höhe aufragen. Im Ergebnis führt dies dazu, dass nur ein sehr begrenzter Teil in die Auswahl gelangen würde, wenn die Abfrage ausschließlich auf die Selektion der obersten Streifen angelegt wird (vgl. Abbildung 12).

Aus diesem Grund ist ein mehrstufiges Auswahlverfahren angewandt worden, das verschiedene Flächentypen als Einzelkategorien berücksichtigt. Diese Methodik wurde selbstständig konzipiert und basiert auf iterativen Abfrageentwürfen mit dem Ziel, bei großen Hangflächen alle potentiellen Anrissgebiete zu berücksichtigen und gleichzeitig Anrissvolumina in realistischen Dimensionen zu erhalten.

Unabhängig vom Shape-Index und der Fläche ist für alle Polygone, deren maximaler Höhenunterschied größer bzw. gleich 1000 m ist, eine Abfrage konzipiert worden, die die oberen 123 Höhenmeter berücksichtigt, sowie einen Bereich von maximal 55 Höhenmetern in der Mitte der Flächen und einen Bereich von maximal 55 Höhenmetern im unteren Viertel. Somit kann sichergestellt werden, dass bei weit in den Hang aufragenden potentiellen Anrissflächen alle Hangbereiche adäquat abgedeckt sind (vgl. Abbildung 13).

Die Tatsache, dass somit Anrissflächen definiert werden, die bezüglich der Höhe übereinander angeordnet sind, kann ignoriert werden, da die finalen Anrissgebiete in der Simulation separat verarbeitet werden und Lawinenanbrüche in unterschiedlichen Höhenlagen potentiell möglich sind. Hinzu kommt, dass in der vorliegenden Arbeit in die Lawinengefahranalyse sowohl Staublawinen als auch Schneebrettlawinen und Fließlawinen in die Betrachtung einfließen, deren Vorkommen nicht explizit auf bestimmte Höhenlagen und Expositionen begrenzt ist. Insbesondere bei stark strukturierten Polygonen mit sehr verschieden ausgeprägten Höhendistanzen kann somit eine gute Abdeckung des Gesamtareals hinsichtlich aller denkbaren Anbruchflächen erreicht werden.

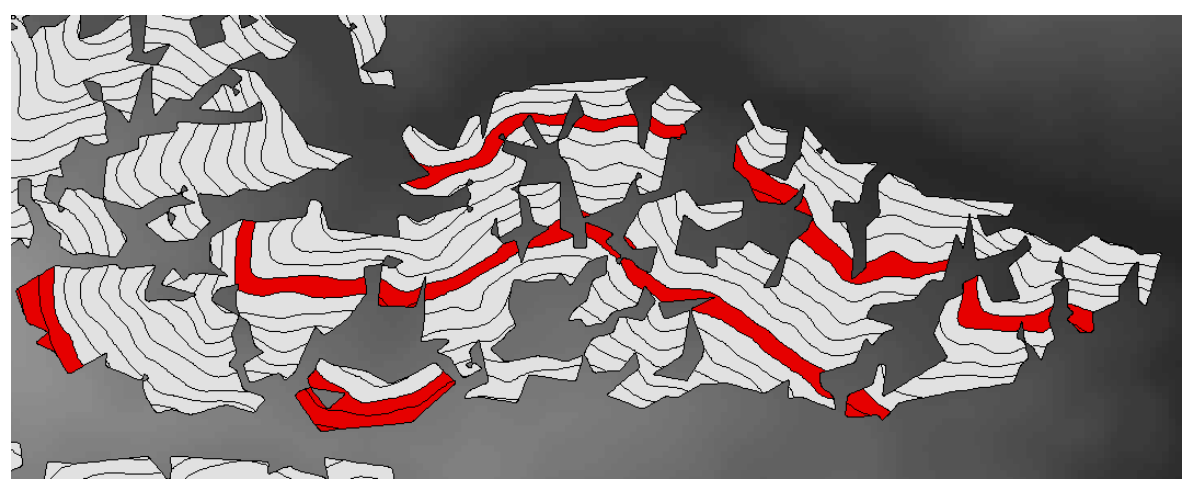

Abb. 13: Ausscheidung finaler Anrisspolygone bei großen Anbruchgebieten

Als Selektionskriterium für Polygone mit einer Höhendistanz zwischen 700 m und 1000 m sind die oberen 123 Höhenmeter sowie ein maximal 55 m breites Areal im mittleren Bereich der Hangfläche in die Auswahl eingeflossen. Flächen mit einer Maximaldistanz unter 700 m sind differenziert nach dem Shape-Index analysiert worden. Eine detaillierte Aufstellung der definierten Flächenkategorien sowie den Abfrageausdrücken findet sich in Tabelle 2.

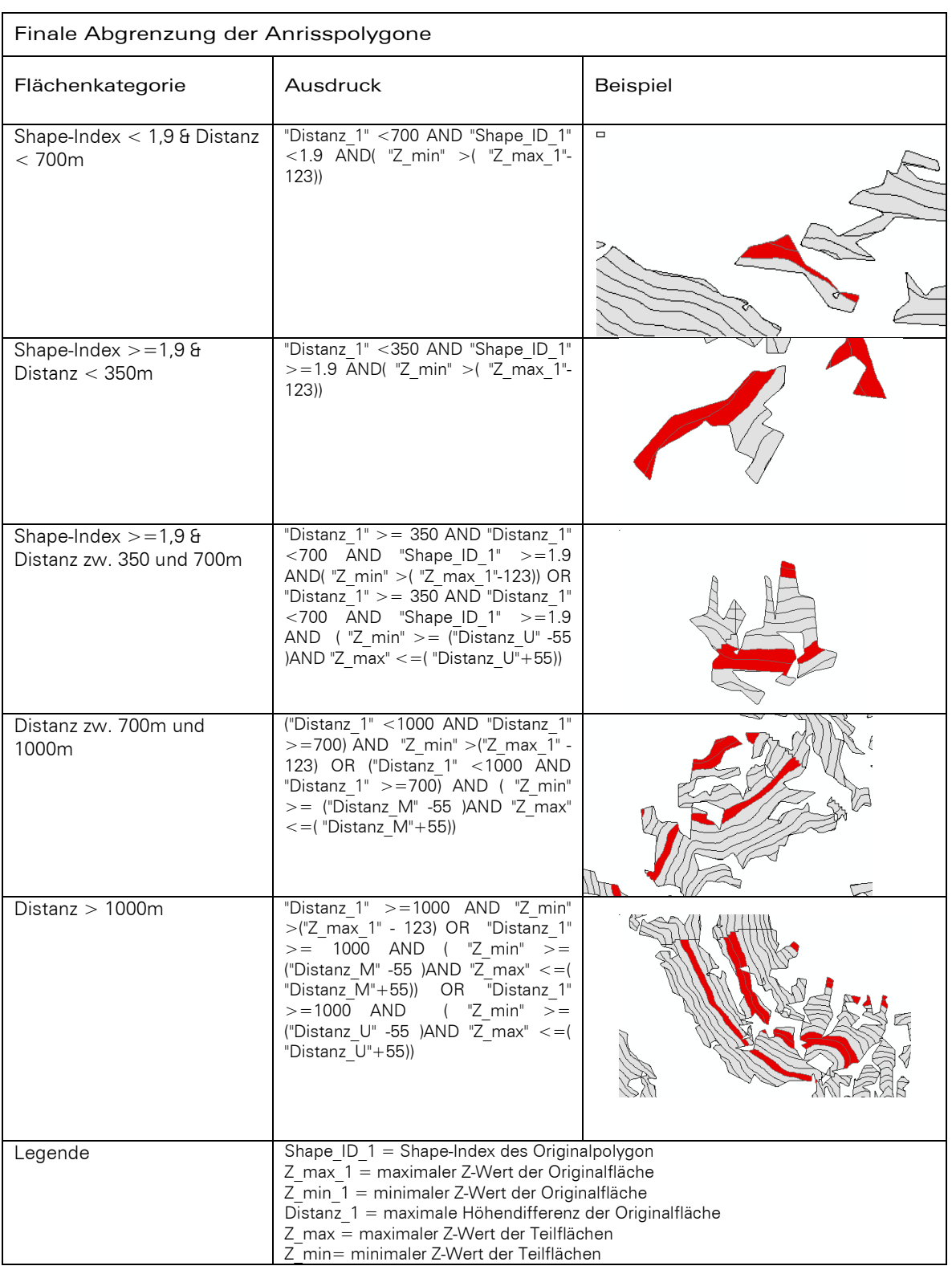

#### Tab. 2: Abfrageausdrücke für die finale Anrissgebietsdefinition

Trotz der verfeinerten Selektionsmethodik ist nicht auszuschließen, dass in einigen Hangabschnitten mögliche Anrissgebiete nicht ausgeschieden wurden. In der Praxis wird die abschließende Anrissgebietsabgrenzung in kleinräumigen Untersuchungsgebieten in der Regel gutachterlich von Experten vorgenommen. Im Anschluss an die finale Abgrenzung der Anrissgebiete wurden die benachbarten Teilgebiete mit dem Werkzeug "Polygone aggregieren" zusammengeführt.

Im Ergebnis sind im Untersuchungsgebiet insgesamt 35.259 kleine Anrissgebiete mit einer Ausdehnung von 5000 m² bis 7000 m² lokalisiert worden sowie 122.215 potentielle Abbruchgebiete mit einer maximalen Höhendifferenz von maximal 123 m. Die Anzahl der großflächigen Anrissgebiete beläuft sich in Summe auf 224.652.

Den Workflow zur Modellierung der Anrissflächen verdeutlicht das nachstehende Schema.

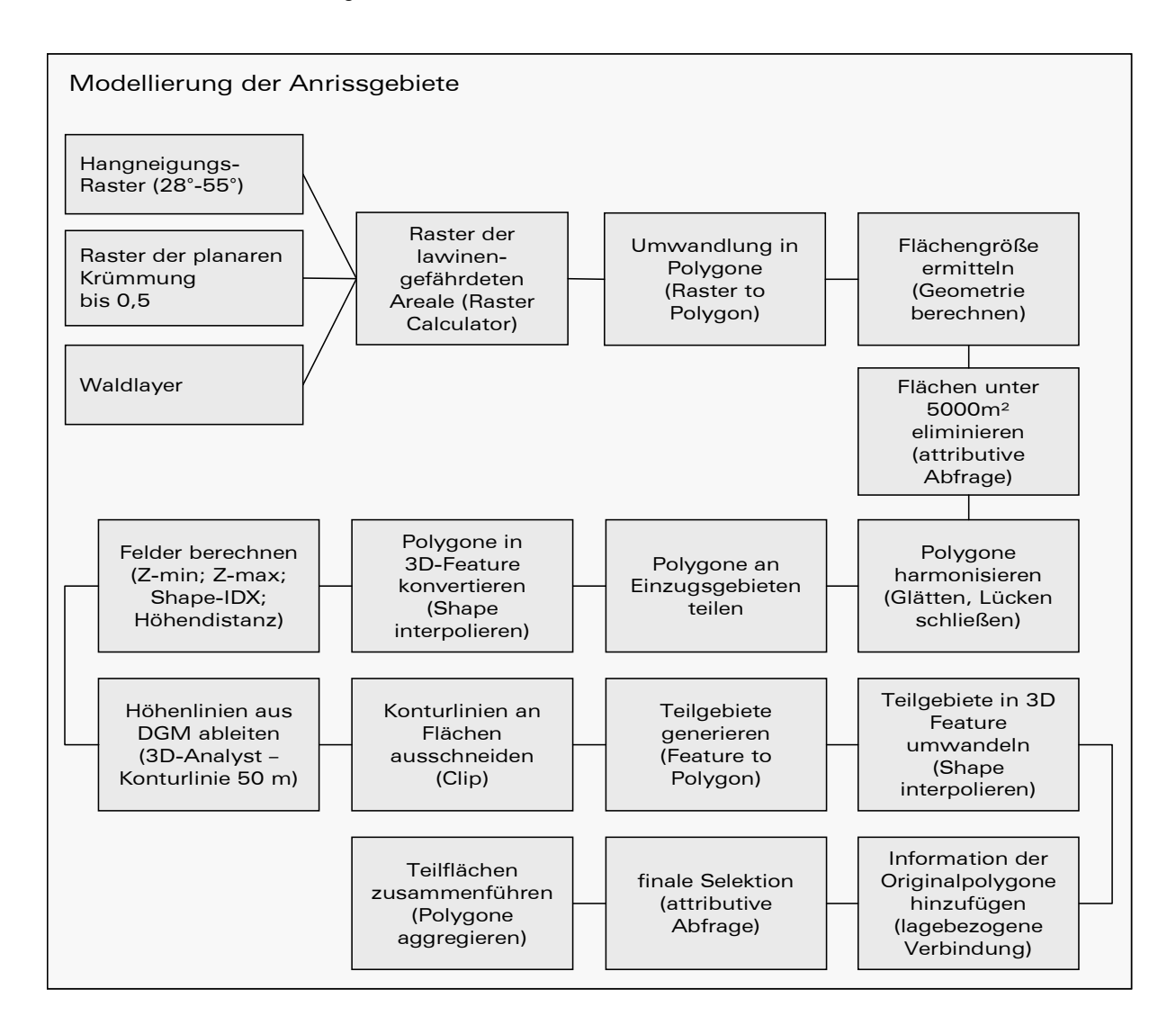

### 6.1.3 Modellierung von Sturzbahn und Ablagerungsgebiet

#### 6.1.3.1 Lawinensimulation mit RAMMS im Testgebiet Paznauntal

Zur dynamischen Lawinensimulation stand das RAMMS-Modell vom Institut für Schnee- und Lawinenforschung (SLF) in Davos zur Verfügung.146 Dieses zweidimensionale numerische Simulationsmodell bietet die Möglichkeit, die Bewegungen von geophysikalischen Massenbewegungen wie beispielsweise Lawinen zu berechnen. Auf Basis des digitalen Geländemodells und den zuvor definierten Anrissgebieten können Ausbreitungsmuster, Geschwindigkeiten und Drücke von Lawinenszenarien ausgegeben werden.<sup>147</sup> Wie bereits im Kapitel 4.1.3.5 angesprochen, nutzt das Modell zwei unterschiedliche Reibungsparameter, die aus dem Voellmy-Ansatz abgeleitet sind. Der Anwender hat dabei die Möglichkeit mit konstanten oder variablen Reibungsparametern zu arbeiten. Empfohlen sind die variablen Werte, da diese das Ergebnis der topographischen Datenanalyse darstellen und die Reibungsparameter auf Basis der Höhe, Hangneigung und Krümmung aus dem Geländemodell individuell ermitteln. Zusätzlich können Waldinformationen berücksichtigt werden. Als Testareal für die Lawinensimulation mittels RAMMS wurde ein Gebiet im Pazauntal ausgewählt. Neben den Reibungswerten müssen globale Parameter für die Lawinensimulation festgelegt werden, die sich zum einen auf die Wiederkehrperiode und zum anderen auf die Lawinengröße beziehen. Ausgehend von der Überlegung, über den gesamten Untersuchungsraum Extremereignisse zu betrachten, wurde eine Wiederkehrdauer von 300 Jahren gewählt und der Lawinentyp auf groß festgesetzt bei einer konstanten Anrissmächtigkeit von einem Meter. Das digitale Geländemodell, das in der Auflösung von 27m im Rasterformat vorliegt, stellt den wichtigsten Eingangsdatensatz dar und wird zur Weiterverarbeitung in RAMMS in ein ASCII File konvertiert. Im ersten Schritt werden auf Basis des DGM die komplexen Reibungsparameter berechnet. Dabei können die programmintern empfohlenen Voreinstellungen beibehalten werden.

Die bereits definierten Anrisspolygone bekommen in der Attributtabelle ein zusätzliches Feld, das die Anbruchmächtigkeit, die einheitlich auf einen Meter festgelegt wurde, beinhaltet. Implementiert werden die Anrissflächen in RAMMS durch Umwandlung in ein Release Area Shapefile. Zur besseren Orientierung und Information besteht die Möglichkeit, zusätzlich Karten und Bilder wie beispielsweise Schummerungsraster oder Luftbilder als GeoTIFF einzubinden (vgl.: Abbildung 14).

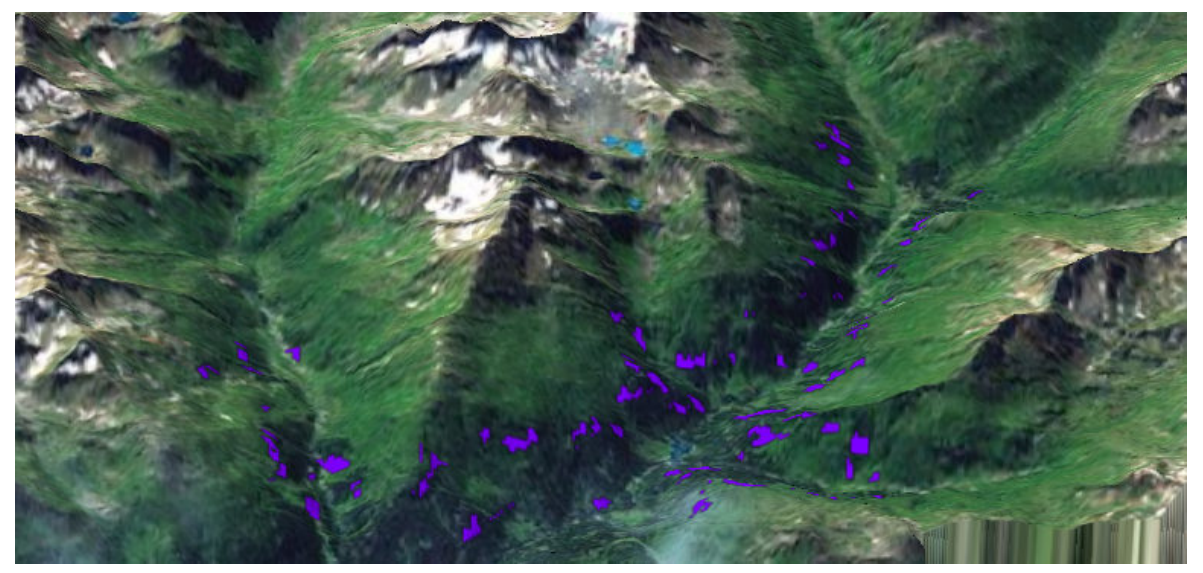

Abb. 14: Darstellung der finalen Anrissgebiete in der 3D-Orthophotoansicht

<sup>146</sup> vgl. RAMMS - rapid mass movement system. Testversion. WSL-Institut für Schnee- und Lawinenforschung SLF. Verfügbar unter: http://ramms.slf.ch/ramms/

<sup>&</sup>lt;sup>147</sup> vgl. WSL-Institut für Schnee- und Lawinenforschung SLF 2013

Die finale Lawinenberechnung erfolgt auf der Grundlage der zuvor ermittelten Reibungsparameter sowie der Anrissmächtigkeit und eines definierten Verlagerungsintervalls. Letzteres steuert bei der Simulation der Ergebnisse die Auflösungsgenauigkeit. Die Simulationsergebnisse können im Anschluss animiert werden und wahlweise nach den Parametern Höhe, Geschwindigkeit und Druck ausgegeben werden. Zusätzlich können diese als Shapefile für die Weiterverarbeitung im GIS exportiert werden.<sup>148</sup>

Im Testgebiet Paznauntal sind für 100 Anrissgebiete Simulationen durchgeführt worden. Die Ergebnisse können hinsichtlich der Auslaufbreiten und –längen im Allgemeinen und in Bezug auf die Druckverteilung, Geschwindigkeit und Fließhöhe im Besonderen sehr detailliert ausgewertet werden. Jedem Pixel im Ausgaberaster ist ein entsprechender Parameterwert zugeordnet. Ablagerungsbereiche, die im Gegenhang auftreten, können ebenfalls visualisiert werden. Es sei allerdings an dieser Stelle darauf hingewiesen, dass die Simulation aufgrund der Auflösung des Geländemodells von 27 m und dem verwendeten numerischen Modell den komplexen Prozess einer Lawine nur stark vereinfacht wiedergegeben kann.

Prinzipiell hätte die Lawinensimulation mit RAMMS für die vorliegende Arbeit entsprechend den Anforderungen sehr gute und aussagekräftige Ergebnisse geliefert. Als großes Manko und Hindernis für die praktische Umsetzung stellten sich jedoch die beträchtlichen Rechenzeiten heraus, die sich für die Simulation von 100 Testlawinen exklusive der Ableitung der Reibungsparameter aus dem DGM bereits auf ca. eine Stunde beliefen. In der Hochrechnung auf die ca. 360.000 Anrissgebiete wäre diese Vorgehensweise nicht realisierbar gewesen. Zumal es für die vergleichende Analyse der Lawinenauslaufflächen mit dem Schadenpotential erforderlich gewesen wäre, jede Lawine separat zu simulieren, um eine eindeutige Rückverknüpfung der Auslaufgebiete zu den jeweiligen Anrissgebieten vornehmen zu können.

In Abbildung 15 ist die Lawinensimulation nach der Fließhöhe visualisiert. Gut ersichtlich sind die Bereiche

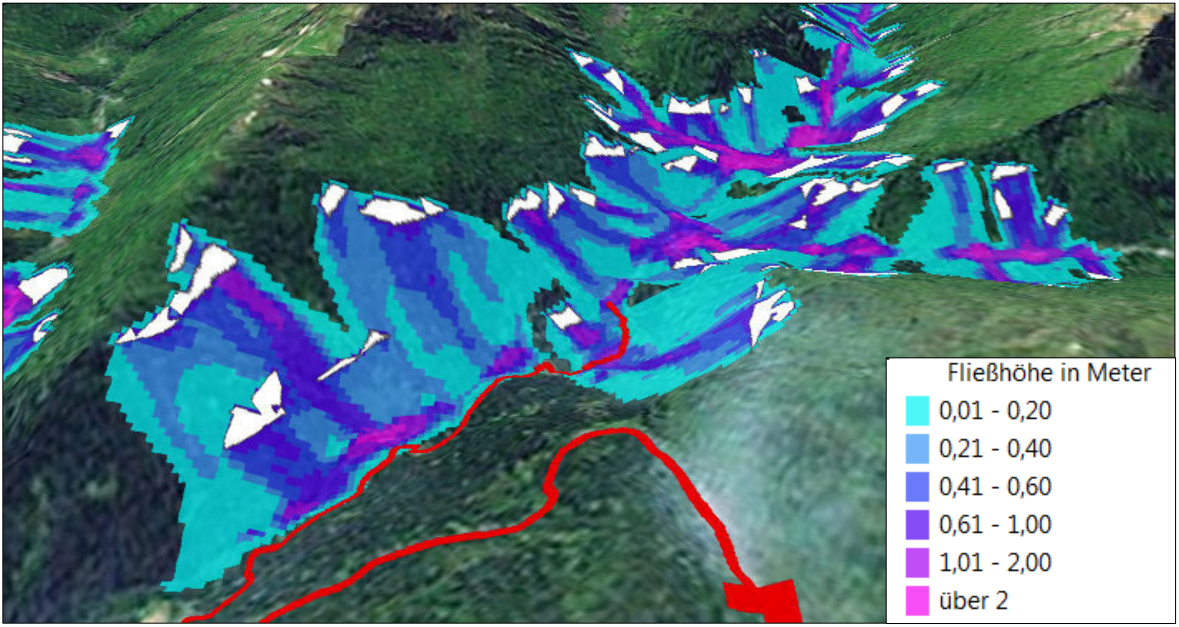

Abb. 15: Simulationsergebnisse nach Fließhöhe (Schadenpotential rot; Anrissgebiete weiß)

direkt unterhalb der Anrissflächen, hier in weiß dargestellt, und die Ablagerungsgebiete im Tal, die insgesamt sehr hohe Fließhöhen aufweisen. Bedingt durch die geringe Auflösung des digitalen Geländemodells von 27 m ist auch das Ergebnisraster vergleichsweise grob. Sehr gut wiedergegeben werden die Auslaufbreiten im Hang und die Akkumulationsbereiche in den Tälern.

148 vgl. ebenda

Eine weitere Möglichkeit der Darstellung ist die Ausgabe des Ergebnisses nach dem Parameter Geschwindigkeit (siehe Abbildung 16).

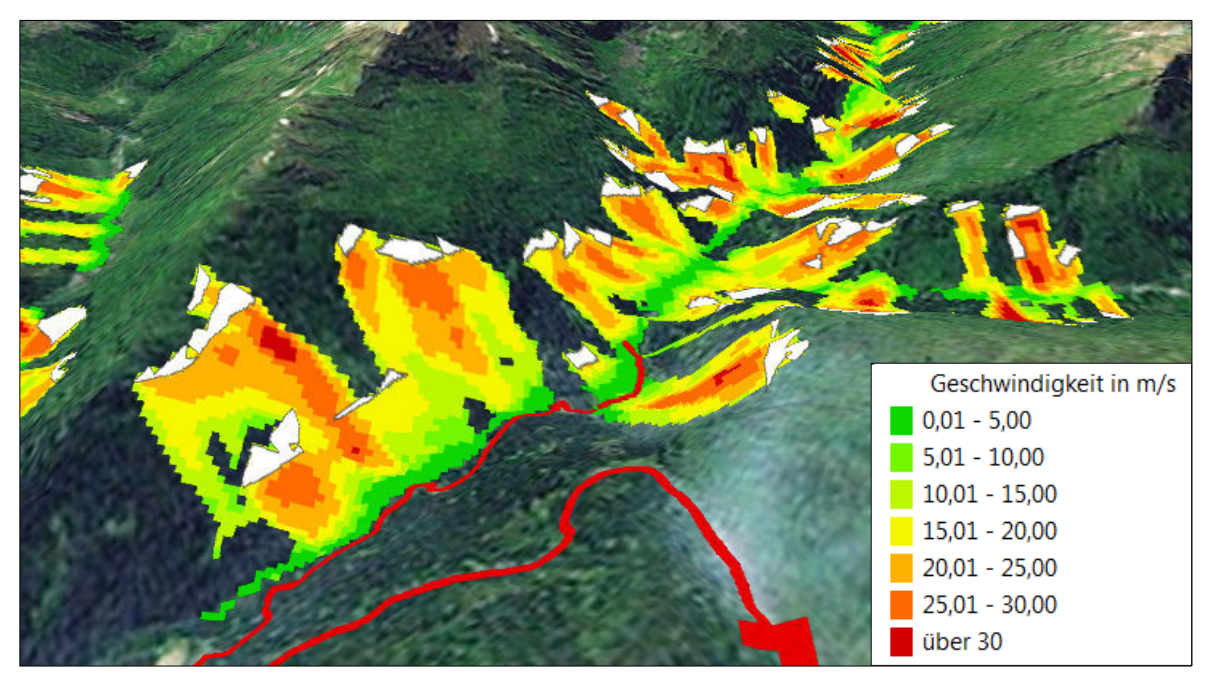

Abb. 16: Simulationsergebnisse nach Geschwindigkeit (Schadenpotential rot; Anrissgebiete weiß)

Die Geschwindigkeit, die Fließhöhe und die Druckverteilung innerhalb von Lawinenereignissen stellen wichtige Kriterien für die Bewertung der Gefahrendimension in Bezug auf das Schadenpotential dar. So können Mindestgrenzwerte hinsichtlich des Lawinendruckes, der Geschwindigkeit und der Fließhöhe definiert werden, die für eine Einstufung als Schadenslawine erfüllt sein müssen.

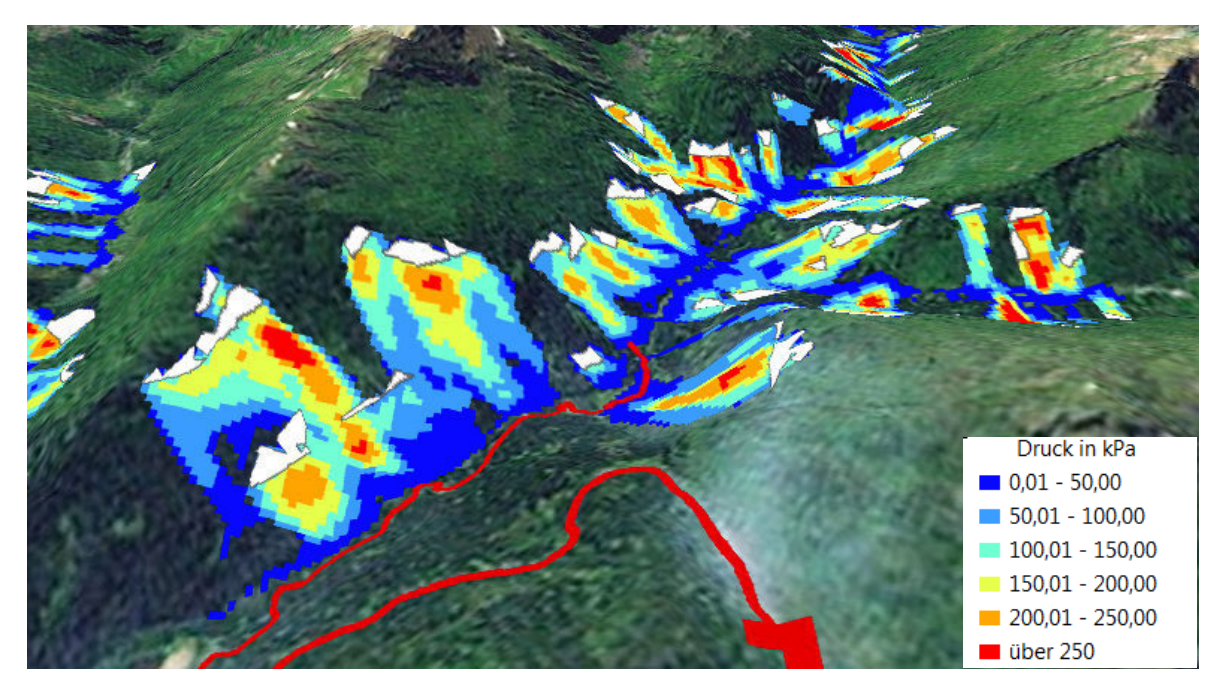

Abb. 17: Simulationsergebnisse nach Druckverteilung (Schadenpotential rot; Anrissgebiete weiß)

#### 6.1.3.2 Lawinensimulation mittels Kostenpfadberechnung

Für die Simulation der Transit- und Ablagerungsgebiete wurde die alternative und sehr vereinfachte Analysemethode der Kostenpfadberechnung aus dem Toolset Entfernung in ArcGIS verwendet. Vor dem Hintergrund, dass eine Lawine bei der Bewegung ins Tal den Weg des geringsten Widerstandes bezogen auf die Gegebenheiten der Geländeoberfläche nimmt, wurde die Annahme formuliert, dass der Kostenpfad, der den kostengünstigsten Weg von der Quelle zum Ziel aufzeigt, die Ideallinie eines Lawinenabgangs ausgibt.

Da sich die Modellierung der Lawinenereignisse mit dem bereits vorstellten Programm RAMMS, begründet durch die enormen Berechnungszeiten, nicht durchführen ließ, wurde die Kostenpfadableitung gewählt, da mit deren Hilfe die Simulation von Fließprozessen ausgehend von einer definierten Quelle möglich ist.

Als Eingangdatensätze wurden das digitale Geländemodell, das Fließrichtungsraster und die finalen Anrissgebiete genutzt. Da die besten Ergebnisse, bezogen auf die Quelldaten, mit Rasterdaten erzielt werden, erfolgte zunächst die Umwandlung der finalen Anrissgebiete in Raster mit einer Auflösung von 25 m.

Die Ableitung des Kostenpfades benötigt ein Kostenraster, das für jede Zelle einen Wert für die Kostenoberfläche beinhaltet. Für die Ermittlung des geringsten Widerstandes entlang eines digitalen Geländemodells wird das DGM selbst als Eingabe-Kostenentfernungsraster verwendet. Als Rückverknüpfungsraster, über das die Route zur Rückkehr zu einer Quelle über den kostengünstigsten Weg ermittelt werden kann, ist das Fließrichtungsraster anzuwenden.

Bei der Kostenpfadberechnung erfolgt, ausgehend von jeder Zelle des Quellrasters, die Suche des Weges mit dem geringsten Widerstand innerhalb des Geländemodells. Analog zum Abfluss von Wasser errechnet der Algorithmus die jeweils am tiefsten liegenden Zellen in der Umgebung der Quelldaten, bis der tiefste Punkt im Geländemodell erreicht wird. Unberücksichtigt bleibt dabei das Volumen der Eingabedaten. Im Gegensatz zur Lawinensimulation im RAMMS, wo die Reibungswerte aus dem DGM und die Volumina der Anrissflächen für die Modellierung der Auslaufstreckenlänge sowie der Verlagerung der Schneemassen in die Breite einbezogen werden, erzeugt der Kostenpfad ein zweidimensionales Ergebnis, dessen Pfadbreite durch die räumliche Auflösung der Eingabeaster definiert ist.

In der Betrachtung des Einzelhanges fällt auf, dass der Kostenpfad nicht im Tal endet, sondern entsprechend des Neigungsverlaufes im Talboden fortgesetzt wird und demnach einer Gerinneableitung entspricht. Verlagerungsprozesse, die potentiell erst im Gegenhang zum Stillstand kommen, wie beispielsweise in engen Tälern, können durch die Kostenpfadberechnung nicht abgebildet werden. Bei der Abgrenzung der Schutzwaldflächen kann es demnach zu einer Unterschätzung der relevanten Waldareale kommen.

Die Kostenpfadableitung, die für jedes Pixel der Quelldaten in Abhängigkeit von der Geländebeschaffenheit separat erfolgt, stellt einen enorm rechenintensiven Prozess dar. Daher wurden die Anrissgebiete des gesamten Untersuchungsraums für die weitere Analyse in fünf Partitionen aufgeteilt.

Zur Weiterverarbeitung der Ergebnisse der Kostenpfadberechung müssen realistische Grenzen für die maximalen Reichweiten der Einzellawinen definiert werden, um auszuschließen, dass bei der Verschneidung mit dem Schadenpotential Bereiche selektiert werden, in denen keine realen Lawinenabgänge zu erwarten sind. Dazu wurden die finalen Anrissgebiete mit einer Entfernung von 1000m gepuffert, die als maximale angenommene Reichweite festgelegt wurde (vgl.: Abbildung 18). Im Anschluss erfolgte die Zusammenführung der einzelnen Pufferflächen, anhand deren Ausdehnung die Ergebnisse der Kostenpfadberechnung extrahiert wurden. Eine variable Puffergröße abgeleitet aus den Anrissvolumina erschien nicht sinnvoll, da je nach Geländemorphologie auch kleine Anrissgebiete in kanalisierten Sturzbahnen sehr große Auslaufstrecken erreichen können und demgegenüber flächige Großlawinen die gleichen oder sogar kürzere Reichweiten ausbilden.

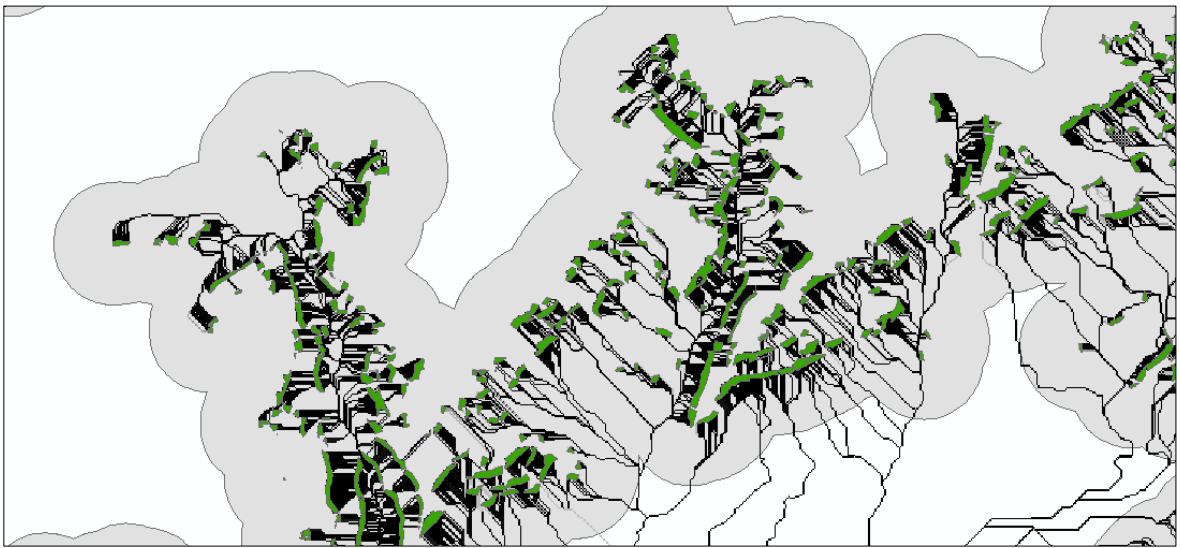

Abb. 18: Kostenpfadberechnung (grün: potentielle Anrissgebiete; schwarz: Kostenpfad; grau: definierte maximale Reichweite)

Zur Bestimmung der schadensrelevanten Anrissgebiete wurden zunächst jene Areale ermittelt, bei denen der Lawinenpfad, der als Kostenpfad berechnet wurde, auf ein Schadenpotentialobjekt trifft (vgl. Abbildung 19a). Diese Selektion erfolgte mittels einer einfachen Überlagerungsoperation mit dem Raster Calculator im ArcGIS. Für die Selektion der relevanten Anrissgebiete musste das punktuelle Schadenpotential zu den Startgebieten zurückverfolgt werden. Im eigentlichen Sinne handelt es sich dabei um die Umkehr der Kostenpfadberechnung, bei der die abgegrenzten Schadenpotentialflächen als Quelldaten in die Berechnung einfließen. Zur Vorbereitung sind alle berechneten Lawinenpfade der jeweiligen Teilgebiete zusammengeführt und mit den Höhenwerten des DGM verschnitten worden. Im Anschluss erfolgten die Umkehr der Werte aus dem DGM und die Ableitung des neuen Fließrichtungsrasters. Bei der anschließenden erneuten Kostenpfadberechnung wurde basierend auf dem umgekehrten DGM der Weg des geringsten Widerstandes vom betroffenen Schadenpotential zum Anrissgebiet ermittelt (vgl. Abbildung 19b).

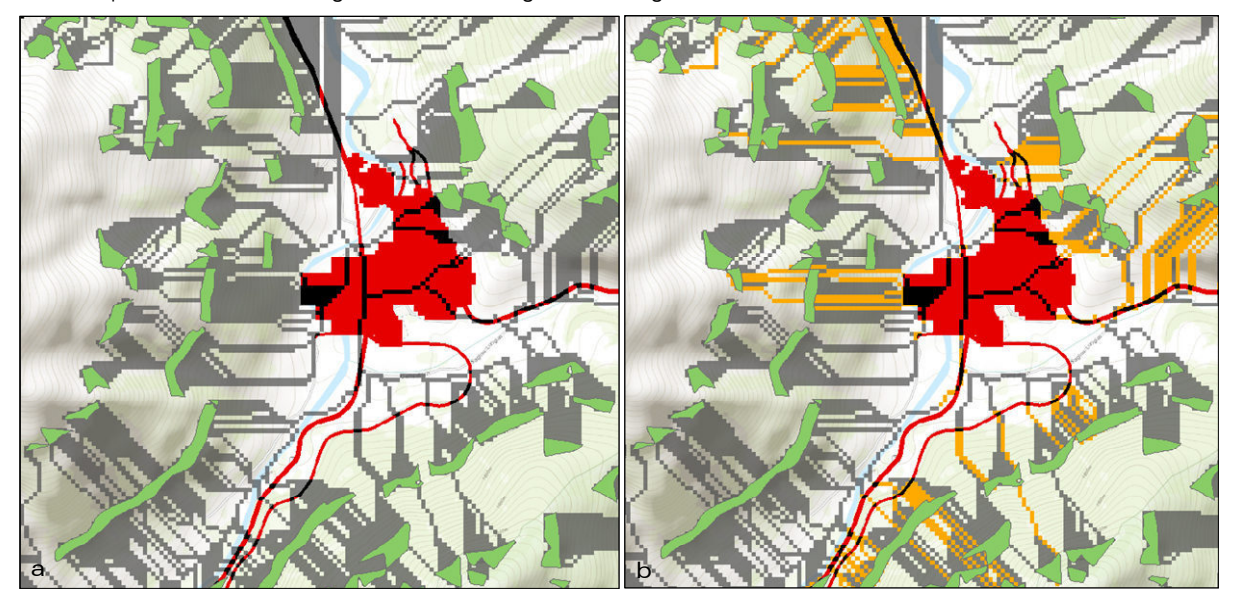

Abb. 19: Kostenpfadberechnung und Rückverknüpfung a: Selektion der betroffenen Schadenpotentialobjekte (schwarz); Schadenpotential (rot); b: Rückverfolgung zum Anrissgebiet (orange)

Diese Methodik weist jedoch Schwächen auf, da es vielfach vorkommt, dass aus unterschiedlichen Anrissgebieten die Kostenpfade zusammenlaufen und bei der Rückverfolgung vom betroffenen Schadenpotential zum Quellgebiet nur jene Pfade ausgegeben werden, die den geringsten Widerstand

aufweisen. Somit werden nicht alle möglichen Quellgebiete in diesem Rechenschritt erfasst. Um diesem Problem zu begegnen, wurde eine zweite Rückverknüpfung mittels Kostenpfadberechnung abgeleitet. Zur Vorbereitung sind jene Areale, wo sich Schadenpotentialflächen mit Lawinenzügen überschneiden, um 10 m erweitert worden. Grund hierfür war die Tatsache, dass die betroffenen Areale zum Teil so klein waren (im Bereich von 5x5 m) dass in der automatisierten Rückverknüpfung nicht in allen Fällen eine korrekte Berechnung erfolgte. Die Flächen aus der ersten Rückverknüpfung wurden aus dem Kostenpfadraster ausgeschnitten, so dass diese für die zweite Ableitung nicht mehr als potentielle Fließpfade zur Verfügung standen. Folglich sind in der zweiten Berechnung nur jene Pfade ausgegeben worden, die sich innerhalb des Kostenpfadrasters befinden und den zweitgeringsten Geländewiderstand aufweisen. Die beiden Ergebnisraster der ersten und zweiten Rückverfolgung sind für die Weiterverarbeitung zusammengeführt und in Polygone konvertiert worden. In einer Selektion wurden nun zunächst die Waldflächen ausgewählt, die sich mit den Rückverknüpfungspfaden überschneiden (vgl.: Abbildung 20).

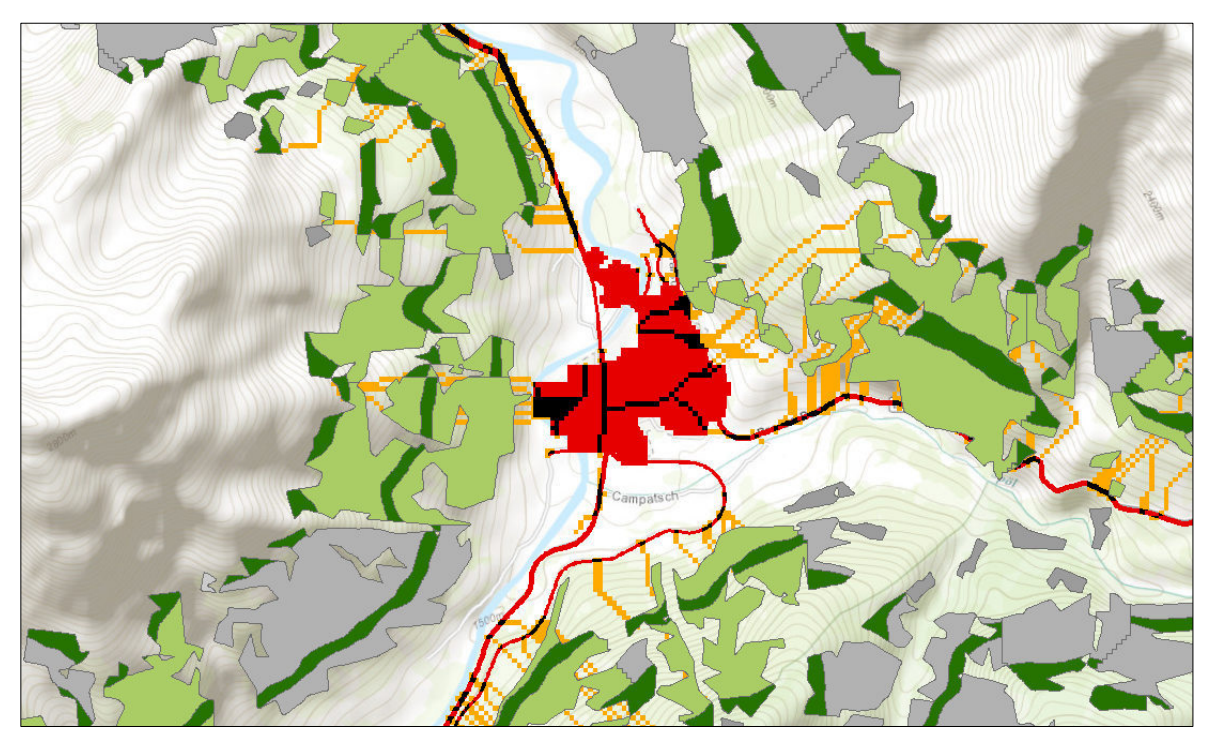

Abb. 20: Selektion der schadensrelevanten Anrissflächen (hellgrün), finale Anrissgebiete (dunkelgrün), Rückverfolgung zum Anrissgebiet (orange), nicht schadensrelevante Waldflächen (grau)

Aufgrund der fehlenden "echten" Lawinenmodellierung geben die Ergebnisse keinen Lawinenumriss aus, der mit den Waldflächen verschnitten werden kann und somit die Ausscheidung der exakten Schutzwaldflächen ermöglicht. Demzufolge kann die Selektion der Schutzwaldflächen nur auf der Grundlage der eingangs nach den Abgrenzungskriterien Neigung und Krümmung abgeleiteten potentiellen Anrissgebiete in Kombination mit den Rückverknüpfungspfaden und den Waldflächen erfolgen. In der Konsequenz bedeutet dies, dass es beispielsweise bei sehr weitläufigen hangparallelen Anrissgebieten, von denen nur kleinere Abschnitte als gefährdetes Areal errechnet wurden und somit als Schutzwaldfläche auszuweisen wären, zu große Flächen in die Auswahl gelangen.

Um diesen Effekt zu minimieren, sind die Kostenpfade in Abhängigkeit zur planaren Krümmung neu modelliert worden. Die planare Krümmung ermöglicht die Unterscheidung von hangparallelen Geländeformen wie beispielsweise Rippen und Mulden. Daraus können stark vereinfacht die Auslaufbreiten simuliert werden. Hierfür wurden die Ergebnisraster der Rückverfolgungspfade mit den Werten des Krümmungsrasters, welches in ArcMap berechnet wurde, kombiniert und in Vektordaten konvertiert. Im Anschluss wurden die Krümmungswerte in Klassen eingeteilt. Die Kategorisierung der Krümmungswerte folgt dem Ansatz, der im

Projekt SilvaProtect-CH vorgestellten Systematik und wurde für die Analyse einer Modifizierung unterzogen.<sup>149</sup> Somit ist es möglich, den Variantenreichtums der Lawinenauslaufbreiten in Abhängigkeit der Geländeform darzustellen. Negative Werte der planaren Krümmung stehen für konkave Formen und positive Werteausprägungen für konvexe Oberflächen. Für die Kategorisierung galten folgende in der untenstehenden Tabelle aufgeführten Annahmen.

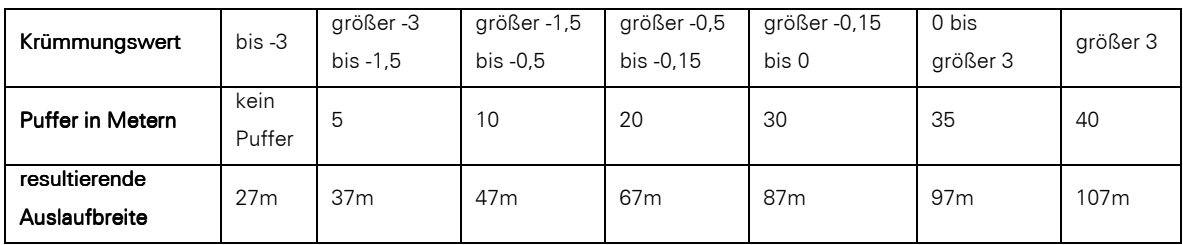

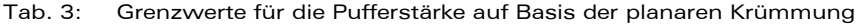

Das Spektrum der möglichen Auslaufbreiten reicht von Runsen mit Werten bis maximal -3, denen kein Puffer zugewiesen wird und die demnach aufgrund der Auflösung des Eingangsrasters eine maximale Breite von ca. 27 m erreichen, und offenem Gelände mit Werten im positiven Bereich mit Auslaufbreiten von maximal 107 m (vgl.: Tabelle 3). Die Kostenpfade sind mit den oben vorgestellten Werten gepuffert und im Anschluss vereint worden. So entstehen im Ergebnis die, in Abhängigkeit zur Geländeoberfläche, modellierten Lawinenzüge, die zur Abgrenzung der schutzwaldrelevanten Waldflächen herangezogen werden können (vgl. Abbildung 21).

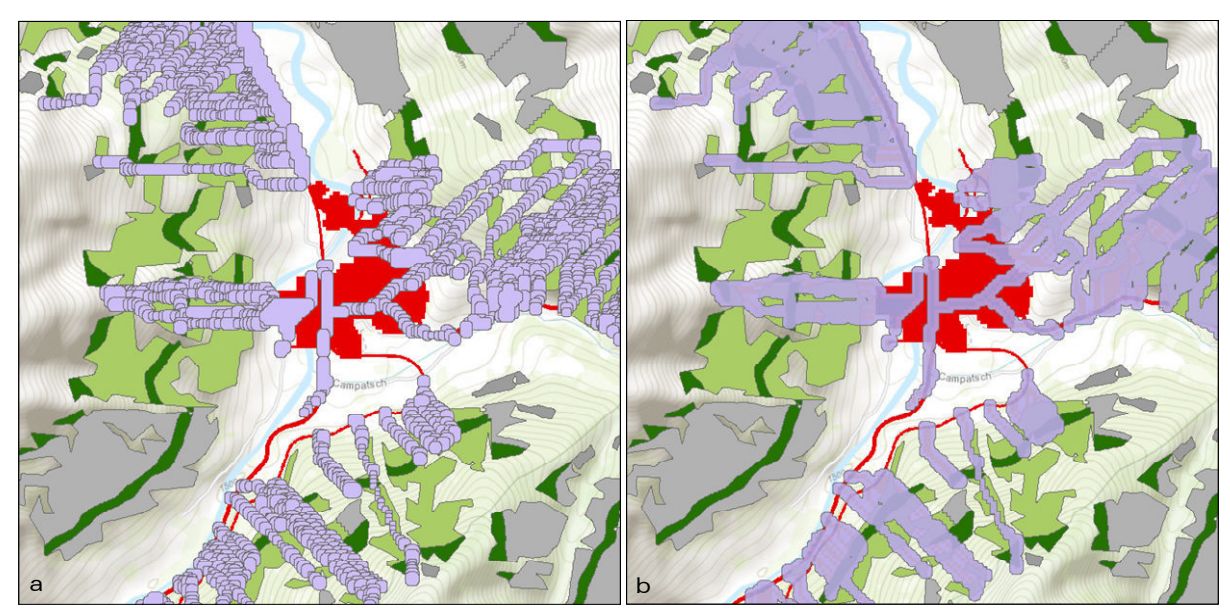

Abb. 21: Modellierung der Rückverknüpfungspfade als potentielle Lawinenumrisse a: Pufferung in Abhängigkeit der planaren Krümmung; b: vereinte Flächen

Die gepufferten Rückverknüpfungspfade konnten im Anschluss mit den Anrissgebieten verschnitten werden, um so die tatsächlich betroffenen Hangbereiche abzugrenzen. Zur Ausgabe des schadensrelevanten Flächenanteils wurden die ausgeschnittenen Areale neu berechnet und mit den Gesamtflächen ins Verhältnis gesetzt. Die korrekte Zuordnung der schadensrelevanten Lawinenstriche mit den Anrissgebieten erfolgte mittels der Objekt-ID. Im Ergebnis konnte der prozentuale Anteil, der von den Lawinenpfaden überdeckte Bereich der zugehörigen Anrissgebiete ausgegeben werden. Bei dieser Betrachtung bleiben jene Waldflächen unberücksichtigt, die sich unterhalb der definierten Anrissgebiete befinden. Diese Gebiete, die beispielsweise in Bereichen unterhalb einer Hangneigung von 28 Grad liegen, wurden mit den definierten Eingangsparametern

<sup>149</sup> vgl. BAFU 2008

nicht abgegrenzt. Da diese Waldflächen durchaus der Schutzwalddefinition entsprechen, weil sie im unmittelbaren Einzugsbereich der Lawinenabgänge liegen, mussten noch in die Analyse integriert werden. Hierfür wurde der Waldlayer in Polygone konvertiert und mit den potentiellen Lawinenpfaden verschnitten. Die Ergebnisflächen enthalten auch jene Bereiche, die bereits durch die Überlagerung der Anrissgebiete mit den Lawinenpfaden ermittelt wurden (vgl. Abbildung 22 dunkelgrün schraffiert). Zur Trennung dieser beiden Flächenkategorien wurden die Areale, die sich innerhalb der Anrissgebiete befinden, mit Hilfe der Operation "Radieren" aus dem Toolset Overlay in ArcMap entfernt. So konnten für die weitere Analyse die Bereiche der Lawinenpfade, die sich in Waldgebieten unterhalb der Anrissgebiete befinden und jene, die sich innerhalb befinden, getrennt betrachtet werden (vgl. Abbildung 22 in orange dargestellt). Diese Abgrenzungsmethodik ermöglicht die zusätzliche Selektion der Waldflächen, die im Bereich der Lawinenpfade aber nicht innerhalb der schadensrelevanten Anrissflächen gelegen sind. Zudem konnten durch die Pufferung der Kostenrückverknüpfungsareale, die als Äquivalent zu den Lawinenumrissen in die Analyse eingehen, auch die oberhalb der potentiellen Anrissgebiete gelegenen Waldbereiche noch berücksichtigt werden. Für die finale Lawinenschutzwaldausscheidung mussten Grenzwerte bezüglich der Überlagerungsanteile der Rückverknüpfungspfade innerhalb der Anrissgebiete definiert werden. Nach diesen wurde entschieden, ob nur Teilbereiche des potentiellen Anrissgebietes oder die gesamte Fläche als Schutzwaldfläche ausgewiesen wurde.

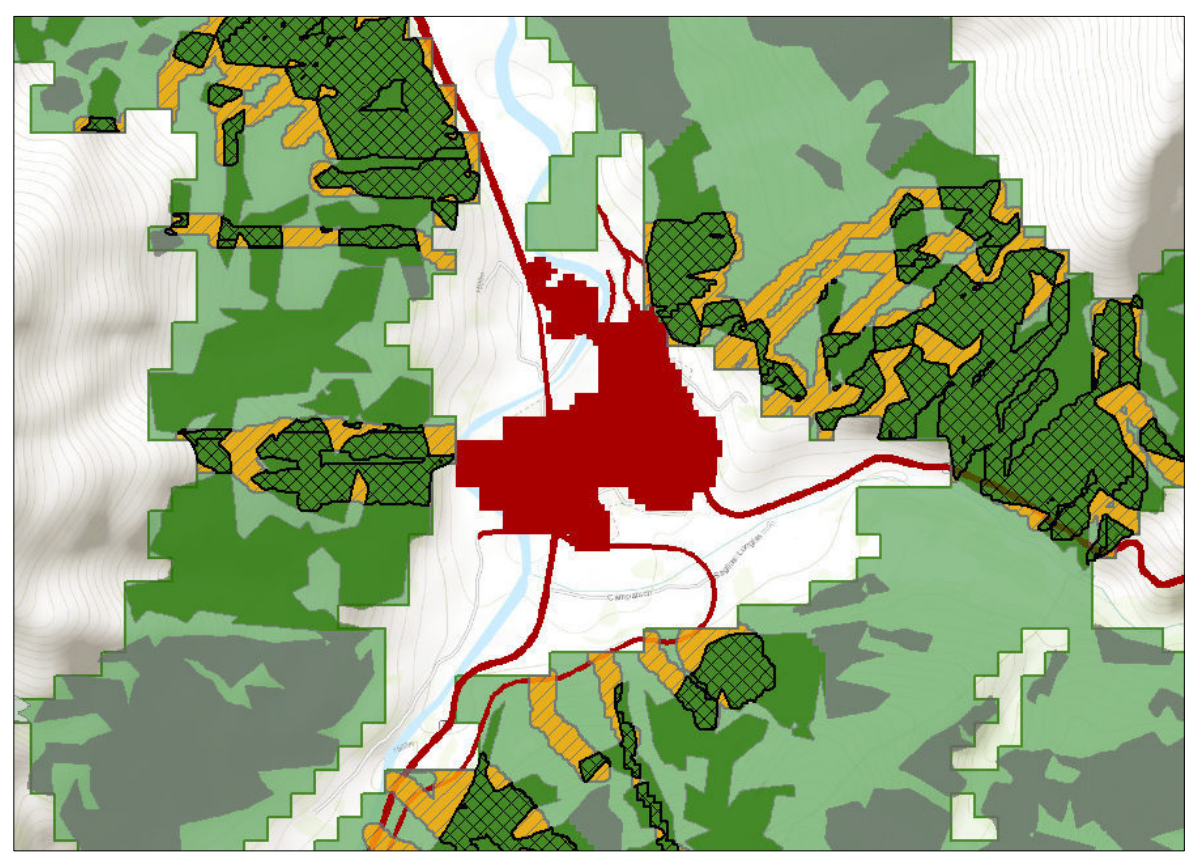

Abb. 22: Verschneiden von Lawinenzug und Anrissgebiet: Waldflächen (hellgrün); Schadenpotential (rot);<br>schadensrelevante Anrissgebiete (dunkelgrün); nichtschadensrelevante Anrissgebiete (grau); schadensrelevante Anrissgebiete (dunkelgrün); nichtschadensrelevante Anrissgebiete (grau); Lawinenumriss nach Kostenpfad (orange); Prozessflächen innerhalb der Anrissgebiete (dunkelgrün schraffiert)

Bei der Kategorie der kleinen Anrissgebiete bis 7000 m² ist grundsätzlich die Gesamtfläche als schadensrelevantes Areal eingestuft worden. Auch Anrissgebiete, die nicht im Rahmen der Überschneidung durch die Rückverknüpfung in die Erstauswahl gelangt sind, aber durch Lawinenpfade aus höheren Lagen überdeckt werden, sind in ihrer Gesamtausdehnung als Schutzwaldareal bewertet worden sind. Es ist davon auszugehen, dass sich diese innerhalb einer Lawinensturzbahn befinden oder diese tangieren und somit schadensrelevant sind.

Bei der stichprobenartigen Sichtprüfung jener Gebiete war zudem festzustellen, dass es sich zum Teil um Zonen handelt, die benachbart zu den bereits selektierten Anrissgebieten gelegen sind, die durch die Rückverknüpfung nicht erreicht wurden. In jedem Fall ist es an dieser Stelle für die kleinen Anrissflächen, die nicht bei der Erstauswahl erfasst wurden, sinnvoll, diese als Schutzwald abzugrenzen, da tendenziell damit zu rechnen ist, dass Flächen aufgrund der Rückverknüpfungsmethodik in der automatisierten Selektion übersehen wurden.

Für die Kategorie der Anrissgebiete mit einer maximalen Höhendifferenz bis 123 m wurde dieselbe Abgrenzungssystematik wie auch bei den kleinen Flächen angewandt. Zur Beurteilung aller übrigen potentiellen Anrissgebiete sollten Grenzwerte für den Überdeckungsgrad herangezogen werden, nach denen die finale Ausscheidung erfolgt.

### Varianten der möglichen Überlagerungen und finale Abgrenzung

In der folgenden Übersicht sind die unterschiedlichen Anrissgebietskategorien und deren Methodik zur Abgrenzung als Schutzwald illustriert.

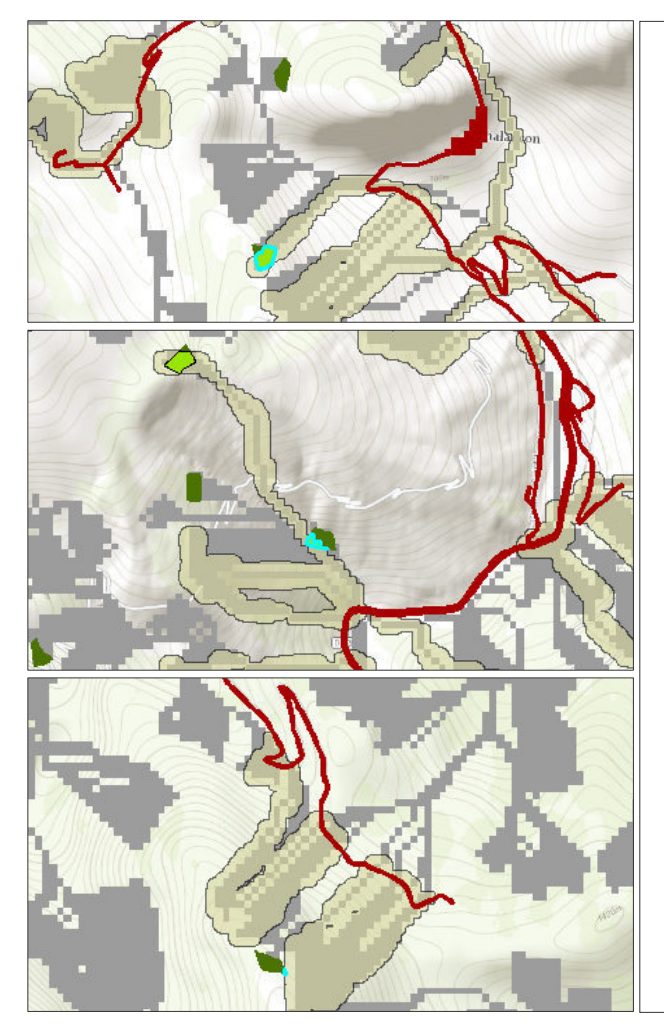

Kleine Anrissgebiete mit einem hohen Überdeckungsgrad (Beispiel 1: ca. 80%)

Gesamtausdehnung des Anrissgebietes wurde als schadensrelevant eingestuft.

*Erläuterung: Der modellierte Lawinenpfad überdeckt das dazugehörige Anrissgebiet zu 80%.* 

Kleine Anrissgebiete mit geringem Überdeckungsgrad (Beispiel 2: ca. 20%).

Gesamtausdehnung wird als schadensrelevant eingestuft, da diese im Einzugsbereich von Lawinenpfaden anderer Anbruchgebiete liegen.

Kleine Anrissgebiete mit minimalem Überdeckungsgrad (Beispiel 3: ca. 1%).

Befinden sich zum Teil in Lagen oberhalb oder benachbart zu rückverknüpften Anrissgebieten. Diese sind ebenfalls in der Gesamtausdehnung schadensrelevant und als Schutzwald auszuscheiden.

*(Die Anrissgebiete, von denen die benachbarten Lawinenpfade abgeleitet wurden, sind hier nicht abgebildet.)* 

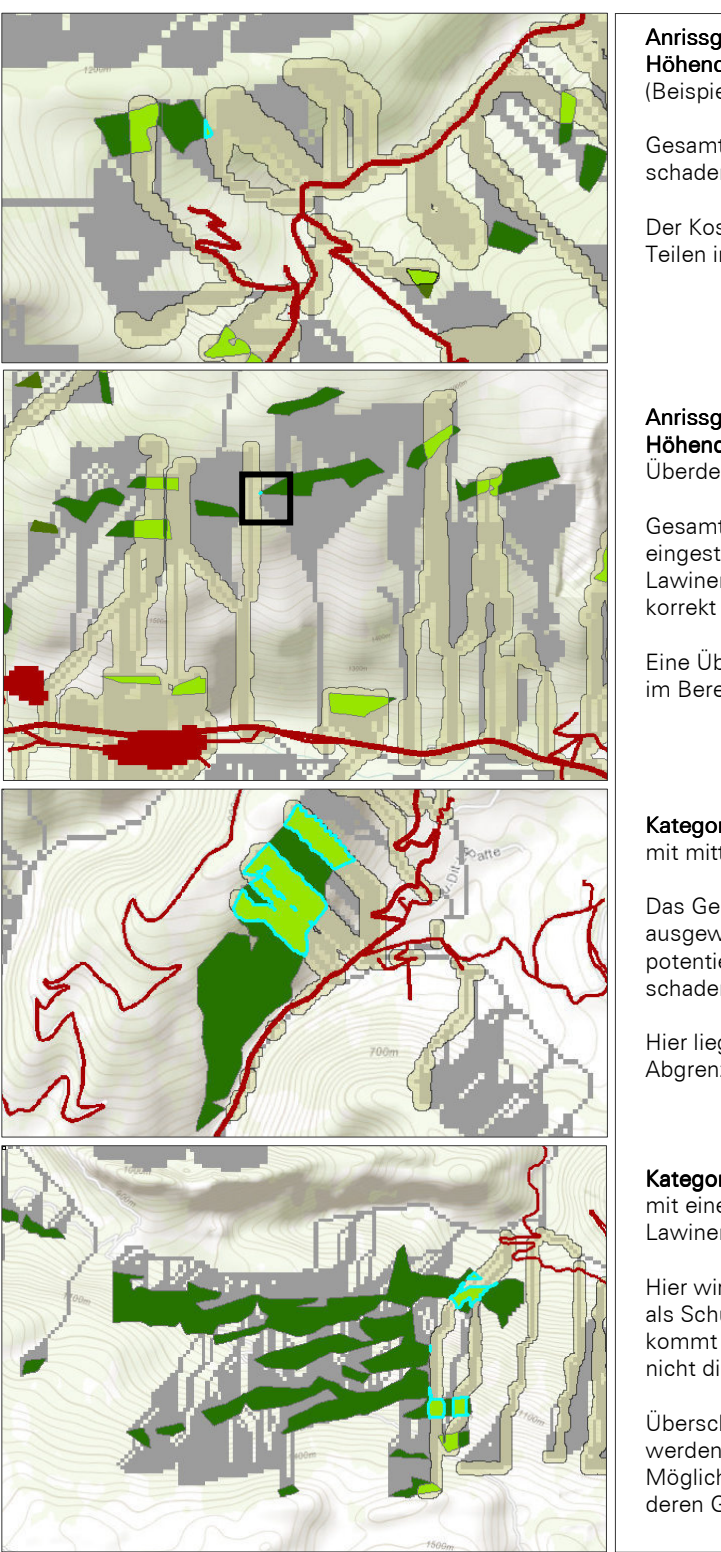

### Anrissgebiete in der Kategorie bis max. 123 m Höhendifferenz mit einem geringen Überdeckungsgrad (Beispiel 4: ca. 3%).

Gesamtausdehnung des Anrissgebietes wurde als schadensrelevant eingestuft.

Der Kostenpfad des Gesamtanrissgebietes liegt hier in Teilen innerhalb eines abgeleiteten Lawinenpfades.

Anrissgebiete in der Kategorie bis max. 123 m Höhendifferenz mit einem sehr niedrigen Überdeckungsgrad (Beispiel 5: ca. 0,1%).

Gesamtausdehnung wird als schadensrelevant eingestuft, da diese im Einzugsbereich von Lawinenpfaden anderer Anbruchgebiete liegen und nicht korrekt rückverknüpft wurde.

Eine Überlagerung mit dem Schadenpotential liegt hier im Bereich des Wahrscheinlichen.

#### Kategorie große Anrissgebiete

mit mittlerem Überdeckungsgrad (Beispiel 6: ca. 30%).

Das Gesamtanrissgebiet wird als Schutzwaldfläche ausgewiesen, da der Bereich, der nicht durch den potentiellen Lawinenpfad abgedeckt wird, dennoch schadensrelevant ist.

Hier liegt die Ursache der unscharfen Ableitung in der Abgrenzung der finalen Anrissgebiete im Vorfeld.

### Kategorie große Anrissgebiete

mit einem geringen Überdeckungsgrad des Lawinenpfades (Beispiel 7: ca. 4%).

Hier wird auch das gesamte Anrissgebiet (dunkelgrün) als Schutzwaldareal ausgewiesen. Auf diese Weise kommt es an dieser Stelle zu einer Überschätzung, da nicht die gesamte Fläche schadensrelevant ist.

Überschätzungen zugunsten der Schutzwaldfläche werden in Kauf genommen, da es keine exakte Möglichkeit der Abfrage derartiger Flächen basierend auf deren Größe, Shape-Index etc. gibt.

Tab. 4: Einstufung der potentiellen Anrissgebiete nach schadensrelevantem Flächenanteil Schadenpotential (rot); Kostenpfad (grau); Lawinenumriss (beige); Gesamtanrissgebiet (dunkelgrün); Überlagerungsgebiet (türkis umrandet)

Wie im letzten Bildbeispiel beschrieben, war es im Rahmen der Prüfung der Ergebnisse jedoch nicht realisierbar, zwischen den großen Anrissgebieten mit einem geringen Überdeckungsgrad derart zu differenzieren, dass exakt festgestellt werden konnte, wann die Ausweisung des gesamten Anrissgebietes sinnvoll ist und wann nur der Überdeckungsbereich des Lawinenpfades auszuscheiden war. Mittels einer umfangreichen Stichprobenprüfung konnte festgestellt werden, dass bei großen Anrissgebieten mit einem

geringen Überlagerungsgrad in einem signifikanten Anteil der Fälle (ca. 80% der begutachteten Flächen), Schadensrelevanz für das gesamte Gebiet besteht. Somit ist die Entscheidung begründet, dass alle relevanten Anrissgebiete in ihrer Gesamtausdehnung als Schutzwald eingestuft wurden und nicht ausschließlich der Überlappungsbereich des Lawinenumriss.

## Exkurs: Unterscheidung zwischen Objekt- und Standortschutzwald

Wie eingangs im Kapitel 2 zu den gesetzlichen Grundlagen erörtert, existiert in allen Alpenländern die inhaltliche Differenzierung in die Kategorien Objektschutzwald und Standortschutzwald. Trotz der Tatsache, dass in der vorliegenden Arbeit der Fokus auf der länderübergreifenden Ausscheidung der Schutzwaldflächen im Sinne des Schutzes von Mensch und Infrastruktur auf Basis der korrespondierenden Analyse mit dem Schadenspotenzial liegt, sollte die Betrachtung des Standortschutzwaldes nicht gänzlich vernachlässigt werden.

Um dem Rechnung zu tragen, sind alle potentiellen Anrissgebiete, die nicht als schadensrelevante Prozessflächen im Rahmen der Lawinenmodellierung ermittelt wurden, in die Kategorie Standortschutzwald aufgenommen worden. Diese Einordnung folgt der Annahme, dass diesen Waldflächen die Schutzwirkung angesichts ihrer topographischen Lage in kritischen Hangneigungsbereichen, zum Schutz des Bodens, zur Sicherung der Wiederbewaldung und aufgrund der Höhenlage und ihrer Nähe zur Waldgrenze zugesprochen werden kann.<sup>150</sup>

Für die abschließende Berechnung der Schutzwaldanteile und der Flächen aus dem Gefahrenprozess der Lawinenereignisse, sind die schadensrelevanten Anrissgebiete und die Lawinenpfade, die nachträglich aus dem bereinigten Waldlayer ausgeschnitten wurden, kumuliert worden (vgl. Abbildung 23).

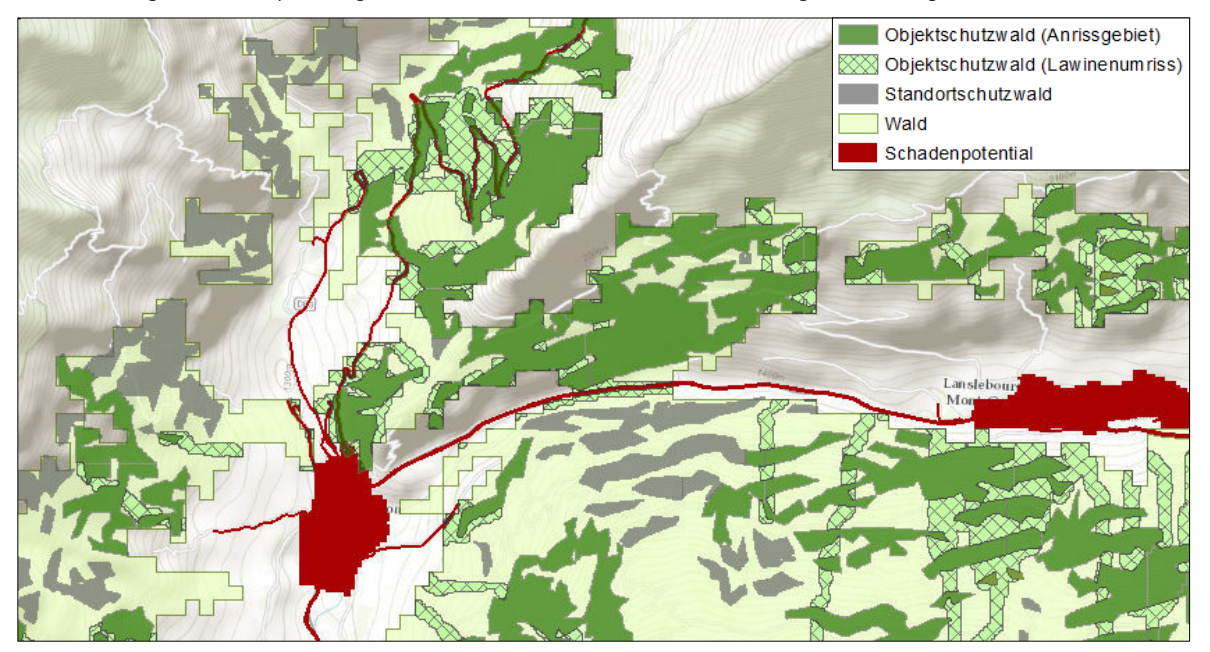

Abb. 23: Flächenkategorien für die finale Schutzwaldberechnung

<sup>150</sup> vgl.: www.lebensministerium.at

Der Abgrenzungsprozess des Lawinenschutzwaldes ist im nachfolgenden Schema verdeutlicht.

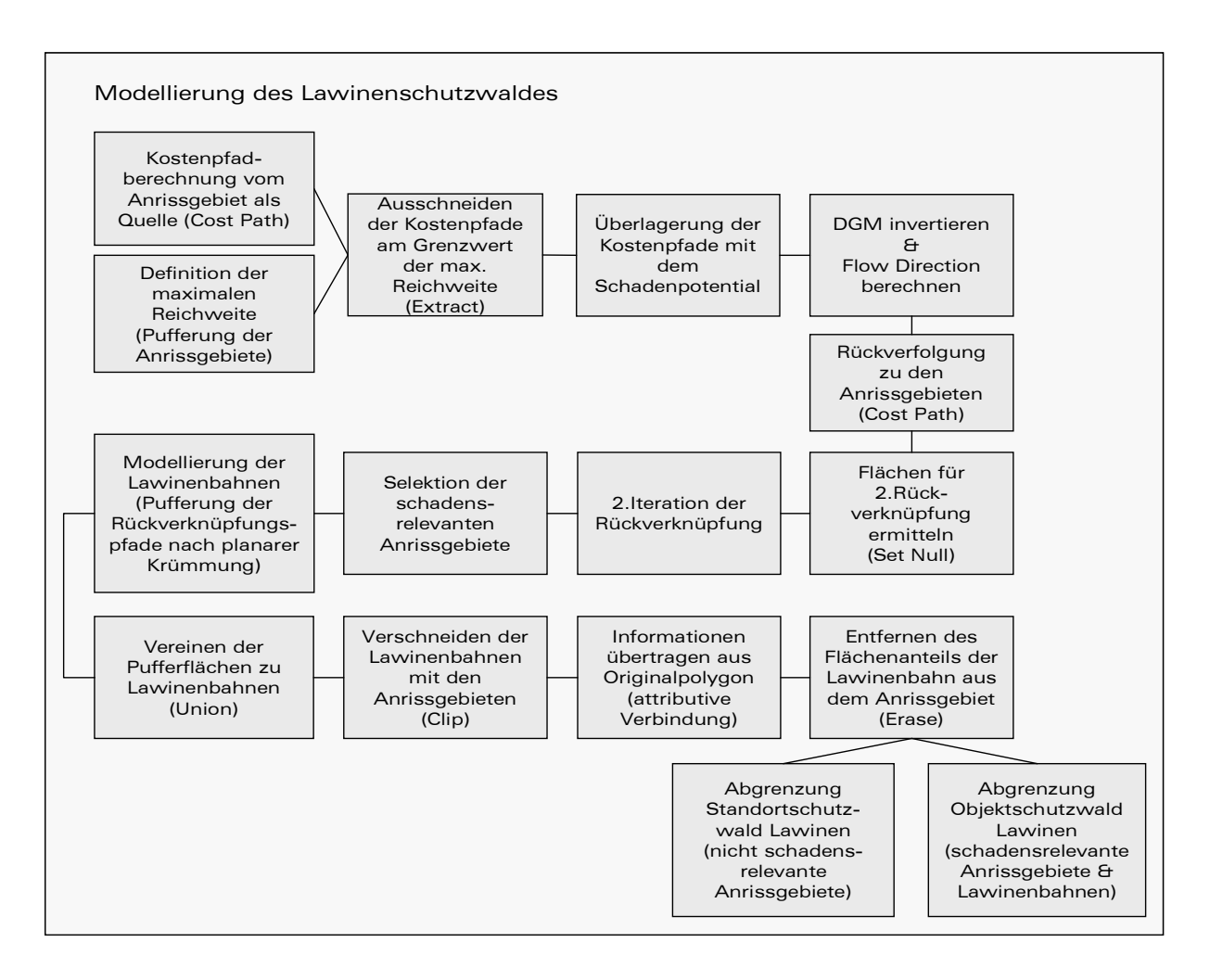

# 6.2 Modellierung Steinschlag

Die Analyse des Steinschlagprozesses basierend auf der separaten Betrachtung von Abbruch-, Transit- und Ablagerungszone, die es zuvor zu definieren gilt, (vgl. Abbildung 24) wurde bereits im Kapitel 4 im Rahmen der Prozessbeschreibung von Sturzereignissen diskutiert. Die Übergänge zwischen den Bereichen sind fließend und demnach nicht exakt abgrenzbar. Die Gefahrenanalyse der Sturzprozesse und die anschließende Ausscheidung der steinschlagrelevanten Schutzwaldflächen erfolgten in Form einer generalisierten Methodik, die mit den Funktionalitäten im GIS umsetzbar ist. In den Überlegungen zur Methodenwahl galt es zu berücksichtigen, dass die verfügbaren Eingangsdaten qualitativ keine komplexen Untersuchungen zulassen und der Zeitrahmen der Untersuchungsphase begrenzt war. Zudem konnte für die Nachbildung der Sturzprozesse keine spezifische Modellierungssoftware, die die Bahnen der Sturztrajektorien simuliert, genutzt werden.

Als Basis für die Lokalisierung der potentiellen Steinschlaggefahrenareale sind ausschließlich die gering aufgelösten Corine-Daten als Rasterdatensatz einbezogen worden. Um der Vergleichbarkeit der Daten über den gesamten Untersuchungsraum Rechnung zu tragen, konnte nicht auf detaillierte Informationen, wie sie beispielsweise in Form von Felsmasken in großmaßstäbigen Länderkarten zur Verfügung stehen, zurückgegriffen werden. Hinzu kommt, dass der Geländetyp im Sinne der Vegetationsbedeckung nicht weiter differenziert wurde und daher die Oberflächenrauhigkeit sowie die Dämpfung des Untergrunds als Einflussfaktoren für die Reichweitenmodellierung des Prozessraums vernachlässigt bzw. nur durch die Hangneigung integriert wurde. Unberücksichtigt blieben ebenfalls die Blockgröße und Blockform, die einen signifikanten Einfluss auf die erreichten Geschwindigkeiten und die jeweiligen Bremswirkungen ausüben. Den wichtigsten Einfluss auf die Reichweiten von Steinschlagereignissen hat der Waldbestand, der in die Analyse in Form der Corine Waldbedeckungsklassen eingeht. Dabei werden die Kategorien Laubwald, Nadelwald und Mischwald zusammengeführt und im Ergebnislayer als Wald- und Nicht-Wald-Bereiche ausgewiesen.

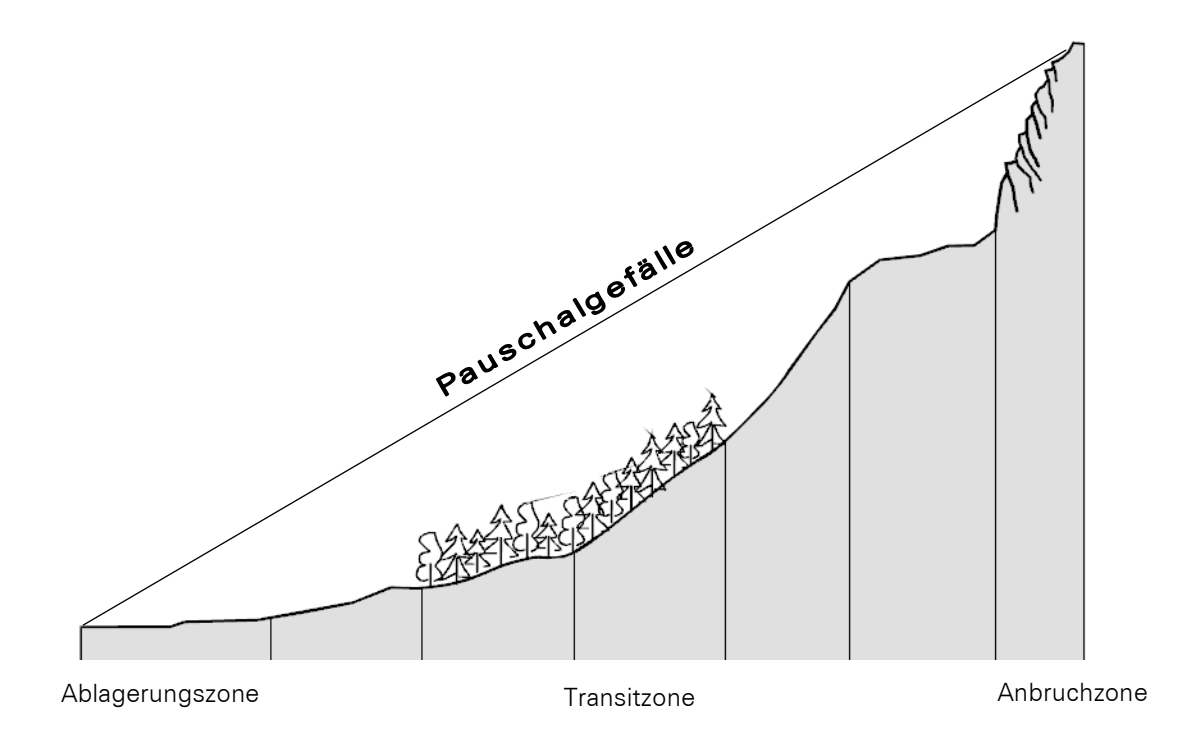

#### Abb. 24: Geländeschnitt mit Prozessbereichen und Pauschalgefälle (modifiziert nach BUWAL1998)

## 6.2.1 Abgrenzung der Anbruchgebiete

Die Festlegung der Ausbruchbereiche respektive der Entstehungsgebiete von Steinschlägen orientiert sich an den bereits im Kapitel 4.2.1 beschriebenen Parametern Geländeneigung und Untergrundbeschaffenheit. Dabei kommt der Hangneigung im Kontext von Sturzprozessen die größte Bedeutung zu. In der kombinierten Betrachtung von anstehendem Fels und kritischen Hangneigungsbereichen, die bei Werten weit oberhalb von 30° liegen<sup>151</sup>, können jene Zonen abgegrenzt werden, in denen das Auftreten von Steinschlag wahrscheinlich ist. Für die Modellierung im GIS wurden das Felsraster, das zuvor einem Resampling auf 27 m unterzogen wurde (analog der Auflösung des DGM), und das Neigungsraster mittels Map Calculator verknüpft. Das Ergebnisraster weist jene Areale als Anbruchgebiete aus, die sich in Gebieten mit Hangneigungswerten oberhalb von 30° und auf anstehendem Fels befinden (vgl. Abbildung 25).

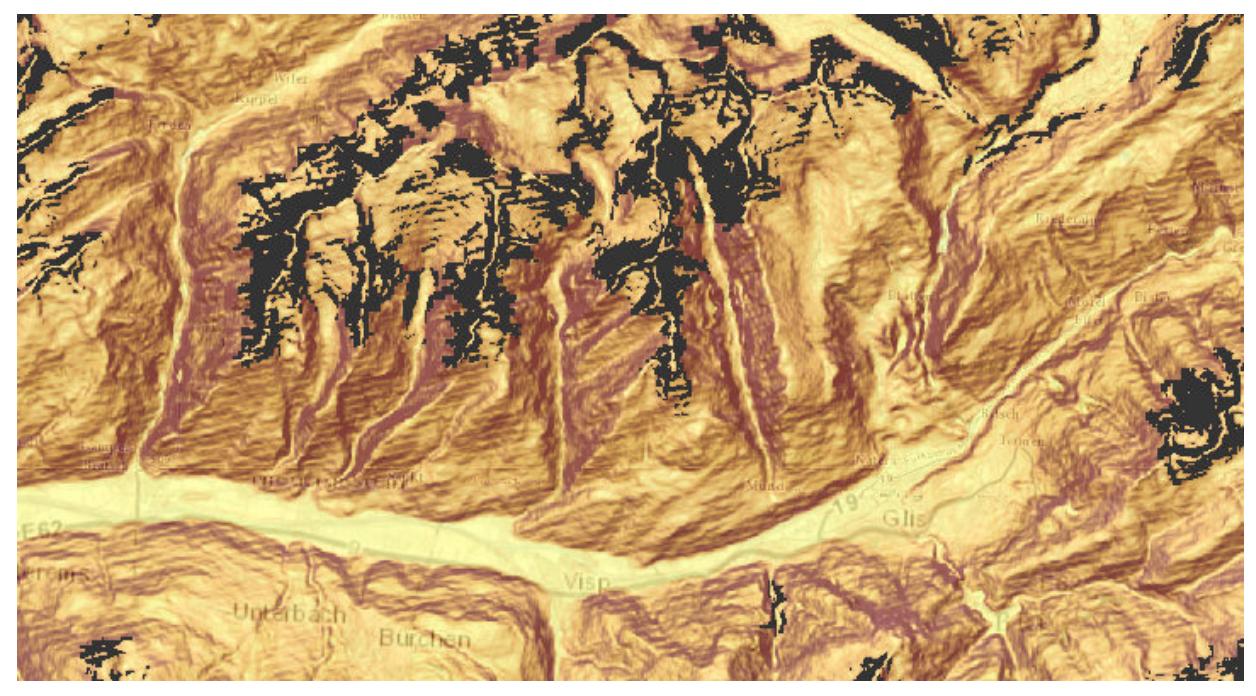

Abb. 25: Felsareale in Hangneigungsbereichen oberhalb von 30° (in schwarz)

Im Hinblick darauf, dass die auf diese Weise generierten Abbruchzonen zum Teil sehr weitläufige Areale beschreiben, die sich über die Grenzen von Wassereinzugsgebieten hinaus erstrecken, ist analog der Vorgehensweise bei den Lawinenanrissgebieten auch hier eine Teilung an den Subeinzugsgebieten erfolgt.

Dazu sind über den gesamten Untersuchungsraum ca. 9800 Einzugsgebiete definiert worden, die im Durchschnitt eine Größe von 20 km² erreichen. Die Flächenseparation hat den Hintergrund, dass in der nachfolgenden Gefahrenabschätzung nur diejenigen Einzugsgebiete einer vertieften Betrachtung unterzogen werden müssen, in denen mögliche Konfliktgebiete liegen, also Prozessräume von potentiellen Steinschlagereignissen, die mit Schadenpotentialgebieten in Berührung kommen.

Die Selektion der schadensrelevanten Anbruchgebiete kann mit verschiedenen Verfahren modelliert werden. Ein Ansatz ist die Reichweitenmodellierung mittels Kostenpfadanalyse unter Zuhilfenahme eines Grenzwertes. Ein Kritikpunkt dieser Methode ist, dass es sich bei Steinschlagereignissen nicht um Fließbewegungen handelt, die einen kontinuierlichen Charakter auch im Sinne einer bodennahen Bewegung haben. Sturzprozesse beschreiben vielmehr fallende, springende und rollende Bewegungen. Ein korrekter Modellierungsansatz, mit dem sowohl die Schadensrelevanz der Anbruchgebiete als auch die Prozessreichweite festgestellt werden kann, ist der Pauschalgefälleansatz.<sup>152</sup> Als Pauschalgefälle wird der Wert bezeichnet, der ausgehend vom

<sup>151</sup> vgl. Jahn, J. 1988

<sup>152</sup> vgl. Heinimann, H.R. et al, 1988

höchsten Punkt der Abbruchkante bis hin zum entferntesten Punkt der Ablagerung gemessen wird. Bei Steinschlagereignissen bewegt sich dieser zwischen 30° und 35°.153 Unterschreitet das Pauschalgefälle den Wert von 30°, führt dies zu einer Energiereduktion und folglich zur Akkumulation. Dieser Bereich ist mit dem Durchdringen der Gefällelinie mit dem Gelände gleichzusetzen (vgl. Abbildung 24).154 In der Übertragung auf ein digitales Geländemodell bedeutet dies, dass ausgehend von einer definierten Prozessfläche (Anbruchgebiet) die Höhenunterschiede zu den umgebenden Nachbarzellen ermittelt werden. Daraus werden im nächsten Schritt die Differenzen zu den Nachbarzellen ermittelt. Diese können positiv oder negativ ausfallen, wobei positive Werte eine Energiezunahme und Negative eine Energieabnahme implizieren. Wenn ein minimaler Höhenunterschied im Sinne eines festgelegten negativen Wertes unterschritten wird, stoppt die Modellierung und diese Zellen bilden das Ablagerungsgebiet, respektive den Bereich der maximalen Reichweite.<sup>155</sup>

Da der Pauschalgefälleansatz nicht ohne Weiteres im GIS mit den Standardfunktionalitäten abzubilden ist, konnte dieser für die Prozessreichweitenanalyse nicht herangezogen werden. Daher wurde in Anlehnung an die Ableitung der schadensrelevanten Anrissgebiete beim Gefahrenprozess Lawine, ausgehend von allen Anbruchgebieten, die Kostenpfadableitung durchgeführt und die Ergebnisdatei anschließend mit dem Schadenpotential überlagert. Die maximale Reichweite der Kostenpfade wurde auf 2000 m bezogen auf die projizierte Fläche festgelegt. Diese Begrenzung korrespondiert nicht mit den tatsächlichen Prozessräumen des Steinschlags. Vielmehr soll mit diesem Grenzwert sichergestellt werden, dass keine Kostenpfade, die sich außerhalb von schadensrelevanten Einzugsgebieten bewegen, in die Analyse eingehen. Die Rückverfolgung von den Konfliktbereichen zu den zugehörigen Anbruchgebieten erfolgte unter Verwendung des invertierten digitalen Geländemodells mittels der erneuten Kostenpfadberechnung (vgl. Abbildung 26).

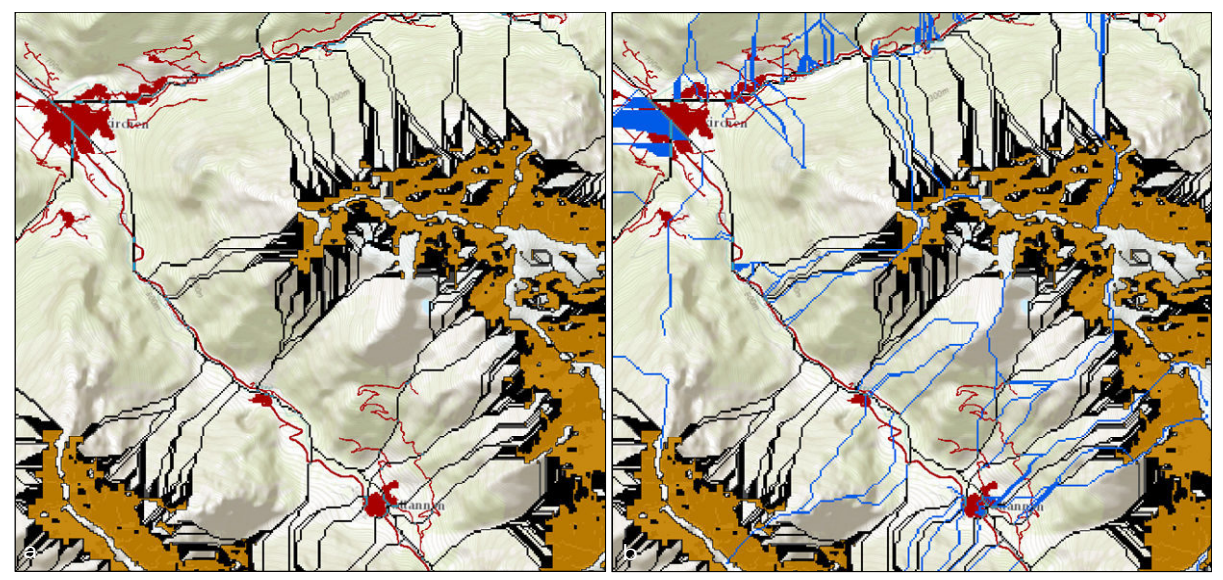

Abb. 26: Kostpfadberechnung und Rückverfolgung zum Anbruchgebiet (Ausschnitt bei Guttannen) a: potentielle Startgebiete (orange), Schadenpotential (rot), Kostenpfad (schwarz), b:Rückverknüpfung (blau)

Die Lokalisierung der Überlagerungsbereiche mit dem Schadenpotential liefert die Grundlage für die Selektion der schadensrelevanten Einzugsgebiete. Im ersten Schritt wurden alle Einzugsgebiete ermittelt, in denen sich Konfliktareale befinden. Auf Basis dieser Auswahl wurden jene Einzugsgebiete eliminiert, in denen sich keine Anbruchgebiete befinden. Dieser Schritt dient der Überprüfung auf zu weit gefasste Kostenpfade. Innerhalb dieser schadensrelevanten Einzugsgebiete wurden im nachfolgenden Schritt mittels lagebezogener Abfrage alle potentiellen Abbruchgebiete selektiert. In die finale Auswahl sind im letzen Verarbeitungsschritt jene Felsareale gelangt, die sich mit den Kostenpfaden der Rückverknüpfungsanalyse überschneiden.

<sup>153</sup> vgl. Hübl, J. et al. 2011

<sup>154</sup> vgl. Heinimann, H.R. et al, 1988 S.145ff.

<sup>155</sup> vgl. ebenda

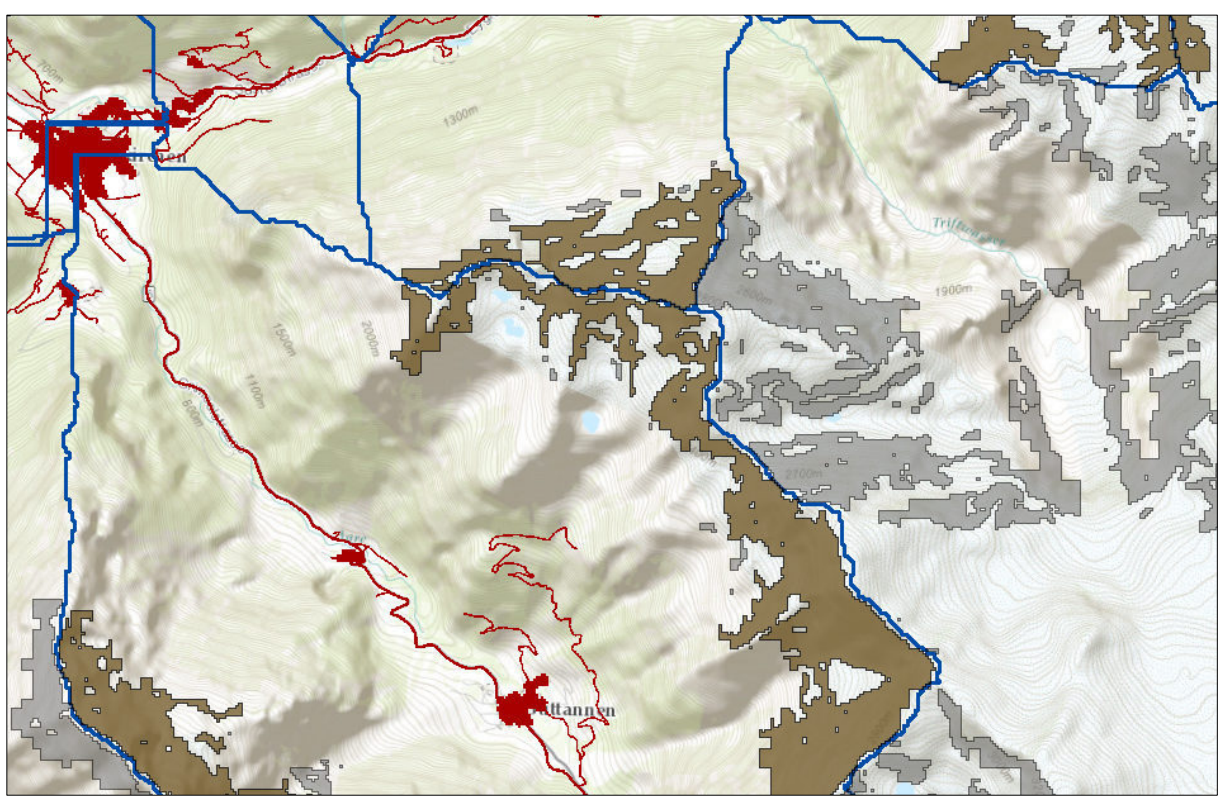

Im Rahmen der gewählten Selektionsmethodik ist nicht auszuschließen, dass aufgrund der Unschärfen bei der Rückverfolgung, kleinere Startgebiete nicht erfasst wurden (vgl. Abbildung 27).

Abb. 27: Selektion der schadensrelevanten Anbruchgebiete für Steinschlag (braun), Einzugsgebietsgrenzen (blau), nicht schadensrelevante Felsareale (grau)

### 6.2.2 Modellierung der Prozessräume von Steinschlagereignissen

Als Alternative zum Pauschalgefälleansatz ist für die Reichweitensimulation eine Kostendistanzberechnung erfolgt. Diese benötigt eine Kostenoberfläche, die aus dem reklassifizierten Hangneigungsraster in Kombination mit den Waldflächen generiert wurde. Im Vorfeld wurde die Annahme formuliert, dass für die Akkumulationsbereiche, also im Übergang von der Transit- in die Ablagerungszone, ein definierter kumulierter Kostenwert erreicht werden muss. Dieser gibt die Dämpfungseigenschaften respektive die Widerstände der Geländeoberfläche wieder. Geringe Kosten sind innerhalb der Kostenoberfläche mit steilen Bereichen gleichzusetzen, in denen die Energie zunimmt und kaum eine Bremswirkung zu erwarten ist. Hohe Kostenwerte beschreiben hingegen Areale mit erhöhter Energieabsorption, die beispielsweise durch geringere Neigungswerte oder das Vorhandensein von Wald zu charakterisieren sind (vgl. Abbildung 28c). Dieser Hypothese folgend, sind die Hangneigungswerte linear nach folgendem Schema reklassifiziert worden (vgl. Tabelle 5).

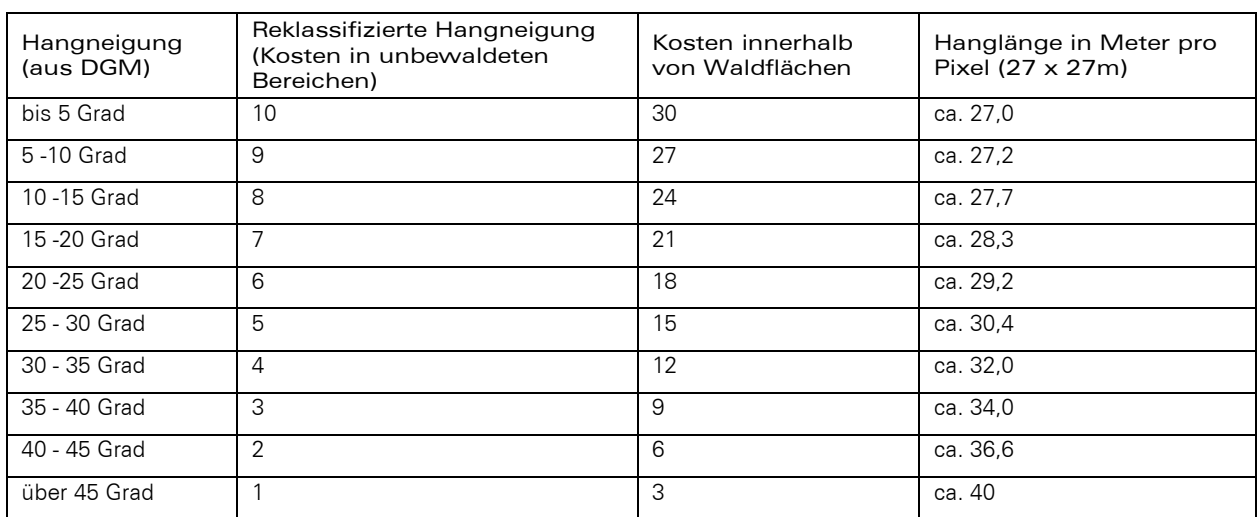

Tab. 5: Wertespektrum der Kostenoberfläche für die Steinschlagmodellierung

In der Kostenoberfläche sind die Waldflächen mit der dreifachen Gewichtung einbezogen worden. Dies bedeutet, dass bewaldete Gebiete in Lagen oberhalb von 45° mit den gleichen Dämpfungseigenschaften beurteilt werden wie unbewaldete Areale im Hangneigungsbereich zwischen 35° und 40°. Die größten Widerstände bzw. Bremswirkungen finden sich im flachen Gelände mit Waldbestand. Diese Bereiche sind mit dem Kostenfaktor 30 belegt. Die Ableitung der Kostenobenfläche mit dem oben darstellten Wertespektrum erfolgte in Anlehnung an die Ergebnisse des simulierten Steinschlagszenarios von Jahn, das auf einer Versuchsfläche in Lichtenstein durchgeführt und dokumentiert wurde.156 In diesem Versuch sind auf einer Testfläche mit einer durchschnittlichen Geländeneigung von 35,5° Steinschlagereignisse simuliert und deren Reichweiten vermessen worden.

In diesem Experiment hat sich gezeigt, dass die durchschnittlichen Absturzbahnen im freien Gelände bei gleichen Neigungswerten ca. doppelt so lang sind, wie auf der bestockten Vergleichsfläche. Insgesamt kamen, bezogen auf die Gesamtlänge des bewaldeten Versuchsgeländes, bereits 50% der Steine im oberen Viertel zum Erliegen. Dazu ist noch anzumerken, dass innerhalb der bewaldeten Testfläche zudem die Bestandsdichte einen signifikanten Einfluss auf die Ablagerungsrate ausübt.157 Dieser Faktor findet bei der Kostenoberfläche, die lediglich zwischen Wald und Nicht-Wald unterscheidet, keine Berücksichtigung (vgl. Abbildung 28).

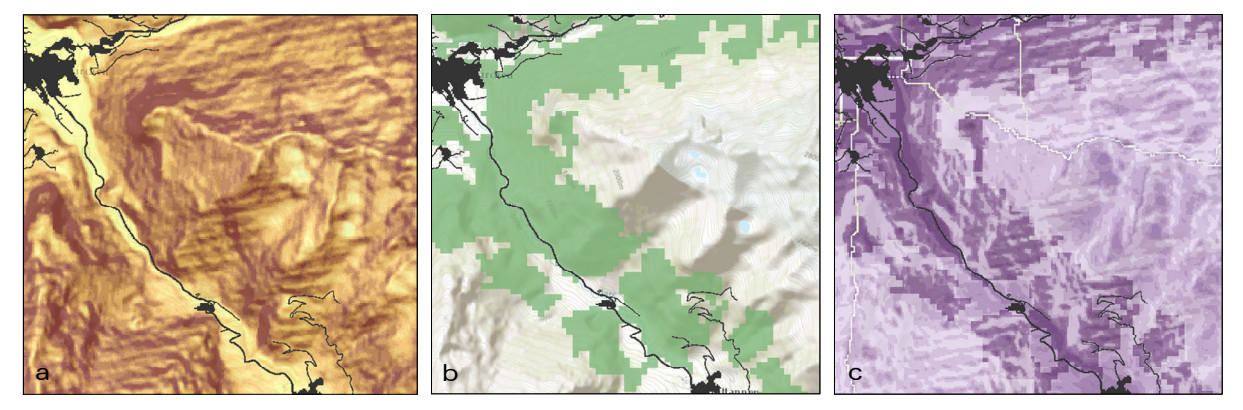

Abb. 28: Modellierung der Kostenoberfläche a: Hangneigung – reklassifiziert (dunkle Bereiche – steile Lagen mit geringen Kosten); b: Waldflächenraster; c: Kostenoberfläche (dunkle Bereiche – hohe Kosten)

Zur Validierung der Werte in der Kostenoberfläche und der Festlegung der Grenzwerte, die sich aus den kumulierten Kosten errechnen lassen, bietet sich das Tool RockFor<sup>NET</sup>, das öffentlich im Internet zugänglich ist,

<sup>156</sup> vgl. Jahn, J. 1988 S.191f.

<sup>&</sup>lt;sup>157</sup> vgl. ebenda

 $\overline{a}$ 

an.158 Dieses quantifiziert die prozentuale Steinschlaggefahr am Fuße eines Hanges in Abhängigkeit der vorgegebenen Parameter wie Blockgröße, Bestanddichte, BHD, Felswandhöhe und der Hanglänge nach bewaldetem und unbewaldetem Anteil. Durch die Vielschichtigkeit der Eingangsparameter, die jedoch nur teilweise bekannt sind, ist das Ergebnisspektrum sehr variantenreich. So hat beispielsweise ein Hang mit einer durchschnittlichen Neigung von 40° und einer Steilwandhöhe von 10 m sowie einem bewaldeten und unbewaldeten Hanganteil von 300 m und 200 m bei einem mittleren BHD von 15 cm und einer Bestockungsdichte von 300 Bäumen pro Hektar noch eine Steinschlaggefahr von 73%. Erhöht man den durchschnittlichen BHD auf 24cm, sinkt die Steinschlaggefahr bei gleichbleibender Hanglänge und Bestockungsdichte auf 1%. Für die Grenzwertberechnung mussten demnach die Eingangsparameter für das gesamte Untersuchungsgebiet einheitlich definiert werden. Um sicherzustellen, dass das Ergebnis nicht zu positiv ausfällt, es also gegebenenfalls eher zu einer Überschätzung der Schutzwaldflächen kommt, liegen die Annahmen unter dem minimalen Anforderungsprofil des Waldes bezüglich Steinschlags.159 Für die nachfolgende Analyse wird eine Bestockungsdichte von 300 Bäumen pro Hektar, eine mittlere Blockgröße mit ca.50 cm Durchmesser, ein BHD von ca. 18 cm sowie eine Felswandhöhe an der Abbruchstelle von 15 m festgelegt.

Die Modellierung der Kostenpfaddistanz wurde mit den Distanzberechnungswerkzeugen im Spatial Analyst umgesetzt. Dabei gehen als Eingangsdaten die schadensrelevanten Felsareale als Quelldaten, die Kostenoberfläche und das digitale Geländemodell für die Entfernungsberechnung ein. Innerhalb der potentiellen Anbruchgebiete findet keine Kostenanalyse statt. Diese beginnt erst an den jeweils unteren Randbereichen. Da davon auszugehen ist, dass innerhalb der Startgebiete, auch wenn diese vorwiegend große Flächen abdecken, aufgrund der Geländeneigung keine Akkumulation von Gesteinsmaterial zu erwarten ist, kann dies akzeptiert werden.

In der finalen Ableitung der Schutzwaldflächen für den Steinschlag wurde eine Kostengrenze von 225 festgesetzt. Dies entspricht in bewaltetem Gebiet bei einer Neigung von 37° einer Reichweite von 800 m bezogen auf die Hanglänge. Mit RockFor<sup>NET</sup> wurden unter Einbezug der bereits erwähnten Parameter 700 m errechnet, um die Steinschlagwahrscheinlichkeit auf 1% zu reduzieren. Es wird daher in einigen Bereichen zu einer Überschätzung kommen. Diese Tendenz wird vor allem auf den unbewaldeten Flächen zu beobachten sein.

Die Extraktion der Schutzwaldflächen erfolgte mittels der Überlagerung des Kostendistanzrasters, unter Angabe des Grenzwertes und dem Waldflächenraster (vgl. Abbildung 29). Der violett dargestellte Farbverlauf gibt die stetig ansteigenden Kostenwerte bis zum definierten Limit von 225 an. Jene Waldbereiche, die sich innerhalb dieser Zonen befinden, wurden als schutzrelevant ausgeschieden. Da die flächige Ausbreitung in großen Einzugsgebieten auch Waldgebiete einschließen kann, die nicht in der direkten Falllinie liegen, erfolgte zusätzlich eine Differenzierung durch die Überschneidung mit den Rückverknüpfungspfaden. Alle Waldareale, die sich innerhalb der Pfade, ausgehend vom Schadenpotential zur den Startgebieten, befinden, wurden als Objektschutzwald ausgewiesen. Alle übrigen Waldgebiete sind in die Kategorie Standortschutzwald einbezogen worden.

In der Quintessenz bleibt festzustellen, dass die vorgestellte Methodik den Steinschlagprozess nur sehr reduziert abbildet. Dies liegt darin begründet, dass eine Distanzanalyse eine flächige Ausbreitung simuliert, die den Prozessraum nicht realitätsnah wiedergeben kann. Das Verfahren erlaubt es jedoch, die Gebiete mit Gefahrenpotential aufzuzeigen, die dann im nächsten Schritt einer vertieften Analyse zu unterziehen sind.

<sup>&</sup>lt;sup>158</sup> vgl. Berger, F., Dorren, L. 2010: RockFor<sup>NET</sup>. Verfügbar unter: http://www.ecorisq.org/de/rockfornet\_de.php 159 vgl. Frehner, M.; Wasser, B.; Schwitter, R. 2005

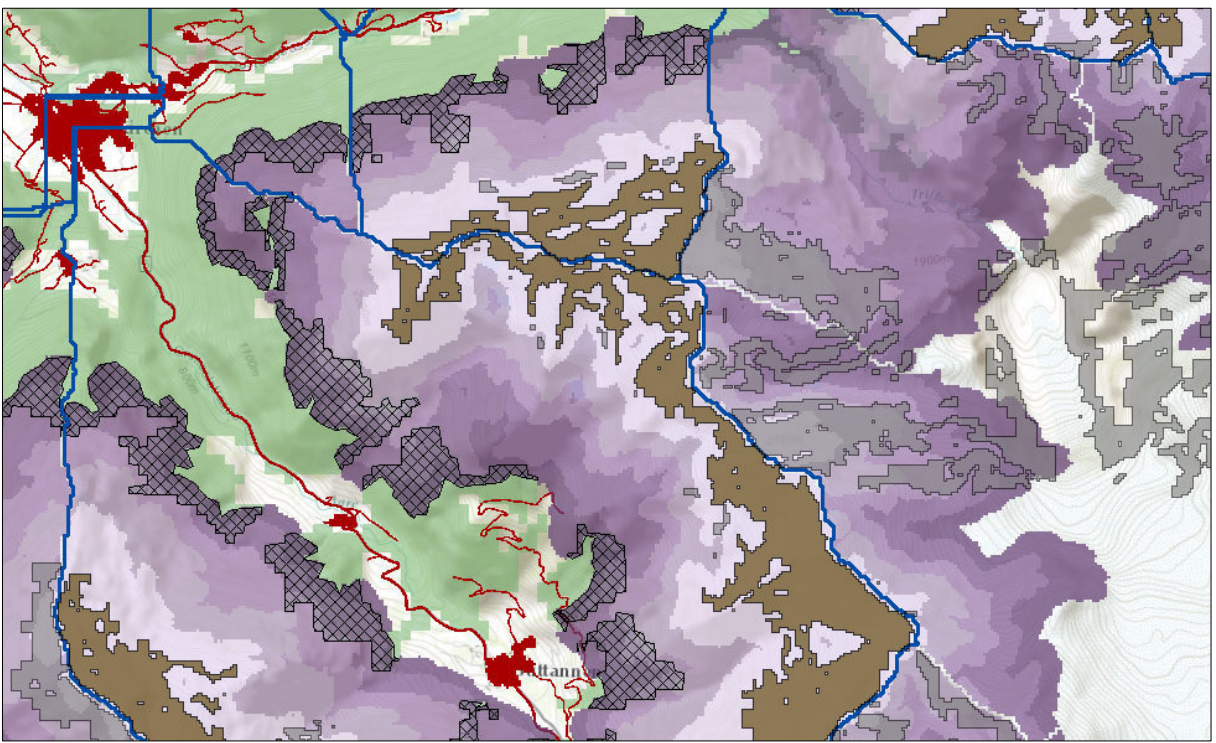

Abb. 29: Reichweitenmodellierung Steinschlag (violett), Startgebiete schadensrelevant (braun), Startgebiete nicht-schadensrelevant (grau), Waldgebiete (grün), abgeleitete Schutzwaldzonen (schraffiert)

Der Abgrenzungsprozess für die Lokalisierung des Steinschlagschutzwaldes ist im nachfolgenden Schema verdeutlicht.

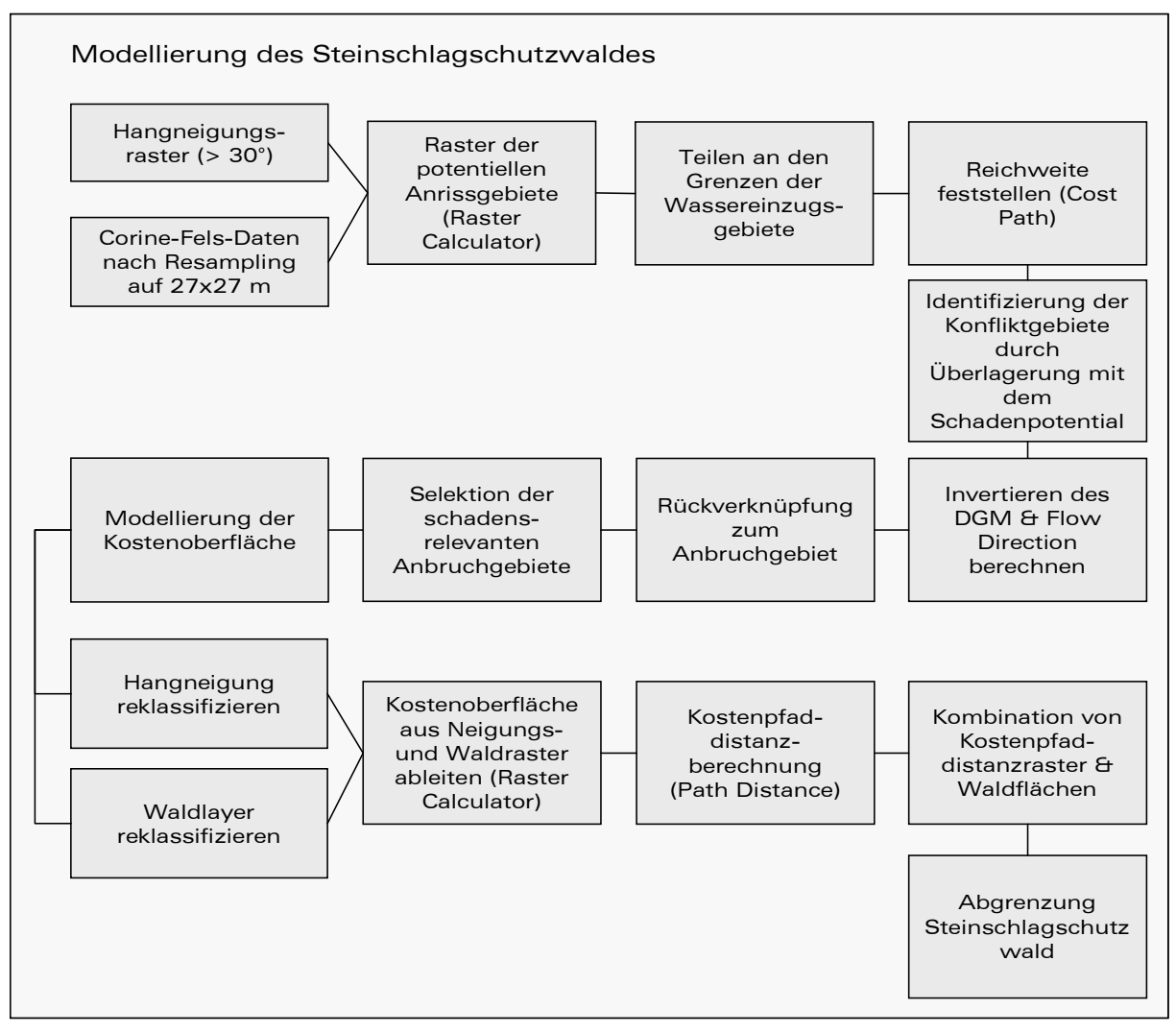
#### 6.3 Modellierung gerinnerelevanter Prozesse

Die Schutzwaldwirkung im Kontext von Wildbachprozessen fundiert zu beurteilen, ist aufgrund der Komplexität des Wirkungsgefüges im Rahmen dieser Arbeit nicht zu leisten. Zur Abschätzung von Wildbachgefahren, Rutschungen und Erosion und die Modellierung der in diesem Zusammenhang relevanten Waldflächen mit potentieller Schutzfunktion erfolgt anhand einer stark abstrahierenden Methodik, die sich auf die Darstellung der geschiebe- und gerinnerelevanten Flächen basierend auf der Ableitung der hydrologisch relevanten Parameter aus dem digitalen Geländemodell konzentriert.

Im Kapitel 4.3.2 ist die Schutzwirkung des Waldes bei gerinnerelevanten Prozessen eingehend beschrieben. Neben den positiven Wirkungen, die dem Waldbestand beispielsweise durch die Verringerung des Oberflächenabflusses im Sinne einer indirekten Hochwasserschutzfunktion und der Verminderung oberflächennaher Rutschungen durch die Armierung des Bodens zugesprochen werden, sind auch negative Effekte wie beispielsweise die Gefahr von Holzeinträgen ins Gerinne zu nennen.<sup>160</sup> <sup>161</sup>

Grundsätzlich lässt sich feststellen, dass bei Wildbachprozessen nicht allein der Wasserabfluss das Problem darstellt, sondern vielmehr das Geschiebeaufkommen den kritischen Faktor repräsentiert.<sup>162</sup>

Daher stehen in der nachfolgenden Analyse sowohl die gerinnenahen Waldbereiche als auch potentielle Geschiebeflächen im Fokus.

#### 6.3.1 Ableitung des Gerinnenetzes sowie der Wassereinzugsgebiete

Voraussetzung für die weiteren hydrologischen Analysen ist die Ausscheidung von Runsen und Gerinnen auf der Basis des digitalen Geländemodells. Dazu wird ein Akkumulationsraster abgeleitet, das die Abflussintensität der einzelnen Zellen ausgibt. Dieses dient als Grundlage der anschließenden Strömungsdefinition. In Abhängigkeit der Einzugsgebietsgröße, die zuvor definiert werden muss, wird ein Gerinnenetz berechnet. Der Richtwert für die Größe der Einzugsgebiete wurde auf 2 km² festgelegt, woraus im Ergebnis die durchschnittliche Flächendimension resultiert und ein sehr feinräumiges Gerinnenetz entsteht.

Bei diesem Verfahren können auch schwach ausgebildete Runsen entstehen, die nur periodisch Wasser führend sind (vgl. Kapitel 5.1.1.2). Diese Tatsache kann an dieser Stelle vernachlässigt werden, da bei extremen Wetterereignissen jene Runsen durchaus bedeutsam werden. Auf die Nachbearbeitung des Gerinnenetzes wurde aufgrund der knappen Zeitressourcen verzichtet, so dass in einigen Bereichen, insbesondere im flachen Gelände, wo sich der Verlauf der Gerinne aus dem DGM nicht zuverlässig ableiten lässt, Unschärfen in Form abweichender Fließwege auftreten.<sup>163</sup>

Die Ableitung der Einzugsgebiete erfolgte für den gesamten Untersuchungsraum mit zwei unterschiedlichen Grenzwerten. Die Berechnungen wurden sowohl mit 10 km² als auch mit 2 km² als durchschnittlichen Einzugsgebietsgrößen durchgeführt, so dass im Ergebnis ein Layer mit ca. 49.000 Subeinzugsgebieten und in der übergeordneten Kategorie mit ca. 9.000 Einzugsgebieten zur Verfügung stand (vgl. Abbildung 30). Die Wahl von zwei verschiedenen Einzugsgebietsgrößen erfolgte zu Vergleichszwecken. Im Vorfeld sollte getestet werde, inwieweit die schadensrelevante Gebietsgröße variiert. Die Wahl ist zugunsten der kleineren Einzugsgebietsflächen ausgefallen, da die Schadensrelevanz in kleineren Gebietseinheiten präziser abzuschätzen ist.

<sup>160</sup> vgl. Covi, S. 2008

<sup>161</sup> vgl. Frehner, M.; Wasser, B.; Schwitter, R. 2005

<sup>162</sup> vgl. Heinimann, H.R. et al. 1988

<sup>163</sup> vgl. BAFU 2008

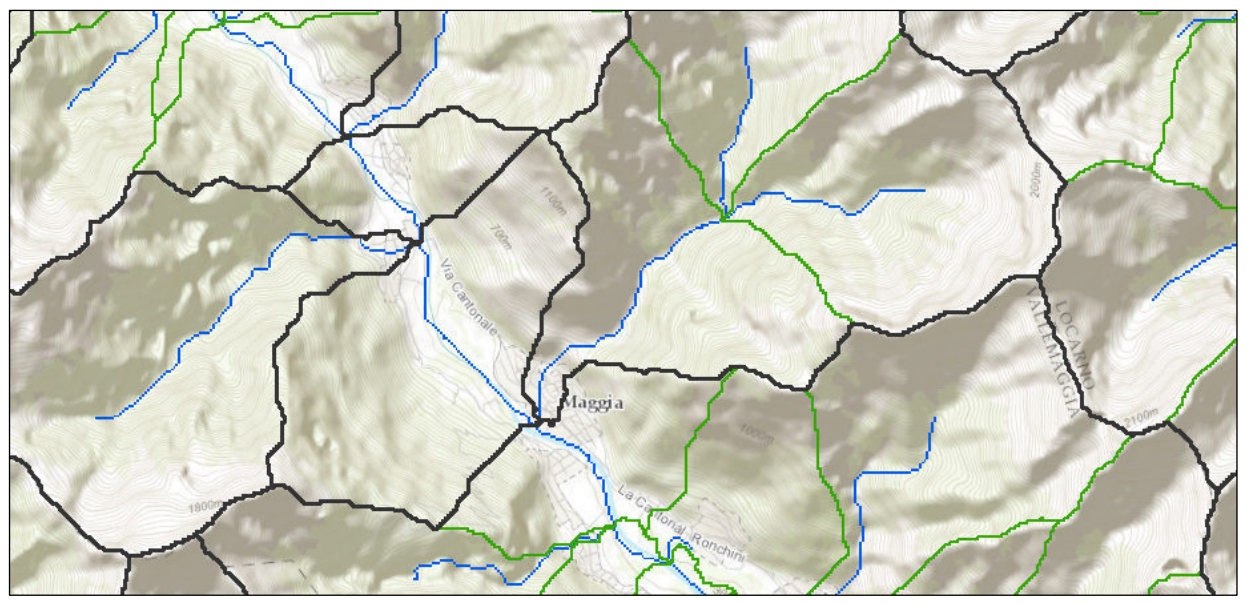

Abb. 30: Wassereinzugsgebiete – Ausschnitt aus dem Valle Maggia Übergeordnete Einzugsgebiete (schwarz), Subeinzugsgebiete (grün), Gerinne (blau)

In Anlehnung an die vorangegangenen Gefahrenmodellierungen ist auch an dieser Stelle die Betrachtung des Schadenpotentials, also die Lokalisierung der Konfliktbereiche, vorzunehmen. Diese erfolgte in Form der Überlagerung des feinräumigen Gerinnenetzes mit dem Schadenpotential. Das so generierte Raster wurde zu Polygonen konvertiert, um im Anschluss mittels lagebezogener Auswahl jene Einzugsgebiete zu selektieren, die als schadensrelevant einzustufen sind. Zunächst wurde für beide Einzugsgebietslayer die Abgrenzung der schadensrelevanten Bereiche durchgeführt. Insgesamt konnten 27.923 (57%) der Subeinzugsgebiete als schadensrelevant deklariert werden (vgl. Abbildung 31).

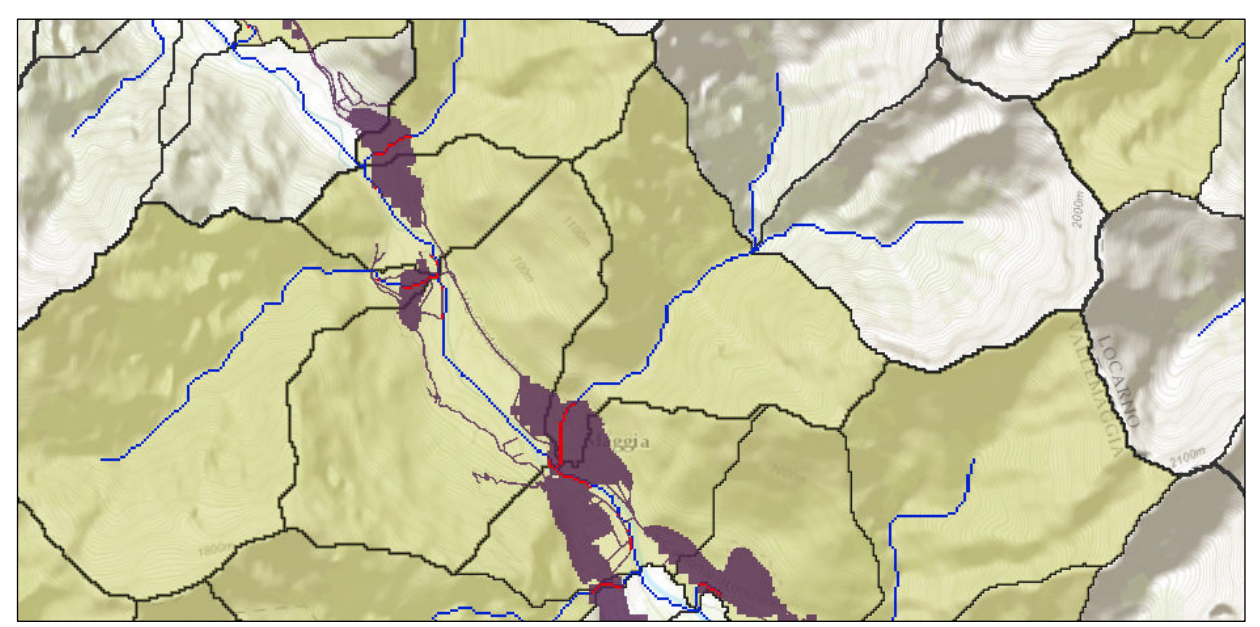

Abb. 31: schadensrelevante Einzugsgebiete (ocker), Schadenpotential (violett), Konfliktbereiche (rot)

#### 6 Methodik

Zu den bereits angesprochenen negativen Einflussfaktoren des gerinnenahen Waldes zählt die potentielle Gefahr von direktem Holzeintrag. Um diese Areale abzugrenzen, wurden die Gerinne in Liniensegmente umgewandelt und im Abstand von 10 m gepuffert. Dadurch wird der Eigenbreite des Gewässers sowie dem Maß an Abstraktion, das aufgrund des DGM entstehen kann, Rechnung getragen. Die Waldbereiche in der Pufferzone sind im weiteren Verlauf der Untersuchung nicht mehr Bestandteil der potentiellen Schutzwaldflächen und werden vom Ergebnisraster entsprechend ausgeschlossen.

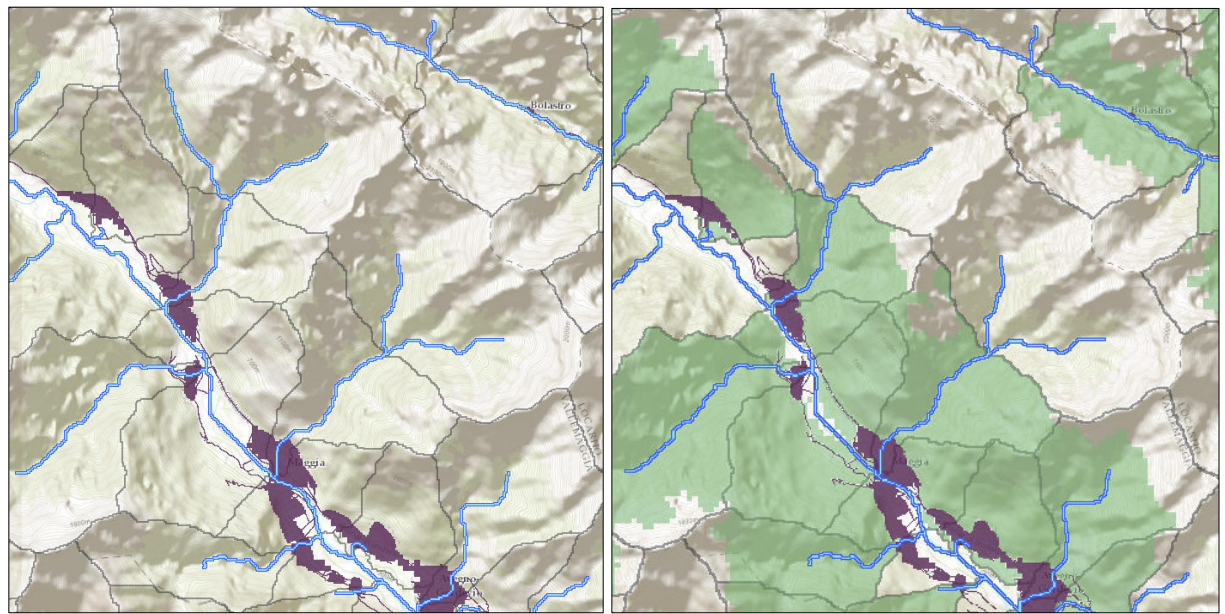

Abb. 32: Gerinne mit Puffer 10m (blau); Schadenpotential (violett); Waldflächen innerhalb der schadensrelevanten Einzugsgebiete (grün)

#### 6.3.2 Modellierung der geschieberelevanten Flächen

Die Ausscheidung der geschiebeliefernden Flächen stützt sich auf eine rein morphologische Betrachtung basierend auf der Analyse des Geländemodells, wobei die unterschiedlichen Bodenbedeckungsklassen unberücksichtigt blieben.

Der Ansatz, die Areale mit Geschiebepotential auszuscheiden und als Grundlage für die Selektion der Schutzwaldbereiche heranzuziehen, beruht auf der Annahme, dass bei existentem Waldbestand nicht in dem Maße Lockermaterial mobilisiert werden kann, wie dies im baumlosen Gelände möglich wäre.164 Obwohl der Einfluss des Waldes auf die Hangstabilität sehr schwer zu quantifizieren ist, wurde nachgewiesen, dass bei Neigungswerten jener Hangbereiche, die unterhalb von 40° liegen, deutlich weniger Rutschprozesse stattfinden als im Wald. 165 Die positive Waldwirkung ist auch bei erosiven Prozessen bewiesen.

Zur Lokalisierung der geschieberelevanten Flächen wird auf die Methodik von Heinimann et al. (1988), die von Neuwirth modifiziert wurde, zurückgegriffen. 166 Dieses Verfahren kombiniert die Hangneigung und die Distanz zum Gerinne als Kernparameter zur Abgrenzung der potentiellen Geschiebeflächen. Als Kriterien zur Abgrenzung werden eine Maximaldistanz zum Gerinne von 250 m und eine Mindesthangneigung von 20° vorgeschlagen.<sup>167</sup>

Steilen Flächen, die sich in Gerinnenähe befinden, wird gegenüber flacheren weit entfernt vom Gerinne liegenden Flächen eine höhere Bedeutung für die Abflussbildung beigemessen.<sup>168</sup>

<sup>164</sup> vgl. Markart, G. et al. 2000

<sup>165</sup> vgl. Rickli, C. et al. 2004

<sup>&</sup>lt;sup>166</sup> vgl. Neuwirth, C. 2011

<sup>167</sup> vgl. ebenda

<sup>168</sup> vgl. Heinimann, H.R. et al. 1988

In der praktischen Umsetzung wird zunächst die Hangneigung aus dem Geländemodell berechnet. Um im Anschluss die Hanglänge als Wert in einem separaten Raster ausgeben zu können, werden die Kosinus-Winkelfunktionen auf das zuvor berechnete Neigungsraster angewandt. Die Ergebnisdatei beinhaltet die tatsächlichen Hanglängen die die sogenannte Kostenoberfläche repräsentieren. Das Kostenraster spiegelt in diesem Zusammenhang die Bedeutung für die Abflussbildung wider. Konkret bedeutet dies, dass höhere Werte für eine längere Hangkante und demnach für sehr steile Bereiche, und kleinere Werte für eine geringere Kantenlänge in flacheren Gebieten stehen. Um den bereits angesprochenen Schwellenwert von 20° zu berücksichtigen, werden Bereiche, die sich unterhalb dieser Hangneigung befinden, im Neigungsraster auf NoData gesetzt.169 Unter Verwendung des Kostenrasters können nun jene Gebiete ermittelt werden, die sich ausgehend vom Gerinne bis zu 250m aufwärts in den Hang erstrecken. Diese Berechnung erfolgt mit der Funktion Kostenentfernung im Spatial Analyst (vgl. Abbildung 33).

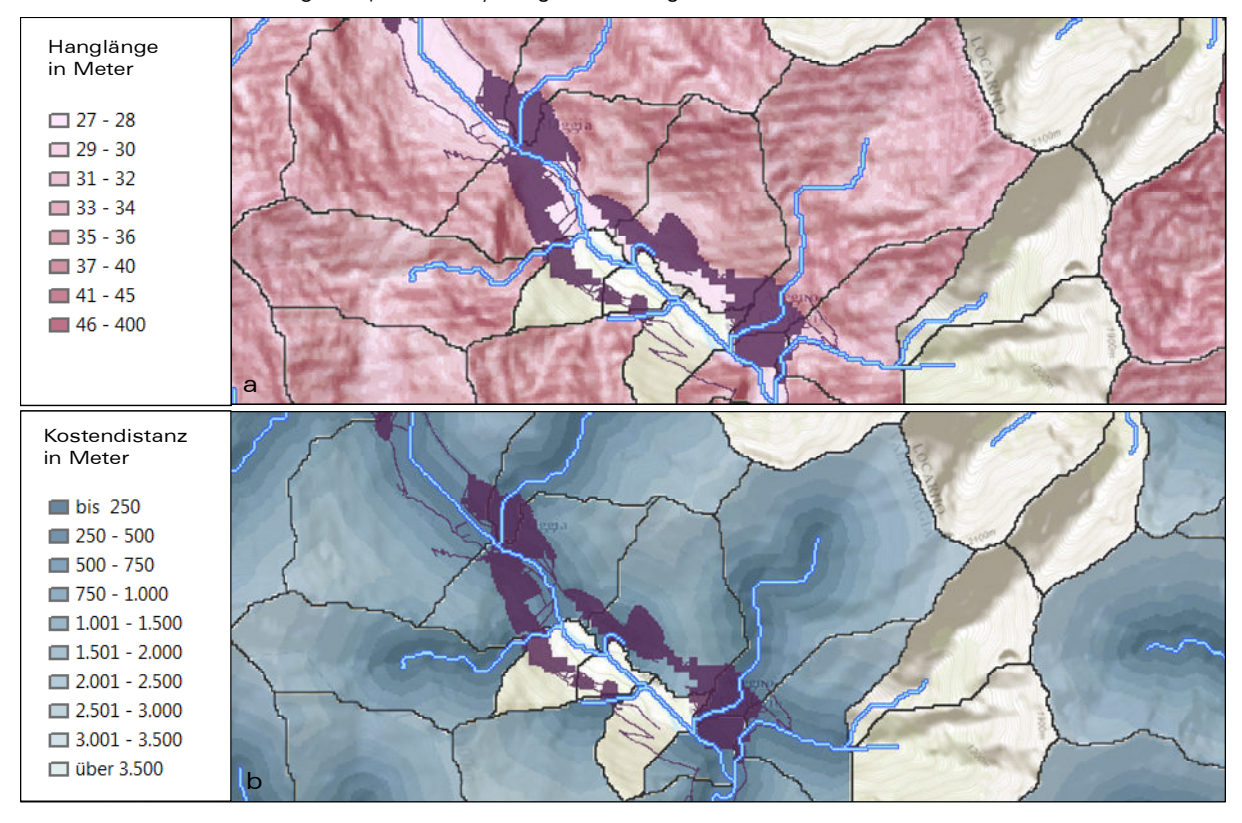

Abb. 33: a: Kostenoberfläche; b: Kostendistanzberechnung

Als letzten Punkt, den es bei der Erstellung der Kostenoberfläche noch zu berücksichtigen gilt, seien die Einzugsgebietsgrenzen erwähnt, die als unüberwindbare Barrieren deklariert werden müssen. Dies verhindert bei der Kostenentfernungsberechnung, dass Flächen, die nicht im Einzugsbereich der jeweiligen Gerinne liegen, als geschieberelevant modelliert werden. Um diese Barrieren in der Kostenoberfläche zu verorten, wurden die schadensrelevanten Einzugsgebietsumrisse gerastert und in der Kostenoberfläche auf NoData gesetzt. Ausgehend vom Gerinnenetz und der Kostenoberfläche kann nun die Kostendistanz bis zu einer maximalen Hanglänge von 250m berechnet werden. Für die finale Ausscheidung der schutzrelevanten Waldbereiche wird das Kostenentfernungsraster, bis zum Grenzwert von 250, die Waldflächen sowie das Hangneigungsraster, das keine Werte unter 20° aufweisen sollte, miteinander kombiniert. Das Ergebnisraster wurde in Polygone umgewandelt und um die gepufferten Gerinneflächen bereinigt (vgl. Abbildung 34).

<sup>169</sup> vgl. Neuwirth, C. 2011

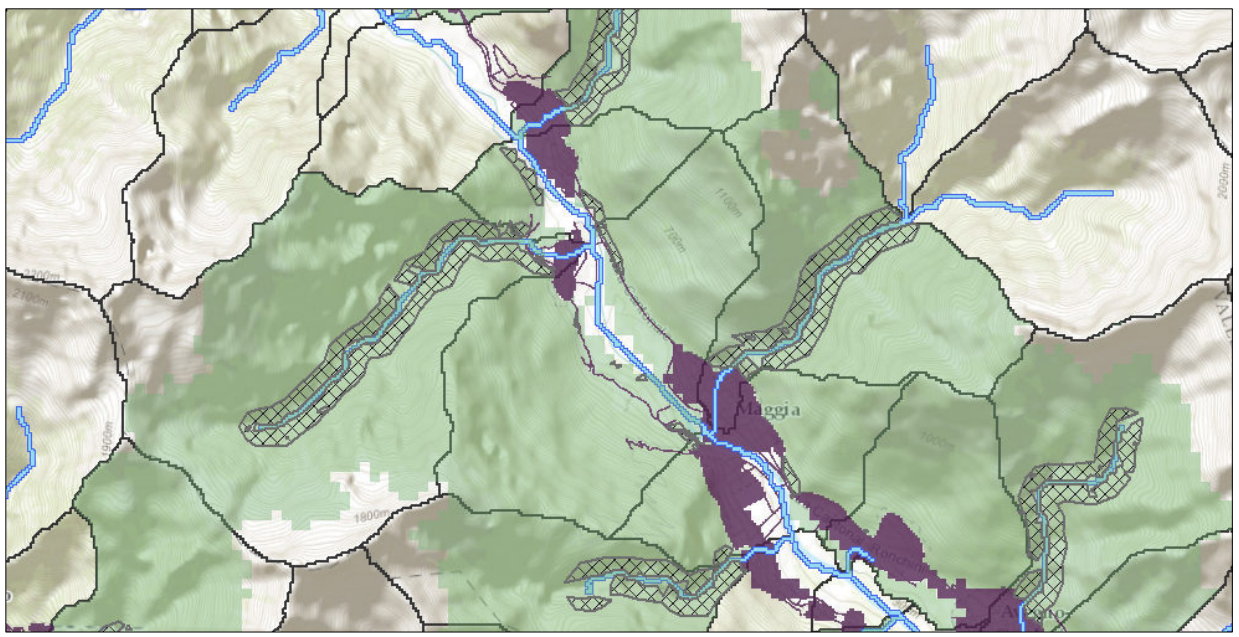

Abb. 34: Abgrenzung des gerinnerelevanten Schutzwaldes (schraffiert); Wald in schadensrelevanten Einzugsgebieten (grün) Schadenpotential (violett)

Abschließend sei noch angemerkt, dass dieser Methodik sehr vereinfachte Annahmen zugrunde liegen und in diesem Kontext nur grobe Abschätzungen möglich sind. Ungeachtet dessen kann den mittels dieses Verfahrens ausgeschiedenen gerinnerelevanten Waldflächen jedoch eine Schutzwirkung allein aufgrund ihrer naturräumlichen Voraussetzungen zugesprochen werden. <sup>170</sup> Eine Unterscheidung nach Standort- und Objektschutzwald ist nicht erfolgt. Der abgeleitete Gerinneschutzwald wurde in seiner Gesamtausdehnung als Standortschutzwald bewertet. Das nachfolgende Schema zeigt die Vorgehensweise bei der Ausscheidung des gerinnerelevanten Schutzwaldes.

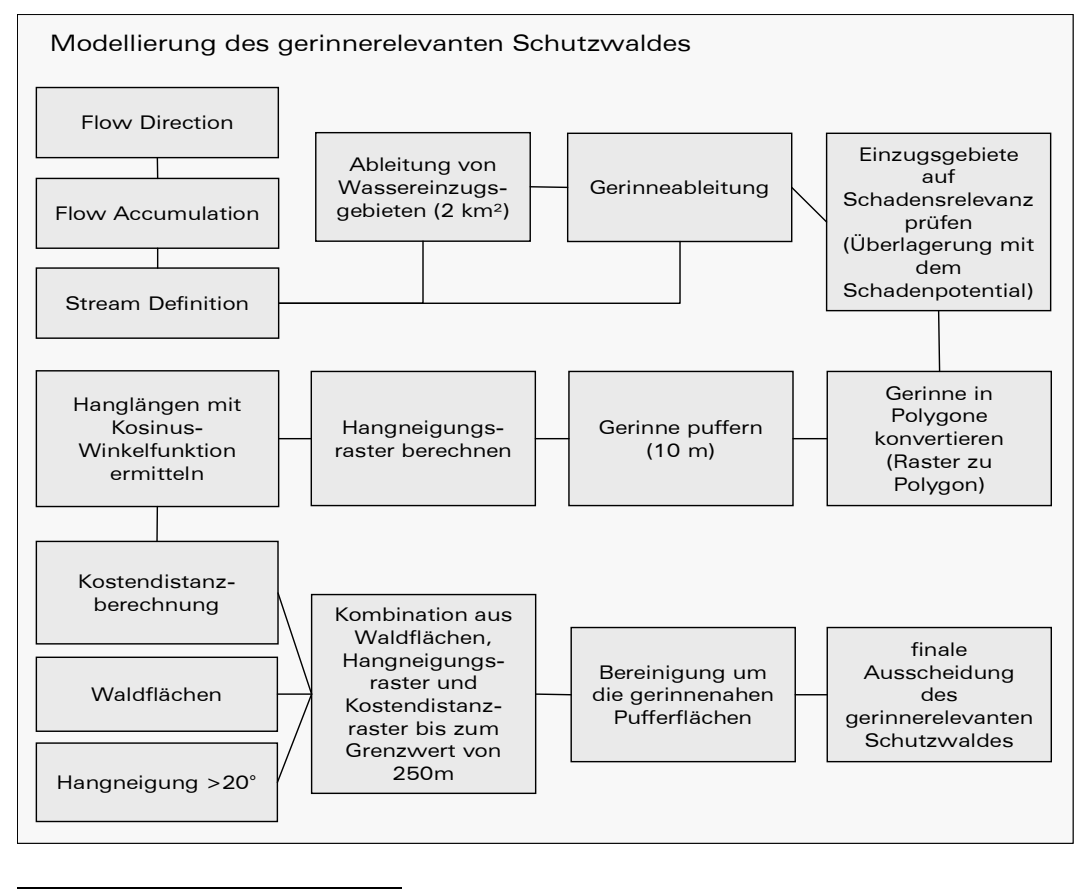

170 vgl.: Hegg, C. et al. 2004

## 7 Resultate & Diskussion

## 7.1 Die Schutzwaldverteilung im Alpenraum

Bei der Betrachtung der Ergebnisse zur Schutzwaldmodellierung richtet sich das Augenmerk zunächst auf die Waldflächenanteile der einzelnen Regionen. Im Vergleich der topographischen Karte mit der Darstellung der prozentualen Waldanteile auf Gemeindeebene, zeigen sich die flächenmäßig gravierenden Unterschiede, die durch die orographischen Gegebenheiten einerseits und den anthropogenen Einfluss andererseits beeinflusst sind (vgl. Anhang I-II). Auffällig in diesem Zusammenhang ist der hohe Waldanteil in den Ostalpen, besonders im südlichen Teil von Niederösterreich sowie in der Region Wiener Neustadt und in weiten Gebieten der Steiermark. Konträr dazu, heben sich die waldarmen Areale in den Zentral- und Westalpen ab. Die geringste Präsenz an Wald, findet sich, bezogen auf den Ländervergleich, in der Schweiz.171 Erkennbar wenig Waldanteil weisen auch der südöstliche Teil der Provinz Rhône- Alpes und die im Alpenrandbereich gelegenen Gemeinden von Schwaben und Oberbayern auf.

In der Gegenüberstellung der Standortschutzwaldkarte (vgl. Abbildung 35, Anhang III) mit der topographischen Karte zeigt sich eine deutliche Korrespondenz zwischen der Geländehöhe und dem Schutzwaldanteil. Je höher das Gebiet gelegen ist, desto größer die Schutzwalddichte. Dies wird bedingt, durch das steilere Relief, das die Voraussetzungen für das vermehrte Auftreten von dynamischen Prozessen wie z.B. Rutschungen, Muren, Lawinen oder Steinschlag bietet.<sup>172</sup>

In der Gesamtheit wurden im Rahmen der Analyse 3.177.601 ha Standortschutzwald und 1.956.364 ha Objektschutzwald ausgeschieden. Zu berücksichtigen ist dabei, dass der Objektschutzwald eine Teilmenge des Standortschutzwaldes darstellt. Dies entspricht einem Anteil von 61,2% bezogen auf die Gesamtausdehnung des Untersuchungsgebietes.

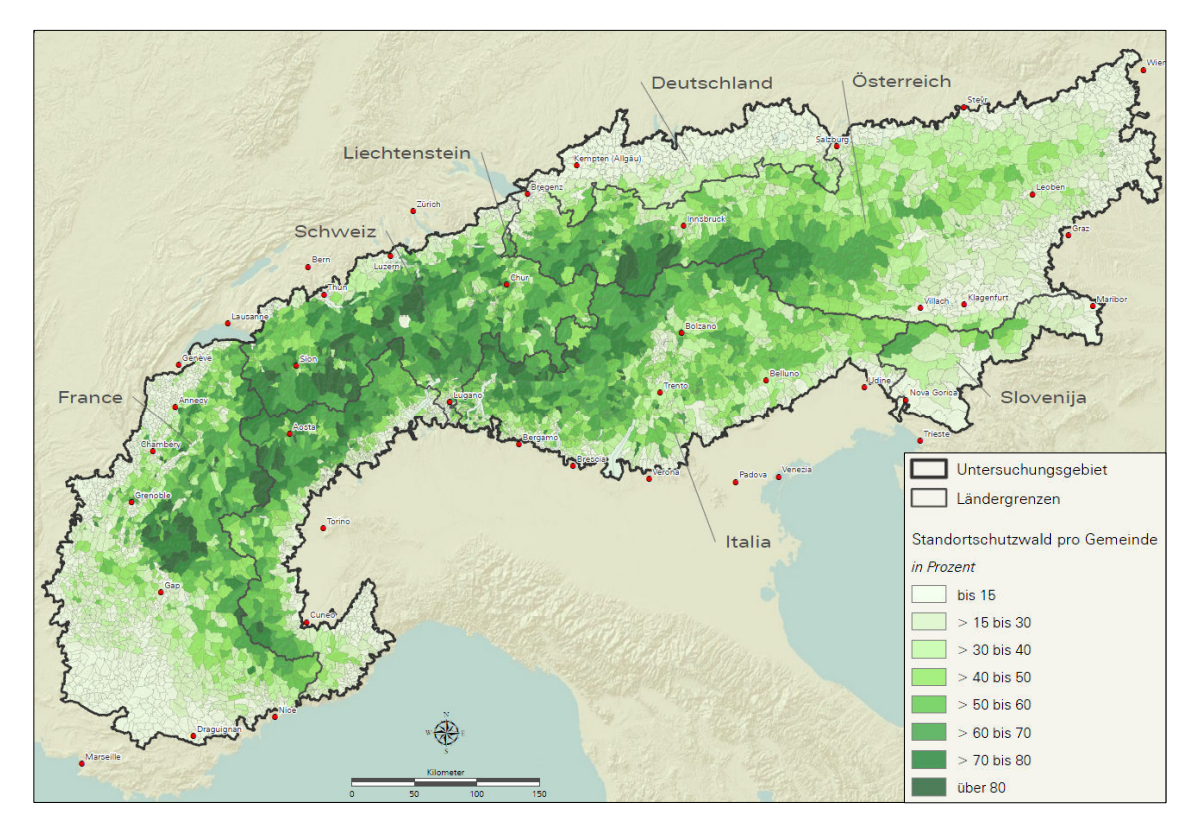

Abb. 35: Anteil des Standortschutzwaldes in Bezug auf die Waldfläche pro Gemeinde

<sup>171</sup> vgl. Tappeiner, U., Borsdorf, A., Tasser, E. 2008

<sup>172</sup> vgl. ebenda

Die flächenmäßige Verteilung der beiden Schutzwaldkategorien lässt sich in den dazugehörigen Kartendokumenten sehr gut ablesen (Anhang III-V). Die höchsten Schutzwaldanteile finden sich in der Schweiz, in Italien, im Bundesland Tirol sowie in den französischen Alpen. Auf den ersten Blick erscheint die räumliche Ausdehnung von Objekt- und Standortschutzwald hinsichtlich des quantitativen Anteils sehr ähnlich. Das legt die Vermutung nahe, dass Gebiete mit einem großen Anteil an Standortschutzwald auch zugleich eine hohe Objektschutzwalddichte aufweisen. Dass dem nicht überall so ist, zeigt sich bei der Betrachtung der Karten zum Objektschutzwaldindex und Objektschutzwaldanteil (vgl. Anhang VI, VII). Diese liefern ein differenziertes Bild bezüglich der Abweichungen der Waldanteile mit Objektschutzwirkung, bezogen auf die Durchschnittswerte innerhalb des Untersuchungsgebietes. Da der im Rahmen der Analyse modellierte Objektschutzwaldanteil mit 61% bereits sehr hoch ausfällt, was sich anhand der Überprüfung mit Referenzdaten belegen lässt, kann Folgendes konstatiert werden. Ein hoher Objektschutzwaldindex verweist auf besonders gefährdete Gebiete, da dort der Objektschutzwald im Verhältnis zum Standortschutzwald überrepräsentiert ist. Dies lässt den Schluss zu, dass in diesen Bereichen ein erhöhtes Gefahrenpotential mit Schadensrelevanz besteht. Zwei mögliche Ursachen lassen sich in diesem Kontext ableiten. Zum einen kann eine erhöhte Präsenz an Schadenpotential vorliegen, wie beispielsweise eine hohe Siedlungsdichte bei gleichzeitig hohem Waldanteil. Darüber hinaus ist ebenso denkbar, dass in Arealen in denen kaum Schutzwald ausgewiesen wurde, dieser jedoch zu fast 100% Objektschutzwirkung besitzt. Eine detaillierte Übersicht zu den Schutzwaldanteilen im Vergleich der Alpenländer ist in Tabelle 6 zusammengestellt.

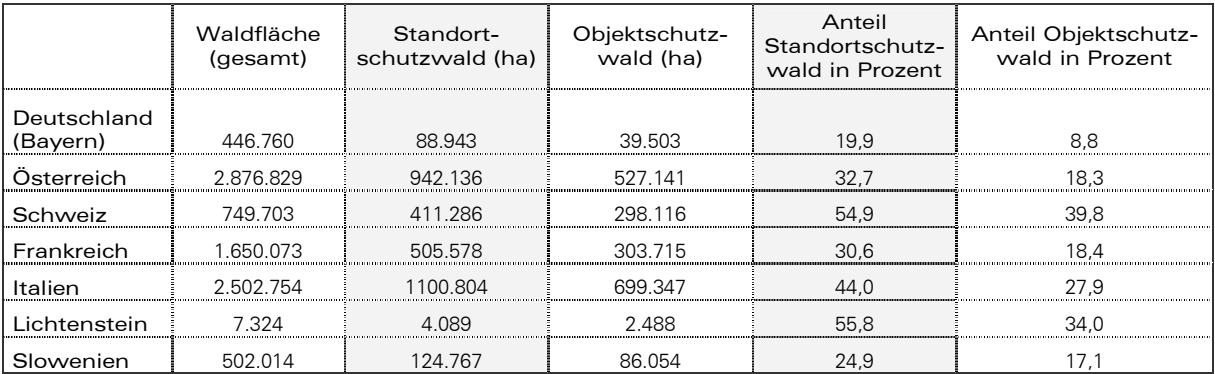

Tab. 6: modellierte Schutzwaldflächen im Ländervergleich

Die Ergebnisse weisen im Vergleich mit den in der Literatur veröffentlichten Zahlen, eine hinreichende Übereinstimmung auf. So liegt der, nach den harmonisierten Kriterien, in der Schweiz ausgeschiedene Schutzwaldanteil beispielsweise bei 49%173 und die Schutzwaldfläche in Österreich wird mit etwa 31% angegeben.174 Die Vergleichsmöglichkeiten sind jedoch an dieser Stelle begrenzt, da meist Zahlen auf nationaler Ebene vorliegen, die jedoch nicht der Ausdehnung des Untersuchungsgebietes entsprechen. Im Bayerischen Hochgebirge wird ein Schutzwaldanteil von ca. 63% angegeben.175 Dieser Wert ist in der vergleichenden Betrachtung zu den modellierten Daten vergleichsweise hoch. Wie jedoch bereits angesprochen, korreliert die Schutzwalddichte mit den geographischen Gegebenheiten. Aus dieser Tatsache heraus, lassen sich auch die geringeren Anteile in Deutschland respektive Bayern und Slowenien begründen, da dort vermehrt Alpenrandgemeinden zum Untersuchungsgebiet zählen, die keine Hochgebirgsanteile haben (vgl. Anhang I). Die Aufteilung der Schutzwaldflächen nach den einzelnen Gefahrenprozessen gestaltet sich wie folgt: Die meisten modellierten Schutzwälder mit ca. 80% entfallen auf Lawinenprozesse. Etwa 2% auf Steinschlag und ca.8% auf gerinnerelevante Prozesse. Die restlichen 10% können Mischformen, also den Flächen die gegen verschiedene

<sup>173</sup> vgl. Losey, S., Wehrli, A. 2013

<sup>174</sup> vgl. Wehrli et al. 2007

<sup>&</sup>lt;sup>175</sup> vgl. ebenda

Naturgefahren schützen, zugerechnet werden. Im Vergleich zu den Daten die im Rahmen der harmonisierten Schutzwaldausscheidung in der Schweiz176 veröffentlicht wurden, sind signifikante Abweichungen festzustellen. Dort wurden 21% als Lawinenschutzwald, 8% für Sturzprozesse und 80% für Gerinneprozesse ermittelt.<sup>177</sup> Dies ist jedoch begründbar, wenn bedacht wird, dass die Lawinenbahnen für den Schutzwaldausscheidung in der Schweiz separat modelliert wurden und demnach sehr exakt abgegrenzt werden konnten. Darüber hinaus schließt die Methodik zu den Gerinneprozessen wesentlich mehr Areale, wie z.B. gerinne- und geschieberelevante Flächen, Murgänge, Hangmuren und hydrologisch wirksame Flächen, ein.178 Die Zahlen aus den eigenen Ergebnissen beziehen sich hingegen auf den Standortschutzwald, der auch die nichtschadensrelevanten Anrissgebiete inkludiert. Eine detaillierte Überprüfung der Resultate wird nachfolgend anhand von Referenzdaten vorgestellt.

<sup>176</sup> vgl. Losey, S., Wehrli, A. 2013

<sup>177</sup> vgl. ebenda Der Anteil ergibt in Summe über 100%, da die Flächen, die gegen verschiedene Naturgefahren schützen,

schon einberechnet wurden.

<sup>&</sup>lt;sup>178</sup> vgl. ebenda

## 7.2 Diskussion der Ergebnisse anhand der Schutzwaldausweisung von Südtirol & Tirol und den Daten des Geoportal Bern

Zur qualitativen Prüfung der Ergebnisse konnten die Schutzwaldhinweiskarten bzw. die Naturgefahrenkarten, die der Kanton Bern im Geoportal zur Verfügung stellt, herangezogen werden (vgl. Abbildung 36).<sup>179</sup> Dort werden nach dem Stand von 2012 die Ereignisflächen für Lawinen, Steinschlag, Muren und Hochwasser differenziert nach weiteren Unterkategorien detailliert ausgewiesen. Darüber hinaus können Objekt- und Standortschutzwaldflächen visualisiert werden. Aus Abbildung 36 wird ersichtlich, dass sich die Ereignisflächen für Lawinen in einigen Bereichen in Lagen oberhalb der Waldgrenze befinden, die im Rahmen dieser Arbeit nicht untersucht wurden.

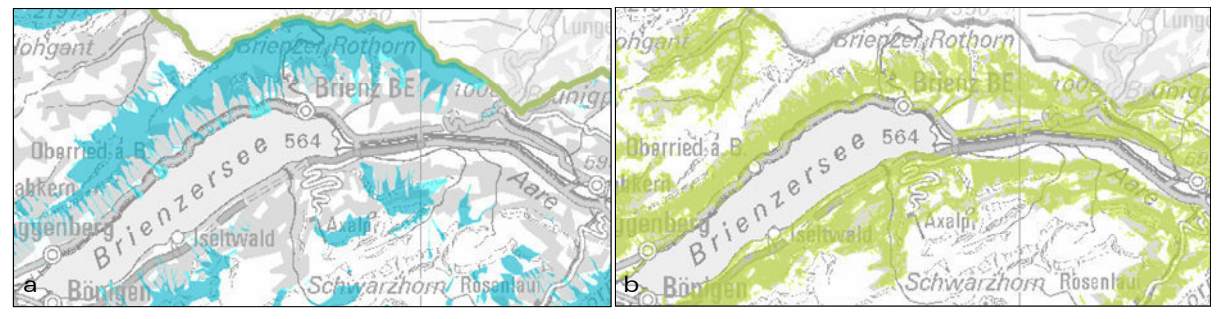

Abb. 36: a: Lawinenereignisflächen b: Schutzwaldflächen im Geoportal Bern

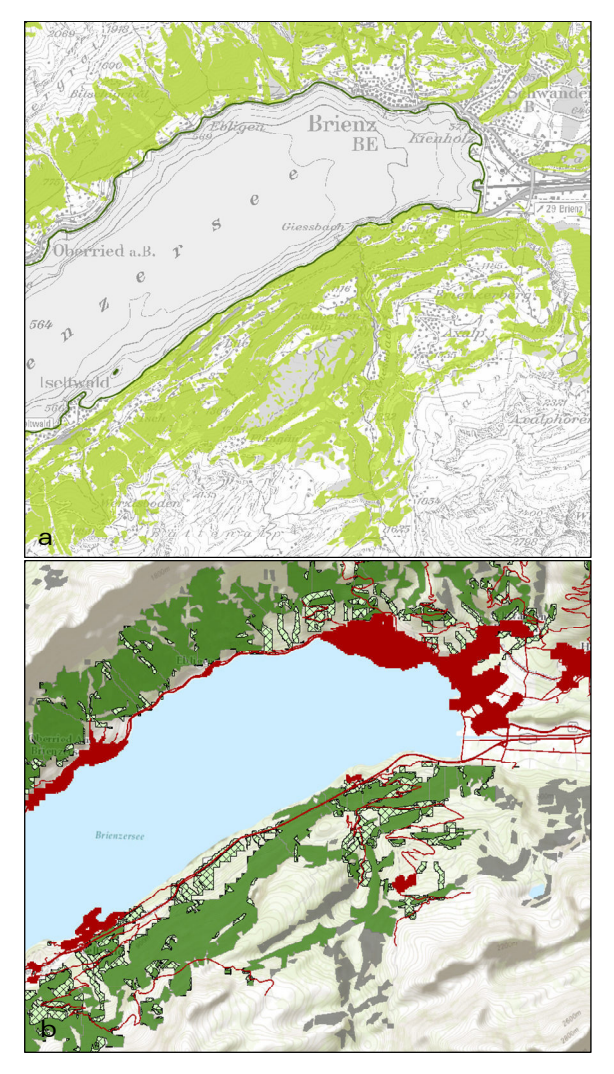

 $\overline{a}$ 

In einem ersten Abgleich der Schutzwaldhinweiskarte aus dem Kanon Bern am Beispiel eines Ausschnitts bei Brienz (vgl. Abbildung 37a) mit den Ergebnissen aus der Analyse (vgl. Abbildung 37b) kann bei der Sichtprüfung in weiten Arealen eine hinreichende Übereinstimmung konstatiert werden.

Allerdings wird auch eine tendenzielle Unterschätzung der ausgewiesenen Flächen deutlich, was einerseits durch den abweichenden methodischen Ansatz und andererseits durch die unterschiedlichen Eingangsdaten begründbar ist.

Ein fundierter Vergleich ist an dieser Stelle jedoch insofern nicht möglich, dass in den Ergebnissen noch nicht die Schutzwaldflächen für die Gefahrenprozesse Steinschlag und Hochwasser inkludiert wurden.

Abb. 37: Vergleichende Darstellung der Schutzwaldhinweiskarte des Geodatenportal Bern mit den Untersuchungsergebnissen (Ausschnitt Ostufer Brienzersee)

<sup>179</sup> vgl. Geoportal des Kantons Bern: Verfügbar unter: http://www.apps.be.ch/geo/de

#### 7 Resultate & Diskussion

Zur Validierung der Untersuchungsergebnisse mit Referenzdaten sind die Schutzwaldflächen der autonomen Provinz Südtirol verwendet worden.180 Die Methodik der Südtiroler Schutzwaldausscheidung folgt dem gleichen Ansatz wie die, in der Schweiz praktizierte Abgrenzung, die im Rahmen des Projekts SilvaProtect-CH erarbeitet wurde (vgl. Kapitel 2.6). Seit 2008 liegt die neu überarbeitete Schutzwaldhinweiskarte in digitaler Form vor. Die zur Verfügung gestellten Schutzwaldflächen weisen den Objekt- und Standortschutzwald in zwei separaten Datensätzen unterteilt nach den Gefahrenprozessen Lawinen, Steinschlag und Murgang aus. Bei Flächen in denen sich zwei oder mehrere Gefahrenprozesse überlagern, sind die Kombinationen entsprechend in den Attributdaten hinterlegt.

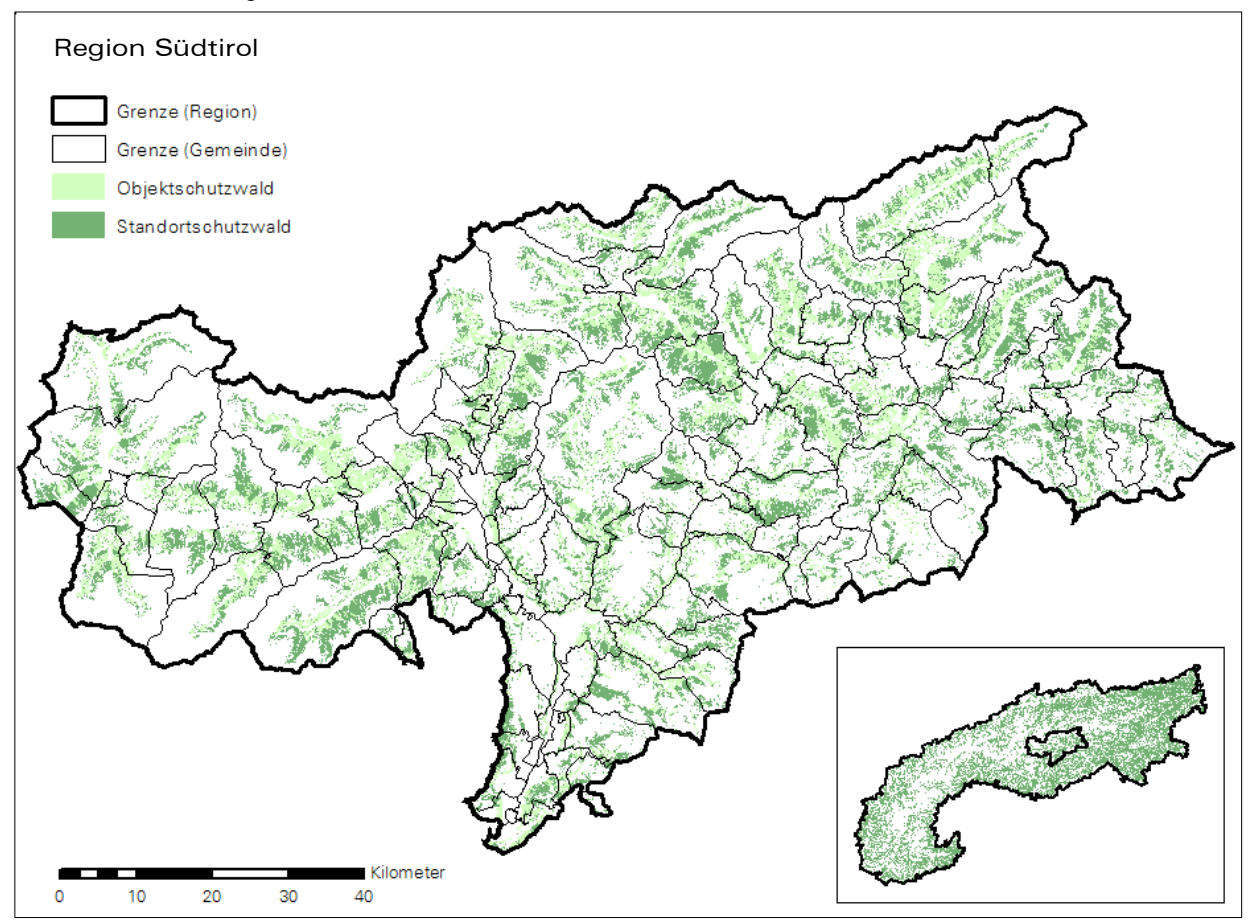

Abb. 38: Schutzwaldausweisung Südtirol

 $\overline{a}$ 

Um eine gesicherte Ergebnisprüfung zu realisieren, musste die Datenstruktur der Modellierungsresultate analog den Referenzdaten aufbereitet werden. Die Kategorie Standortschutzwald beinhaltet die ausgeschiedenen Flächen aller Gefahrenprozesse. Der Rubrik Objektschutzwald sind die Anrissgebiete, die als schadensrelevant deklariert wurden, die Lawinenbahnen sowie der Gerinne- und Steinschlagobjektschutzwald zuzuordnen. Im Anschluss wurden die Schutzwaldflächen in der Form überlagert, dass eine Trennung entlang der Grenzen erfolgt ist, die die Zuordnung der verschiedenen Gefahrenprozesse zu den Einzelflächen ermöglicht.

Der Anteil des Standortschutzwaldes, der in den Referenzdaten der Region Südtirol ausgegeben wird, beläuft sich auf 200.974 ha, wovon 83.312 ha als Objektschutzwald deklariert sind. Der im Rahmen der Modellierung ausgeschiedene Standortschutzwald beträgt in Summe 163.411 ha.

<sup>180</sup> vgl. Schutzwaldhinweiskarte Südtirol, 2008, Amt für Forstplanung der Autonomen Provinz Bozen - Südtirol

#### 7 Resultate & Diskussion

Bei der visuellen Ergebnisprüfung offenbart sich jedoch, dass es Waldflächenanteile in den Referenzdaten gibt, die für die Analyse nicht zur Verfügung standen (vgl. Abbildung 39). Die dunkelgrün dargestellten Bereiche bilden die Corine Waldflächen ab, die in einigen Gebieten nicht mit den Flächen, die in den Referenzdaten als Standortsschutzwald (schraffiert) ausgewiesen wurden, korrespondieren. Um die Vergleichbarkeit zu gewährleisten, sind die Daten der Region Südtirol um jene Waldflächenflächen bereinigt worden, die in den Corine Waldflächen nicht enthalten sind.

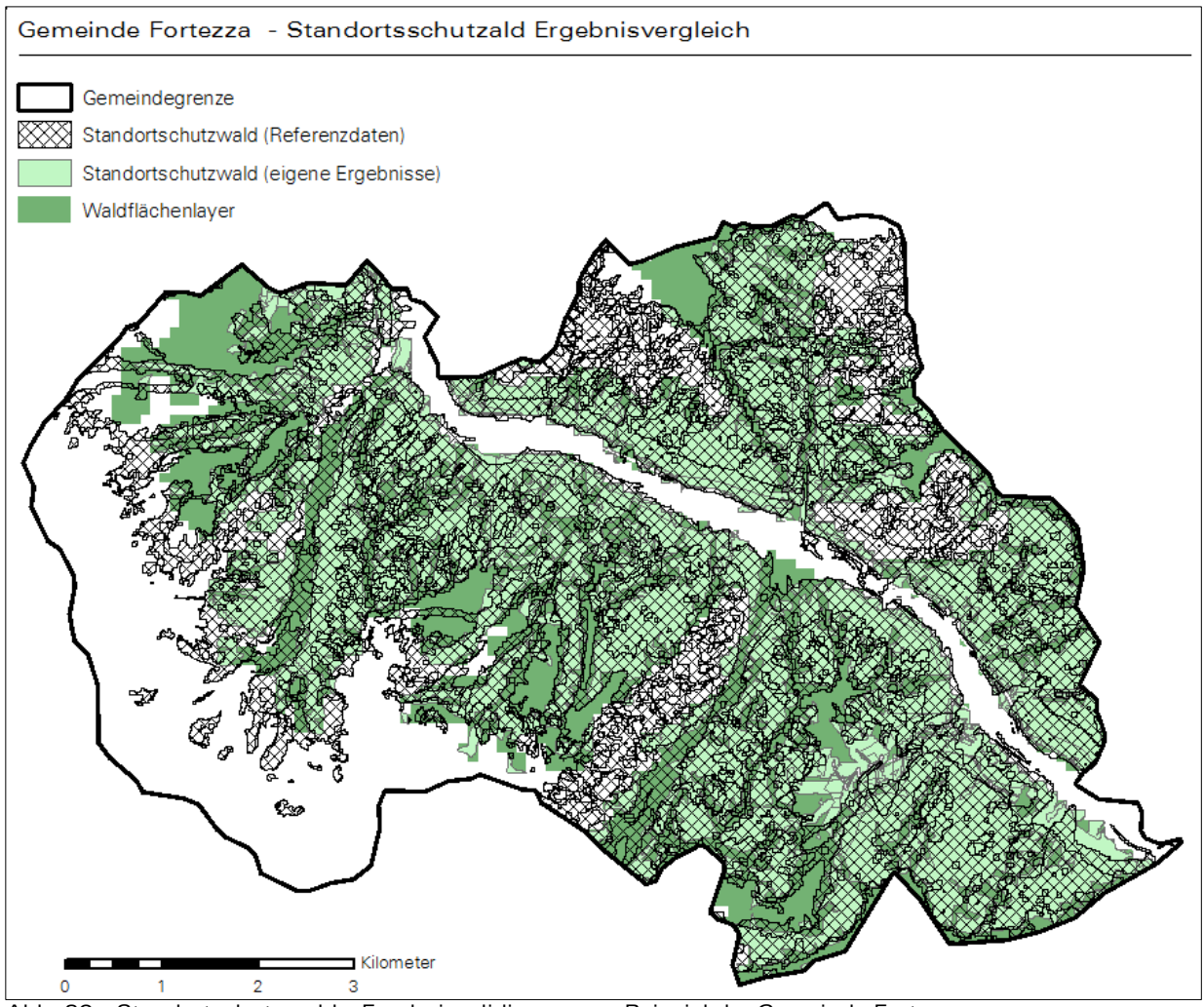

Abb. 39: Standortschutzwald – Ergebnisvalidierung am Beispiel der Gemeinde Fortezza

Daraus ergibt sich im Ergebnis eine Standortschutzwaldfläche von 159.389 ha. Quantitativ besteht somit, in der vergleichenden Betrachtung mit den Untersuchungsergebnissen, eine Abweichung von 4.551 ha. Für die qualitative Beurteilung wurde die Funktion "Intersect" im ArcGIS genutzt, mit der der kongruente Flächenanteil sich überschneidender Areale abgrenzt und berechnet werden kann. Für beide Schutzwaldkategorien sind anschließend die räumlich deckungsgleichen Gebiete aus den Untersuchungsergebnissen mit den Referenzdaten ermittelt worden. Für den Standortschutzwald ergibt sich in Summe eine Fläche von 119.493 ha, was einem Anteil von 75% identischer Fläche entspricht.

Zu bedenken ist jedoch, dass eine exakte Ergebnisbeurteilung nur möglich gewesen wäre, wenn jene Waldflächen, die in Südtirol zur Modellierung des Schutzwaldes herangezogen wurden, zur Verfügung gestanden hätten. In der Kategorie Objektschutzwald beläuft sich der Flächenanteil der durch die Modellierung ausgeschiedenen Gebiete auf 120.974 ha. Analog der Vorgehensweise beim Standortschutzwald sind auch hier die nicht in den Corine-Daten ausgewiesenen Waldbereiche aus den Referenzdaten entfernt worden. Daraus ergibt sich eine Objektschutzwaldfläche von 65.405 ha. Der gemeinsame Flächenanteil beläuft sich auf 50.974 ha, was einer Abdeckung von 78% entspricht (vgl. Abbildung 40). In Summe wurde der Anteil des Objektschutzwalds in der vorliegenden Untersuchung im Vergleich zu den Daten aus Südtirol um ca. 66% überschätzt.

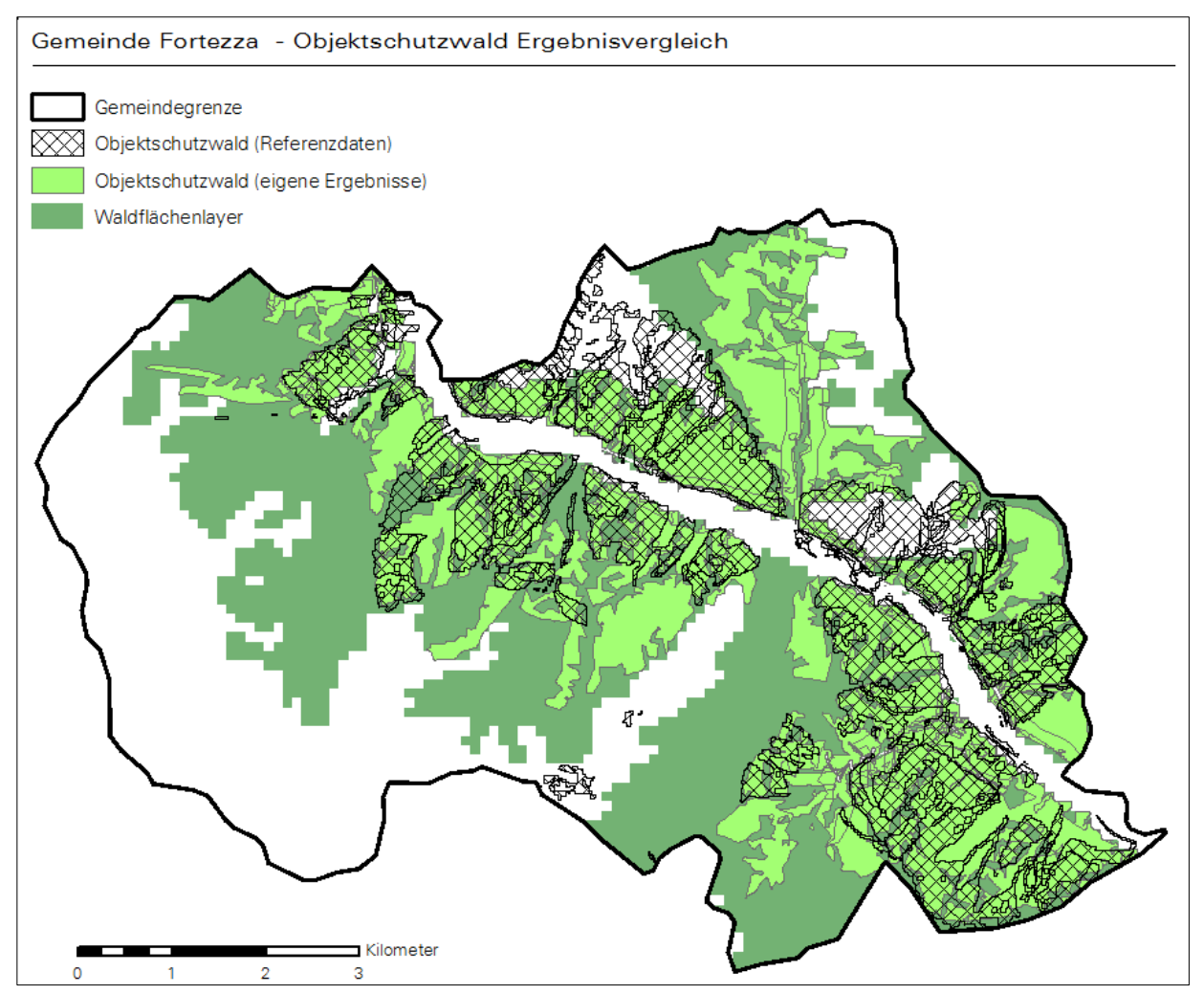

Abb. 40: Objektschutzwald– Ergebnisvalidierung am Beispiel der Gemeinde Fortezza

In Abbildung 41 sind die kongruenten Objekt- und Standortschutzwaldflächen in der Gegenüberstellung visualisiert. Bereits an diesem Punkt der Diskussion kann festgestellt werden, dass die Resultate der Standortschutzwaldmodellierung qualitativ betrachtet, zufriedenstellend sind. Die gravierende Überschätzung des Objektschutzwaldes ist hingegen einer detaillierten Prüfung zu unterziehen.

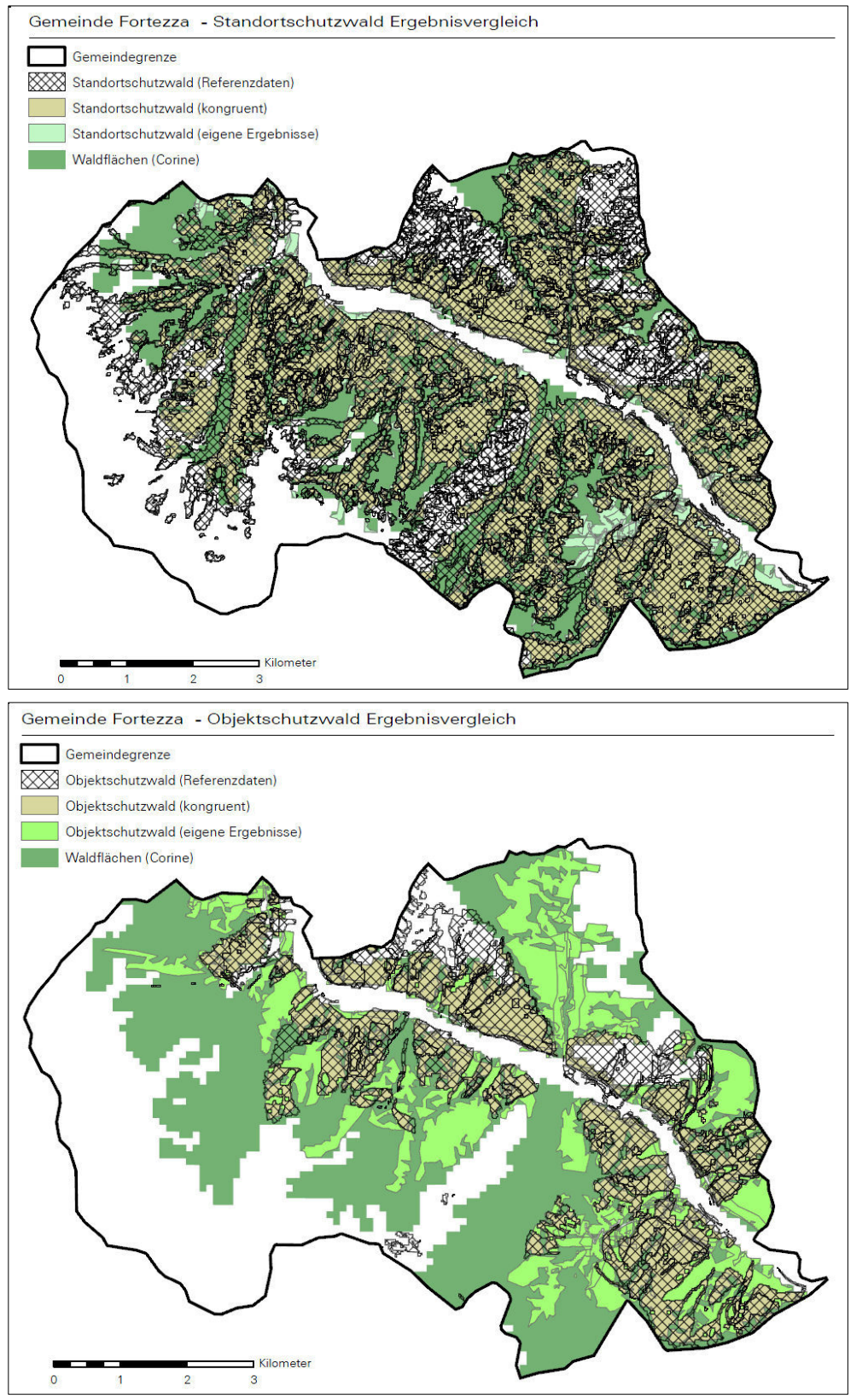

Abb. 41: Ergebnisvalidierung (Vergleich der kongruenten Flächenanteile)

In der Darstellung jener Flächen, die keine Übereinstimmung mit den Referenzdaten aufweisen, wird in der differenzierten Betrachtung nach den einzelnen Gefahrenprozessen deutlich, dass die zu großzügig ausgewiesenen Bereiche in der Mehrheit auf die Lawinenareale entfallen (vgl. Abbildung 42). Dieser Umstand ist auf die Problematik der Abgrenzung sehr weitläufiger Anrissgebiete zurückzuführen. Da zugunsten einer

Überschätzung entschieden wurde, um im Umkehrschluss keine relevanten Anbruchgebiete auszuschließen, ist das vorliegende Ergebnis nachvollziehbar.

Bei der Überlagerung der modellierten Lawinenbahnen mit den Referenzdaten hat sich in einigen Fällen gezeigt, dass diese Flächen eine höhere Übereinstimmung aufweisen, als die im Vergleich dazu abgegrenzten Anrissgebiete in der Gesamtausdehnung. Da dieses Phänomen jedoch nicht durchgängig zu beobachten ist, sind schon bei der Abgrenzung, alle Anrissflächen die Überlagerungsanteile haben, in die Kategorie Objektschutzwald aufgenommen worden.

Des Weiteren ist augenscheinlich, dass die gerinne- und steinschlagrelevanten Objektschutzwälder Unschärfen aufweisen. Dies liegt eindeutig im gewählten Methodikansatz begründet, der nicht annähernd dem komplexen Analyseverfahren gleicht, der dem Projekt Silva-Protect-CH zugrunde lag. Ferner wurde auf die Modellierung der potentiellen Murgangzonen verzichtet, was im Ergebnis dazu führt, dass diese z.T. sehr großflächigen Hangbereiche im Vergleich zu den Referenzdaten als Schutzwaldbereiche fehlen.

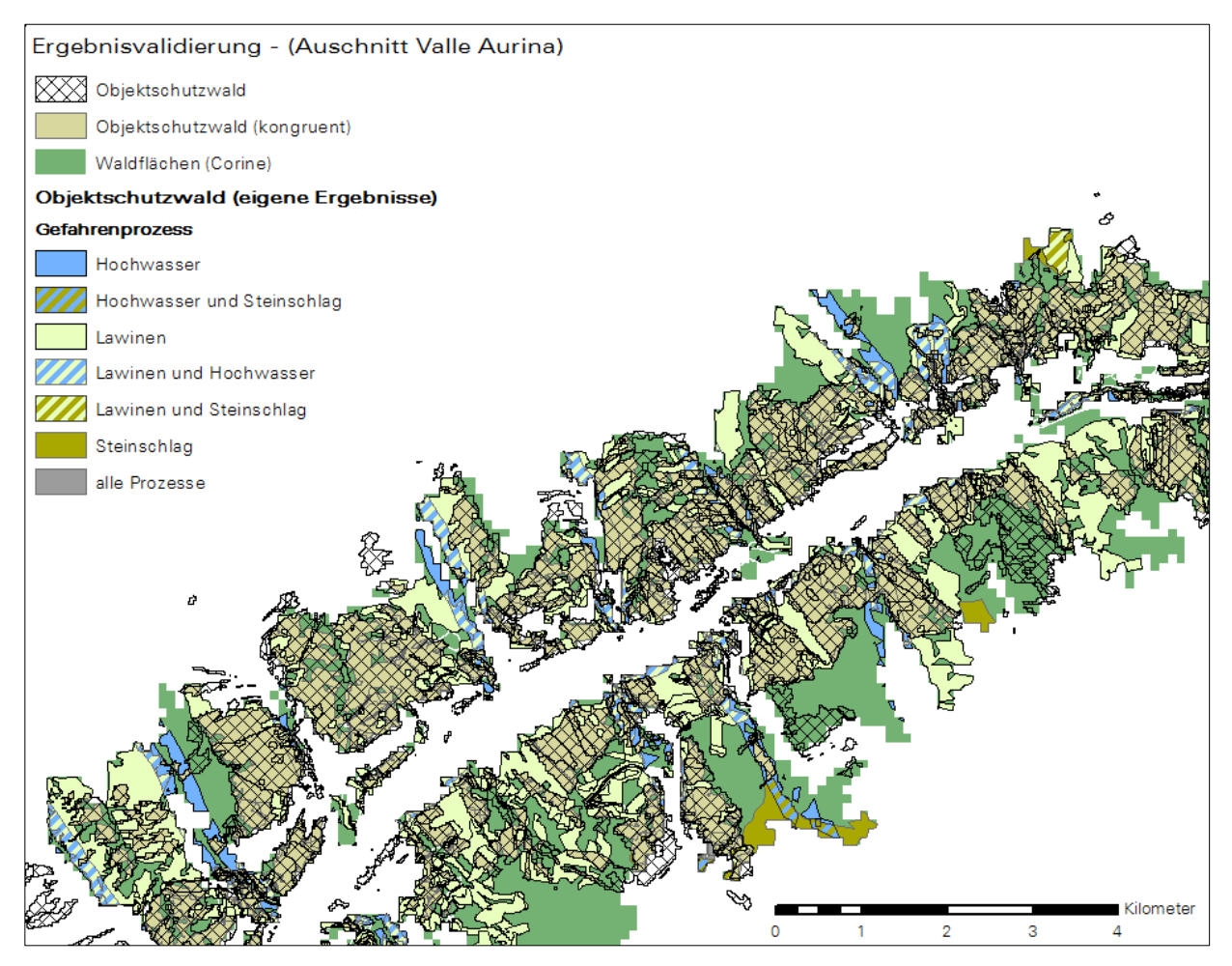

Abb. 42: Ergebnisvalidierung – Betrachtung nach Gefahrenprozessen

Prinzipiell könnten aufgrund der gewonnenen Erkenntnisse aus der direkten Gegenüberstellung mit den Schutzwalddaten aus Südtirol, die Analyseergebnisse einer weiteren Verfeinerung bzw. Korrektur unterzogen werden. Grundsätzlich wäre zu prüfen, inwieweit es gelingen kann, den schadensrelevanten Anteil der großflächigen Lawinenanrissgebiete zu extrahieren, ohne im Gegenzug den Anteil am Lawinenschutzwald zu stark zu reduzieren. Die Methodik zur Modellierung der gerinnerelevanten Flächen und des Steinschlagprozesses wäre für eine weiterführende Untersuchung noch zu modifizieren. Bei der Überlagerung der Flächen für Sturzprozesse, Murgänge und die Kombination aus beiden mit den Referenzdaten hat sich gezeigt, dass es kaum identische Flächenanteile gibt. Es liegt daher die Schlussfolgerung nahe, dass diese Schutzwaldbereiche in die Kategorie der Flächen mit Standortschutzcharakter überführt werden sollten. Dies ist für die Ableitung der Anteile von Objekt- und Standortschutzwald erfolgt.

Eine weitere vergleichende Ergebnisanalyse erfolgte auf Basis der Schutzwalddaten des Bezirkes Innsbruck im Bundesland Tirol.181 Aus den Resultaten der Modellierung können für dieses Gebiet 36.352 ha Standortschutzwald und 24.180 ha Objektsschutzwald ausgewiesen werden. Die deklarierten Flächen für die beiden Schutzwaldkategorien des Landes Tirol sind mit 61.182 ha für den Standortschutzwald und 20.933 ha für Wälder mit Objektschutzwirkung angegeben. Für den rein quantitativen Betrachtungsansatz bedeutet dies, dass der Standortschutzwald um etwa 40% und der Objektschutzwald um ca. 15% überschätzt wurden. In der Detailanalyse durch die Überlagerung der jeweiligen Waldkategorien ergibt sich jedoch ein divergentes Bild. So konnte bei der Verschneidung des Standortschutzwaldes aus dem Bezirk Innsbruck mit den modellierten Daten nur etwa 23.572 ha gemeinsamer Flächenanteil festgestellt werden. Um an dieser Stelle eine Vergleichbarkeit herzustellen, mussten analog der Verfahrensweise in Südtirol auch hier die Referenzdaten um jene Waldflächen bereinigt werden, die der Corine Waldflächenlayer nicht beinhaltet. Dadurch reduziert sich der Standortschutzwald auf 39.810 ha, was für den kongruenten Flächenanteil ein Ergebnis von ca. 60% bedeutet (vgl. Abbildung 43a). Auffällig in der Betrachtung der abweichenden Flächenanteile ist, dass neben den weitläufigen Arealen die durch die Corine Walddaten nicht repräsentiert werden, zudem auch Bereiche oberhalb der, in der Arbeit modellierten Flächen, als Schutzwald in den Referenzdaten ausgegeben sind. Für den Objektschutzwald wurde ein identischer Flächenanteil von 8.894 ha errechnet, was abzüglich der Corine Walddaten einen Abdeckungsgrad von 52 % bedeutet (vgl. Abbildung 43b).

Die signifikanten Abweichungen im Vergleich zur Ergebnisprüfung mit den Daten aus Südtirol können folgende Ursachen haben. Einerseits basiert die Ausscheidung des Südtiroler Schutzwaldes auf dem in der Schweiz praktizierten Verfahren, dass auch für die vorliegende Arbeit zugrunde gelegt wurde. Andererseits muss an dieser Stelle nochmals auf die Eingangsdaten verwiesen werden, die gerade im Bereich der Waldflächen beträchtliche Diskrepanzen aufweisen, wie am Beispiel der Daten aus dem Bundesland Tirol sehr deutlich geworden ist. Ungeachtet dessen, das die Komplexität des Projektes SilvaProtect-CH nicht abzubilden war, lässt sich doch vermuten, dass die Eingangsparameter wie beispielsweise das identische Hangneigungsspektrum, eine große Rolle auf die Vergleichbarkeit der Ergebnisse ausüben.

Resümierend lässt sich somit feststellen, dass sowohl die Methodik zur Modellierung der Naturgefahrenprozesse als auch die Aufbereitung und Vereinheitlichung der Datenbasis eine immanente Bedeutung im Kontext der angestrebten vergleichbaren Schutzwaldausscheidung haben.

<sup>181</sup> vgl. Land Tirol, Abteilung Waldschutz, TIRIS Wald Waldkategorien / Hinweisbereiche auf Wälder mit Objektschutzwirkung

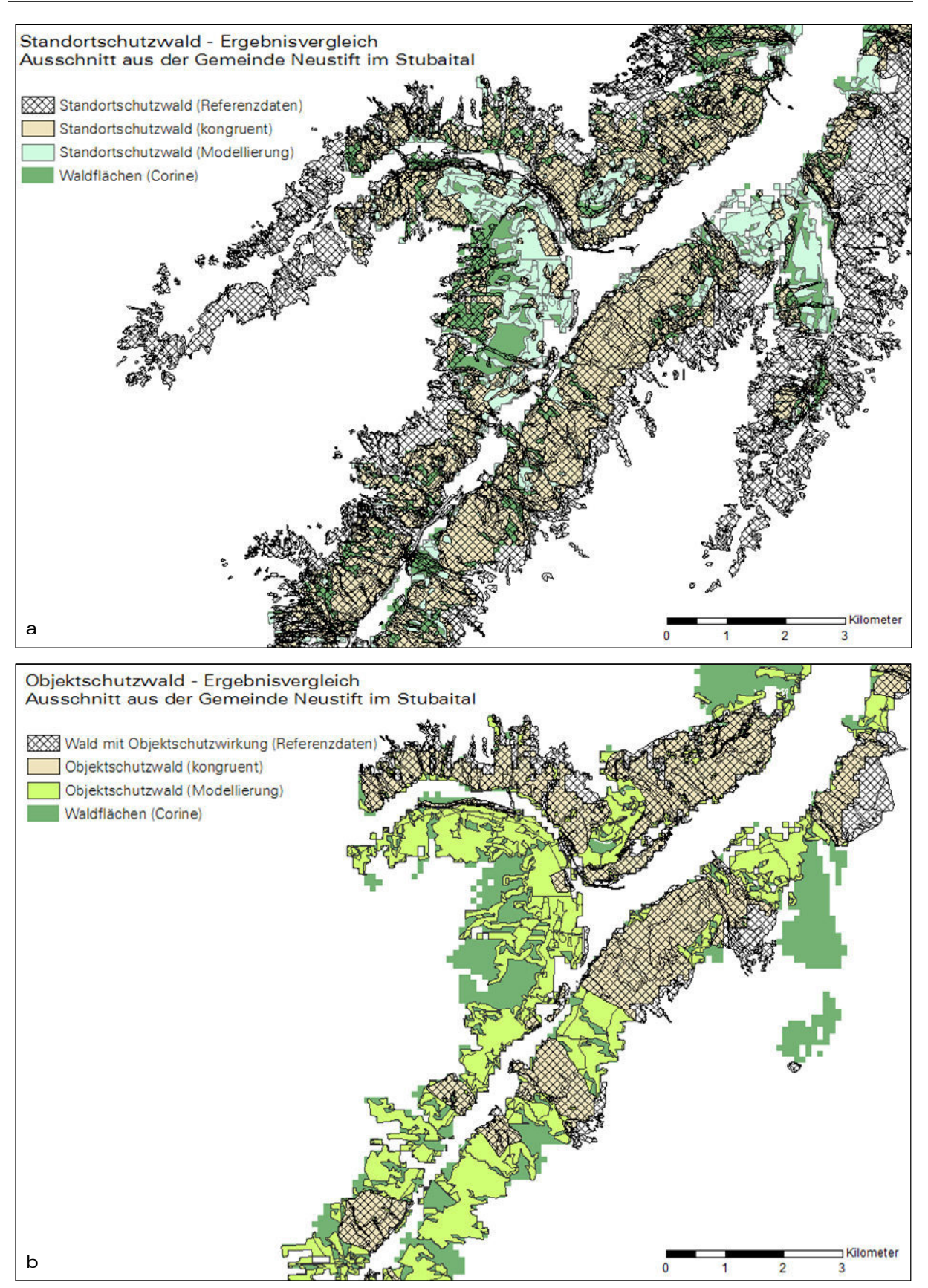

Abb. 43: Ergebnisvalidierung auf Basis von Referenzdaten aus dem Bundesland Tirol (Bezirk Innsbruck)

#### 7.3 Qualitätsprüfung & Datenvalidierung

#### 7.3.1 Einschätzung des ausgeschiedenen Lawinenschutzwaldes

Die Berechnung der Lawinenschutzwaldflächen, getrennt nach Objekt- und Standortschutzwald, erfolgte für alle Anrissgebietskategorien separat. Jene Waldflächen, die innerhalb der Lawinenumrisse gelegen sind, wurden, aufgeteilt in vier Partitionen, für das gesamte Untersuchungsgebiet zusammenfassend ermittelt. Als Resultate stehen so die Schutzwaldflächen in Form der eingangs definierten Anrissflächen differenziert nach Objekt- und Standortschutzfunktion und die Lawinenstriche gesondert zur Verfügung.

Zur vergleichenden Analyse der Gesamtwaldflächen mit dem Anteil der errechneten Schutzwaldgebiete, ist der Waldlayer an den Bundesland- bzw. Kantonsgrenzen ausgeschnitten worden, um so die Waldanteile innerhalb der administrativen Grenzen abzuleiten. Zu berücksichtigen ist hierbei, dass das Untersuchungsgebiet entlang der Gemeindegrenzen verläuft, und somit nur jene Kanone bzw. Bundesländer zur Evaluierung herangezogen werden konnten, die vollständig im Untersuchungsgebiet liegen. Konkrete Zahlen zu den Schutzwaldflächen in den Kantonen der Schweiz liegen nach aktuellem Stand vom Januar 2013 kumuliert für die Naturgefahrenprozesse Lawine, Steinschlag, Rutschung und Gerinneprozesse vor.<sup>182</sup>

Die Qualität der Ergebnisse wird durch eine Vielzahl von Faktoren beeinflusst, die in Abhängigkeit zu den Modelleingabeparametern, der Qualität der Eingangsdatensätze und des Modellierungsprozesses stehen. So kann bereits die räumliche Abgrenzung der Anrissgebiete, die die Ausgangsbasis für alle darauffolgenden Analyseschritte bildet, mit erheblichen Fehlern behaftet sein. Des Weiteren entscheidet die Genauigkeit des digitalen Geländemodells und des Waldflächenlayers über die qualitative und quantitative Güte der Resultate. Beispielsweise wurden beim Vergleich der Waldflächen für das Kanton Schwyz Abweichungen von ca. 3.000 ha zwischen den im SILVAProtect-CH ausgewiesenen und den CORINE-Daten festgestellt. Somit kann auch in der Ergebnisbetrachtung der ermittelte Schutzwaldanteil stark abweichen. Ferner besteht die Möglichkeit, dass durch die Lawinensimulation mittels Kostenpfadableitung mit einer tendenziellen Überschätzung der Lawinenschutzwaldflächen zu rechnen ist. Obwohl die Modellierung der Lawinenausbreitung im Gegenhang aufgrund der gewählten Methodik nicht möglich war und zudem die Lawinenauslaufbreiten nur schematisiert durch die Pufferung der Rückverknüpfungspfade abgebildet werden konnten, ist dies aufgrund der Problematik bei der Abgrenzung von großflächigen Anrissgebieten möglich. Zu bedenken ist außerdem, dass nicht alle schadensrelevanten Anrissflächen in die Auswahl gelangt sind, da die Kostenpfadrückverfolgung nur bis zur 2.Iteration durchgeführt wurde. Die anfänglich diskutierte Variante bezüglich der Grenzwertbildung bei den Überlagerungsanteilen der Lawinenpfade zu den Anrissgebieten wurde verworfen, da bei der detaillierten Prüfung der Resultate festzustellen war, dass in den meisten Fällen das Anrissgebiet in seiner Gesamtheit als schadensrelevant einzustufen war, auch wenn nur ein geringer Teil von den Rückverknüpfungspfaden überlagert wurde.

Diese Tatsache ist darin begründet, dass zum einen schon bei der finalen Anrissgebietsabgrenzung Unschärfen auftreten können und zum anderen die Rückverknüpfung nicht in allen Fällen zufriedenstellende Ergebnisse lieferte (vgl. Abbildung 44).

<sup>182</sup> vgl.: Losey, S., Wehrli, A. 2013

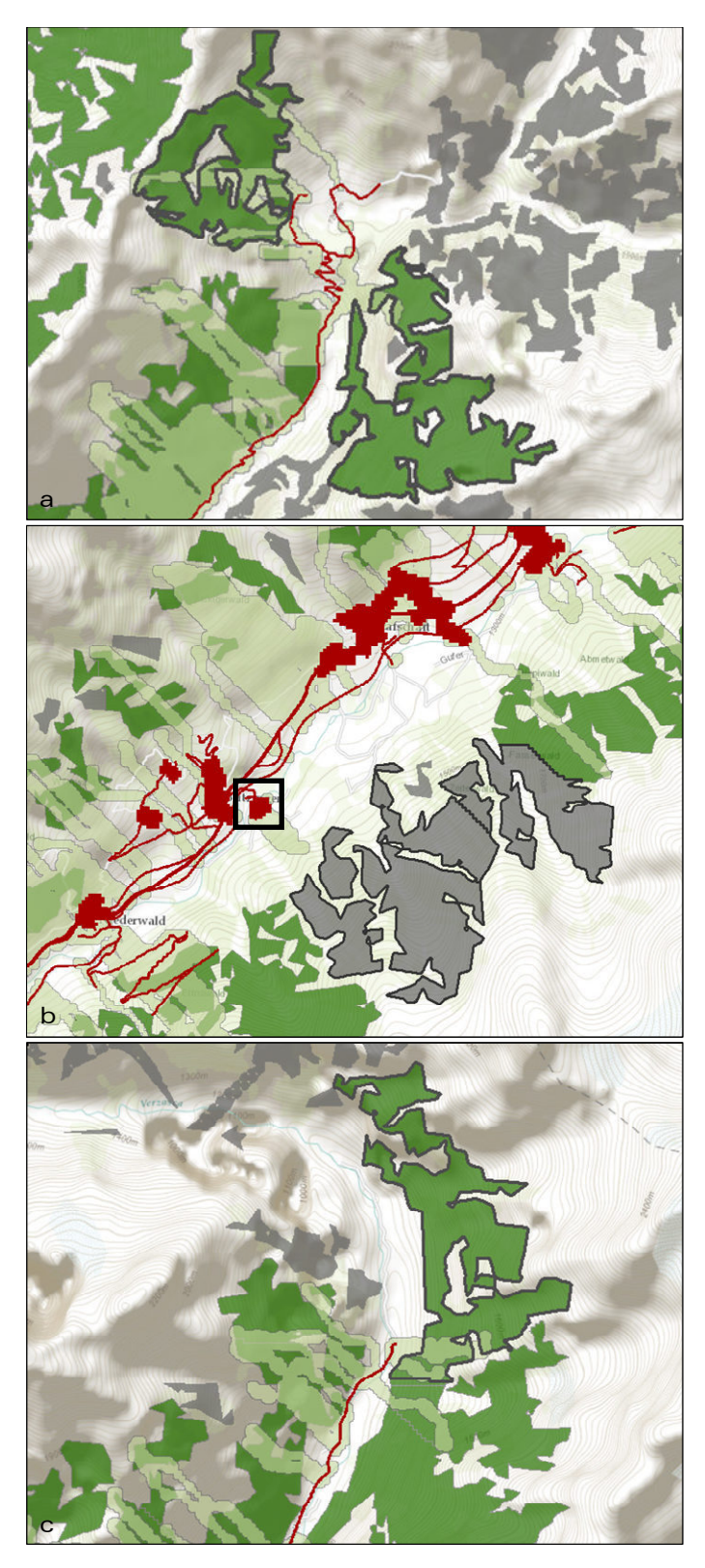

Wie in Abbildung 44a ersichtlich, sind hier zwei Anrissgebiete (schwarz umrandet) als Objektschutzwald abgrenzt worden, die gemessen an den Überlagerungsflächen mit den Rückverknüpfungsrastern nur einen geringen Teil gemeinsamer Fläche aufweisen. Der Anteil im Gebiet oben links beläuft sich auf 22% und der unten rechts auf 3%. Dennoch sind beide Anrissgebiete in vollem Umfang als schadensrelevant einzustufen, wenn man den Straßenverlauf betrachtet.

In Abbildung 44b ist ein Beispiel für eine Unterschätzung bei der automatisierten Schutzwaldabgrenzung illustriert. Das Anrissgebiet in der rechten Bildhälfte (grau) hätte in Teilen als schadensrelevant abgeleitet werden müssen. Obwohl sich das Schadenpotential zum Großteil am Gegenhang befindet, ist der kleine Siedlungsbereich (schwarzes Rechteck) möglicherweise betroffen.

Abbildung 44c zeigt exemplarisch die Überschätzungen, wie sie bei sehr großflächigen Anrissgebieten, die sich hangparallel mitunter sehr weitläufig erstrecken, auftreten können. In diesem Beispiel wäre nur der Bereich als Objektschutzwald auszuweisen, der sich oberhalb des Straßenzuges befindet. Hier kommt die Problematik der fehlenden Teilung dieser Anrissgebiete im Vorfeld der Analyse zum Tragen, die sich jedoch nicht automatisiert verwirklichen ließ.

Abb. 44: Qualitätsprüfung der automatisierten Schutzwaldklassifizierung Objektschutzwald (dunkelgrün); Standortschutzwald (grau); Lawinenumrisse (hellgrün)

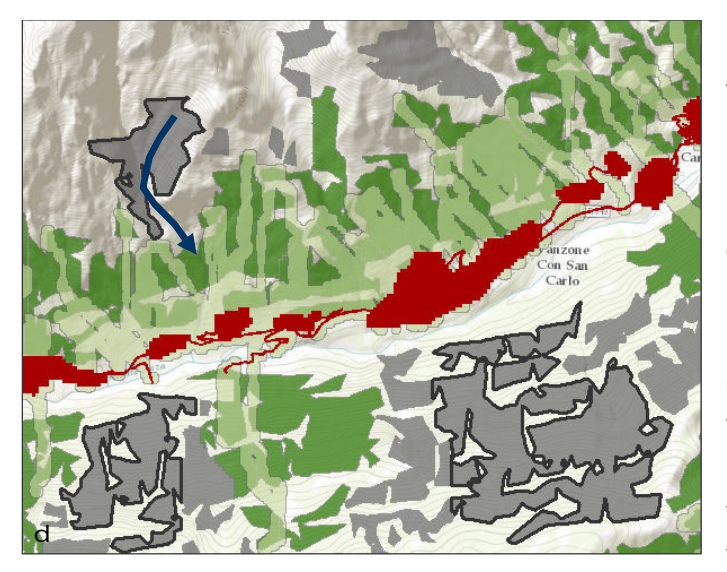

In Abbildung 44d wird deutlich, dass die Ableitung der Lawinenpfade mit der Kostenpfadmethodik den Gegenhang in der Regel unberücksichtigt lässt. Dies belegt die Einstufung in die Standortschutzwaldflächen (grau) im unteren Bildbereich. Wenn die Schadenpotentiale wie beispielsweise Straßenzüge, nicht direkt in der Talsohle, also am tiefsten Punkt des DGM, verlaufen, wurden diese generell nicht erreicht und konnten somit auch nicht zurückverfolgt werden. Ein weiteres Manko des Verfahrens wird am Beispiel des im oberen Hang

gelegenen Anrissgebietes veranschaulicht. Dieses sollte theoretisch in die Kategorie Objektschutzwald eingestuft werden, da es oberhalb und in der definierten Reichweite von Schadenpotentialobjekten liegt. Der blaue Pfeil zeigt den Weg des Kostenpfades, der dem Weg des geringsten Widerstandes entspricht, auf. Der Fließweg folgt dem Gerinne und vereint sich im tiefer gelegenen Hangbereich mit den Sturzbahnen aus benachbarten Anrissgebieten. Aufgrund dessen, dass die Rückverfolgung zum jeweiligen Anrissgebiet mittels der Umkehr des Geländemodells umgesetzt wurde, wird nur der nächstliegende Pfad ermittelt. Eine Ableitung der höher gelegenen Anrissgebiete ist zum Teil nicht vollumfänglich erfolgt.

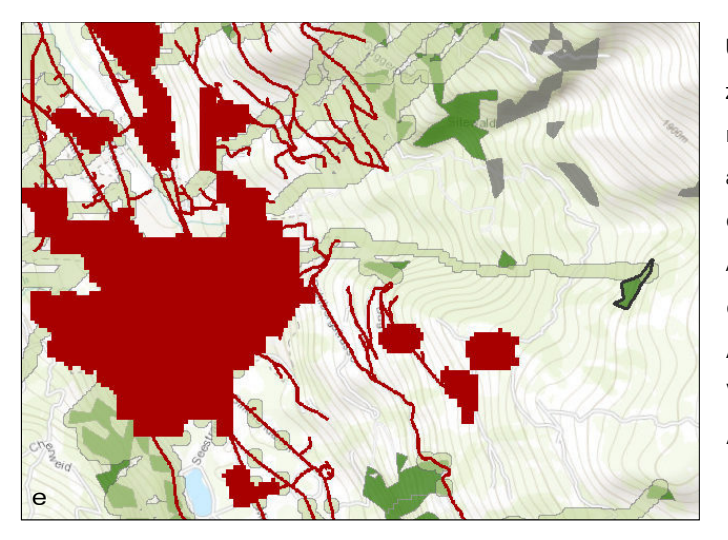

Unschärfen in den Analyseergebnissen sind zudem durch die im Vorfeld definierten maximalen Reichweiten zu erwarten, aufgrund derer, Einschränkungen bezüglich der Länge der Lawinensturzbahnen und deren Ablagerungsbereiche vorgenommen wurden, die der Individualität der tatsächlichen Auslauflängen nicht gerecht wird. Durch die Vereinigung aller Pufferflächen (vgl. Abbildung 18), auf deren Basis die Kostenpfadableitung extrahiert wurde, können durchaus Lawinenauslaufbereiche

berücksichtigt worden sein, die eine Reichweite zum Anrissgebiet von über 1000 m Länge aufweisen. Dieses Phänomen ist bei der Sichtung der Ergebnisse in dem Maße auffällig, als dass Objektschutzwälder ausgewiesen wurden, die sich in sehr hohen Lagen im Hang befinden (vgl. Abbildung 44e). Da diese Gebiete durchaus schadensrelevant sein können, kann in hier von einer korrekten Einstufung ausgegangen werden.

In Hinblick auf die Ergebnisbeurteilung der ausgeschiedenen Schutzwaldflächen, die sich additiv aus den Anrissgebieten und den korrespondierenden Lawinenpfaden ergeben, ist Folgendes zu berücksichtigen. Hangbereiche, die nicht als Anrissgebiet ausgeschieden wurden, aber unterhalb gelegen sind, konnten in vielen Fällen nicht mitberechnet werden. Dies begründet sich dadurch, dass die Kostenpfade, die diese Bereiche abdecken, nicht in die Berechnung integriert werden konnten, da keine entsprechende Flächenabgrenzung in vertretbarem Zeitaufwand möglich war.

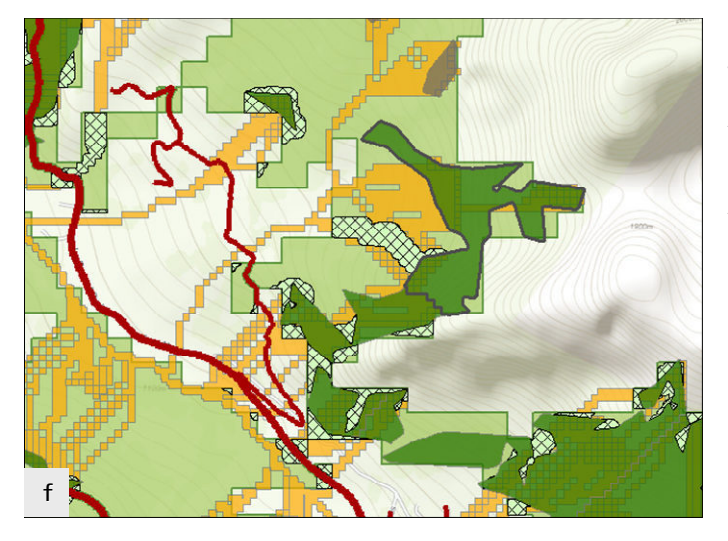

Wie in Abbildung 44f des grau umrandeten Anrissgebietes visualisiert, ist der hier in orange dargestellte Kostenpfad unterhalb des Abbruchgebietes nicht als Schutzwald ausgeschieden worden, da die Rückverfolgung zu einer anderen Stelle erfolgt ist (hellgrün schraffiert), von der ausgehend der Lawinenumriss generiert wurde. Dieser Effekt kann als weiterer Grund für die Unterschätzung der Gesamtflächenanteile angenommen werden.

Demgegenüber stehen Schutzwaldflächen, die möglicherweise nicht korrekt eingestuft wurden und sich in Bereichen sehr geringer Hangneigung oder entlang von Straßen befinden. Diese Effekte ergeben sich aus der Methodik, da das Zielgebiet des Kostenpfades an den tiefsten Geländepunkten endet und von dort ausgehend die Rückverfolgung zum Anrissgebiet beginnt. Die Lawinenbahnen, die sich in diesen Bereich mit Waldflächen überlagern, sind folglich aus Schutzwald aufgeschieden worden. In Siedlungsrandbereichen tritt dieses Phänomen auch auf.

Um die Ergebnisse an dieser Stelle noch zu verfeinern, müsste die Hangneigung für alle Lawinenpfade berechnet werden, und entsprechende Grenzwerte müssten festgesetzt werden. Dies ist im Rahmen dieser Arbeit aus Zeitgründen nicht erfolgt.

In diesem Kontext sei noch anzumerken, dass die Anrissvolumina, die aus der Geländemorphologie resultierenden Geschwindigkeiten sowie die Verlangsamung durch Reibung bzw. abnehmende Geländeneigung nicht darstellbar waren. Jeder Lawinenzug erreicht somit das Tal und ist, wenn er innerhalb der definierten maximalen Reichweiten mit Infrastrukturobjekten in Berührung kommt, auch schadensrelevant. Der zu Beginn in der Prozessbeschreibung erwähnte Puffer, im Bereich von 40 m oberhalb der Waldgrenze, den es bei der Beurteilung von Waldlawinen zur berücksichtigen gilt, kam im Rahmen der Untersuchung nicht zur Anwendung. Dies hatte den Hintergrund, dass die Umsetzung mit den Standard-GIS-Funktionalitäten nicht zu realisieren war. In der Prüfung der Ergebnisse mit den Referenzdaten hat sich jedoch gezeigt, dass die Auswirkungen nicht so schwerwiegend waren, da sich in der Mehrzahl der Fälle lediglich das Anrissgebiet nach oben verlagert hätte, was auf die unterhalb liegenden Schutzwaldbereiche keine Auswirkungen hat.

#### 7.3.2 Bewertung und Qualitätsprüfung des Steinschlagschutzwaldes

Die Ausscheidung des Schutzwaldes für den Steinschlag erfolgte auf Basis der Kostenoberfläche nach der Kostendistanzberechnung. Wie bereits im Methodenteil erwähnt, weisen Sturzprozesse eine hohe Komplexität auf, die sowohl durch die topographischen Gegebenheiten als auch durch den Prozess selbst bedingt ist. Daher können diese nur sehr abstrahiert dargestellt werden und erfordern die Generalisierung der Eingangsparameter. Bei der Beurteilung der automatisiert ausgeschiedenen Flächen für den Steinschlagschutzwald fällt auf, dass die Transit- und Ablagerungsgebiete, besonders in der lateralen Verbreitung, zum Teil weit überschätzt wurden (vgl. Abbildung 45). Dieses Phänomen ist bei fast allen modellierten Ereignisräumen zu beobachten. Durch die kumulative Distanzberechnung ergeben sich in waldfreien Arealen bei hohen Hangneigungswerten sehr große Reichweiten (vgl. Abbildung 45). Als Manko ist auch anzumerken, dass innerhalb der Einzugsgebiete auch der Gegenhang als Ausbreitungsgebiet ausgeschieden wurde, was generell zu Unschärfen führt. Vor diesem Hintergrund können die Ergebnisse nur zur groben Abschätzung möglicher Gefährdungsräume herangezogen werden.

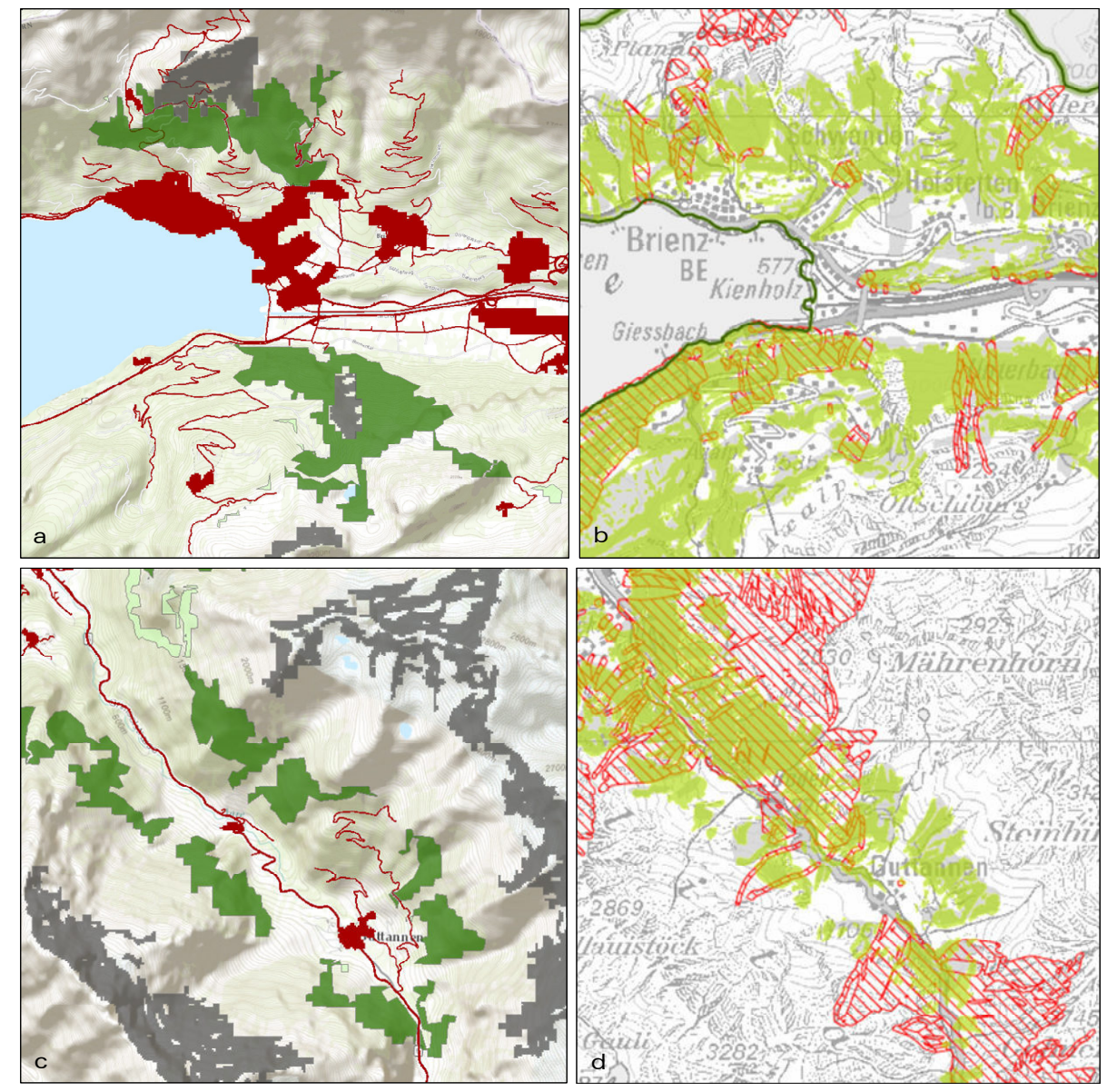

Abb. 45: Qualitätsprüfung des modellierten Steinschlagschutzwaldes a und c: Steinschlagschutzwald (grün), Abbruchzonen (grau), Schadenpotential (rot) b und d: Schutzwaldhinweiskarte Geodatenportal Bern: Schutzwald (grün), modellierter Prozessraum zum Steinschlagschutzwald (rot schraffiert)

Resümierend lässt sich, in Hinblick auf die Güte der Resultate konstatieren, dass die ausgeschiedenen Schutzwaldflächen, die direkt unterhalb bzw. sehr nah an den Anbruchgebieten gelegen sind, qualitativ besser einzustufen sind, als jene, die sehr weit vom eigentlichen Startgebiet entfernt sind. Die Unterscheidung der Schutzwaldflächen nach Objekt- und Standortschutz ist mittels der Verschneidung mit den Rückverknüpfungspfaden erfolgt. Alle Waldflächen, die diese Pfade, die ausgehend vom Schadenpotential zu den Startgebieten führen, überdecken, sind mit Objektschutzfunktion eingestuft worden. Aufgrund der Unsicherheiten, die bei der Ergebnisprüfung offenbar geworden sind, erscheint es für die Weiterverwendung der Untersuchungsergebnisse sinnvoll, die Methodik zu überarbeiten und die modellierten Flächen in der Einschätzung bezüglich des jeweiligen Schutzcharakters einer weiteren Prüfung zu unterziehen.

#### 7.3.3 Plausibilitätsprüfung der Ergebnisse des gerinnerelevanten Schutzwaldes

Bei der Beurteilung der ausgeschiedenen gerinne- bzw. geschieberelevanten Schutzwaldflächen ist voranzustellen, dass die zugrundeliegende Methodik nur einen Teil, der im Zusammenhang mit den hydrologisch relevanten Gefahrenprozessen, die sowohl Murgang, Geschiebe- und Gerinneereignisse als auch die indirekt hydrologische Wirkung einschließen, beinhaltet. Das im Rahmen dieser Untersuchung angewandte Verfahren, das die geschieberelevanten Flächen bis zu einer festgelegten maximalen Hanglänge ausweist und zudem jene Waldflächen ausschließt, die sich in direkter Nachbarschaft zum Gerinne befinden, ist in dieser Form nicht mit Referenzdaten aus vorliegenden Schutzwaldhinweiskarten vergleichbar. Die Herausforderung, für die Kategorie der wasserbeeinflussten Gefahrenereignisse, hinreichend gute Simulationen zu entwickeln um die Schadensrelevanz einzuschätzen zu können, wurde auch im Projekt SilvaProtect-CH als komplexe Aufgabe bewertet.<sup>183</sup>

Zudem gestaltet es sich schwierig, die schadensrelevanten Gerinne zu lokalisieren. In der vorliegenden Arbeit sind alle Gerinne als schadensrelevant deklariert worden, die innerhalb des Subeinzugsgebietes mit Schadenpotential in Berührung kommen. Diese Konfliktbereiche können jedoch bezogen auf die Gesamtlänge des Gerinnes, von dessen Ursprung weit entfernt liegen. In der Abbildung 46, die den ausgeschiedenen Gerinneschutzwald aus der eigenen Analyse mit den gerinnerelevanten Flächen inklusive der Objektschutzwaldflächen aus dem Geoportal Bern gegenüberstellt, sind die Unterschiede in der Dimensionierung sehr gut sichtbar. Besonders deutlich zeigt sich die großzügige Ausweisung gerinnerelevanter Flächen. Auch weit in den Hang aufragende Areale sind als gerinnerelevant eingestuft. Bei der Betrachtung der Objektschutzwaldflächen, fällt jedoch auf, dass lediglich ein geringer Teil in die Kategorie Objektschutzwald eingestuft wurde.

Daraus kann für die eigenen Untersuchungsresultate die Überlegung ableitet werden, die gerinnerelevanten Flächen ebenfalls in die Kategorie des Standortschutzwaldes aufzunehmen.

Im Übrigen haben die Gerinneschutzwälder im Vergleich zu den anderen Gefahrenklassen bezüglich ihres quantitativen Anteils ein hohes Gewicht. So schützen in der Schweiz rund 80% der Schutzwälder insgesamt gegen Gerinneprozesse.184 Diese Verteilung kann, begründet durch die gewählte Methodik, bei den vorliegenden Resultaten nicht erreicht werden.

<sup>183</sup> vgl.: Losey, S.; Wehrli, A.: 2013

<sup>184</sup> vgl.: ebenda

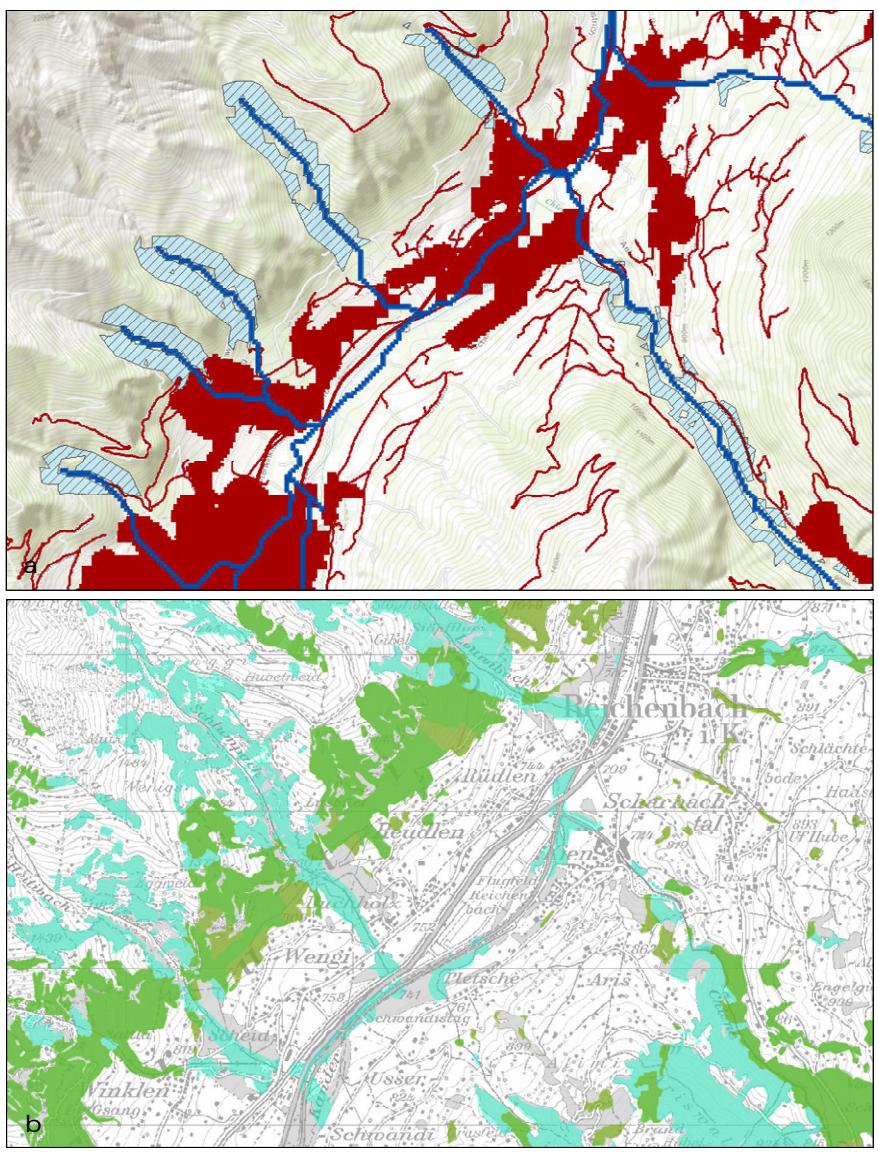

Abb. 46: Untersuchungsergebnisse – gerinnerelevanter Schutzwald im Vergleich mit der Schutzwaldhinweiskarte vom Geoportal Bern

- a: Gerinne (dunkelblau), Gerinneschutzwald (hellblau schraffiert)
- b: Gerinnerelevante Flächen (türkis), Objektschutzwald (dunkelgrün)

#### 8 Resümee & Ausblick

Für die betrachtete länderübergreifende Maßstabsebene kann den, aus den Gefahrenzonen ausgeschiedenen, Schutzwaldflächen eine hinreichend gute Qualität bescheinigt werden. Die vorgestellte Methodik bietet grundsätzlich eine praktikable Möglichkeit, flächendeckend das Naturgefahrenpotential in Abhängigkeit zum Schadenpotential zu ermitteln, wobei der Kosten- und Zeitaufwand vertretbar bleibt. Im Rahmen der Qualitätsprüfung der Resultate ist nochmals deutlich geworden, dass neben der einheitlichen Verfahrensweise zur Gefahrenmodellierung zudem die Vergleichbarkeit der Datenbasis eines der wichtigsten Kriterien für den Erfolg einer harmonisierten Schutzwaldausscheidung darstellt.

Die Überschätzung des Objektschutzwaldes, die sich überwiegend aus der Problematik der schwierigen Abgrenzung schadensrelevanter Areale aus den Anrissgebieten bei Lawinenereignissen ergibt, ist einer weiteren Prüfung zu unterziehen. Ebenso besteht für die Simulationsansätze der Steinschlag- und Gerinneprozesse noch Optimierungsbedarf. Da die Modellierung von Naturgefahren grundsätzlich nur eine Annäherung an die Realität leisten kann, wird das Expertenurteil auch in Zukunft eine zentrale Rolle spielen. Dessen ungeachtet, können die modellierten Schutzwälder als Orientierung für nachfolgende Untersuchungen dienen. Das Aufzeigen der kritischen Bereiche, wo die Wahrscheinlichkeit des Eintretens von Gefahrenereignissen als hoch einzuschätzen ist, ist im Rahmen der vorliegenden Untersuchung gelungen.

So ist resümierend festzustellen, dass die Zielstellung einer harmonisierten alpenweiten Schutzwaldausscheidung erreicht wurde, die als Grundlage für weiterführende Detailanalysen herangezogen werden kann.

## Literatur

AUTONOME PROVINZ BOZEN, 2007: Agrar- und Forstbericht 2007: verfügbar unter: http://www.provinz.bz.it/landwirtschaft/service/publikationen.asp

BAFU, 2008: SilvaProtect-CH Phase 1. Projektdokumentation. Bundesamt für Umwelt BAFU. Abteilung Gefahrenprävention

BEBI, P., GRÊT-REGAMEY, A., RHYNER, J., AMMANN, W.J., 2004: Risikobasierte Schutzwaldstrategie. Forum für Wissen. 2004. S.79 - 86

BINDER, F., 2007: Naturgefahren auf dem Vormarsch. LWF aktuell Nr. 60 S. 27 – 29

BÖLL, A., KIENHOLZ, H., ROMANG, H., 2008: Beurteilung der Wirkung von Schutzmassnahmen gegen Naturgefahren als Grundlage für ihre Berücksichtigung in der Raumplanung TEIL E: Wildbäche. Nationale Plattform Naturgefahren PLANAT

BÖLL, A., GRAF, F., 2001: Nachweis von Vegetationswirkung bei oberflächennahen Bodenbewegungen – Grundlagen eines neuen Ansatzes. Schweizer Zeitung für Forstwesen. 152 (2001) 1. S. 1 – 11.

BRANG, P., 2001: Resistance and elasticity: promising concepts for the management of protection forests in European Alps. Forest Ecology and Management. 145: 107-119

BROSINGER, F.; TRETTER, S., 2009: Die Bergwaldoffensive – Bayern geht neue Wege im Schutzwaldmanagement. Bayrische Landesanstalt für Wald und Forstwirtschaft. LWF aktuell Nr.71. .S. 4 – 5

BUNDESGESETZ ÜBER DEN WALD (WaG) 1991: Verfügbar unter: www.admin.ch/ch/d/sr/9/921.0.de.pdf

BUNDESMINISTERIUM FÜR LAND- UND FORSTWIRDSCHAFT, UMWELT UND WASSERWIRTSCHAFT (BMLFUW – Lebensministerium). Sektion IV (Forstwesen), 2012: Waldentwicklungsplan – Richtlinie über die Ausgestaltung. Verfügbar unter: http://www.lebensministerium.at/forst/oesterreichwald/raumplanung/waldentwicklungsplan/WEP.html (14.07.2013)

BUNDESVERFASSUNG DER SCHWEIZERISCHEN EIDGENOSSENSCHAFT ART. 77 VOM 18. APRIL 1999 (Stand am 11. März 2012): Verfügbar unter: http://www.verfassungen.de/ch/verf99.htm (14.07.2013)

BUNDESWALDGESETZ (BWaldG) 1975: Verfügbar unter: http://www.gesetze-im-internet.de/bwaldg/BJNR010370975.html (14.07.2013)

BUWAL EIDGENÖSSISCHE FORSTDIREKTION BEREICH WALDNUTZUNG 2006: Forstliche Planung: Gesetzliche Grundlagen, Akteure, Instrumente. Verfügbar unter: http://www.bafu.admin.ch/wald/ 01198/06021/index.html?lang=de (14.07.2013)

BUWAL EIDGENÖSSISCHE FORSTDIREKTION 2003: Kreisschreiben Nr. 8. Verfügbar unter: www.luzernerwald.ch/PDF/Kreisschreiben8.pdf (14.07.2013)

CIRELLI, M.T., SCHMITHÜSEN, F., 2000: Trends in Forestry Legistation: Western Europe. FAO Legal Papers Online #10

CODE DE L'ENVIRONNEMENT. 2013: verfügbar unter: http://www.legifrance.gouv.fr/affichCode.do?cidTexte=LEGITEXT000006074220 (14.07.2013)

COVI, S., 2008: Nachhaltiger Schutzwald entlang von Fließgewässern. Schweizer Zeitung für Forstwesen. 159 (2008) 7. S. 198 – 204.

DEKRET DES LANDESHAUPTMANNS VOM 31. JULI 2000, NR. 29: Verfügbar unter: http://pubsrv.provinz.bz.it/apps/lexweb/current/dlh-2000-29.html (20.07.2013)

DORREN, L., LOUP, B., RAETZO, H., 2012: Einsatz von Modellen in der Schweizer Sturzgefahrenbeurteilung. Zeitschrift für Wildbach-, Lawinen-, Erosions- und Steinschlagschutz Nr. 169. S. 256 – 267

DORREN, L.; BERGER, F.; MÉTRAL, R., 2005: Der optimale Schutzwald gegen Steinschlag. Wald und Holz  $11/05$ . S.  $2 - 4$ .

DUC, P.; BRÄNDLI, U., BRASSEL, P., 2004: Der Schutzwald im zweiten Schweizerischen Landesforstinventar (LFI2). Forum für Wissen 2004. S. 7 – 13

EUROPEAN COMMISSION; JOINT RESEARCH CENTRE: 2010: Devolopment of harmonised indicators and estimation procedures for forests with protective functions against natural hazards in the alpine space. JRC Scientitic and Technical Reports.

FOETZKI, A., et al, 2004: Die mechanische Stabilität von Bäumen: das Projekt Baumstabilität des FB Naturgefahren. Forum für Wissen 2004. S. 35 – 42

FORSTGESETZ (ForstG) 1975: Verfügbar unter: http://www.jusline.at/Forstgesetz\_(ForstG)\_ Langversion.html (20.07.22013)

FREHNER, M.; WASSER, B.; SCHWITTER, R., 2005: Nachhaltigkeit und Erfolgskontrolle im Schutzwald. Wegleitung für Pflegemassnahmen in Wäldern mit Schutzfunktion, Anhang 1 – Naturgefahren. Vollzug Umwelt. Bundesamt für Umwelt, Wald und Landschaft, Bern

GEOPORTAL DES KANTONS BERN: Verfügbar unter: http://www.apps.be.ch/geo/de (20.07.2013)

GERTSCH, E., KIENHOLZ, H., 2008: Geschiebelieferung alpiner Wildbachsysteme bei Großereignissen. Interpraevent 2008 – Conference Proceedings, Vol.1. S. 331 – 342.

HAGEN, G.; Heumader, J., 2000: Das österreichische Lawinensimulationsmodell "SAMOS". Interpraevent 2000 – Villach/Österreich. Tagungspublikation. Band 1. S. 371 - 382.

HEGG, C., BADOUX, A., LÜSCHER, P., WITZIG, J., 2004: Zur Schutzwirkung des Waldes gegen Hochwasser. Forum für Wissen 2004. S. 15 – 20

HEGG, C., RICKENMANN, D., FORSTER, F., 2001. Hochwasser und Feststofftransport in Wildbacheinzugsgebieten. Bulletin für angewandte Geologie. Vol.6 Nr.. S.85 – 97

HEINIMANN, H.R et al., 1998: Methoden zur Analyse und Bewertung von Naturgefahren – Eine risikoorientierte Betrachtungsweise. Umwelt-Materialien Nr.85. Naturgefahren Hrsg. Bundesamt für Umwelt, Wald und Landschaft (BUWAL). Bern. 1988.

HÜBL, J., HOCHSCHWARZER, M., SEREINIG, N., WÖHRER-ALGE, M., 2011: Alpine Naturgefahren. Ein Handbuch für Praktiker. Wildbach- und Lawinenverbauung Sektion Vorarlberg.

JAHN, J., 1988: Entwaldung und Steinschlag. Interpraevent 1988 – Graz. Tagungspublikation. Band 1. S. 185 – 198.

KALBERER, M., 2006: Quantifizierung und Optimierung der Schutzwaldleistung gegenüber Steinschlag. Dissertation. Albert-Ludwigs-Universität Freiburg i. Brsg.

KEUSEN, H.; GERBER, W.; ROVINA, H., 2008: Beurteilung der Wirkung von Schutzmassnahmen gegen Naturgefahren als Grundlage für ihre Berücksichtigung in der Raumplanung TEIL C: Sturzprozesse. Nationale Plattform Naturgefahren PLANAT

KLEEMAYR, K., 1996: Übersicht über die Lawinenberechnungsmodelle und Bewertung hinsichtlich des Einsatzes in der Gefahrenzonenplanung. Interpraevent 1996 – Garmisch-Partenkirchen. Tagungspublikation. Band 2. S. 3 – 18.

KNAUER, G., 2005: Überbetriebliche forstliche Planung in Norditalien – Folgerungen für die Schweiz. Schweizer Zeitung für Forstwesen. 156 (2005) 5. 157–163

KÖRNER, H.J., 1980: Modelle zur Berechnung der Bergsturz- und Lawinenbewegung. Proc. Interpraevent Symposium 1980. Bad Ischl. Band 2. 15-55.

LANDESGESETZ VOM 21. OKTOBER 1996, NR. 21 - FORSTGESETZ 1996: Verfügbar unter: http://pubsrv.provinz.bz.it/apps/lexweb/current/lg-1996-21.html (20.07.2013)

LAND TIROL 2013: Abteilung Waldschutz, TIRIS Wald. Waldkategorien / Hinweisbereiche auf Wälder mit Objektschutzwirkung

LANG, S.; BLASCHKE, T., 2007: Landschaftsanalyse mit GIS. Stuttgart

LOSEY, S.; WEHRLI, A., 2013: Schutzwald in der Schweiz – Vom Projekt SilvaProtect-CH zum harmonisierten Schutzwald. Bundesamt für Umwelt BAFU. Abteilung Gefahrenprävention.

LÜSCHER, P.; ZÜRCHER, K., 2003: Waldwirkung und Hochwasserschutz: Eine differenzierte Betrachtungsweise ist angebracht. Bayrische Landesanstalt für Wald und Forstwirtschaft. LWF-Bericht Nr.40 . S.30 - 33

MANI, P., 1996: Sedimentkaskaden in Wildbacheinzugsgebieten: Ein GIS-basierter Ansatz. Interpraevent 1996 – Garmisch-Partenkirchen. Tagungspublikation. Band 3. S. 71 – 81.

MARGRETH, S.; BURKARD, A.; BURI, H., 2008: Beurteilung der Wirkung von Schutzmassnahmen gegen Naturgefahren als Grundlage für ihre Berücksichtigung in der Raumplanung TEIL B: Lawinen. Nationale Plattform Naturgefahren PLANAT

MARGRETH, S., 2004: Die Wirkung des Waldes bei Lawinen. Forum für Wissen 2004. S. 21 – 26

MARKART, G., KOHL, B., PERZL, F., 2006: Der Bergwald und seine hydrologische Wirkung – eine unterschätzte Größe?. LWF Wissen 55. Berichte der Bayrischen Landesanstalt für Wald und Forstwirtschaft. S. 34 - 43

MARKART, G., KOHL, B., PRAMSTALLER, A., GALLMETZER, W., 2000: Wirkung von Begrünungen auf das Abflussverhalten in Wildbacheinzugsgebieten bei Starkregen. Interpraevent 2000 – Villach/Österreich. Tagungspublikation. Band 2. S. 53 – 64.

MAYER, K., POSCHINGER, A., GALLEMANN, T., 2004: Modell zur Vorhersage von potentiellen Felssturzreichweiten unter Verwendung eines GIS. Ein Weg zur Erstellung von Gefahrenhinweis- und Gefahrenkarten im regionalen Maßstab. Internationales Symposion. Interpraevent 2004 – RIVA / TRIENT. S. 77 - 85

MELZNER, S.; PREH, A., 2012: Sturzmodelle und ihre Anwendbarkeit in der Praxis. Zeitschrift für Wildbach-, Lawinen-, Erosions- und Steinschlagschutz Nr. 169.

MEYER-GRASS, M.; SCHNEEBELI, M., 1992: Die Abhängigkeit der Waldlawinen von Standorts-, Bestandes- und Schneeverhältnissen. Interpraevent 1992 – Bern. Tagungspublikation. Band 2. S. 443 – 455.

NEUWIRTH, C., 2011: Modellierung von Murgangprozessen in Wildbacheinzugsgebieten des Oberen Saalachtals. In: Strobl, J.; Blaschke, T.; Griesebner, G. (Hsrg.). Angewandte Geoinformatik 2011. Berlin/Offenbach. S. 116 – 125

PERRET, S.; BAUMGARTNER, M.; KIENHOLZ, H., 2004: Steinschlagschäden in Bergwäldern – eine Methode zur Erhebung und Analyse. Internationales Symposion. Interpraevent 2004 – RIVA / TRIENT. S. 87 - 98

PERZL, F., 2008: Ein Minimalstandard für die Dokumentation der Schutzwirkung des Waldes im Rahmen der Österreichischen "Initiative Schutz durch Wald". Interpraevent 2008 – Conference Proceedings, Vol. 2

PERZL, F., 2005: Beurteilung der Lawinenschutzwirkung des Waldes. BFW-Praxisinformation Nr.8 – 2005

RAUTER, M.; PAULUS, G.; SEYMANN, C., 2007: GIS-gestützte Analyse zur Berechnung potentieller Lawinenabbruchgebiete. Naturgefahren Kärnten Expertensymposium. S. 569 – 578

REPUBLIC OF SLOVENIA, Ministry of Agriculture, Forestry and Food 1995: Forest Act. Verfügbar unter: http://www.arhiv.mkgp.gov.si/en/legislation\_and\_documents/ (14.05.2013)

RICKLI, C., 2004: Der Wald und seine Bedeutung bei Naturgefahren geologischen Ursprungs. Forum für Wissen 2004. S. 27 – 34

RICKLI, C. et al, 2002: Wirkung des Waldes auf oberflächennahe Rutschprozesse. Schweizer Zeitung für Forstwesen. 153 (2002) 11. S. 437 – 445.

RUDOLF-MIKLAU, F. et al, 2011: Wildholz – Praxisleitfaden. Internationale Forschungsgesellschaft Interpraevent.

RUDOLF-MIKLAU, F.; SAUERMOSER, S., 2011: Handbuch Technischer Lawinenschutz. Ernst & Sohn.

SANDRI, A., 2006: Vom Nutzen des Waldes. Referat Fachtagung 200 Jahre Bergsturz von Goldau

Schutzwaldhinweiskarte Südtirol, 2008: Amt für Forstplanung der Autonomen Provinz Bozen - Südtirol

SCHWITTER, R., BUCHER, H., 2009: Waldbauliche Behandlung von gerinnerelevanten Schutzwäldern – Hochwasser: Schützt der Wald oder verstärkt er die Schäden?. Wald und Holz 6/09. S. 31 - 34

STOFFEL, M. et al 2005: Seasonal timing of rockfall activity on a forested slope at Taschgufer (Swiss Alps) - A dendrochronological approach. Zeitschrift Für Geomorphologie 49(1): 89-106.

STREMPEL, K. et al, 1996: GIS-Analyse des Zusammenhangs zwischen Waldlawinen und Topographie. Interpraevent 1996 – Garmisch-Partenkirchen. Tagungspublikation. Band 2. S. 113 – 124.

TAPPEINER, U.; BORSDORF, A.; TASSER; E., 2008: Alpenatlas: Society – Economy – Environment. Spektrum Akademischer Verlag

VOLK, K.; KLEEMAYR, K., 2000: Integration von dynamisch variablen Fliessparametern in ein 2D Voellmy Lawinenmodell. Interpraevent 2000 – Villach/Österreich. Tagungspublikation. Band 1. S. 451 – 461.

VOLKWEIN, A. et al, 2011: Rockfall characterisation and structural protection – a review. Nat. Hazards Earth Syst. Sci.. Vol. 11: 2617-2651.

WALDGESETZ FÜR BAYERN (BayWaldG) 2005: Verfügbar unter: http://www.gesetze-bayern.de/jportal/portal/page/bsbayprod.psml?showdoccase=1&doc.id=jlr-WaldGBY2005rahmen&doc.part=X (14.07.2013)

WALDVERORDNUNG (WaV) 1992: Verfügbar unter: http://www.admin.ch/opc/de/classifiedcompilation/19920310/index.html (14.07.2013)

WEHRLI, A. et al, 2007: Schutzwaldmanagement in den Alpen – eine Übersicht. Schweizer Zeitung für Forstwesen. 158 (2007) 6. S. 142 – 156.

WSL-INSTITUT FÜR SCHNEE- UND LAWINENFORSCHUNG SLF, 2013: User Manual v1.5 Avalanche: Verfügbar unter:

http://ramms.slf.ch/ramms/index.php?option=com\_content&view=article&id=53&Itemid=70 (26.07.3013)

# Anhang

# Kartensammlung

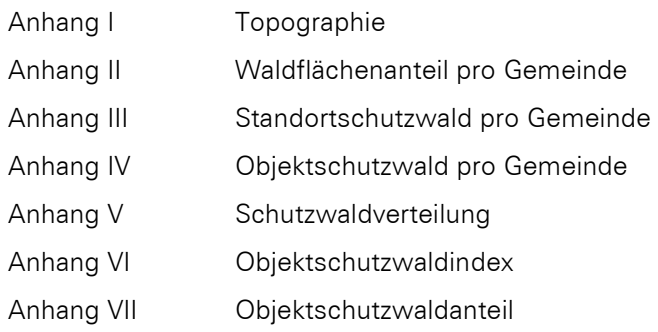

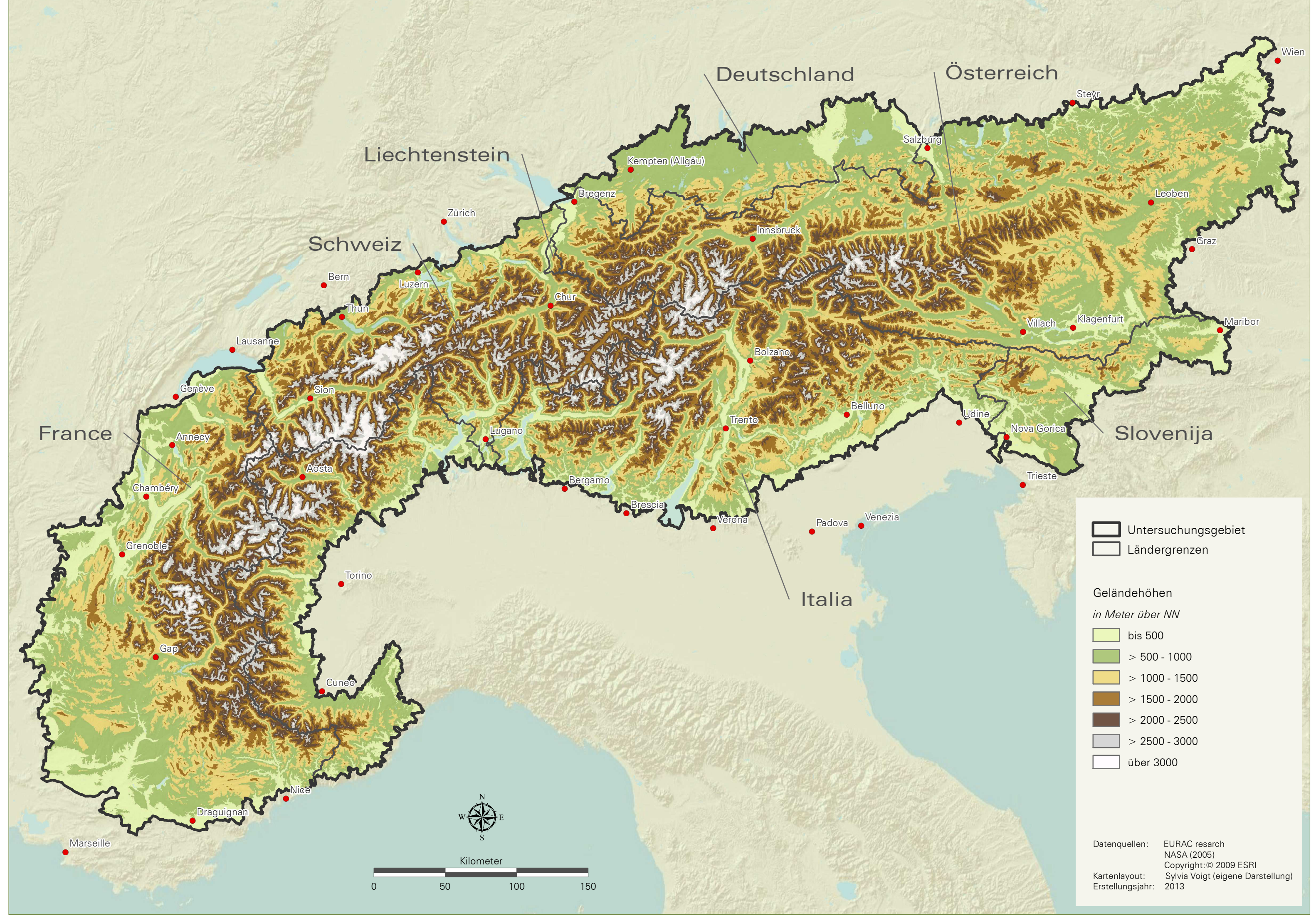

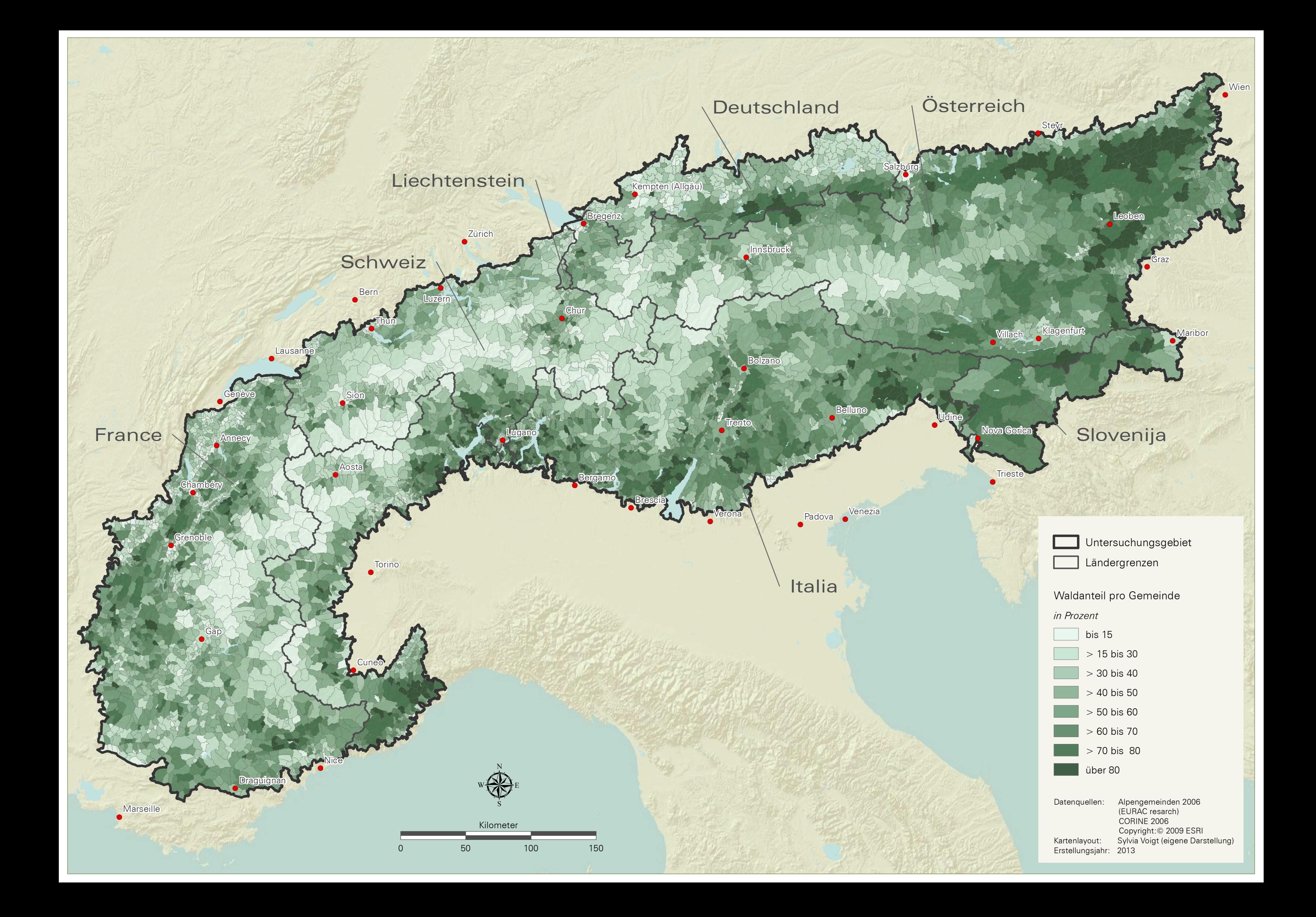

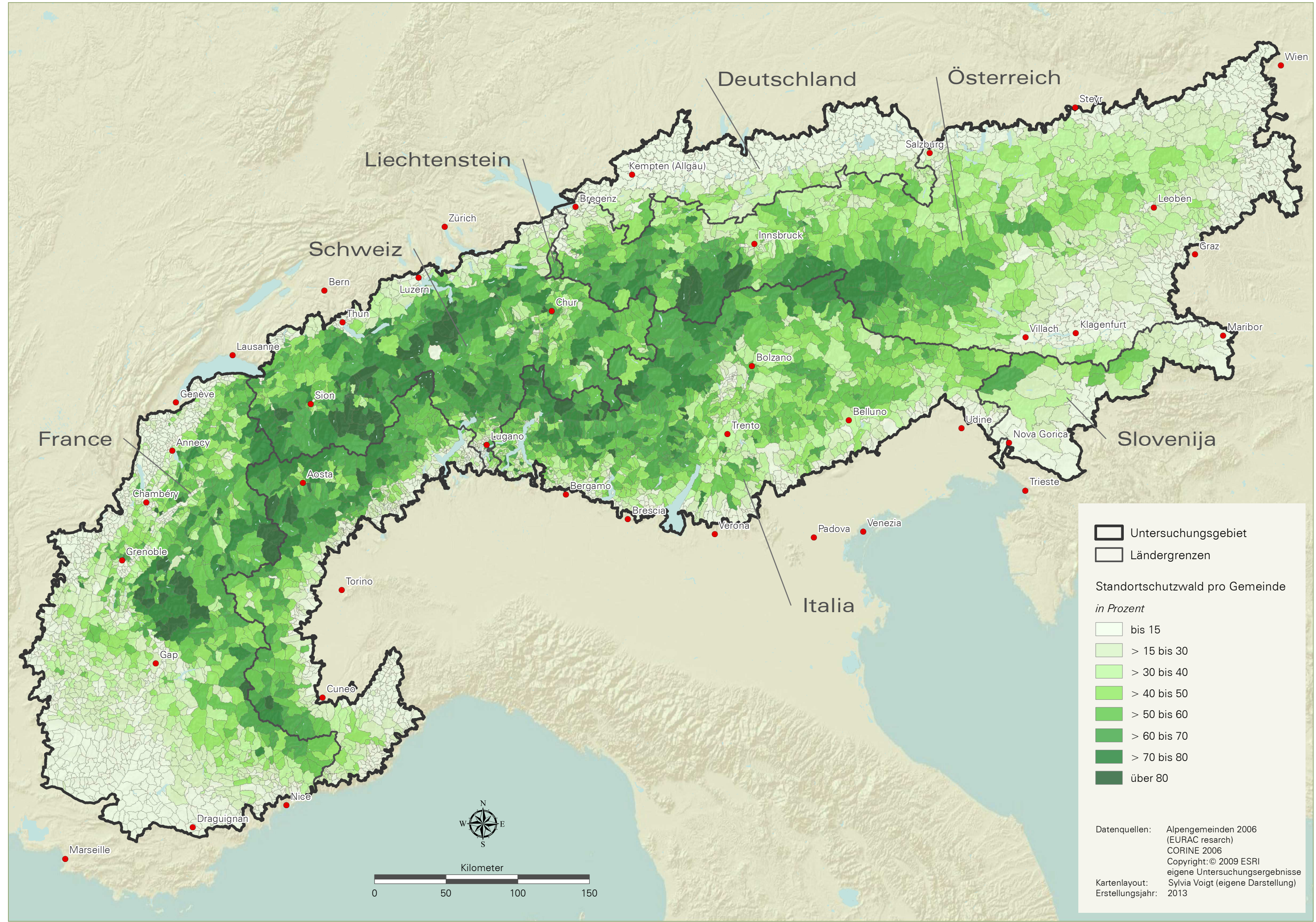

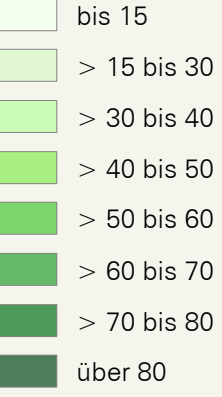

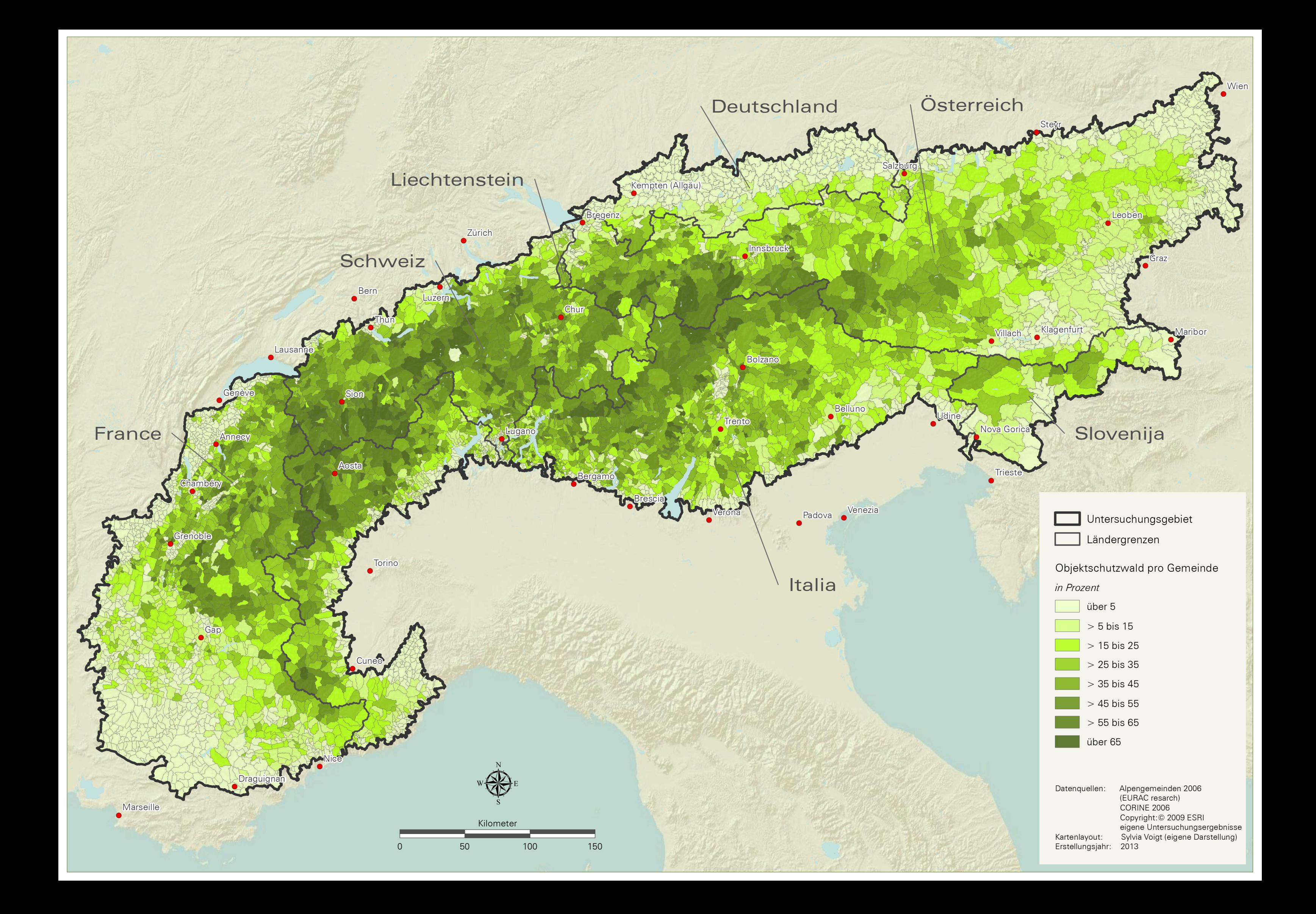

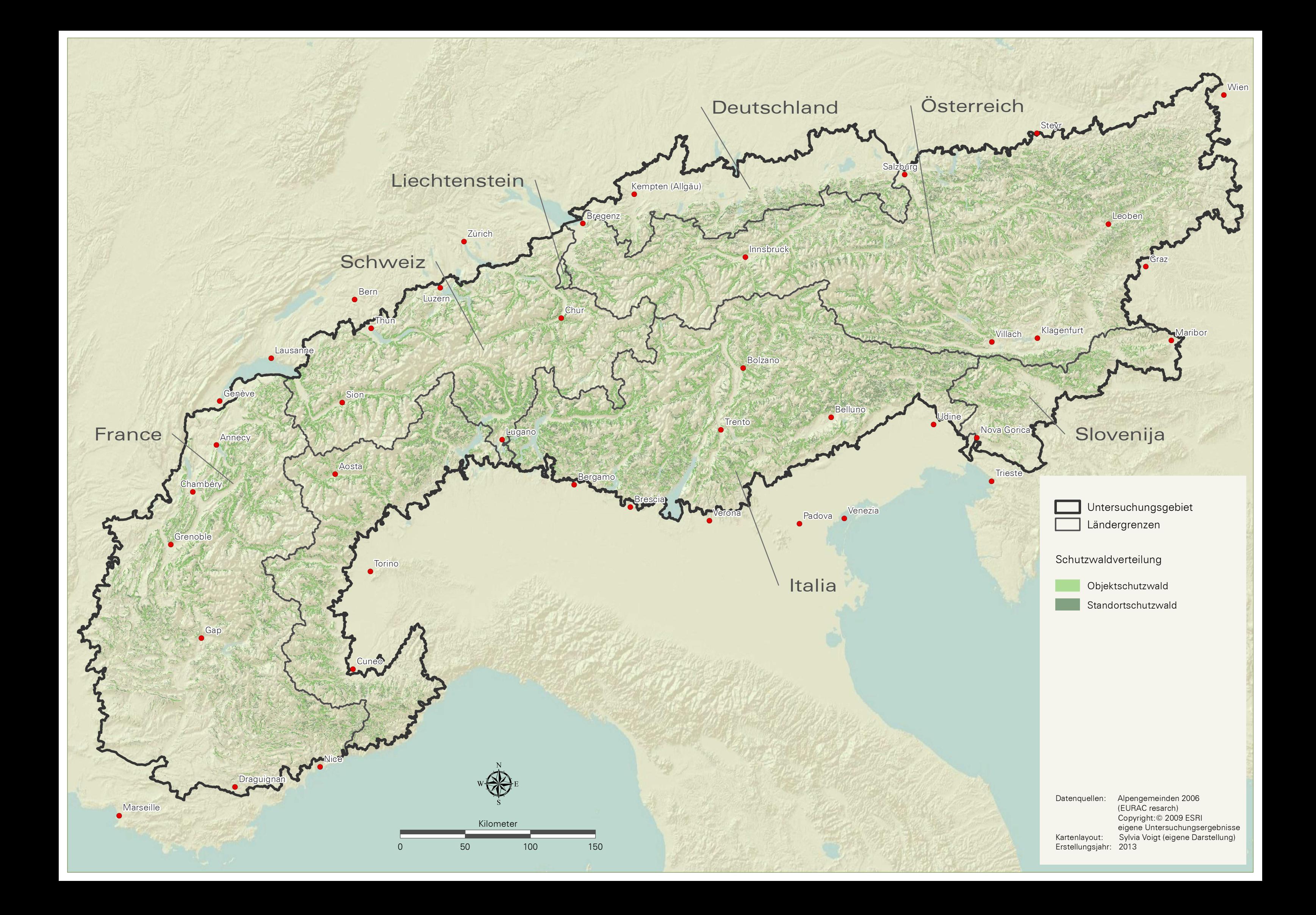

# Slovenija

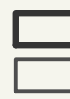

Г Г

Г

Г

Г

Wien

 $\bullet$ 

Willach Klagenfurt

Leoben

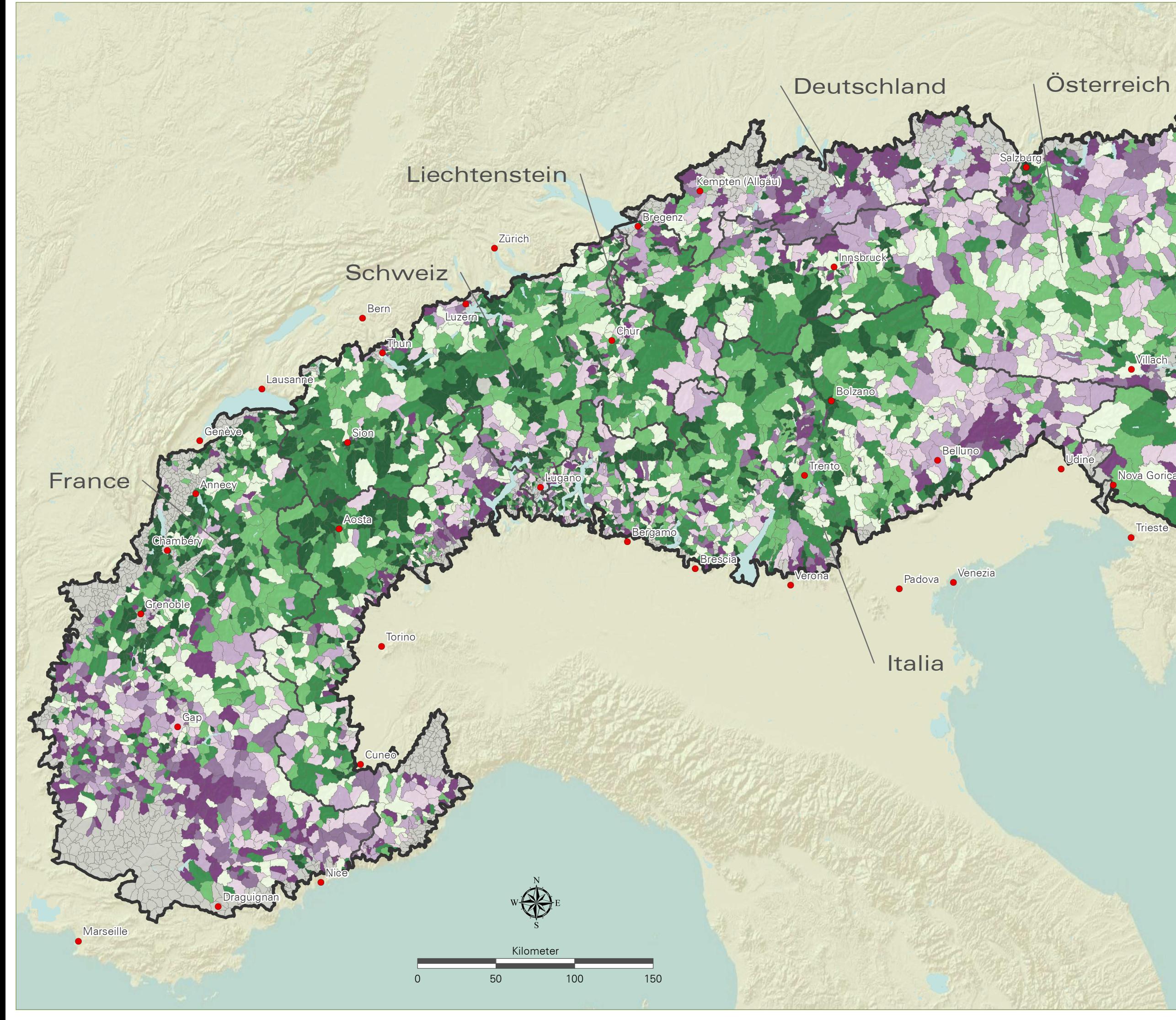

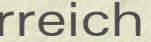

 $\bullet$ 

**Steyr** 

Klagenfurt

 $\bullet$ 

**Trieste** 

Nova Gorica

**)** 

**Exuracnes** 

Datenquellen: Alpengemeinden 2006 (EURAC resarch) Copyright:© 2009 ESRI eigene Untersuchungsergebnisse Kartenlayout: Sylvia Voigt (eigene Darstellung) Erstellungsjahr: 2013

Untersuchungsgebiet Ländergrenzen

 $\bullet$ 

**Graz** 

 $\dot{\bullet}$ 

 $\bullet$ 

# Objektschutzwaldindex\*

*(Durchschnitt = 100)*

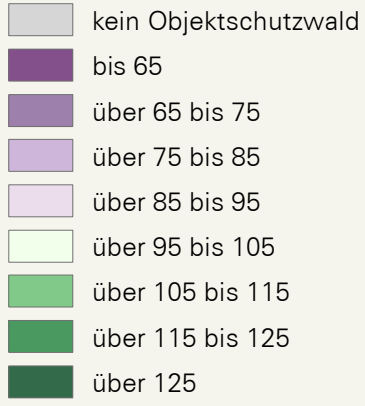

\* Der Anteil des Objektschutzwaldes am modellierten Standortschutzwald beträgt im Durchschnitt 61%. Der Index gibt die jeweiligen Abweichungen vom Durchschnitt an.

Slovenija

Wien

 $\bullet$ 

Leoben

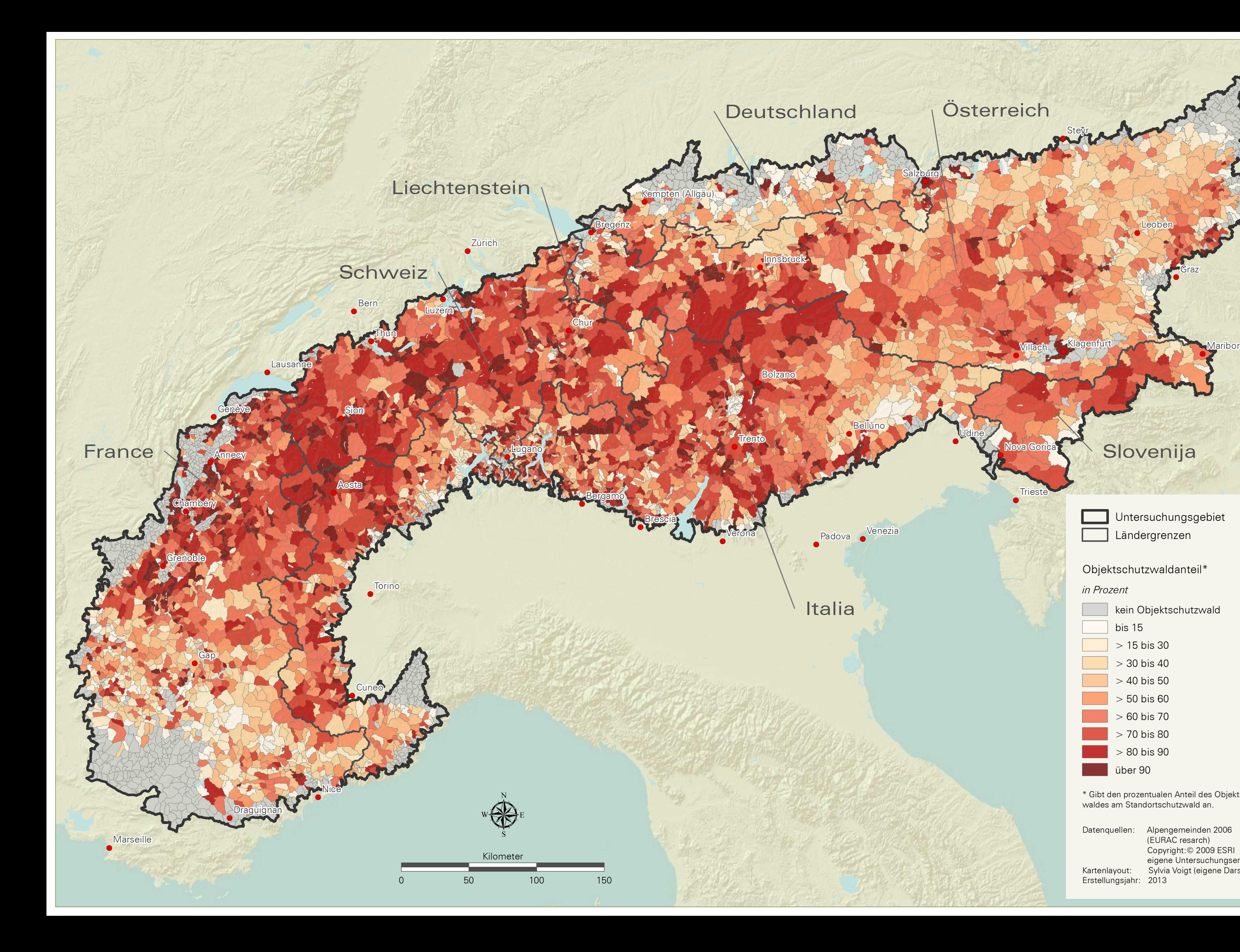

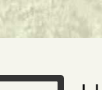

Klagenfurt

 $\bullet$ 

**Steyr** 

Datenquellen: Alpengemeinden 2006 (EURAC resarch) Copyright:© 2009 ESRI eigene Untersuchungsergebnisse Kartenlayout: Sylvia Voigt (eigene Darstellung)

Erstellungsjahr: 2013

Untersuchungsgebiet Ländergrenzen

 $\bullet$ 

**Graz** 

 $\dot{\bullet}$ 

 $\bullet$ 

# Objektschutzwaldanteil\*

# *in Prozent*

 $\Box$ 

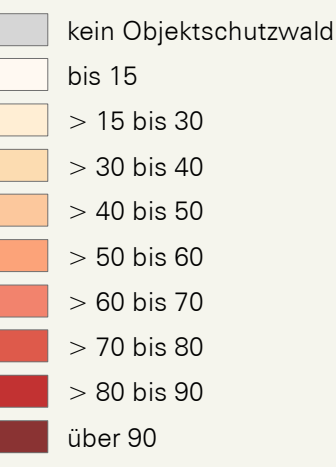

\* Gibt den prozentualen Anteil des Objektschutzwaldes am Standortschutzwald an.